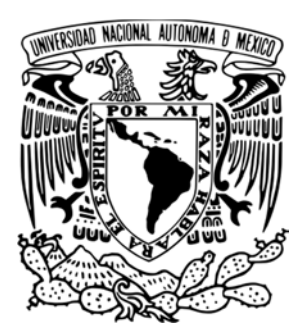

# **UNIVERSIDAD NACIONAL AUTÓNOMA DE MÉXICO**

# **FACULTAD DE INGENIERÍA**

# **PROPUESTA Y ANÁLISIS DE UN SISTEMA FOTOVOLTAICO DE AUTOABASTECIMIENTO ELÉCTRICO**

# **T E S I S**

QUE PARA OBTENER EL TÍTULO DE:

# **INGENIERA MECÁNICA ELECTRICISTA ÁREA ELÉCTRICA Y ELECTRÓNICA**

PRESENTA:

**MEDINA BARRERA ELIZABETH**

Y PARA OBTENER EL TÍTULO DE :

**INGENIERO ELÉCTRICO ELECTRÓNICO**

PRESENTAN:

**OLMOS GODINEZ JOSÉ ANTONIO SÁNCHEZ FLORES ADRIÁN SAID VALDEZ MONROY ERIKA GABRIELA**

DIRECTOR DE TESIS:

**DR. GABRIEL LEÓN DE LOS SANTOS**

**2014**

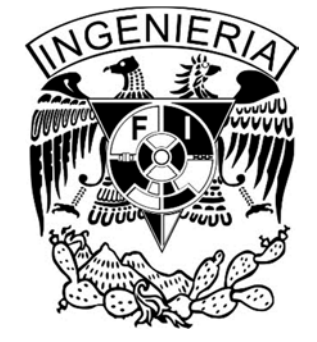

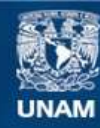

Universidad Nacional Autónoma de México

**UNAM – Dirección General de Bibliotecas Tesis Digitales Restricciones de uso**

#### **DERECHOS RESERVADOS © PROHIBIDA SU REPRODUCCIÓN TOTAL O PARCIAL**

Todo el material contenido en esta tesis esta protegido por la Ley Federal del Derecho de Autor (LFDA) de los Estados Unidos Mexicanos (México).

**Biblioteca Central** 

Dirección General de Bibliotecas de la UNAM

El uso de imágenes, fragmentos de videos, y demás material que sea objeto de protección de los derechos de autor, será exclusivamente para fines educativos e informativos y deberá citar la fuente donde la obtuvo mencionando el autor o autores. Cualquier uso distinto como el lucro, reproducción, edición o modificación, será perseguido y sancionado por el respectivo titular de los Derechos de Autor.

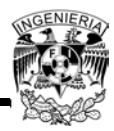

"Todo tiene su tiempo, y todo lo que se quiere debajo del cielo tiene su hora"… Eclesiastés 3-1

Doy gracias a Dios porque después de tantos años me ha permitido concluir esta etapa en mi vida. Convencida de que los tiempos de Dios son perfectos.

A mis padres Adolfo Medina y Ma. Eugenia Barrera por el gran apoyo y amor que siempre he recibido de ellos, un reconocimiento especial a mi madre por darme mucho de su tiempo para que yo pudiera realizar este sueño, cuidando a mis hijos siempre que lo necesité.

A mis hijos, Luis Enrique y Carlos David Guadarrama Medina, que son mi motor, mi pasión, mi alegría, mis sueños… mis fuerzas para seguir preparándome. Gracias por ese tiempo que sacrificaron para que yo realizara este proyecto.

A mis hermanos Fito y Maru por su apoyo incondicional, por su amor, por sus consejos, por las risas y por siempre caminar a mi lado. Los amo.

A mis compañeros del PAT gracias por este tiempo, porque hicimos un gran equipo, por esos días de trabajo y cenas en el vips que jamás voy a olvidar. Gracias por todo Toño y Said, y a Gaby por sus risas y bromas que hicieron más ligero este recorrido.

Al Dr. Gabriel León de los Santos por ser nuestro asesor, por compartir con nosotros sus conocimientos, por cada asesoría, cada consejo y por la paciencia para lograr este trabajo. A nuestros sinodales por aceptar y confiar en nuestro proyecto.

A todas mis compañeras del Instituto Gran Unión y a Vero de Sirius que vivieron esta etapa de mi vida a mi lado y que siempre tuvieron una palabra de apoyo.

A la Máxima casa de estudios, mi UNAM y mi Facultad de Ingeniería donde recibí, gracias a mis profesores todos los conocimientos, por ese tiempo vivido en las aulas... y por permitirme hoy concluir esta etapa.

Y finalmente a todas aquellas personas que han sido parte de mi vida.

#### **Medina Barrera Elizabeth**

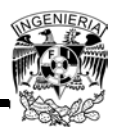

Sin duda las primeras personas a quien debo de agradecer son a mis padres quienes fueron pilares en mi formación académica y que gracias a ellos tuve la fortuna de estudiar esta hermosa carrera

Mis hermanos que de ellos aprendí que el esfuerzo, sacrificio y pasión por realizar las cosas siempre tiene su recompensa

Jacqueline mi esposa y compañera de vida que desde el principio me apoyo pese a los primeros tropiezos en la carrera ella logro levantarme y que no dejara de lado mi sueño que hoy es parte de los dos

Amigos que conocí en toda mi etapa como estudiante de la UNAM tanto en la Preparatoria 8 como la Facultad de Ingeniería

Mis compañeros de Tesis Ely, Gaby y Said que sin su esfuerzo, dedicación y sobre todo una gran responsabilidad no lo hubiéramos logrado

No soy persona de muchas palabras pero a la gente que siempre creyó en esto, les estaré eternamente agradecido pues en diferentes maneras siempre fueron un impulso para lograr este objetivo

**Olmos Godínez José Antonio**

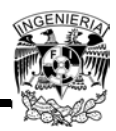

Quiero dedicarle esta tesis como muestra de agradecimiento a mi mamá, pues siempre me apoyó en mis estudios y contribuyó en gran parte a mi formación profesional. Este es el resultado de todo lo que hiciste por mí a lo largo de mi vida y sé que a partir de este punto ya estarás tranquila, pues todo tu esfuerzo valió la pena. Sin tu apoyo y dedicación, no estaría completando esta etapa de mi vida.

Rebeca, tu compañía ha sido indispensable en mi vida. Siempre me has ayudado y apoyado en mis decisiones, me has hecho ver mis errores, pero también me has enseñado mis virtudes. Pero lo más importante es que has sido parte de mis logros, siendo éste, uno más a tu lado.

Diego, esta tesis es para ti. No sabes lo bonito que es escucharte cuando te preguntan que qué quieres ser de grande y respondes que quieres ser ingeniero como tu hermano. A pesar de que eres un niño y tal vez todavía no te des cuenta de lo importante que es para mí, eso me da más fuerzas para mejorar y seguir creciendo tanto en lo profesional como en lo personal. Y sea cual sea el camino que tomes o la carrera que estudies, espero que mi formación como ingeniero haya sido un ejemplo para ti y te conviertas en un hombre de bien.

Ely, Gaby y Toño, sin ustedes no estaríamos dando este paso, creo que no pude encontrarme mejores compañeros para desarrollar esta tesis. Somos el claro ejemplo de que nunca es tarde para hacer las cosas y cerrar ciclos para iniciar nuevos. Gracias por la disposición que tuvieron cada uno de ustedes para completar este trabajo, por esas risas y por esas cenas que compartimos. Sin duda sé que encontré amigos en ustedes.

A nuestro asesor, el Dr. Gabriel León de los Santos. Gracias por compartir sus conocimientos con nosotros y dirigir esta tesis. Agradezco a nuestros sinodales por la disposición que presentaron al revisar y aceptar nuestra tesis, así como por hacer las correcciones para hacer de éste un mejor trabajo.

También tengo que agradecer a todas esas personas que han caminado a mi lado, pues no tienen idea de lo que cada uno de ustedes ha influenciado de alguna u otra forma mi caminar y sin la presencia de alguno de ustedes, mi vida no sería la misma.

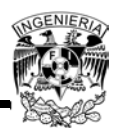

Finalmente agradezco a la Facultad de Ingeniería y a todos los profesores de quienes tuve la fortuna de ser su alumno, pues aún tengo presente muchos de los consejos que me llegaron a dar a lo largo de la carrera y que en un futuro estoy seguro me seguirán siendo de utilidad.

**Sánchez Flores Adrián Said** 

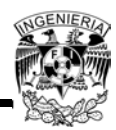

Este logro sin duda es el resultado de muchos años de esfuerzo y dedicación, años en los cuales tuve la fortuna de contar con mi Madre quien me apoyo siempre en mis decisiones, y quien tuvo la fortaleza de ser padre y madre para yo viera realizada esta meta. Por otro lado a mi Padre que estuvo cuando y tanto como le fue posible.

A Daniel, ese gran hombre que siempre me ha impulsado a seguir adelante y a no dejarme caer y vencer ante las adversidades, ese hombre que siempre ha tenido fe en mí, en lo que soy y en lo que puedo y soy capaz de lograr. Daniel que desde que nos conocemos me ha dicho Gabyto, claro que puedes, eres una gran mujer y por favor, se feliz. Gracias, te quiero.

Mi hermano Javier, por quien decidí estudiar en la UNAM e Ingeniería. Vero y Adán quienes me apoyaron con trabajo para solventar mis gastos. Ale que a pesar de sus enojos, me cuido y ayudo mientras mamá trabajaba. Gracias de todo corazón hermanos.

Ely, Toño y Said, gracias por todo su esfuerzo, dedicación y empeño, gracias por el gran equipo que formamos.

Finalmente a mi Universidad que tanto quiero, que me dio la oportunidad de estar aquí y sé que muchos entenderán que este sentimiento de emoción y alegría por su alma mater es difícil de describir.

¡Gracias!

**Valdez Monroy Erika Gabriela**

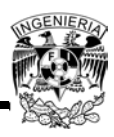

# Índice

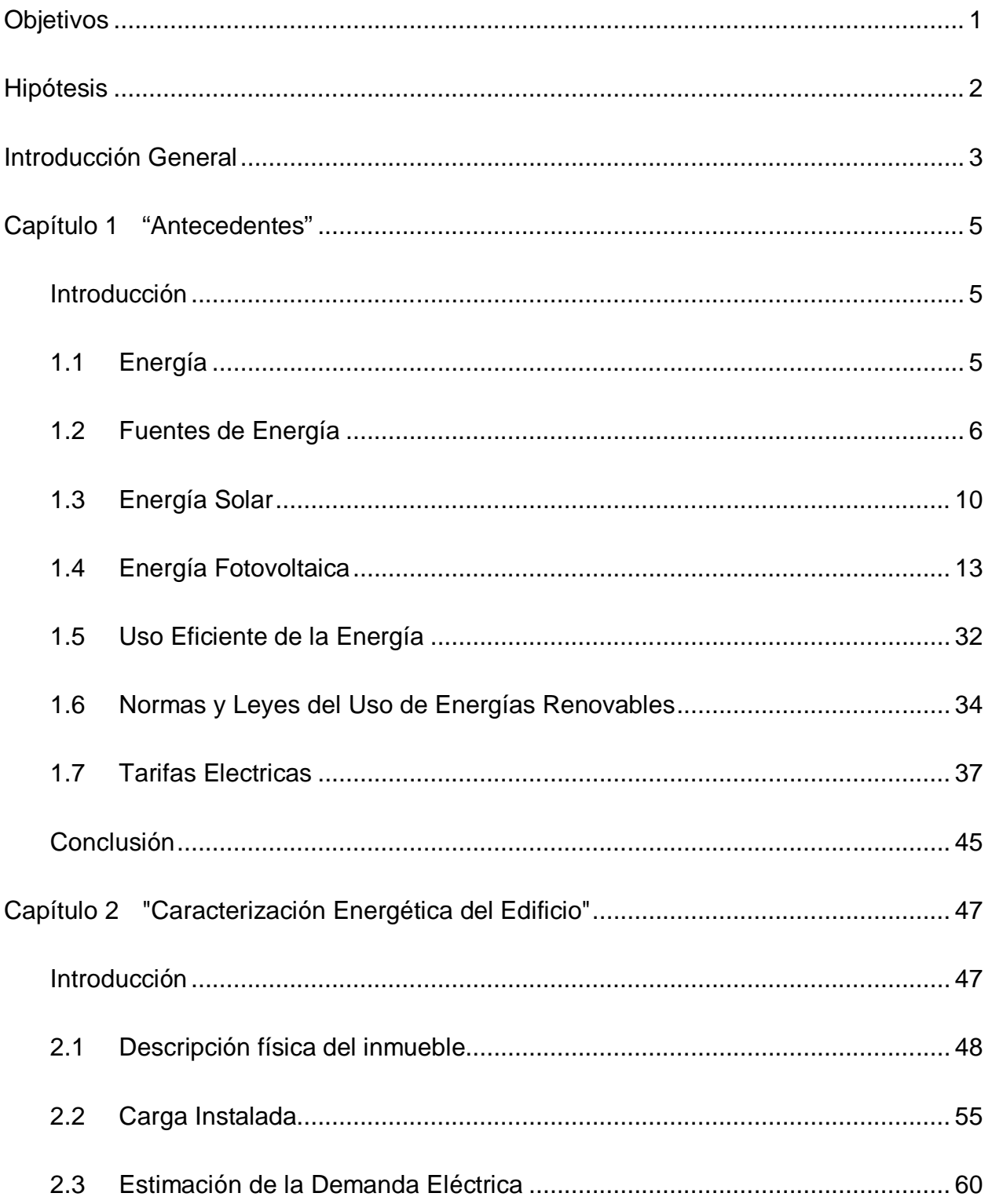

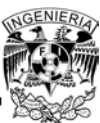

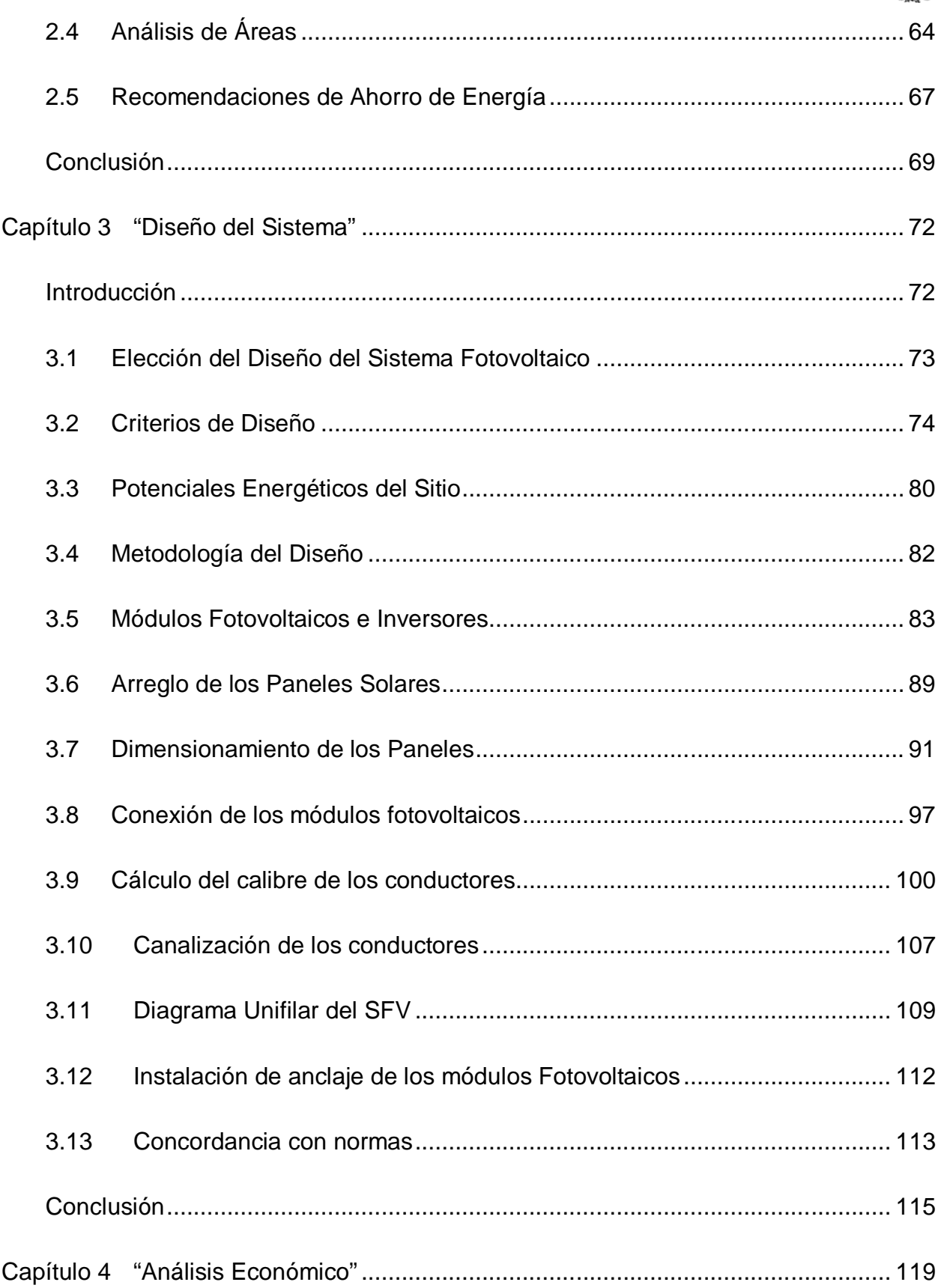

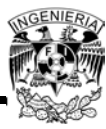

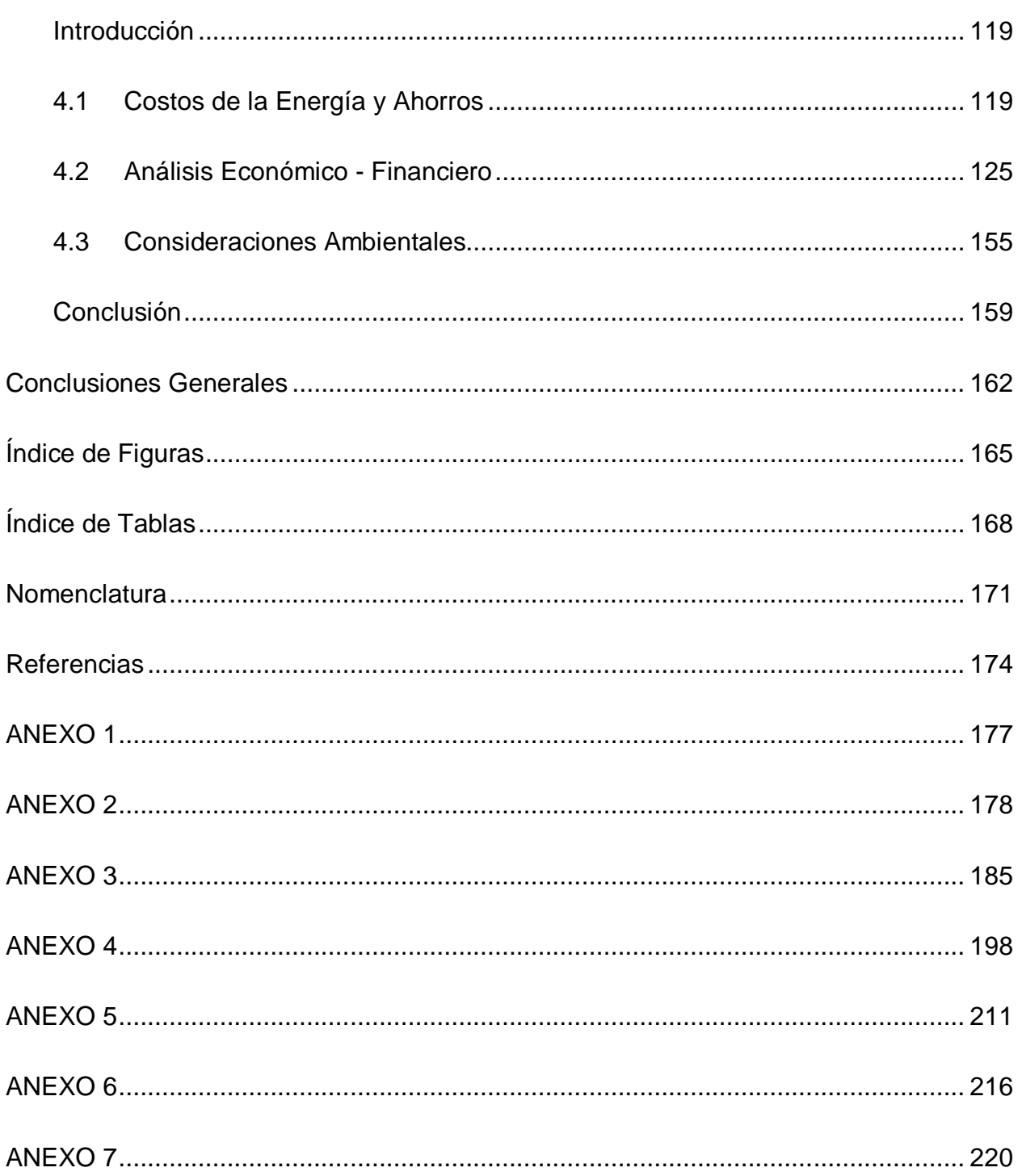

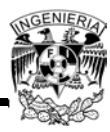

# **Objetivos**

# **Objetivo General**

Analizar la factibilidad técnica y viabilidad económica para la implementación de un sistema fotovoltaico de autoabastecimiento eléctrico en un edificio de departamentos permitiendo una reducción en los costos de facturación de luz en las áreas comunes del mismo.

# **Objetivos Específicos**

- 1. Conocer los tipos de energías renovables, uso y aprovechamiento de la energía solar, así como los códigos y normas que regulan la preparación, realización y operación de proyectos de energías renovables.
- 2. Caracterizar los consumos eléctricos del edificio de departamento, así como determinar los potenciales energéticos del sitio.
- 3. Diseñar el sistema fotovoltaico para el autoabastecimiento de energía y determinar su factibilidad técnica.
- 4. Evaluar la viabilidad económica del sistema, determinado los indicadores económicos financieros que permiten la toma de decisiones, así como las consideraciones ambientales y sociales con potencial de convertirse en barreras a la implementación.

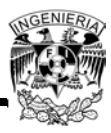

# **Hipótesis**

Al hacer el análisis del SFV colocado en el edificio de departamentos comprobaremos que la implementación de dicho sistema generará beneficios económicos y sociales al conseguir una disminución en los costos de los cobros emitidos por CFE, logrando así a que el edificio nos arroje valores de rentabilidad económica muy atractivos, haciéndolo viable para el inversionista cuente con una instalación de un sistema de autoabastecimiento eléctrico mediante energía solar.

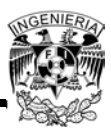

# **Introducción General**

El mundo actual está lleno de grandes retos, éstos son básicamente la supervivencia, ahorro de energía, el calentamiento global, la contaminación, el ahorro de agua, etc., por lo que este proyecto pretende colaborar un poco al beneficio del planeta.

Hace unos años la gente no se preocupaba por su entorno o medio ambiente, le daba lo mismo ahorrar o no la energía, el tipo de energía utilizada (renovable o no), y las tecnologías empleadas para el consumo de energía les daba lo mismo, ahora que el mundo está cambiando y revolucionando de manera impresionante, claro, sin dejar de lado que la humanidad se lo está acabando, la visión es un poco diferente y se busca la forma de ayudar a salvarlo o por lo menos a no destruirlo.

El planeta por naturaleza es bondadoso con los seres vivos, brinda grandes beneficios para servirse de él y aprovecharlo para la supervivencia. Dentro de estas bondades se encuentran las energías renovables, de las cuales, para este proyecto se utilizará la energía solar.

Si se aprovecha la energía solar para generar energía eléctrica, no de una forma directa, si no transformándola por medio de un Sistema Fotovoltaico, se está contribuyendo con el medio ambiente para reducir la contaminación y como segundo beneficio ya en un nivel más económico, se están reduciendo gastos y por lo tanto generando ahorro de dinero.

Este proyecto pretende contribuir al uso de la energía solar, dando como consecuencia el aprovechamiento de esta energía renovable y generando así, menos contaminación y un ahorro económico significativo para el usuario. El análisis de proyecto se concentrará en un edificio y lugar específico del Distrito Federal. El edificio está ubicado en Polanco y actualmente se encuentra en construcción.

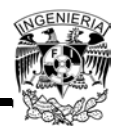

El análisis y desarrollo de este proyecto deberá contemplar los planos del edificio, así como realizar una visita al lugar, que apoye a corroborar que es un edificio apto para la implementación del SFV<sup>1</sup>.

 1 Sistema Fotovoltaico

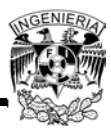

# **Capítulo 1 "Antecedentes"**

#### **Introducción**

En este capítulo se explicarán los tipos de fuente de energía que existen para la generación de energía eléctrica, enfocado a los tipos de generación de energía renovable. Posteriormente se mencionarán los conceptos de energía solar, tipos y usos, para comprender que es un sistema fotovoltaico ya que este será la base para nuestro análisis de factibilidad y viabilidad del proyecto.

Además, se conocerá el uso eficiente de la energía en base a las diferentes leyes, normas y programas que rigen a nivel nacional sobre el uso de las energías renovables. Finalmente, se mostrarán las diferentes tarifas eléctricas que aplican a nivel nacional, enfocando el capítulo al uso de tarifas de media tensión.

#### **1.1 Energía**

Para conocer el uso de las energías renovables y no renovables primero se deben conocer los conceptos asociados a la energía y su transformación.

La energía es un recurso natural que puede aprovecharse a partir de la aplicación de la tecnología y de diversos recursos, por lo que se podrá definir que la energía que se tiene almacenada en un cuerpo se manifiesta en forma de trabajo, por lo tanto el valor del trabajo será una medida de su energía.

La obtención de la energía para un fin depende de la infraestructura de cada país y su capacidad para transformarla, así como la obtención de las fuentes energéticas.<sup>2</sup>

 $\overline{a}$ <sup>2</sup>Delgado, José María Fernández, Compendio de Energía Solar: Fotovoltaica, Térmica y Termoeléctrica, 2010, Madrid, AMV Ediciones.

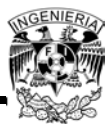

# **1.1.1 Usos de la energía**

El consumo y destinatario final merece un análisis aparte, pues de aquí se definirá qué tipo de energía es la más utilizada en nuestro país. La energía es necesaria para el desarrollo económico de cada país, ya que se basa en sus capacidades productivas de agricultura e industria, así como del transporte para comerciar y distribuir los productos.

Los consumos y usos de la energía pueden agruparse en:

- Residencial
- Comercial
- Industrial
- Transporte

# **1.2 Fuentes de Energía**

La disponibilidad de los recursos energéticos será uno de los factores para el desarrollo tecnológico del país, ya que éste acabara determinando la utilización de ciertos tipos de energía y por lo tanto la disponibilidad del recurso.

# **1.2.1 Fuentes de Energía No Renovable**

Las fuentes de energía provenientes de recursos no renovables se encuentran inicialmente en cantidades limitadas y éstas van disminuyendo a medida que se consumen.

Las reservas disponibles están sujetas a la factibilidad técnica y viabilidad económica de su explotación. Las fuentes de energía no renovable se dividen en dos tipos:

 Energía Fósil. Esta se obtiene de la combustión de ciertas sustancias acumuladas obtenidas del subsuelo. De las cuales se destacan las siguientes:

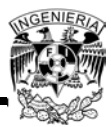

- o Petróleo y sus derivados. Es una mezcla de hidrocarburos en fase líquida del cual se obtienen gasolinas y diésel.
- o Gas natural. Compuesto principalmente por metano, este hidrocarburo se encuentra en los yacimientos en forma gaseosa.
- Carbón. Es una fuente de energía que tiene mucha abundancia en el país, sin embargo, es el que mayores daños ecológicos causa a nivel mundial.
- Energía Nuclear. Se obtiene de la modificación de los núcleos de algunos átomos pesados o ligeros. Al momento del proceso cierta fracción de su masa se transforma en energía. La energía nuclear no involucra combustiones, por tanto no generan gases de efecto invernadero, pero sí de otros productos agresivos al medio ambiente.

Los residuos nucleares son material de desecho generado en el ciclo nuclear, que comienza con la propia extracción del mineral Uranio utilizado en las centrales nucleares.

Los residuos radiactivos se pueden clasificar en: sólidos, líquidos y gaseosos, y el tipo de radiación emitida (alfa, beta, gamma).

Algunos elementos agresivos al medio ambiente: Los isótopos radiactivos que influyen de forma decisiva en el grado de contaminación del entorno, ya que mientras unos tienen una vida de pocos segundos (los liberados en forma de gas en las centrales nucleares en caso de emergencia), varios días (en el yodo es de unos 30 días) o años (cesio 137 unos 30 años), hay otros que permanecen miles de años (plutonio unos 20.000 años).

Como parte de su operación normal, la producción nuclear libera radioactividad venenosa en el aire, tierra y agua. Las sustancias radioactivas emiten partículas alfa y beta y rayos gamma, los que pueden dañar a las células vivas. Una alta dosis de radiación puede conducir a la muerte en cuestión de días o semanas.

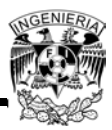

Cabe mencionar que los residuos radiactivos son difíciles de almacenar y son activos durante mucho tiempo. Por lo que su traslado y almacenaje debe hacerse con estricto cuidado.

De los procesos de obtención de la energía nuclear destacan:

- o Fisión. Es la división de átomos pesados, como ciertos isótopos de uranio y plutonio, para obtener átomos más pequeños. Este proceso es el que se utiliza en los reactores nucleares comerciales.
- o Fusión. Es la obtención de átomos de mayor tamaño a partir de ciertos isótopos de átomos pequeños, tales como el tritio.

Los combustibles fósiles (hidrocarburos y carbón) son y seguirán siendo la principal fuente de energía, como consecuencia de su menor costo y mayores eficiencias en su transformación. Sin embargo, el impacto ambiental por la emisión de gases efecto invernadero como consecuencia de su combustión, pueden limitar su utilización en el futuro.

#### **1.2.2 Fuentes de Energía Renovable**

En la naturaleza existen diversas fuentes de energía; esto es, elementos o medios capaces de producir algún tipo de energía. Como fuentes que pueden producir algún tipo de energía renovable tenemos:

- Energía Eólica. La energía del viento es del tipo cinético generado por el efecto de corrientes, esto hace que la potencia obtenida del mismo dependa de forma importante de su velocidad, así como del área de la superficie captadora.
- Energía de la biomasa. Es aquella que se produce a partir de productos vegetales y sus derivados para obtener biogás principalmente y otros productos como fertilizante natural. El concepto abarca principalmente leña, desechos forestales (aserrín, virutas) y agrícolas (residuos de cosechas); también se consideran biomasa los papeles, cartones y similares.

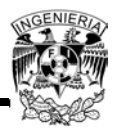

- Energía Hidráulica. Esta energía se basa en aprovechar la caída del agua desde cierta altura. La energía potencial, durante la caída, se convierte en cinética. El agua pasa por las turbinas a gran velocidad, provocando un movimiento de rotación que finalmente se transforma en energía eléctrica por medio de los generadores.
- Energía de las mareas .Es la energía que se manifiesta en el mar por medio de olas, mareas, corrientes y gradientes térmicos, cuyo origen es por diferentes efectos.
	- o Olas: también conocida como energía Undimotriz, es aquella que se manifiesta por el movimiento de las olas y que puede ser aprovechada por medio de dispositivos expuestos a ellas.
	- o Mareas: también conocida como energía Mareomotriz, es aquella que se debe a las fuerzas gravitatorias entre la Luna, la Tierra y el Sol, manifestándose en el cambio de altura media de los mares según la posición relativa entre estos tres astros.
- Energía Geotérmica. Es la energía almacenada en forma de calor por debajo de la tierra. Consiste en extraer el calor del magma incandescente de la tierra por medio del vapor. Mediante procesos térmicos, es posible generar electricidad, en las plantas llamadas "geo termoeléctricas".
- Energía solar. Es aquella que se obtiene al captar el calor y la luz que emite el Sol. Gracias a sus características, la energía solar es limpia (no contamina) y renovable (porque utiliza recursos que no se agotan). El decir que la energía solar es limpia se refiere a un término en general, la realidad es que la conveniencia de utilizar esta energía se ve reflejada al momento de tenerla ya transformada en energía eléctrica.

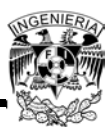

# **1.3 Energía Solar**

Como se mencionó anteriormente, la energía solar es aquella que se obtiene mediante la captación de luz y de calor emitidos por el Sol. Ésta es una fuente inagotable de recursos para el hombre, provee una energía limpia, abundante y disponible en la mayor parte de la superficie terrestre.

La obtención de energía a través del Sol no ha sido aprovechada significativamente en México si se compara con el consumo de la energía en todo el país. Esto se debe a que para su obtención se tienen diferentes problemas técnicos, los cuales son la gran dispersión de la energía solar sobre la superficie terrestre, y que es una energía que no se puede controlar, ya que varía en el tiempo la intensidad con la que el Sol irradia.

Los procesos que se necesitan para aprovechar la energía solar son los siguientes:

- Captación y concentración de la energía solar.
- Transformación para su utilización.
- Almacenamiento para poder proporcionar la energía uniformemente de acuerdo a la demanda.
- Disposición de una fuente de energía suplementaria en caso de que la demanda sea mayor a la energía solar que se pueda obtener.
- Transportación de la energía almacenada para que sea utilizada en los puntos de consumo.

La radiación solar debe atravesar la atmósfera experimentando diversos fenómenos de absorción, reflexión y difusión para alcanzar la superficie terrestre, con lo que se disminuye su intensidad final. Existen tres tipos de radiación solar:

- Radiación directa. Es la que llega directamente del Sol.
- Radiación difusa. Es la absorbida y difundida por la atmósfera.

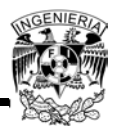

 Radiación reflejada. Es la que se refleja en todas las superficies en las que incide la radiación directa y difusa.

La suma de los tres tipos de radiación da lugar a la radiación solar global, y es la que se aprovecha para su transformación térmica.

La cantidad de radiación solar global recibida por una superficie depende de tres factores:

- De las condiciones meteorológicas,
- De la inclinación de la superficie respecto al plano horizontal, y
- De la presencia de superficies reflejantes.

Para obtener los datos de radiación solar se dispone de valores de irradiación global horaria sobre la superficie horizontal. Si se quisiera estimar la radiación global sobre superficies inclinadas, sería necesaria la utilización de modelos matemáticos.

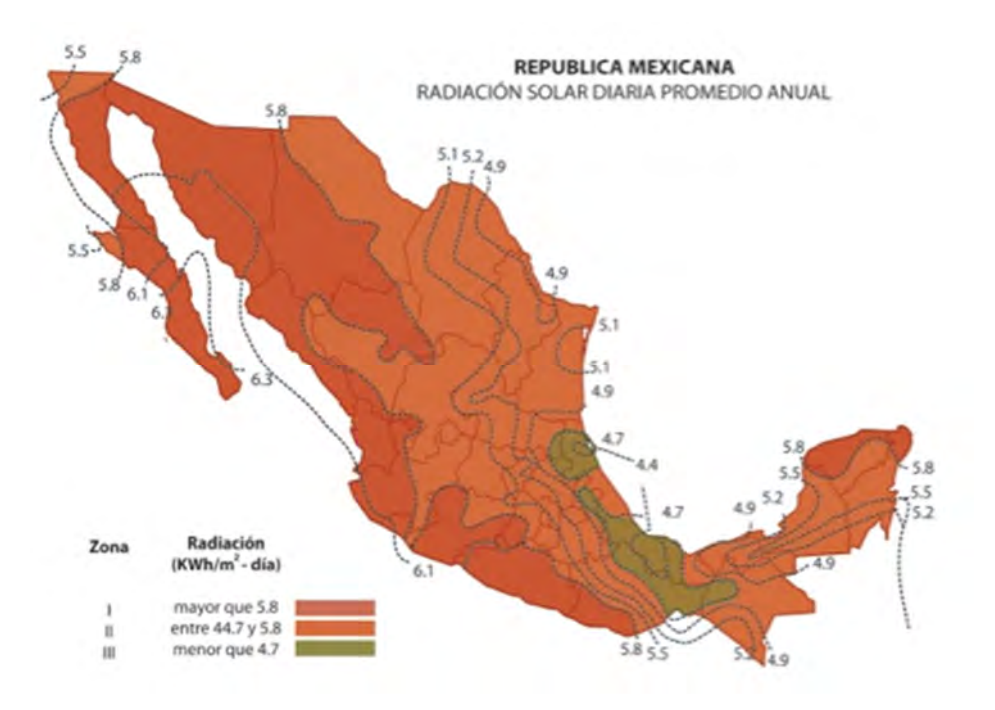

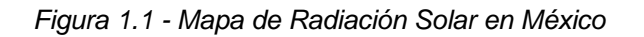

*Fuente: Instituto de Investigaciones Eléctricas, www.iie.org.mx, diciembre de 2013*

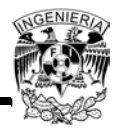

La energía solar se puede clasificar en dos principales tipos, según su uso y aplicación:

- Energía Solar Térmica
- Energía Solar Fotovoltaica

# **1.3.1 Energía Solar Térmica**

La captación térmica es el procedimiento de transformación de la energía solar en calor o en energía térmica. La energía solar térmica es la que se aprovecha para la producción de agua caliente.

El funcionamiento básico de una instalación solar térmica es el siguiente:

- Se capta la energía radiante del Sol para transformarla en energía térmica debido al aumento de temperatura de un fluido de trabajo.
- La energía térmica se almacena en el mismo fluido de trabajo de los colectores o se transfiere al agua de consumo para ser utilizada después.

El circuito primario de una instalación solar térmica es el que está formado por los colectores y tubería que los unen al acumulador, el cual es el encargado de recoger la energía térmica del colector y transferirla al acumulador solar. El circuito secundario es en el cual siempre circula el agua de consumo. La transferencia de energía solar al agua del acumulador se realiza por la circulación del fluido contenido en el circuito primario. Este se calienta a su paso por los colectores y se enfría cuando pasa a través del sistema de intercambio al transmitir el calor al agua de consumo.

Los componentes de una instalación solar térmica son los siguientes:

- Un sistema de captación que transforme la radiación solar incidente en energía térmica, calentando el fluido de trabajo que contenga.
- Un sistema de acumulación constituido por un depósito que almacene el agua caliente.

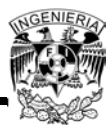

- Un sistema de intercambio que realice la transferencia de energía térmica captada desde los colectores al agua caliente que consume.
- Un circuito hidráulico encargado de conducir el movimiento del fluido caliente desde el sistema de captación hasta el sistema de acumulación, y desde éste a la red de consumo.
- Un sistema de regulación y control para asegurar el correcto funcionamiento del equipo.
- Un sistema de energía auxiliar.

# **1.3.2 Energía Solar Fotovoltaica**

La energía solar fotovoltaica es la energía solar aprovechada por medio de celdas fotoeléctricas, capaces de convertir ésta en energía eléctrica, sin que tenga lugar un efecto térmico.

A continuación se hablará de la energía fotovoltaica.

# **1.4 Energía Fotovoltaica**

En el tema anterior, se mencionó el concepto de la Energía Solar Fotovoltaica, ahora en este tema para comprender mejor dicha energía, se hará un estudio desde los principios básicos (el efecto fotoeléctrico) hasta llegar al concepto del SFV.

# **1.4.1 El Efecto Fotoeléctrico**

De una manera sencilla, el efecto fotoeléctrico se define como la corriente eléctrica que se presenta en algunos materiales (conocidos como materiales semiconductores) cuando son iluminados por la radiación solar. En la siguiente figura se muestra el diagrama del efecto fotoeléctrico:

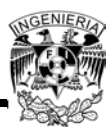

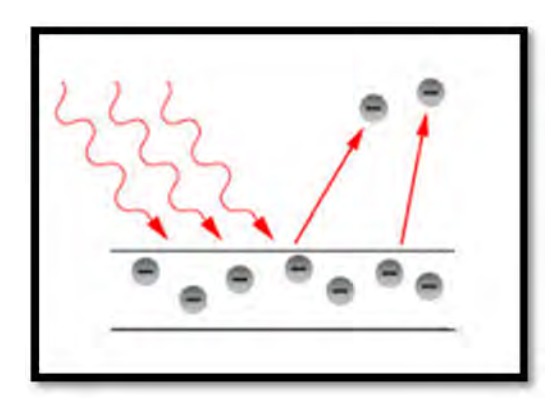

*Figura 1.2- Efecto Fotoeléctrico*

Fuente: Delgado José María Fernandez (2010). Compendio de energía Solar: Fotovoltaica, Térmica y Termoeléctrica. Madrid. AMV Ediciones, diciembre de 2013

De las aplicaciones más conocidas del efecto fotoeléctrico se pueden mencionar a los paneles solares y las celdas fotovoltaicas. El material semiconductor es el responsable del fenómeno fotoeléctrico en dichos paneles y celdas.

Gracias a sus propiedades naturales, el Silicio es el elemento químico más usado en la industria para la creación de paneles solares y celdas fotovoltaicas.

# **1.4.2 Ecuación del Efecto Fotoeléctrico**

La ecuación del efecto fotoeléctrico se debe a que Albert Einstein publicó en 1905 varios artículos entre los cuales uno trataba del efecto fotoeléctrico, y por el cual recibió el premio Nobel de Física en 1922.

Se sabe que la corriente eléctrica es el movimiento de electrones, siendo éstos portadores de cargas eléctricas negativas. Cuando los electrones se mueven, se origina una corriente eléctrica. La corriente es igual al número de cargas en movimiento entre un intervalo de tiempo.

**Equación 1.1** 
$$
i = d(Q)/dt i = d(Q)/dt
$$

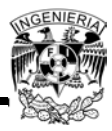

Dónde:

 $i$ : es la corriente eléctrica

 $Q$ : es la carga eléctrica que atraviesa el área transversal de un conductor

 $d/dt$ : es un operador que indica la variación de cargas eléctricas respecto del tiempo

Cuando una lámina de metal está expuesta a la luz a una sola frecuencia, por ejemplo la luz solar, se produce electricidad en su interior de la siguiente forma: la luz cuando viaja se comporta como una onda, pero al intercambiar su energía con cualquier objeto lo hace como una partícula llamada fotón. Cuando el fotón choca con un electrón de un átomo de la lámina metálica, desaparece y cede toda su energía al electrón, expulsándolo hacia otro átomo. Esta expulsión electrónica es precisamente la corriente eléctrica.

Como el fotón desaparece durante la colisión, se hace fácil comprender que la energía de movimiento absorbida por el electrón depende de un solo fotón. Esto nos indica que la electricidad resultante no depende de la intensidad de la luz, sino de la energía que porta el fotón.

$$
Ecuación 1.2 \qquad E = hF
$$

Dónde:

 $E:$  es la energía que porta el fotón  $[J]$ 

*h*: constante de Planck = 6.6262 - 10<sup>-34</sup> [J·s]

 $F$ : frecuencia del fotón de luz [Hz]

Tomando en cuenta que la lámina metálica contiene una cantidad enorme de átomos, debe contener una cantidad mayor de electrones y como la frecuencia de la onda lumínica es la misma, su intensidad será la misma; así cada electrón expulsado absorbe la misma cantidad de energía.

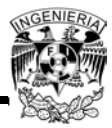

Si '&' es la cantidad mínima de energía que necesita el fotón para expulsar un electrón del átomo, entonces la máxima cantidad de energía que necesita el electrón para abandonar su átomo y salir hacia otro, está dada por la ecuación $^3\!\!$ :

 $\textit{Ecuación 1.3}$   $E = hF - \&$ 

Dónde:

 $E:$  es la energía que porta el fotón

h: constante de Planck =  $6.6262 - 10^{-34}$ J·s

 $F$ : frecuencia del fotón de luz

&: es el trabajo que realiza el fotón

#### **1.4.3 Semiconductores**

Cómo se mencionó en el tema 1.4.1, los materiales conocidos como semiconductores son los que hacen posible que el efecto fotoeléctrico se lleve a cabo.

El semiconductor más utilizado es el Silicio, que es el elemento más abundante en la naturaleza, después del Oxígeno. Otros semiconductores son el Germanio y el Selenio.

# **Semiconductores P y N**

En la práctica, para mejorar la conductividad eléctrica de los semiconductores, se utilizan impurezas añadidas voluntariamente. Esta operación se denomina dopado, utilizándose dos tipos:

 $\overline{\phantom{a}}$  $^3$ http://www.ojocientifico.com/4619/que-es-el-efecto-fotoelectrico, diciembre de 2013

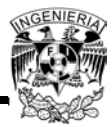

- Impurezas pentavalentes. Son elementos cuyos átomos tienen cinco electrones de valencia en su orbital exterior. Entre ellos se encuentran el fósforo, el antimonio y el arsénico.
- Impurezas trivalentes. Son elementos cuyos átomos tienen tres electrones de valencia en su orbital exterior. Entre ellos se encuentran el Boro, el Galio y el indio.

Cuando un elemento con cinco electrones de valencia entra en la red cristalina del Silicio, se completan los cuatro electrones de valencia que se precisan para llegar al equilibrio y queda libre un quinto electrón que le hace mucho mejor conductor. De un semiconductor dopado con impurezas pentavalentes se dice que es de tipo N.

En cambio, si se introduce una impureza trivalente en la red cristalina del Silicio, se forman tres enlaces covalentes con tres átomos de Silicio vecinos, quedando un cuarto átomo de Silicio con un electrón sin enlazar, provocando un hueco en la red cristalina. De un semiconductor dopado con impurezas trivalentes se dice que es de tipo  $P^A$ .

# **1.4.4 Tipos de Sistemas Fotovoltaicos**

Un sistema fotovoltaico es el conjunto de componentes mecánicos, eléctricos y electrónicos que concurren para captar y transformar la energía solar disponible, en utilizable como energía eléctrica.

Estos sistemas se pueden dividir en dos categorías, sin importar la utilización y el tamaño de su potencia:

- Aislados
- Conectados a la red

 $\overline{a}$ Delgado José María Fernandez (2010). Compendio de energía Solar: Fotovoltaica, Térmica y Termoeléctrica. Madrid. AMV Ediciones

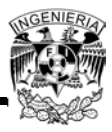

# **Sistemas Aislados**

Los sistemas fotovoltaicos aislados más habituales son de poca potencia, habitualmente de entre 3 y 10 [kWp], pero también se tienen casos muy rentables como son el bombeo de agua, alimentación de equipos de medida, de telecomunicaciones, iluminación y señalización en lugares aislados, etc.

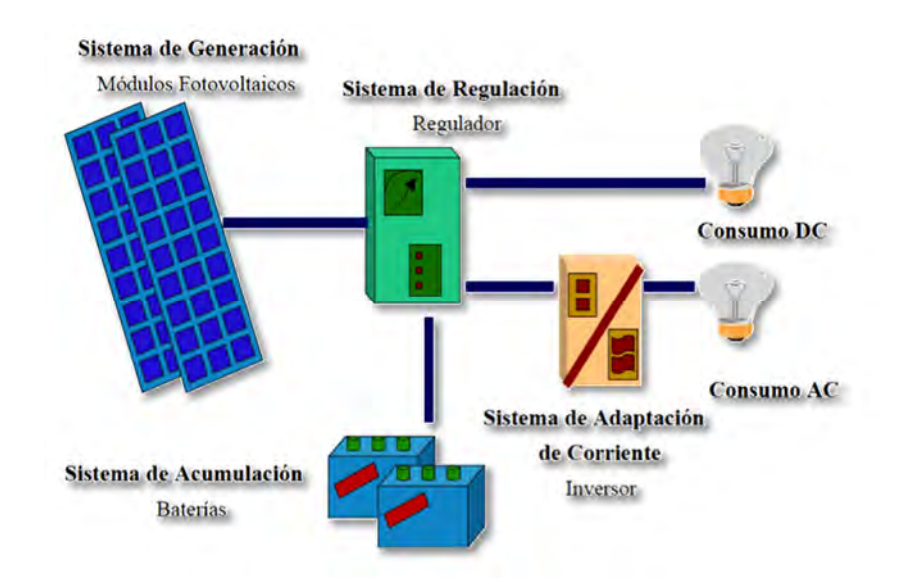

*Figura 1.3 - Sistema Fotovoltaico Aislado*

*Fuente: EuropeSunFields, http://www.sfe-solar.com/calculo-sistemas-fotovoltaicos-aislados-autonomos, diciembre de2013*

Un sistema fotovoltaico aislado capta la energía del sol y la almacena en las baterías para tener suministro por la noche y en días muy nublados. Durante la fase de insolación es necesario prever una acumulación de la energía no inmediatamente utilizada, que es proporcionada a la carga cuando la energía disponible es reducida e incluso nula. Una configuración de este tipo implica que el campo fotovoltaico debe estar dimensionado de forma que permita, durante las horas de insolación, la alimentación de la carga y de la recarga de las baterías de acumulación.

Los elementos fundamentales de un sistema fotovoltaico aislado son:

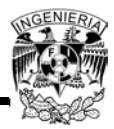

- Módulos Fotovoltaicos: Serán los encargados de la generación eléctrica. Pueden ser de varios tipos, entre ellos, los más utilizados para este tipo de instalación son los paneles con tecnología mono cristalina y poli cristalina.
- Regulador: Se encarga de controlar la carga de las baterías, así como la descarga y evitar cargas o descargas excesivas.
- Baterías: Se encargan de acumular la energía eléctrica generada por el sistema de generación fotovoltaico para poder disponer de ella en las horas del día que no se cuente con la luz solar. Las más recomendadas para este tipo de instalaciones son las estacionarias de plomo ácido,
- Inversor u Ondulador: Es el encargado de convertir la corriente continua en corriente alterna.

#### **Sistemas Conectados a la Red**

Los sistemas conectados en red, en cambio, normalmente no tienen sistemas de acumulación, ya que la energía producida durante las horas de insolación es canalizada a la red eléctrica; al contrario, durante las horas de insolación, escasa o nula, la carga viene alimentada por la red. Un sistema de este tipo, desde el punto de vista de la continuidad del servicio, resulta más fiable que uno no conectado a la red que, en caso de avería, no tiene posibilidad de alimentación alternativa.

Los elementos fundamentales de un sistema fotovoltaico conectado a la red son los siguientes:

 Arreglo fotovoltaico: Elemento encargado de transformar la luz del sol en electricidad; Un arreglo fotovoltaico está constituido por un determinado número de módulos o unidades fotovoltaicas individuales.<sup>5</sup>

 5 http://www.iie.org.mx, Noviembre de 2013

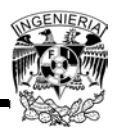

- Inversor: Elemento encargado de convertir la corriente directa producida por el generador fotovoltaico a corriente alterna, en fase y a la frecuencia de la red para una conexión segura y confiable del sistema a ésta.
- Dispositivo de intercambio: Este dispositivo sirve para que la energía introducida en la red tenga todas las características requeridas por la misma.
- Contador: Mide la energía producida por el sistema fotovoltaico durante su periodo de funcionamiento.

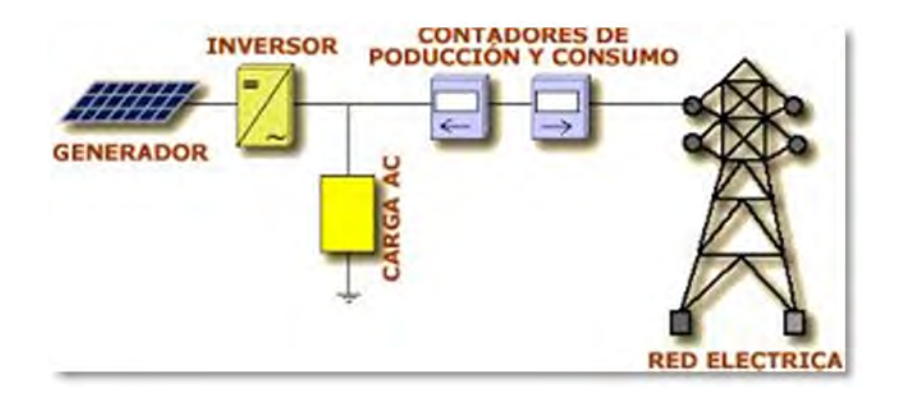

*Figura 1.4 - Sistema Fotovoltaico conectado a la red Fuente: Universidad de Jaén, www.ujaen.es, diciembre de 2013*

# **1.4.5 Componentes de los Sistemas Fotovoltaicos**

En el tema 1.3.2 se revisó la definición de un sistema fotovoltaico, así como los dos tipos que existen. Ahora este tema estará enfocado a revisar todos los componentes de un sistema, ya que será de utilidad para capítulos posteriores y para el análisis del proyecto.

#### **Celda Solar**

La celda o célula solar, es un dispositivo que convierte la energía solar en electricidad. Esta conversión puede ser directamente mediante el efecto fotovoltaico o indirectamente mediante la conversión previa de energía solar a calor o a energía

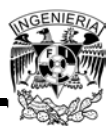

química. La conversión que se analizará en este tema es la que se identifica como directa.

Los materiales semiconductores son los que constituyen las celdas solares, siendo el Silicio el elemento más empleado en la elaboración de estas.

En la siguiente figura se representa el funcionamiento básico de una celda solar constituida de Silicio:

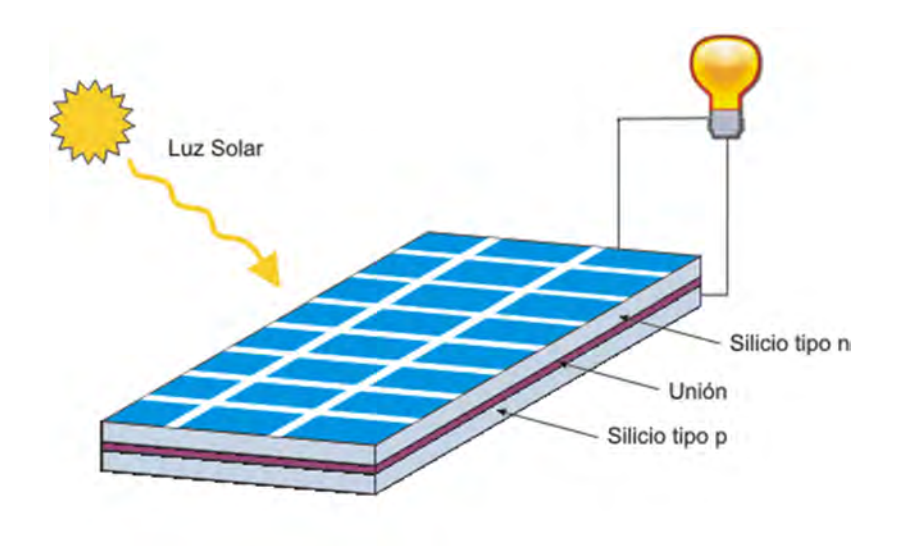

*Figura 1.5 - Celda Solar*

*Fuente: Textos Científicos, http://www.textoscientificos.com/energia/celulas,diciembre de 2013*

Tipos de celda solar de Silicio:

- Silicio Mono cristalino. Gracias a su estructura cristalina, esta celda provee una superficie de brillo uniforme, pero su elaboración requiere un elaborado proceso de manufactura, el cual consume grandes cantidades de energía eléctrica, incrementando substancialmente el costo del material semiconductor. Su rendimiento energético se calcula en un rango del 12 al 16%.
- Silicio Poli cristalino. La estructura poli cristalina de este tipo de celdas provee una superficie con zonas de brillo diferente y no de brillo uniforme como las mencionadas anteriormente. La elaboración se obtiene fundiendo el Silicio y

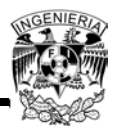

vertiéndolo en varios moldes rectangulares, además el Silicio empleado en el proceso de manufactura es de menor calidad y costo, de ahí que su rendimiento energético se calcule en un rango del 11 al 14%.

 Silicio Amorfo. Este tipo de celdas presentan un color marrón y gris obscuro. Su fabricación se realiza depositando capas delgadas de Silicio, evaporado al vacío, deposición de vapor u otro método sobre un sustrato que puede ser vidrio, plástico o metal. Su eficiencia obtenida últimamente ha sido cercana al 7%.

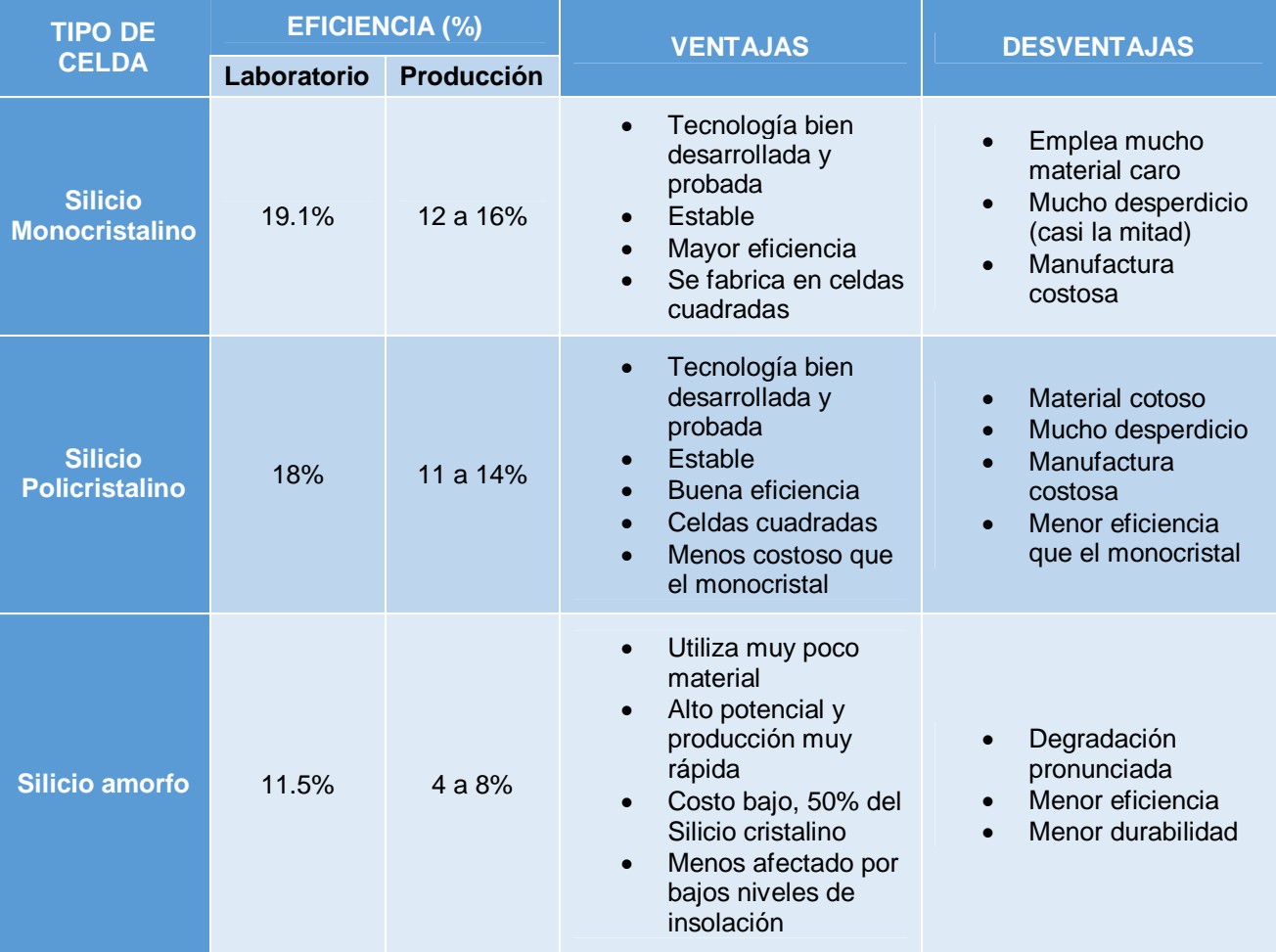

*Tabla 1.1 - Comparativa entre las tecnologías de Silicio aplicadas a los paneles fotovoltaicos*

*Fuente: Delgado José María Fernandez (2010). Compendio de energía Solar: Fotovoltaica, Térmica y Termoeléctrica. Madrid. AMV Ediciones*

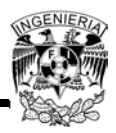

Entre las desventajas también se consideran las emisiones de CO2 al generar los paneles fotovoltaicos, según un estudio realizado por Vasilis Fthenakis y Erik Alsema, dos reconocidos investigadores en el ámbito de la Energy PayBack Times de la fotovoltaica, en el 2006 realizaron una actualización de los antiguos estudios sobre las externalidades producidas por esta tecnología en términos de CO2 equivalente (CO2e) emitido<sup>6</sup>. Para ello se basaron en un estudio más reciente, el proyecto Crystal Clear de la Comisión Europea, el cual contó con el apoyo de compañías del sector radicadas en Europa y Estados Unidos.

De esta forma, las emisiones se calcularon como emisiones generadas a lo largo de todo el ciclo de vida. La Tabla 1.2 resume este cálculo para el caso de los módulos, según su tipología.

| Emisiones de CO2e en la producción de módulos FV |                                     |
|--------------------------------------------------|-------------------------------------|
| Tipo de módulo                                   | Emisiones en gramos de CO2e por kWh |
| Silicio monocristalino                           | 45                                  |
| Silicio policristalino                           | 37                                  |

*Tabla 1.2 - Emisiones de CO2e en la producción de módulos FV*

#### *Fuente: http://es.scribd.com/doc/38737728/6-Emisiones-de-CO2-en-la-produccion-de-panelesfotovoltaicos*

Para el caso del resto de componentes, lo que en inglés recibe el nombre de Balance Of System (BOS), estos mismos autores aseguran que emiten en su producción el equivalente a 6 [gCO2e/kWh] a lo largo del ciclo de vida de la instalación. Este valor es el máximo que se puede dar en la producción del BOS, ya que hay algunas instalaciones que no requerirán de todos los componentes (las baterías, por ejemplo, no se utilizan en instalaciones que se conectan directamente a red). Considerando estos factores de emisión, las emisiones globales de los distintos tipos de módulo por cada kW instalado son las que se muestran en la Tabla 1.3:

 6 http://es.scribd.com/doc/38737728/6-Emisiones-de-CO2-en-la-produccion-de-paneles-fotovoltaicos

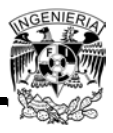

| Emisiones de CO2e globales de una instalación fotovoltaica de 1 kW |                                |
|--------------------------------------------------------------------|--------------------------------|
| Tipo de módulo                                                     | Emisiones en toneladas de CO2e |
| Silicio monocristalino                                             | 45                             |
| <b>Silicio policristalino</b>                                      | 37                             |

*Tabla 1.3 - Emisiones de CO2e globales de una instalación fotovoltaica de 1 kW*

*Fuente: http://es.scribd.com/doc/38737728/6-Emisiones-de-CO2-en-la-produccion-de-panelesfotovoltaicos*

Actualmente se investigan otros materiales para la fabricación de celdas solares. En todos los casos se busca una mejora a la eficiencia.

- Arseniuro de Galio (GaAs)
- Fosfuro de Indio (InP)
- Teluro de Cadmio (CdTe)
- Antimoniuro de Aluminio (SbAl)
- **Estibinita**

Las características típicas de las celdas solares que se pueden considerar son:

- Superficie activa. Parte del área total de la celda solar que interviene en el proceso de conversión.
- Material anti reflectante. El fabricante debe depositar una ligera capa de este material a fin de evitar la pérdida de energía luminosa que puede llegar al par semiconductor.
- Forma geométrica y dimensiones. Las celdas poseen forma cuadrada con vértices redondeados o esquinas a  $90^{\circ}$  con una superficie de 12 X 12 cm<sup>2</sup>. Generalmente cuentan con un grosor que varía entre los 0.25 y 0.35 mm.

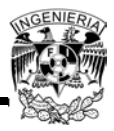

 Eficiencia de conversión. Relación entre la energía eléctrica generada y la energía luminosa utilizada para obtenerla:

Ecuación 1.4 Energía\_Generada  $\frac{Ener$ gia\_Generada $}{Ener$   $\times$  100

# **Panel Fotovoltaico**

Un panel o módulo fotovoltaico es una estructura sólida y manejable la cual es formada gracias al ensamble de varias celdas solares. Dichas celdas se encuentran conectadas entre sí en serie y/o en paralelo, de forma que el voltaje y la corriente suministrada por el panel se incrementa hasta ajustarse al valor deseado. Para alcanzar el nivel de voltaje deseado se deben asociar celdas conectadas en serie y para el nivel de corriente se asocian en paralelo las celdas conectadas en serie.

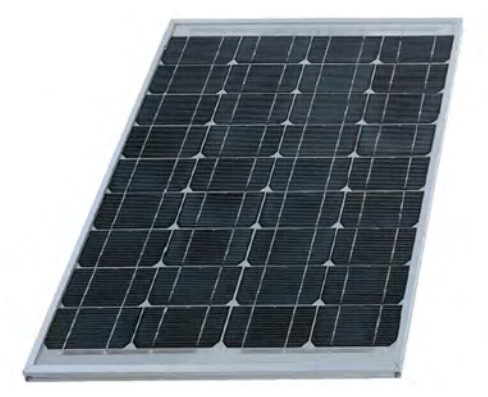

*Figura 1.6 - Panel Fotovoltaico*

*Fuente: http://www.ujaen.es/investiga/solar/07cursosolar/home\_main\_frame/04\_componen/01\_generador/01\_bas ico/images/panel\_isofot.gif., diciembre de 2013*

Las características eléctricas de un panel fotovoltaico son:

 Potencia máxima de salida. Esta característica sin duda es la más importante. La potencia varía en un rango de 50 [Wp] a 220 [Wp], dependiendo de la eficiencia y el tipo de las celdas que componen el mismo.

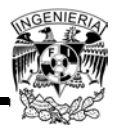

 Curvas I-V. Son una representación de los valores de corriente y de voltaje medidos en un panel fotovoltaico que es sometido a determinadas condiciones constantes de radiación y temperatura.

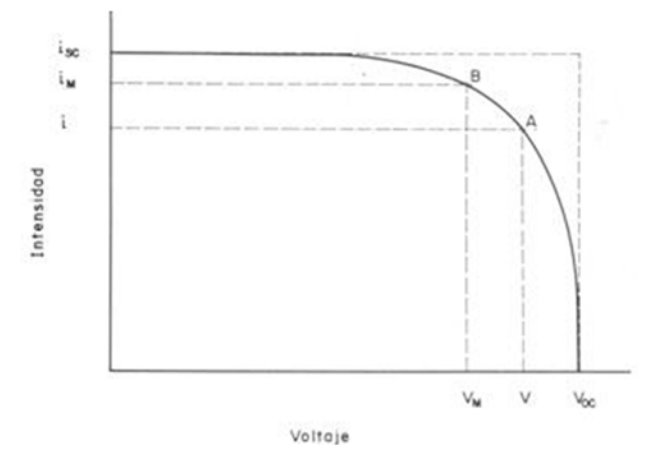

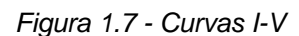

*Fuente: Energétika, www.energetika.com.ar, diciembre de 2013*

La curva obtenida dependerá del valor que varía. La siguiente figura representa esta variación:

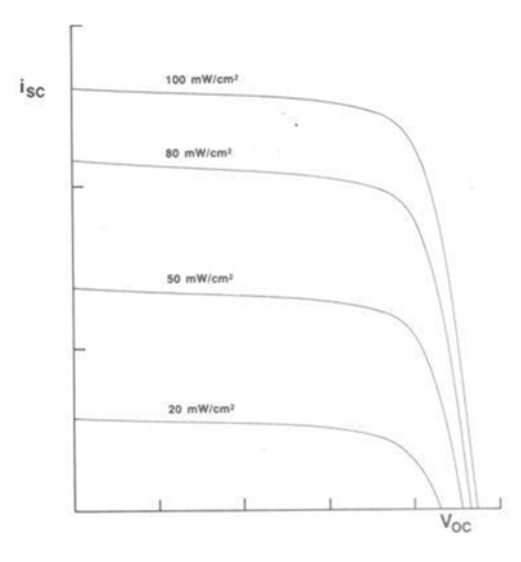

*Figura 1.8 - Efecto de la variación de la intensidad radiante sobre la curva i-V*

*Fuente: Energétika, www.energetika.com.ar, diciembre de 2013*
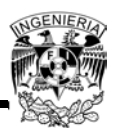

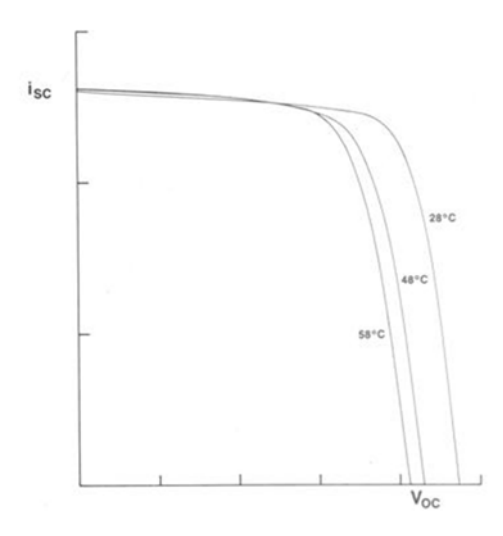

*Figura 1.9 - Efecto de la variación de la temperatura sobre la curva i-V Fuente: Energétika, www.energetika.com.ar, diciembre de 2013*

 Intensidad. La intensidad de corriente que genera el panel aumenta con la radiación, permaneciendo el voltaje aproximadamente constante.

La colocación de los paneles (orientación e inclinación) es de suma importancia debido a que los valores de radiación varían a lo largo del día en función de la inclinación de la tierra respecto al Sol.

- Efecto de la temperatura. Es importante colocar los paneles en un lugar con buena ventilación, debido a que el incremento de temperatura en las celdas genera un incremento en la corriente, pero al mismo tiempo genera una disminución considerable, en proporción del voltaje. Esto quiere decir que la potencia del panel disminuye al aumentar la temperatura de trabajo del mismo.
- Temperatura de trabajo del panel. La temperatura de trabajo alcanzada por un panel fotovoltaico está dada en la ecuación 1.5:

*Ecuación* 1.5  $T_t = T_a + k \times R$ 

Dónde:

 $T_t$ : es la temperatura de trabajo del panel

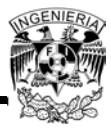

Ta: es la máxima temperatura ambiente

K: es un coeficiente que varía entre 0.02 y 0.04  $^{\circ}$ C.m<sup>2</sup>/W dependiendo de la velocidad promedio del viento

R: es el valor de la radiación solar en W/m<sup>2</sup>

 Máxima potencia de salida. La potencia de salida del panel se puede calcular para la condición de trabajo multiplicando los valores correspondientes a la corriente y al voltaje para ese punto de la curva I-V. En particular, la potencia de salida es nula para dos puntos de trabajo: circuito abierto y cortocircuito, ya que la corriente o el voltaje de salida es nulo.

Entre estos dos valores nulos, la potencia de salida alcanza un valor máximo que varía con la temperatura. El valor máximo que corresponde a una temperatura de trabajo de 25°C se denomina "valor óptimo" o "valor pico" (Wp) del panel. El Wp (Watt pico) es la unidad de medida de referencia utilizada para los módulos fotovoltaicos.

- Factor de degradación. En un panel fotovoltaico que ya se encuentre operando, la temperatura de trabajo excederá los 25°C debido a la disipación de calor dentro de las celdas del panel, por lo que la potencia de salida no alcanza el Wp especificado por el fabricante. Esta degradación del panel debe ser tomada en cuenta en el diseño del sistema fotovoltaico.
- Los fabricantes suelen aportar en las especificaciones técnicas del panel este factor de degradación, esta degradación se puede obtener usando los valores dados por las curvas I-V a alta temperatura, pero es un proceso tedioso e impreciso, por lo q es conveniente usar los valores dados por los fabricantes.
- Evaluación de la potencia de salida. La potencia de salida se calcula empleando la siguiente ecuación:

$$
Ecuación 1.6 \t\t P_t = P_P - (P_P \times \delta \times \Delta T)
$$

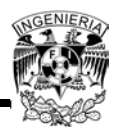

Dónde:

Pt: es la potencia de salida a la temperatura de trabajo (Tt)

P<sub>P</sub>: es la potencia pico del panel (a 25 °C)

δ: es el coeficiente de degradación

 $\Delta T$ : es el incremento de temperatura por sobre los 25°C. es decir,  $\Delta T = T_t - 25$ °C

# **1.4.5.1 Generador Fotovoltaico**

Un generador fotovoltaico está constituido por un conjunto de "ramales" conectados en paralelo, estos "ramales" están constituidos a su vez por un conjunto de paneles conectados en serie.

Dependiendo del uso que se le vaya a dar al generador, este tendrá que ser dimensionado teniendo en cuenta estos aspectos:

- La carga eléctrica que será demandada
- Wp
- Posibilidad de conexión a la red eléctrica
- Latitud del lugar y radiación solar media anual del mismo
- Características arquitectónicas específicas del edificio o terreno
- Características eléctricas específicas de la carga

## **1.4.5.2 Estructuras Soporte**

Para poder tener los generadores fotovoltaicos en la intemperie es necesario tenerlos montados sobre las estructuras soporte. Existen básicamente dos tipos de estructuras: las estructuras fijas, las cuales como su nombre lo indica, son estructuras que no se moverán pero deberá tenerse en cuenta que estas tendrán que contar con una

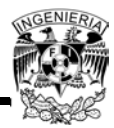

orientación e inclinación óptima; el otro tipo que existe son las estructuras con seguimiento solar, las cuales seguirán el trayecto del Sol durante todo el día (desde el amanecer hasta al atardecer).

### **1.4.5.3 Inversor**

Como se requiere convertir la corriente continua generada por el equipo fotovoltaico en corriente alterna, es indispensable el uso de un inversor que lleve a cabo dicha función.

En la actualidad se cuenta con dos tipos de inversores:

- Auto conmutado. Usan dispositivos de conmutación que controlan libremente los estados de conducción y no conducción del interruptor, como son los transistores IGBT y MOSFET.
- Conmutados en línea. Usan interruptores basados en tiristores, que son dispositivos electrónicos de potencia que pueden controlar el tiempo de activación de la conducción, pero no el tiempo de parada. Para detener la conducción precisan de una fuente o circuito adicional que reduzca hasta cero la corriente que lo atraviesa.

#### **1.4.5.4 Batería Solar**

La función principal de la batería debido a que almacena energía, es la de alimentar al sistema cuando la radiación solar disminuye, esta alimentación se da por las noches y/o en días nublados o de baja radiación. Las baterías deberán asegurar la estabilidad del voltaje y soportar varios ciclos de carga y descarga.

Las baterías utilizadas en un sistema fotovoltaico pueden ser de Plomo-ácido o Níquel-Cadmio, siendo las primeras las más usadas debido a que tienen un menor costo que las segundas. A diferencia de las baterías de Pb-ácido, las de Ni-Cd tienen un mejor funcionamiento, pero tienen costos muy elevados.

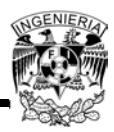

- Batería de Pb-ácido. Estas baterías se componen de varias placas de plomo en una solución de ácido sulfúrico. La placa consiste en una rejilla de aleación de Plomo con una pasta de óxido de Plomo incrustada sobre la rejilla. La solución de ácido sulfúrico y agua se denomina electrolito. Las baterías de este tipo se utilizan ampliamente en sistemas fotovoltaicos, la unidad de construcción básica de una batería de cada celda de 2 Volts. La capacidad de almacenaje de energía de una batería depende de la velocidad de descarga. La capacidad nominal que la caracteriza corresponde a un tiempo de descarga de 10 horas. Cuanto mayor es el tiempo de descarga, mayor es la cantidad de energía que la batería entrega. Un tiempo de descarga típico en sistemas fotovoltaicos es 100 horas.
- Batería de Ni-Cd. Las baterías de Níquel-Cadmio tienen una estructura física similar a las de Plomo-ácido, en lugar de Plomo, se utiliza hidróxido de Níquel para las placas positivas y óxido de Cadmio para las negativas. El electrolito es hidróxido de Potasio. La unidad básica de cada celda es de 1.2 Volts, admiten descargas profundas de hasta un 90%, su vida útil es más larga, sin embargo su alto costo en comparación con las de plomo ácido las hacen menos utilizadas en sistemas fotovoltaico.<sup>7</sup>

#### **1.4.5.5 Regulador de carga**

El regulador de la carga tiene la misión de regular la corriente que es absorbida por la batería con el fin de que en ningún momento pueda sobrecargarse peligrosamente pero, al mismo tiempo, evitando en lo posible que se deje de aprovechar la energía captada por los paneles. El regulador debe controlar el voltaje, que será una indicación del estado de carga de la batería y si éste llega a un valor previamente establecido, correspondiente a la tensión máxima admisible, actuar de forma que impida que la corriente siga fluyendo hacia la batería.

 $\overline{a}$ <sup>7</sup>http://antusol.webcindario.com/sistemafotovoltaico.html, diciembre 2013

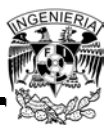

Existen dos tipos de reguladores de carga, los lineales y los conmutados:

- Reguladores lineales. Este tipo de reguladores tienen un bajo rendimiento, su funcionamiento está basado en la caída de voltaje en los elementos disipadores, son equivalentes a una resistencia con valor ajustable automático y por último, operan con corriente continua a la entrada.
- Reguladores conmutados. A diferencia de los reguladores lineales, estos tienen un rendimiento elevado e incorporan un conmutador que interrumpe la corriente en la fuente primera a intervalos de duración variable.

#### **1.5 Uso Eficiente de la Energía**

La energía eléctrica es una necesidad en todos los procesos industriales, así como en los comercios, servicios, hogares, desde iluminación de las áreas hasta para el lavado, planchado, enfriamiento y calentamiento, es decir, en un gran número de procesos que pueden incrementar la productividad en las diferentes áreas donde se utiliza, además del confort que proveen.

En México los costos por consumo básico residencial de electricidad se encuentran en el promedio, comparado con los de otros países; sin embargo, si se considera el costo por alto consumo residencial en México (tarifa de alto consumo DAC), éstos se elevan tres veces su costo, por lo que representan un punto muy importante para la implementación de medidas de ahorro y eficiencia energética en los hogares.

La reducción del consumo de energía eléctrica en los consumidores residenciales responde a estímulos económicos, es decir, en ciertos rangos tarifarios el consumidor accede a un subsidio del gobierno federal. A nivel internacional se hacen esfuerzos para la reducción del consumo, desde estudios de las maneras de uso hasta programas de recomendaciones de ahorro de energía, etiquetado y retroalimentación de consumos.

El consumo de energía eléctrica en los hogares es producto del uso diario de electrodomésticos como el refrigerador, televisor, lavadora, bomba de agua, así como

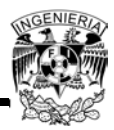

la iluminación, entre otros. Los electrodomésticos de mayor consumo en los hogares son la iluminación y los refrigeradores, con un porcentaje aproximado del 70% del consumo total. Aunque, cuando se utiliza el aire acondicionado, este consumo puede llegar a ser superior a los de los otros equipos mencionados. Por ello, en los hogares, el mayor potencial de ahorro de energía eléctrica se tiene en el uso de lámparas ahorradoras, refrigeradores y, en caso de usarse, aire acondicionado con sello de eficiencia. Además de estos equipos, se cuenta con lavadoras de alta eficiencia, planchas con control térmico para apagarse cuando alcanzan su temperatura de trabajo, etc. Por esta razón, la mejor práctica para ahorrar energía en los hogares es tener equipos eficientes bajo normas mexicanas.

No obstante, uno de los consumos que nadie observa es el de los equipos conectados todo el tiempo al contacto eléctrico. El consumo eléctrico de los equipos que se encuentran en espera de ser utilizados, como el televisor, puede llegar a valores de entre el 5% al10% en el consumo total del hogar, en casos extremos hasta el 20% o 30%, dependiendo del número de electrodomésticos de este tipo, por lo que se recomienda como buena práctica el desconectar los equipos que no se utilizan.

El principal desafío en materia de uso eficiente y ahorro de energía en el mundo es el reducir los costos de nuevas tecnologías. Actualmente, usar energía producida por generadores solares y viento puede resultar no rentable desde el punto de vista económico por los tiempos de recuperación de la inversión; sin embargo son la alternativa a largo plazo más viable para el uso eficiente de la energía con cero emisiones.

El incremento del costo de la electricidad es lo que puede ser motivación para el incremento del uso de la automatización en casas habitación. En lo que se refiere a la administración de la demanda a nivel residencial, se tiene que la medición y el control de la energía se están dando de manera pausada, es decir, la tecnología va entrando poco a poco.

El gobierno mexicano también ha impulsado diferentes programas para el uso eficiente de la energía como son:

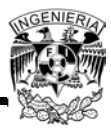

- La normalización de la eficiencia energética
- El Programa de Ahorro de Energía en Inmuebles de la Administración Pública Federal
- El horario de verano
- El Programa de Ahorro de Energía en Iluminación Doméstica
- Los Programas de Ahorro de Energía en Instalaciones Industriales, Comerciales (CFEctiva empresarial, por ejemplo) y de Servicios Públicos

### **1.6 Normas y Leyes del Uso de Energías Renovables**

Es necesario contar con un marco normativo en materia de energía que impulse la inversión de nuevas tecnologías y garantice el desarrollo de nuestro país. Es por eso que las energías renovables cuentan hoy con un marco legal.

## **1.6.1 Constitución Política**

La Constitución Política de los Estados Unidos Mexicanos establece en sus artículos 27 y 28 las disposiciones que rigen el uso y aprovechamiento de las energías renovables y no renovables.

El artículo 27 cita que "Corresponde exclusivamente a la nación generar, conducir, transformar, distribuir y abastecer energía eléctrica que tenga por objeto la prestación de servicio público. En esta materia no se otorgaran concesiones a los particulares y la Nación aprovechará los bienes y recursos naturales que se requieran para dichos fines".

Finalmente, el articulo 28 hace hincapié en que "No constituirán monopolios las funciones que el Estado ejerza de manera exclusiva en las siguientes áreas estratégicas: correos, telégrafos y radiotelegrafía; petróleo y los demás hidrocarburos; petroquímica básica; minerales radioactivos y generación de energía nuclear;

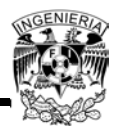

electricidad y las actividades que expresamente señalen las leyes que expida el Congreso de la Unión".

# **1.6.2 Ley para el Aprovechamiento de las Energías Renovables y el Financiamiento de la Transición Energética (LAERFTE)**

Esta ley establece, entre otras disposiciones, la obligación de la Secretaría de Energía de elaborar un Programa Especial para el Aprovechamiento de Energías Renovable, así como una Estrategia Nacional para la Transición Energética y el Aprovechamiento Sustentable de la Energía. El Programa Especial para el Aprovechamiento de Energías Renovables incluye indicadores que esperan ser alcanzados, referidos a la participación de fuentes renovables en la capacidad instalada y generación de energía eléctrica en México.

### **1.6.3 Ley para el Aprovechamiento Sustentable de la Energía**

La presente Ley es de orden público e interés social. Tiene como objeto propiciar un aprovechamiento sustentable de la energía mediante el uso óptimo de la misma en todos sus procesos y actividades, desde su explotación hasta su consumo.

Para los efectos de esta Ley se entenderá por aprovechamiento sustentable de la energía como el uso óptimo de ésta en todos los procesos y actividades para su explotación, producción, transformación, distribución y consumo, incluyendo la eficiencia energética.

#### **1.6.4 Ley del Servicio Público de energía Eléctrica (LSPEE)**

El objeto de la Ley del Servicio Público de Energía Eléctrica (LSPEE) es la regulación del suministro del servicio eléctrico público. La Ley contempla las reglas por actividades del sector privado en el ámbito del suministro de energía, las cuáles no son consideradas como servicio público. Cabe señalar que en diciembre de 1992 se reformó la Ley y donde se establece la participación de la iniciativa privada en

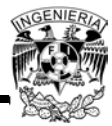

actividades de generación como la cogeneración, autoabastecimiento, producción independiente, pequeña producción, importación y exportación de electricidad.

## **1.6.5 Ley de la Comisión Reguladora de Energía**

La Comisión tendrá por objeto promover el desarrollo eficiente de las actividades siguientes:

- I. El suministro y venta de energía eléctrica a los usuarios del servicio público
- II. La generación, exportación e importación de energía eléctrica, que realicen los particulares
- III. La adquisición de energía eléctrica que se destine al servicio público
- IV. Los servicios de conducción, transformación y entrega de energía eléctrica, entre las entidades que tengan a su cargo la prestación del servicio público de energía eléctrica y entre éstas y los titulares de permisos para la generación, exportación e importación de energía eléctrica.

#### **1.6.6 Ley de la Inversión Extranjera**

Esta Ley proporciona los lineamientos y la reglamentación a las que se sujeta la inversión extranjera en México. En esta ley no se consideran las actividades de generación, tales como la pequeña producción, cogeneración, autoabastecimiento producción independiente e importación y exportación de energía eléctrica como actividad reservada exclusivamente al Estado. Estas actividades de generación están abiertas a la participación de privados mexicanos como a la participación extranjera. Sin embargo, inversionistas extranjeros realizando una de las actividades antes mencionadas tienen que seguir algunas de las reglas generales establecidas en esta Ley.

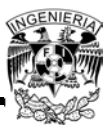

## **1.7 Tarifas Electricas**

Las tarifas eléctricas son disposiciones específicas que contienen las cuotas y condiciones que rigen para los suministros de energía. En México, la compañía encargada de suministrar la energía eléctrica es la Comisión Federal de Electricidad (CFE). Dicha compañía aplica diferentes tarifas para el suministro y venta de energía eléctrica.

La diferencia entre el tipo de clientes y consumo obliga a que la Secretaría de Hacienda y Crédito Público (SHCP) determine la tarifa que los distintos usuarios del servicio eléctrico deban pagar.

Las tarifas dependen de dónde se va a utilizar la energía, cuánta carga se tiene instalada, a qué voltaje se suministrará y en qué región está ubicado el servicio.

# **1.7.1 Clasificación de las Tarifas**

La CFE divide sus tarifas en cinco grupos de clientes (doméstico, agrícola, industrial, comercial y servicio) en la que la unidad de medida es el kilowatt por hora (kWh). En el caso de las tarifas destinadas a los hogares, estas se clasifican por el nivel de consumo en ocho rangos (1, 1A, 1B, 1C, 1D, 1E, 1F y DAC) de los cuales los siete primeros están relacionados con la temperatura media de cada región; es decir, los precios son diferentes en las distintas entidades federativas debido a los subsidios aplicables en las regiones más cálidas del país (ver Tabla 1.4), además existe una variación en los precios dependiendo la época de verano o invierno. Por su parte la tarifa Doméstica de Alto Consumo (DAC) tiene relación con la demanda de utilización de electricidad, por lo que este cobro "aplica cuando excede el límite establecido para la localidad del usuario en el consumo mensual promedio", en el último año.

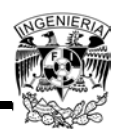

| <b>Clasificación</b> |                       | 1A                                      | 1B                                      | 1C                                      | 1D                                      | 1E                                      | 1F                                      | <b>DAC</b>                                             |
|----------------------|-----------------------|-----------------------------------------|-----------------------------------------|-----------------------------------------|-----------------------------------------|-----------------------------------------|-----------------------------------------|--------------------------------------------------------|
| <b>Temperatura</b>   | Servicio<br>doméstico | Media<br>mínima<br>de<br>$25^{\circ}$ C | Media<br>mínima<br>de<br>$28^{\circ}$ C | Media<br>mínima<br>de<br>$30^{\circ}$ C | Media<br>mínima<br>de<br>$31^{\circ}$ C | Media<br>mínima<br>de<br>$32^{\circ}$ C | Media<br>mínima<br>de<br>$33^{\circ}$ C | Aplica<br>cuando<br>excede el<br>límite<br>establecido |

*Tabla 1.4 - Clasificación de la Tarifa Doméstica*

*Fuente: Comisión Federal de Electricidad, www.cfe.gob.mx/casa/Conocetutarifa, diciembre de 2013*

Además de la temperatura media promedio, el monto de la tarifa del servicio eléctrico considera el consumo de kWh para establecer la escala de consumo.

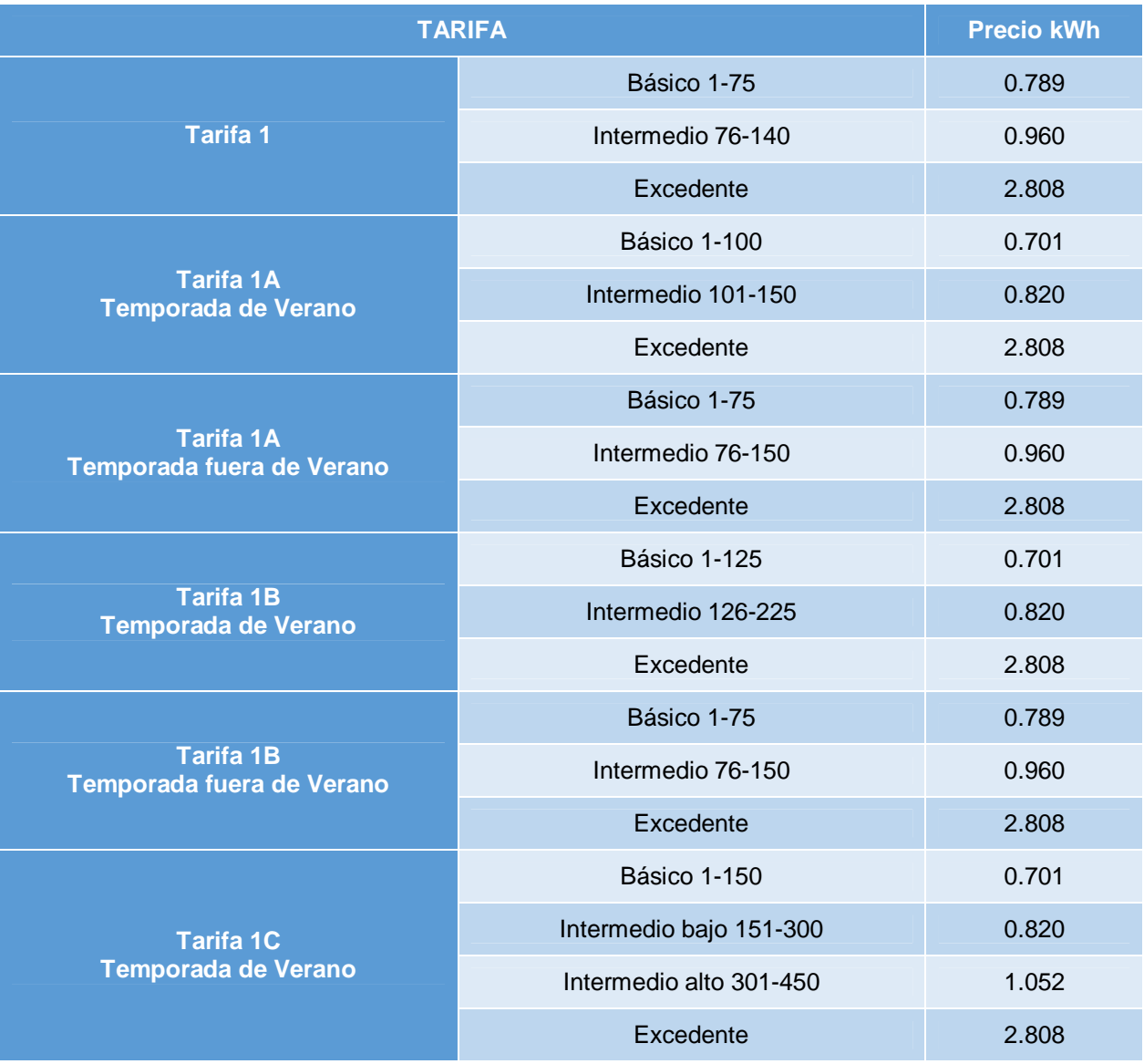

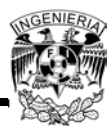

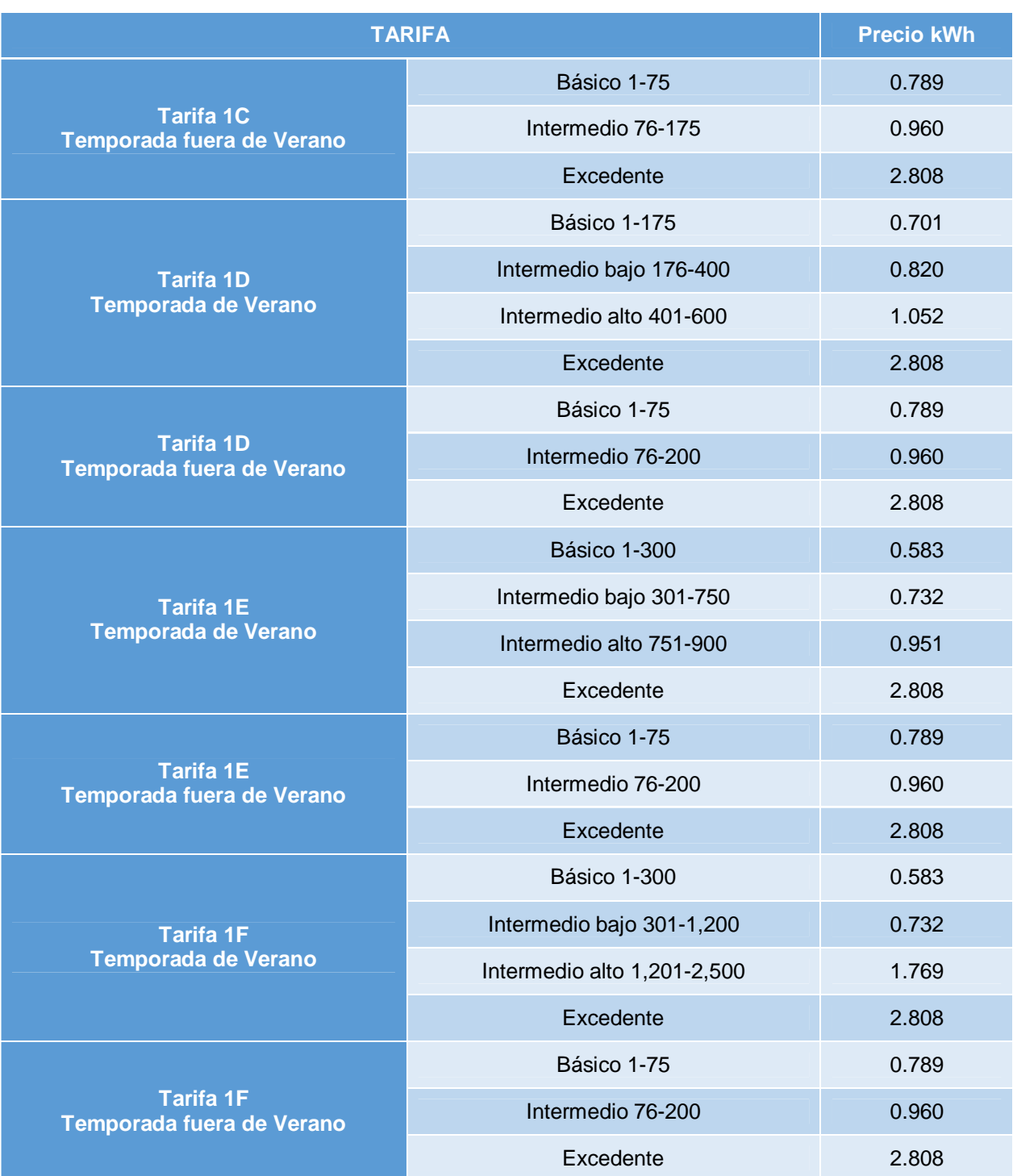

*Tabla 1.5 - Tarifas domésticas y precios del servicio eléctrico al mes de diciembre de 2013*

*Fuente: Comisión Federal deElectricidad,http://app.cfe.gob.mx/Aplicaciones/CCFE/Tarifas/Tarifas/tarifas\_casa.asp, diciembre de 2013*

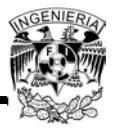

Las tarifas comerciales utilizadas por la CFE se dividen en tres rubros, clasificadas en:

- Tarifa 2: Precio utilizados por los servicios que utilizan la energía en baja tensión a cualquier uso (usualmente en 220 y 120 volts), con demanda de hasta 25 kW.
- Tarifa 3: Costo aplicable a clientes que utilizan la energía en baja tensión a cualquier uso, con demanda mayor de 25 kW.
- Tarifa media tensión: Depende de una solicitud de factibilidad que servirá para analizar la posibilidad de suministrar el servicio con la red actual.

Las tarifas de electricidad en el sector industrial tienen diferentes formas de cálculo, por ejemplo la tarifa 2 tiene un cargo fijo y otro por consumo. Además la tarifa 3 y la de media tensión comerciales tienen un cargo por demanda y un cargo por energía, y las tarifas horarias tienen cargos por energía y demanda por cada periodo horario.

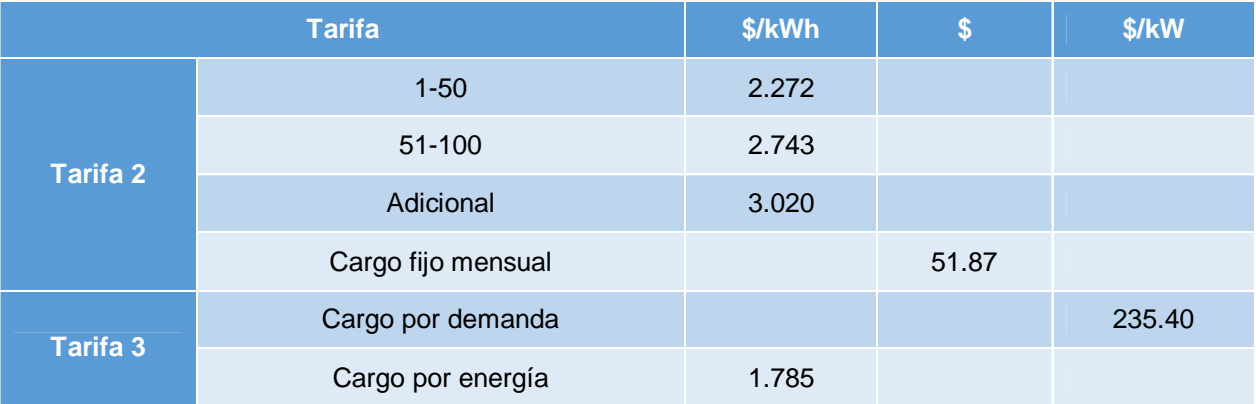

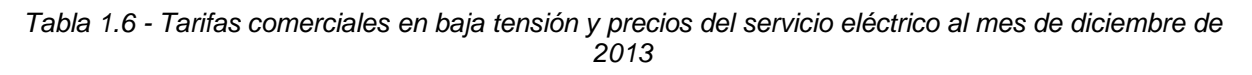

*Fuente: Comisión Federal de Electricidad, http://app.cfe.gob.mx/Aplicaciones/CCFE/Tarifas/Tarifas/tarifas\_negocio.asp, diciembre de 2013*

La tarifa agrícola (llamada también 9-CU) aplica para la "operación de los equipos de bombeo y rebombeo de agua para riego agrícola por los sujetos productivos inscritos en el padrón de beneficiarios de energéticos agropecuarios".

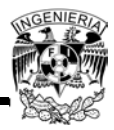

La tarifa temporal (tarifa 7) es cobrada por cada kilowatt de demanda además de un pago adicional por kWh consumido sin importar el uso (doméstico o comercial) de la electricidad. Finalmente la tarifa por servicio público (tarifas 5, 5A y 6) incluye cuotas por conceptos como alumbrado en las calles, entre otros.

## **1.7.2 Tarifas en Media Tensión**

Las tarifas en media tensión son las siguientes:

- Tarifa OM (Ordinaria Media Tensión). Esta tarifa se aplicará a los servicios que destinen la energía a cualquier uso, suministrados en media tensión, con una demanda menor a 100 kW
- Tarifa HM (Horaria Media Tensión). Tarifa horaria para servicio general en media tensión, con demanda de 100 kW o más
- Tarifa HMC. Tarifa horaria para servicio general en media tensión, con demanda de 100 kW o más, para corta utilización.

Las tarifas horarias dan señales económicas claras a los usuarios para hacer un uso más racional de la electricidad. Éstas reflejan los costos que representan para la CFE proveer la energía eléctrica en las horas pico, ya que es la hora en la cual se tiene que tener el mayor número de plantas generadoras en operación. Utilizar la energía eléctrica en los horarios base es más económico que en el periodo punta.

Las funciones principales de estas tarifas son:

- Función financiera. Generación de recursos para sufragar los costos totales y ampliaciones futuras.
- Función económica. Señal de costo marginal para influir en el perfil de la demanda, y promover la eficiencia económica.

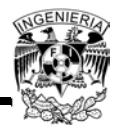

 Función productiva-social. Para toma de decisiones en el Gobierno Federal, como mecanismo económico-redistributivo, y para subsidios a usuarios de menores recursos y a sectores productivos.<sup>8</sup>

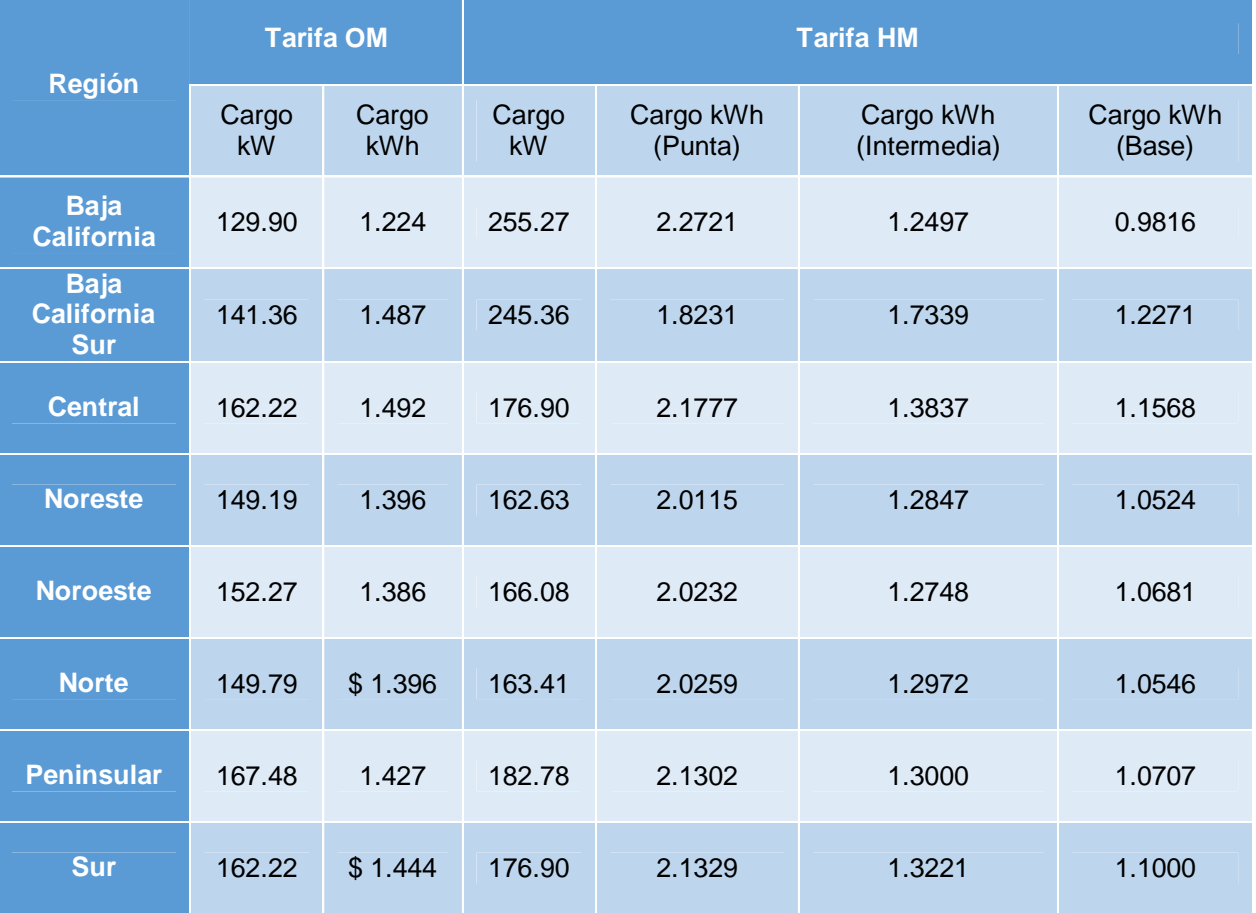

*Tabla 1.7 - Tarifas comerciales en baja tensión y precios del servicio eléctrico al mes de enero de 2014*

*Fuente: Comisión Federal de Electricidad, http://app.cfe.gob.mx/Aplicaciones/CCFE/Tarifas/Tarifas/tarifas\_negocio.asp, enero de 2014*

## **1.7.3 Facturación**

El precio total por el servicio eléctrico es la suma del cargo por el consumo (kWh) y la demanda (kW), además de algunos de los siguientes conceptos:

 $\overline{a}$ 8 http://www.conae.gob.mx/programas/control1/Tarifas-jul-2001.pdf

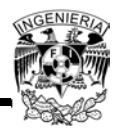

- Bonificación por alto factor de potencia o cargo por bajo factor de potencia, según sea el caso
- Derecho de alumbrado público (DAP)
- Ajuste por variación en el precio de los combustibles e inflación nacional
- Impuesto de valor agregado (IVA)
- Cargo fijo, depósito

# **1.7.3.1 Factor de Potencia**

La CFE penaliza a los usuarios que tienen un factor de potencia (F.P.) inferior al 90% y los bonifica en caso contrario.

Cálculo de los cargos:

Penalización por factor de potencia menor al 90%

$$
Ecuación 1.7 \t\t Penalización = \frac{3}{5} \left( \frac{0.9}{F.P.medido} - 1 \right) (100\%)
$$

Bonificación por factor de potencia superior al 90%

$$
Ecuación 1.8 \t\t\t Bonificación = \frac{1}{4} \left( 1 - \frac{0.9}{F.P.medido} \right) (100\%)
$$

# **1.7.3.2 Demanda facturable**

La demanda facturable está definida por la relación de demandas en los diferentes periodos a través de la siguiente ecuación:

$$
Ecuación 1.9 \tDF = DP + FRI max(DI - DP, 0) + FRB max(DB - DPI, 0)
$$

Dónde:

DF: Demanda Facturable

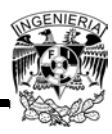

DP: Demanda máxima medida en el periodo punta

DI: Demanda máxima medida en el periodo intermedio

DB: Demanda máxima medida en el periodo base

DPI: Demanda máxima medida en los periodos de punta e intermedio

FRI: Factor de reducción en el periodo intermedio

FRB: Factor de reducción en el periodo base

Max: Cuando la diferencia de demandas entre paréntesis es negativa, ésta tomará el valor cero

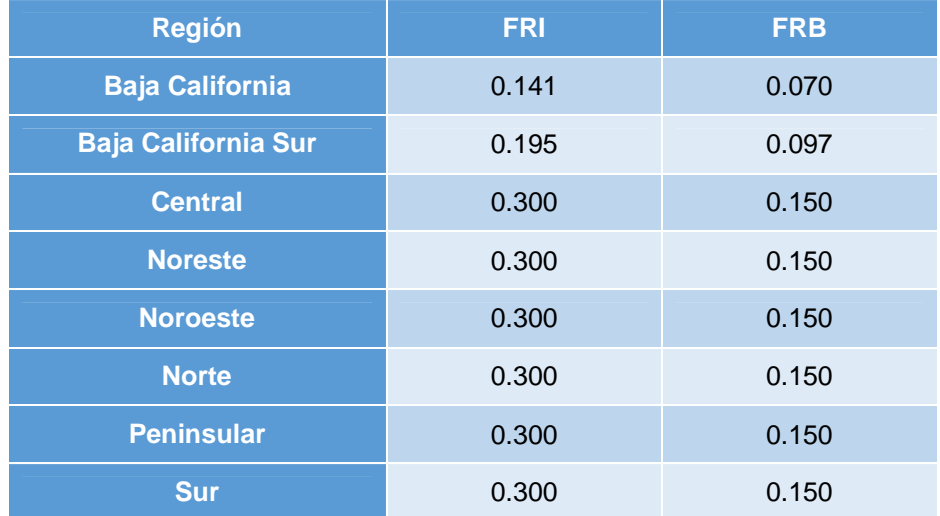

*Tabla 1.8 - Factores de Reducción*

*Fuente: Comisión Federal de Electricidad, http://app.cfe.gob.mx/Aplicaciones/CCFE/Tarifas/Tarifas/tarifas\_negocio.asp, enero de 2014*

Las demandas máximas medidas en los distintos periodos se determinarán mensualmente por medio de instrumentos de medición, que indican la demanda media en kilowatts, durante cualquier intervalo de 15 minutos del periodo en el cual el consumo de energía eléctrica sea mayor que en cualquier otro intervalo de 15 minutos

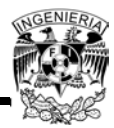

en el periodo correspondiente. Cualquier fracción de kilowatt de demanda facturable se tomará como kilowatt completo.

### **1.7.3.3 Factor de carga**

Es un indicador de la forma en la que se usa la energía eléctrica en una instalación, se puede interpretar como una medida de aprovechamiento de la energía consumida con relación a la demanda máxima. Se representa a través de la siguiente ecuación:

$$
Ecuación 1.10 \t\t F.C. = \frac{Demanda media [kW]}{Demanda máxima [kW]} x100[\%]
$$

Para reducir la facturación eléctrica el factor de carga se tendría que incrementar, esto a través de la disminución del consumo de energía eléctrica durante el periodo punta.

### **Conclusión**

En este capítulo se estudiaron los conceptos básicos de los tipos de energías que existen para conocer las diferentes alternativas que se tienen para la generación de energía eléctrica, aunque en el análisis se observa que los combustibles fósiles son los que representan el mayor porcentaje de la generación, el uso e implementación de las energías renovables son una alternativa más para la disminución del uso y explotación de combustibles fósiles y por supuesto reducir las emisiones de carbono en el país.

Gracias al estudio de las energías renovables que se hizo en este capítulo, se determina que el tipo de energía que se implementará para uso del proyecto será la energía solar, ya que es más factible la explotación de ésta en base al análisis de la ubicación del edificio (Ciudad de México).Además es la energía que se puede obtener con un menor grado de dificultad, debido a que el Sol es una fuente inagotable que provee una energía limpia, abundante y disponible en la mayor parte de la República Mexicana. Se considera una energía limpia ya que las emisiones generadas de CO2 en la producción de los paneles fotovoltaicos son pocas comparadas con las emisiones que se evitan al utilizarlos y al utilizar este tipo de energía .Específicamente, la Ciudad de México es un lugar muy favorable para la instalación de un sistema fotovoltaico

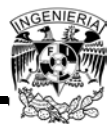

gracias a su ubicación donde la radiación solar no varía drásticamente durante todo el año.

En el ámbito normativo se revisaron las leyes y reglamentos vigentes para regular la generación de energía eléctrica mediante el uso energías renovables, además de que se revisaron las tarifas eléctricas en las instalaciones de baja y media tensión. Todos estos puntos permitirán realizar un mejor análisis para la caracterización del edificio en estudio, y conocer con qué solución energética se implementará para un mejor aprovechamiento de la energía eléctrica.

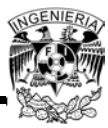

# **Capítulo 2 "Caracterización Energética del Edificio"**

# **Introducción**

En este capítulo se hará la caracterización energética del edificio conociendo su ubicación geográfica, analizando los edificios que pudieran existir en la periferia de éste y conocer que afectación se tendría en cuanto a las sombras que se pudieran generar durante el transcurso del día.

Se hará un análisis de las cargas eléctricas instaladas en todo el edificio con ayuda de los diagramas unifilares y cuadros de carga del proyecto eléctrico, y se darán las características eléctricas de las acometidas y subestaciones, así como las propiedades y características de las luminarias instaladas en el inmueble.

Posteriormente, con el análisis de áreas se pretenderá encontrar el área más apropiada para la instalación de los paneles solares, el cual se convierte en uno de los puntos más importantes de este estudio, ya que de aquí se dará el primer paso para conocer la viabilidad técnica del proyecto, porque en caso de no existir algún área disponible para la colocación de los paneles solares no se podría continuar con este estudio.

Finalmente, previo a continuar al siguiente capítulo se darán algunas recomendaciones de ahorro de energía que se pudieran implementar en el edificio antes, durante o después de la instalación del sistema fotovoltaico.

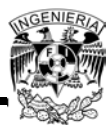

# **2.1 Descripción física del inmueble**

El inmueble se ubica en la Ciudad de México, en la zona norte sobre la Cerrada Ferrocarril de Cuernavaca 779 de la colonia Ampliación Granada, en la delegación Miguel Hidalgo.

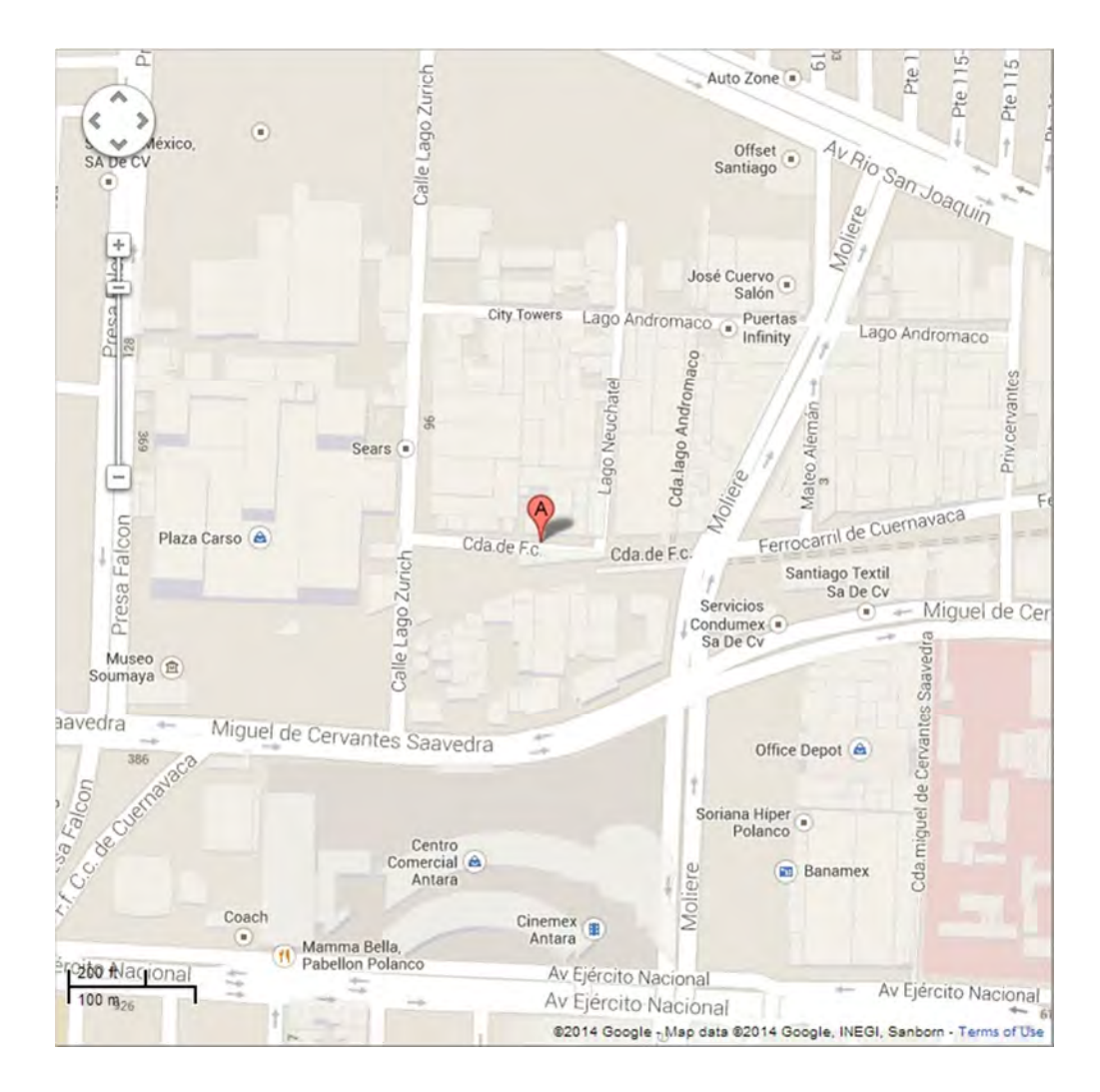

*Figura 2.1 - Mapa de ubicación del inmueble*

*Fuente: Google Maps, consultada en enero de 2014, http://maps.google.com/*

El edificio consta de los siguientes niveles:

- Estacionamiento subterráneo:
	- o Planta sótano 5

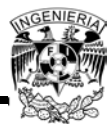

- 19 cajones de estacionamiento chicos
- 67 cajones de estacionamiento grandes
- 18 bodegas
- 1 cisterna de tormentas
- 3 cisternas de agua potable
- Cuarto de máquinas
- **Planta de tratamiento y cárcamo de trasvase**
- o Planta sótano4.
	- 16 cajones de estacionamiento chicos
	- 97 cajones de estacionamiento grandes
	- 49 bodegas
- o Planta sótano 3
	- 16 cajones de estacionamiento chicos
	- 97 cajones de estacionamiento grandes
	- 57 bodegas
- o Planta sótano 2
	- 16 cajones de estacionamiento chicos
	- 97 cajones de estacionamiento grandes
	- 57 bodegas
- o Planta sótano 1

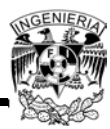

- 10 cajones de estacionamiento chicos
- 91 cajones de estacionamiento grandes
- 2 cajones de estacionamiento especiales
- 52 bodegas
- Amenidades
	- o Planta baja
		- **1 cajón de estacionamiento grande**
		- 11 cajones de estacionamiento especiales
		- Subestación eléctrica
		- Cuarto de medidores de energía eléctrica
		- Cuarto de medidores de gas
		- Oficinas administrativas
		- **Salón de eventos**
		- Gimnasio
		- Salón de yoga
		- Salón de juegos
		- **vestidores**
		- **Alberca**
		- Kids lounge
		- Área verde

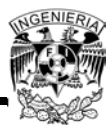

- Cancha de pádel
- Departamentos
	- o Nivel 1 al 12 y nivel 14
		- **1** departamento tipo A1
		- 1 departamento tipo A2
		- 2 departamentos tipo B1
		- 2 departamentos tipo B2
		- **1departamento tipo C1**
		- **1** departamento tipo C2
		- 1 departamento tipo D
		- 1 departamento tipo E
		- 1 departamento tipo F
		- 1 departamento tipo G1
		- 1 departamento tipo G2
		- 1 departamento tipo H1
		- 1 departamento tipo H2
	- o Nivel 15
		- $\blacksquare$  1 departamento tipo A3 con roofgarden<sup>9</sup>

<sup>&</sup>lt;u>.</u><br><sup>9</sup> Jardín de azotea

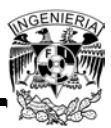

- 2 departamentos tipo B3 con roofgarden
- 1 departamento tipo C3 con roofgarden
- 1 departamento tipo G3 con roofgarden
- 1 departamento tipo H3 con roofgarden
- **1 salón de eventos con roofgarden**
- o Nivel 16 al 19
	- 1 departamento tipo A3
	- 2 departamentos tipo B3
	- 1 departamento tipo C3
	- 2 departamentos tipo I
	- 1 departamento tipo G3
	- 1 departamento tipo H3
- Azotea
	- o Nivel 20
		- Core de escaleras
		- Core de montacargas y elevadores

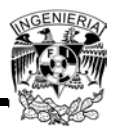

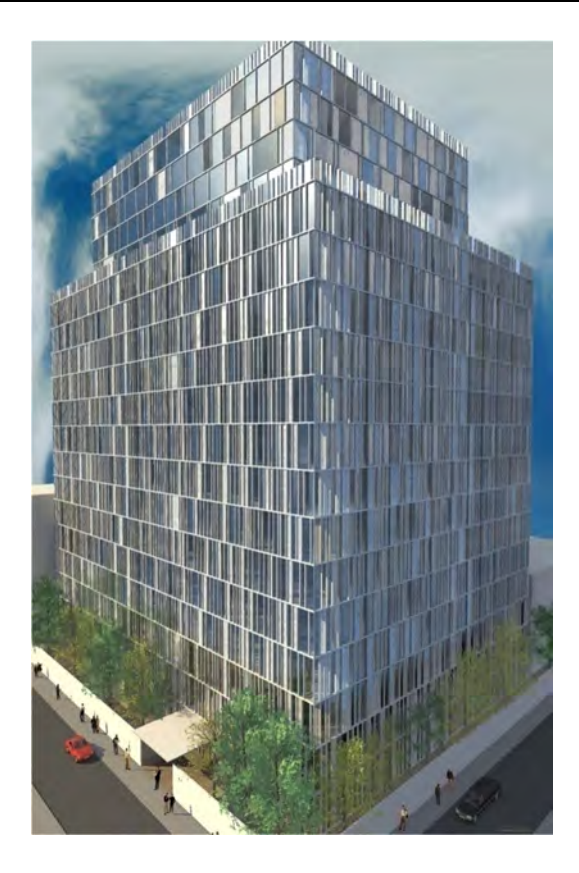

*Figura 2.2 -Render del edificio Fuente: Planos del proyecto arquitectónico*

Actualmente el edificio está en la fase de construcción, la estructura ya está completa. En una visita que se realizó al sitio, se pudo observar que alrededor de este edificio no existe algún otro más alto. A espaldas del edificio, sobre la calle de Lago Neuchatel (ver Figura 2.1), únicamente hay un edificio de departamentos de 14 niveles.

En las siguientes imágenes se observa el estado actual del edificio, así como el edificio que se encuentra a espaldas de este.

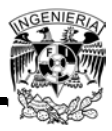

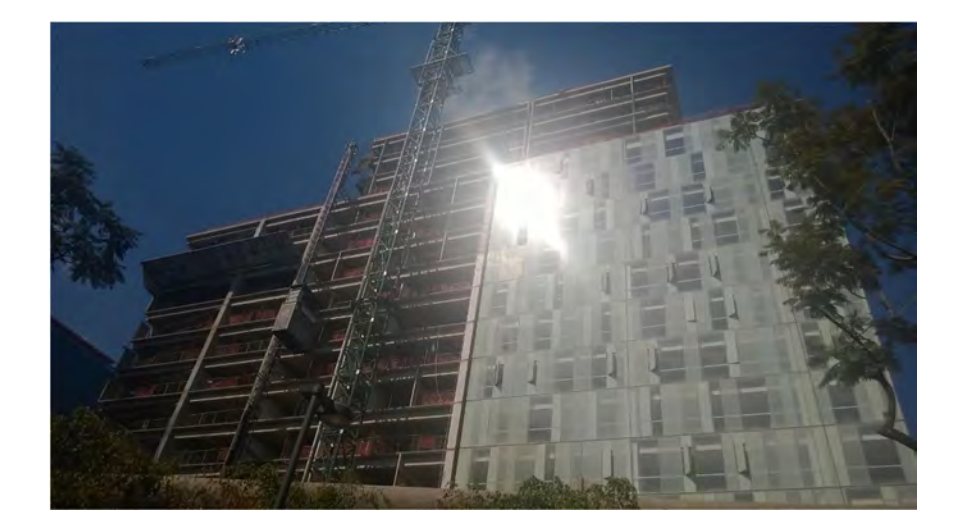

*Figura 2.3 -Estado actual del edificio Fuente: José Antonio Olmos, enero de 2014*

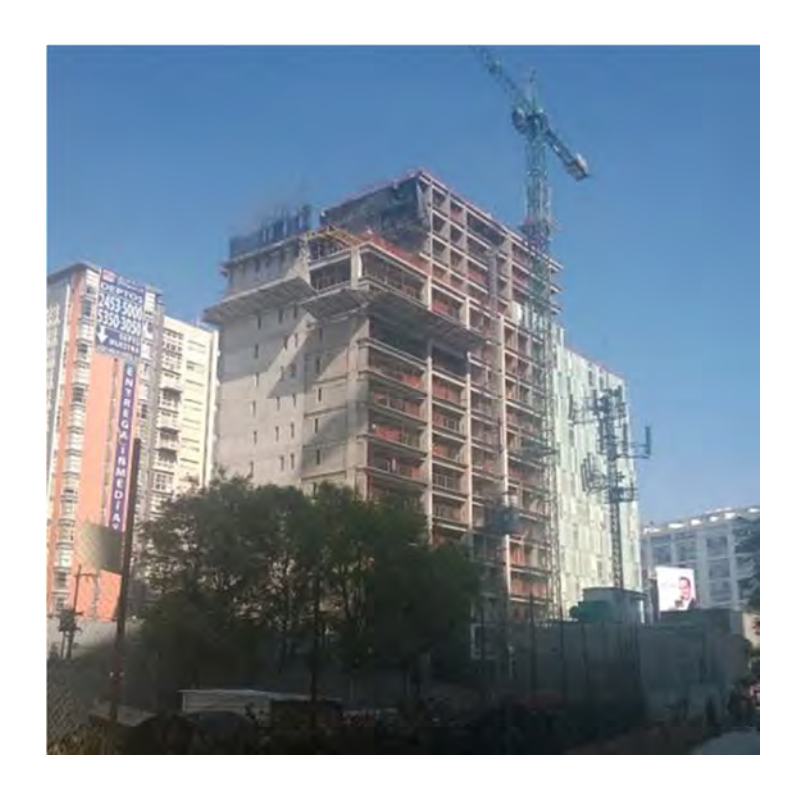

*Figura 2.4 - Estado actual del edificio y edificios alrededor Fuente: José Antonio Olmos, enero de 2014*

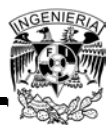

# **2.2 Carga Instalada**

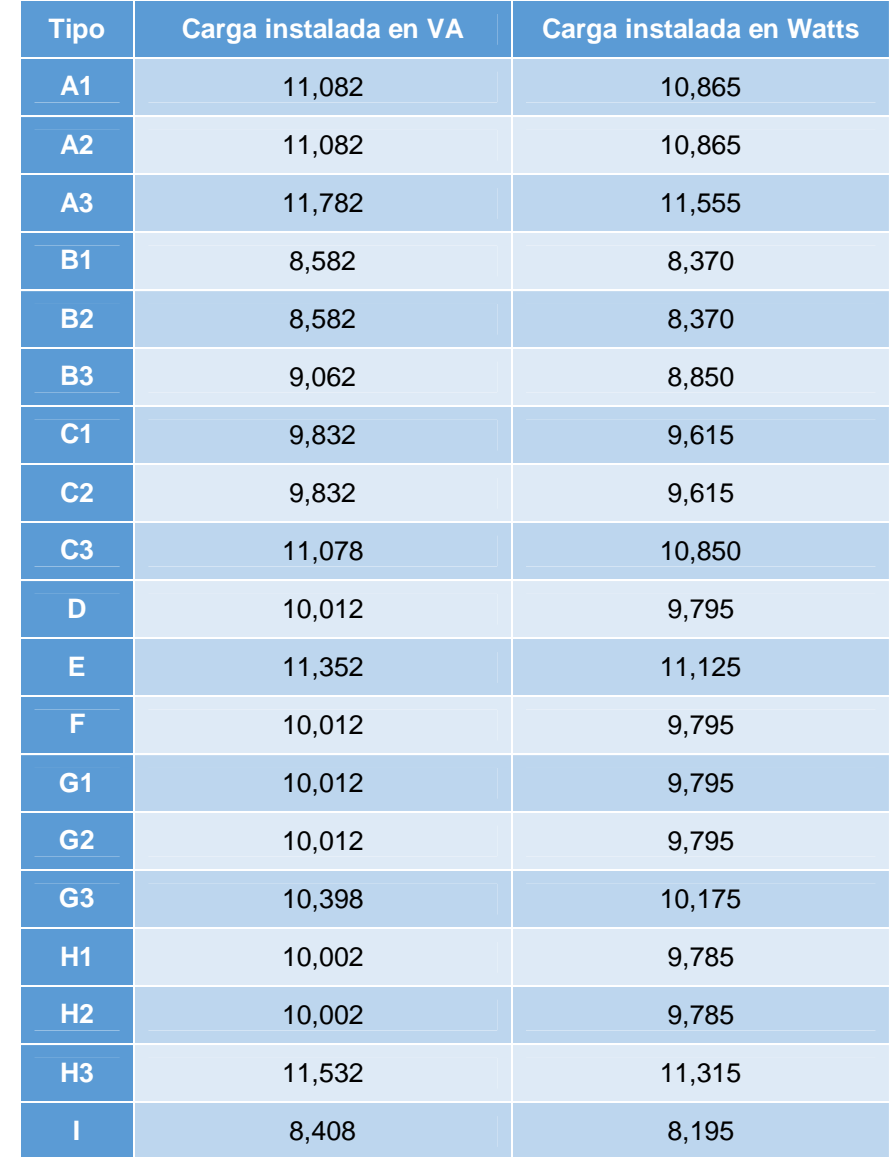

La carga instalada por tipo de departamento es la siguiente:

*Tabla 2.1- Carga instalada por tipo de departamento*

*Fuente: Diagrama unifilar del proyecto eléctrico, Hubard y Bourlon*

Es importante mencionar que la energía eléctrica no se obtiene desde la misma acometida y subestación transformadora. Los departamentos ubicados en los niveles 1 al 5 y algunos departamentos del nivel 6se conectan a una subestación; la otra parte de los departamentos del nivel 6 y los departamentos del nivel 7 al 11 se conectan a otra.

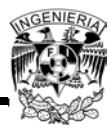

Finalmente, los departamentos del nivel 12 al 19 se conectan a la tercera subestación transformadora. Todas las subestaciones están ubicadas en el nivel planta baja, son del tipo pedestal radial y reciben la energía eléctrica desde sus respectivas acometidas a 23,000 Volts, en 3 fases a 4 hilos, a 60 Hertz.

Por otra parte, la energía para los servicios generales y áreas comunes del edificio se obtiene desde otra acometida a 23,000 Volts, en 3 fases a 4 hilos, a 60 Hertz, a través de una subestación receptora y transformadora.

A continuación se muestra el diagrama unifilar de la instalación eléctrica de servicios y áreas comunes del edificio. En el ANEXO 1 se encuentra el diagrama unifilar detallado.

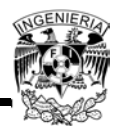

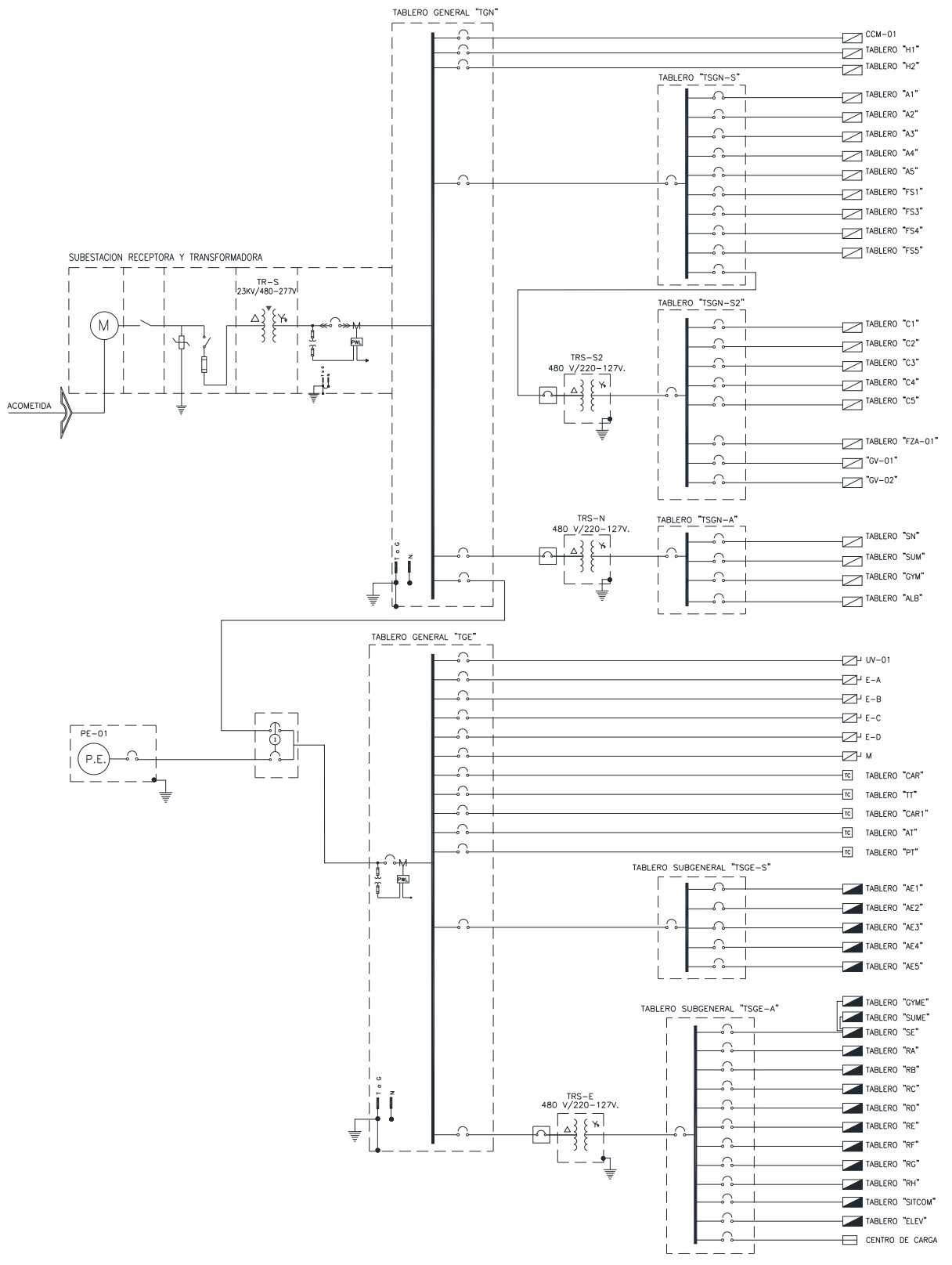

*Figura 2.5 - Diagrama unifilar de servicios del edificio Fuente: Planos eléctricos del proyecto, Hubard y Bourlon* 

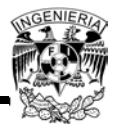

En el diagrama unifilar se observa que parte de la carga instalada está respaldada por una planta de emergencia, conformando así el sistema de emergencia, para que en los casos en que falle el suministro de energía eléctrica por parte de CFE las cargas esenciales no queden sin energía. Las cargas eléctricas respaldadas por este sistema se muestran en la tabla 2.2:

| Alumbrado de<br>sótanos<br>(estacionamiento) | Alumbrado de<br>servicios y áreas<br><b>comunes</b> | <b>Contactos</b> | <b>Fuerza</b><br><b>Elevadores</b> | <b>Fuerza</b><br><b>Bombas</b> | <b>Fuerza</b><br><b>Aire</b> | <b>Otros</b> |
|----------------------------------------------|-----------------------------------------------------|------------------|------------------------------------|--------------------------------|------------------------------|--------------|
| 17.426                                       | 36.271                                              | 188,546          | 156,585                            | 78.460                         | 9.145                        | 7,200        |

*Tabla 2.2 - Resumen de cargas en VA del Sistema Emergencia*

*Fuente: Diagrama unifilar y cuadros de carga del proyecto eléctrico, Hubard y Bourlon*

Las cargas eléctricas alimentadas únicamente por la energía eléctrica dada por la CFE, sin el respaldo de una planta de emergencia, conforman el sistema normal, y se resumen en la tabla 2.3:

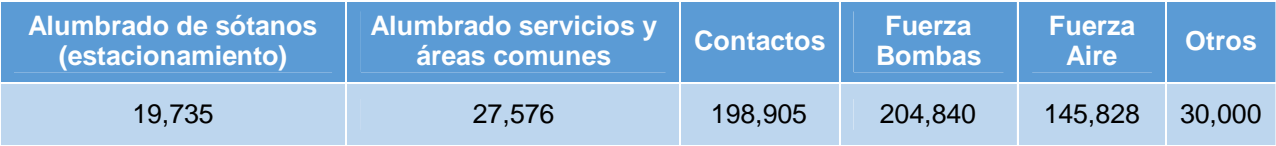

*Tabla 2.3 - Resumen de cargas en VA del Sistema Normal*

*Fuente: Diagrama unifilar y cuadros de carga del proyecto eléctrico, Hubard y Bourlon*

En resumen, las cargas totales instaladas en el edificio para servicios y áreas comunes son las siguientes definidas en la tabla 2.4:

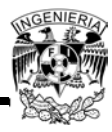

| <b>Cargas</b>                  | Carga total instalada [VA] |  |  |  |
|--------------------------------|----------------------------|--|--|--|
| Alumbrado de estacionamientos  | 37,161                     |  |  |  |
| Alumbrado de servicios comunes | 63,847                     |  |  |  |
| <b>Contactos</b>               | 387,451                    |  |  |  |
| <b>Fuerza de Elevadores</b>    | 156,585                    |  |  |  |
| <b>Fuerza de Bombas</b>        | 283,300                    |  |  |  |
| <b>Fuerza Aire</b>             | 154,973                    |  |  |  |
| <b>Otros</b>                   | 37,200                     |  |  |  |
| <b>Total</b>                   | 1,120,517                  |  |  |  |

*Tabla 2.4 - Resumen de cargas*

*Fuente: Diagrama unifilar y cuadros de carga del proyecto eléctrico, Hubard y Bourlon*

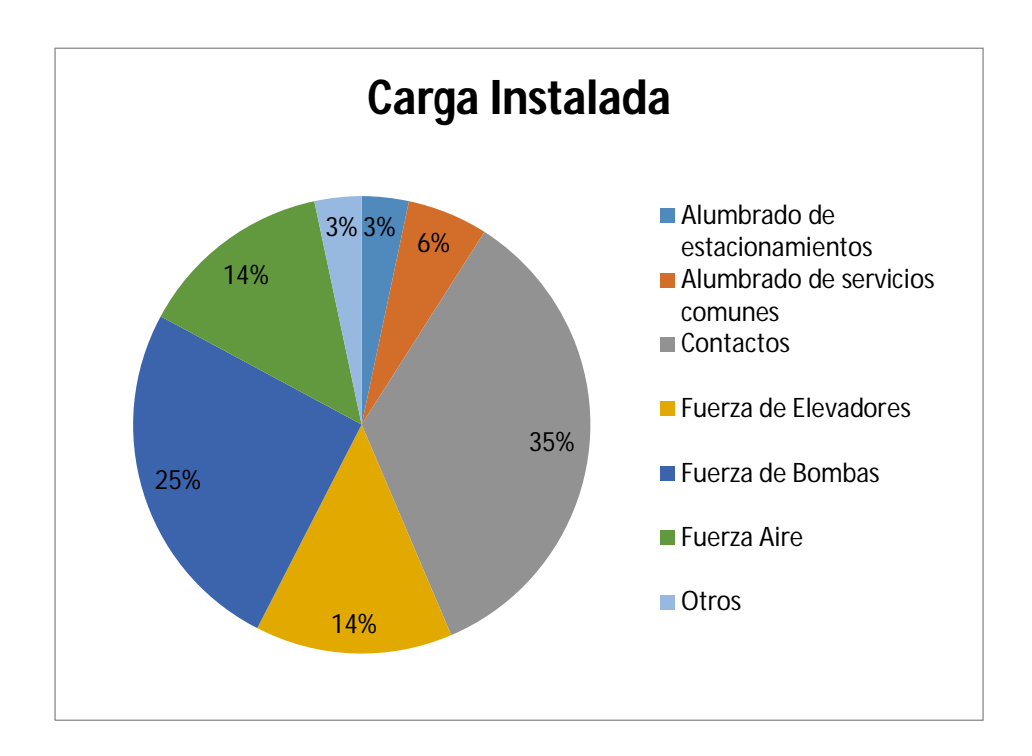

*Figura 2.6 - Porcentajes de la carga instalada en el edificio*

*Fuente: Diagrama unifilar y cuadros de carga del proyecto eléctrico, Hubard y Bourlon*

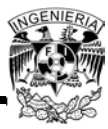

## **2.3 Estimación de la Demanda Eléctrica**

Como se mencionó anteriormente, el edificio se encuentra en fase de construcción, por lo tanto se tiene que hacer una estimación de la demanda eléctrica del edificio, tomando como base la información que se tiene de la carga instalada (con apoyo del diagrama unifilar y los cuadros de carga de los tableros) y suponiendo condiciones de uso típicas o esperadas para dicha instalación y servicios. En el ANEXO 2 se encuentran los datos que dan como resultado la gráfica 2.7:

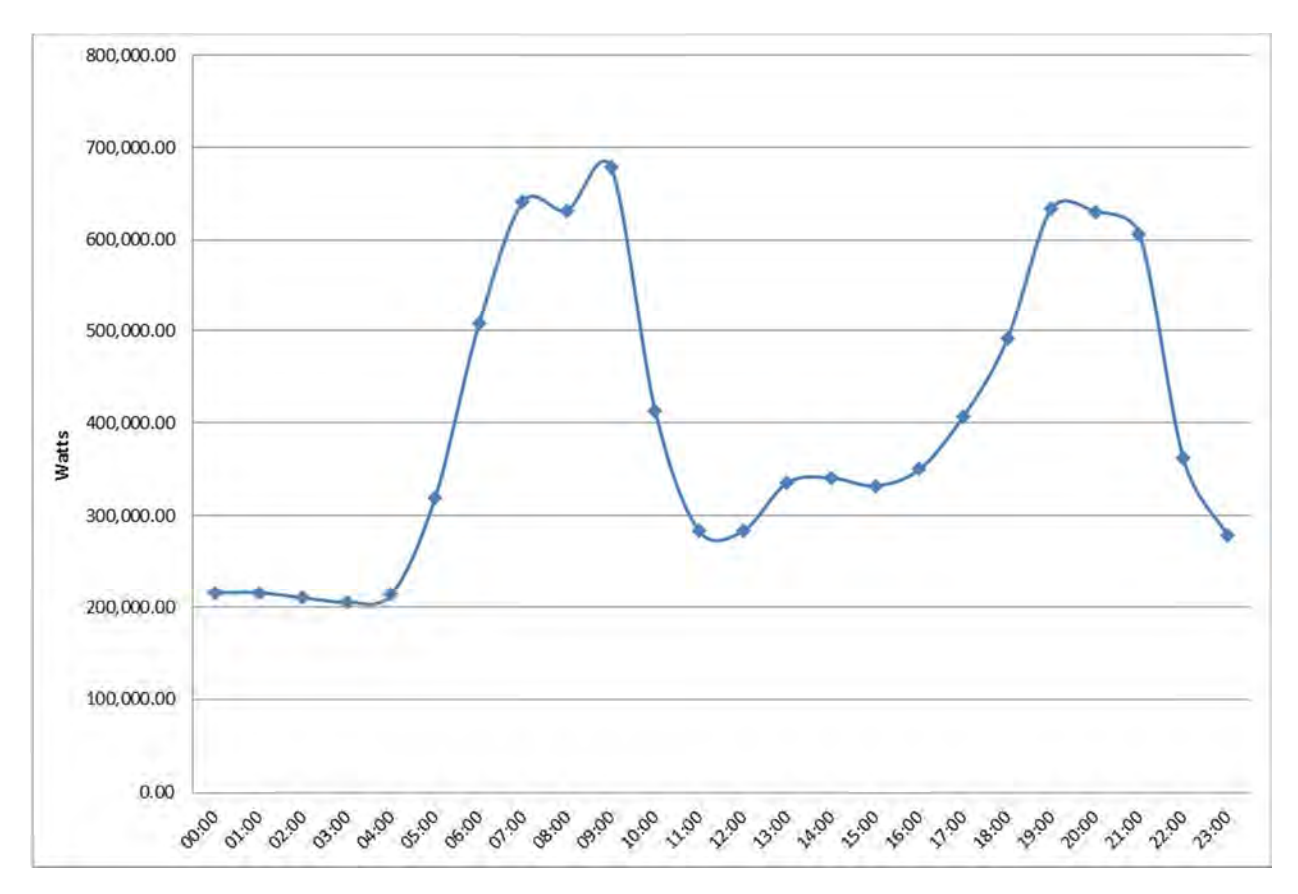

*Figura 2.7 - Gráfica de demandaeléctrica diaria*

*Fuente: Elaboración propia*

Para obtener esta gráfica se hicieron las siguientes consideraciones:

 El equipo de protección contra incendios (PCI) y la Bomba Jockey solo operarían cuando se presentara un incendio, por lo que en un día común no se utilizarían.

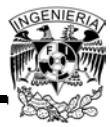

- Los tableros H1 y H2 están conectados a los equipos de bombeo de agua potable, estos estarán operando la mayor parte del día y dependen de la demanda de agua potable de los inquilinos, por lo que tendrían sus puntos máximos de consumo en las mañanas y en las noches cuando la gente hace uso del sanitario y de las regaderas.
- Los ventiladores de extracción conectados al tablero CCM-01 se utilizarían para extracción en cocinas y algunos baños, por lo cual los de las cocinas operarían en los horarios de preparación de alimentos, y los de los baños estarían en operación casi todo el día. En este también está conectado el ventilador de extracción de la planta de tratamiento, el cual sí operaría durante todo el día y noche.
- En los tableros A1 al A5 se encuentran conectadas las luminarias de los estacionamientos, las cuales están encendidas todo el día teniendo sus puntos máximos de consumo cuando hay más flujo de automóviles dentro del estacionamiento aproximadamente de las 6:00 a 10:00 hrs. cuando las personas se van del edificio, y de las 18:00 a las 22:00 hrs. cuando regresan.
- En los tableros FS1 al FS5 están conectados los ventiladores de extracción del estacionamiento, los cuales están controlados por sensores que al detectar cierta cantidad de dióxido de carbono en el ambiente hacen que entren en operación estos ventiladores de extracción. Estos operarían únicamente cuando hay más flujo de automóviles dentro del estacionamiento.
- En los tableros C1 al C5 están conectados los contactos que hay en el estacionamiento. Como estos contactos únicamente se utilizan para servicios, en un día común no entrarían en operación.
- En el tablero FZA-01 también están conectados ventiladores de extracción de baños, así como de calentadores y secadoras de los departamentos. Los de los baños operarían todo el día ya que los diseñadores del aire acondicionado no los proyectaron para que fueran controlados por un apagador conectado a la

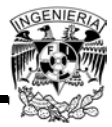

iluminación del baño. Los calentadores únicamente entrarían en operación en las mañanas y en las noches que es cuando comúnmente se baña la gente. Se consideró que las secadoras operarían en las mañanas y en las noches.

- En el tablero SN están conectadas las luminarias y contactos de los pasillos de los niveles 1 al 19. Al menos un 50% de las luminarias de los pasillos estarían encendidas durante todo el día, ya que estas áreas nunca estarían iluminadas por la luz del sol. Tendrían su punto máximo de consumo entre las 6:00 a las 10:00 hrs. y las 18:00 a las 22:00 hrs. que es cuando habría más flujo de gente circulando por los pasillos debido a que algunas luminarias están controladas por sensores de presencia.
- En el tablero SUM están conectadas las luminarias y los contactos de la planta baja, en la cual está el área administrativa, y los cuales entrarían en operación en los horarios laborales, o sea de 9:00 a 18:00 hrs.
- En el tablero GYM están conectadas las luminarias y contactos de las áreas de gimnasio, las cuales tendrían su punto máximo de consumo en la mañana y en la tarde.
- En el tablero ALB están conectadas las luminarias del área de la alberca, las cuales operarían de 6:00 a 7:00 hrs. y de 19:00 a 22:00 hrs.
- El tablero UV-01 tiene conectados los equipos de presurización de escaleras, los cuales entrarían únicamente en operación cuando ocurriera un incendio. Por lo tanto, en un día común no operaría.
- Los equipos E-A al E-D alimentan a los elevadores del edificio, los cuales estarían en operación casi todo el día, teniendo su punto máximo de consumo cuando hay más flujo de personas, entre las 6:00 a las 10:00 hrs. y las 18:00 a las 22:00 hrs.
- En los tableros CAR, TT, CAR1, AT y PT están conectados los equipos de bombeo hidráulico que se encuentran en el cuarto de máquinas del sótano 5
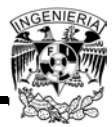

para la cisterna de agua potable, cisterna de tormentas, cisterna de agua tratada y cárcamo de trasvase. Estos equipos operan a partir de las 5:00 hrs. hasta las 11:00 hrs. cuando las personas hacen uso del sanitario y de las regaderas, teniendo sus puntos máximos de consumo de las 7:00 a 9:00 hrs y de las 19:00 a las 11:00 hrs.

- En los tableros AE1 al AE5 se encuentran las luminarias respaldadas por la planta de emergencia de los estacionamientos, las cuales están encendidas todo el día teniendo sus puntos máximos de consumo cuando hay más flujo de automóviles dentro del estacionamiento aproximadamente de las 6:00 a 10:00 hrs. cuando las personas se van del edificio, y de las 18:00 a las 22:00 hrs. cuando regresan.
- En el tablero SE están las luminarias respaldadas por la planta de emergencia de las áreas administrativas, gimnasio, pasillos y escaleras. Teniendo el mismo comportamiento que las que no tienen respaldo de planta de emergencia. También en este tablero están conectadas las luces de obstrucción del edificio, las cuales operarían únicamente cuando ya no hay luz solar.
- En los tableros RA al RH están conectados los refrigeradores y una luminaria por cada departamento, para que cuando se vaya la energía eléctrica por parte de CFE queden respaldadas por la planta de emergencia. Los refrigeradores estarían en operación todo el día y noche.

La gráfica de la Figura 2.7 muestra el consumo total de energía eléctrica que se tendría en un día común, sin eventos extraordinarios, tales como fallas en el servicio de energía eléctrica por parte de CFE, incendios, temblores, etc.

La propuesta del sistema fotovoltaico se hará únicamente sobre las cargas de alumbrado y de contactos conectadas al sistema normal de energía, es decir, las que no están respaldadas por la planta de emergencia en caso de que falle el suministro de energía por parte de CFE. Por lo tanto, la gráfica de consumo eléctrico diario resultante para estas cargas es la gráfica 2.8:

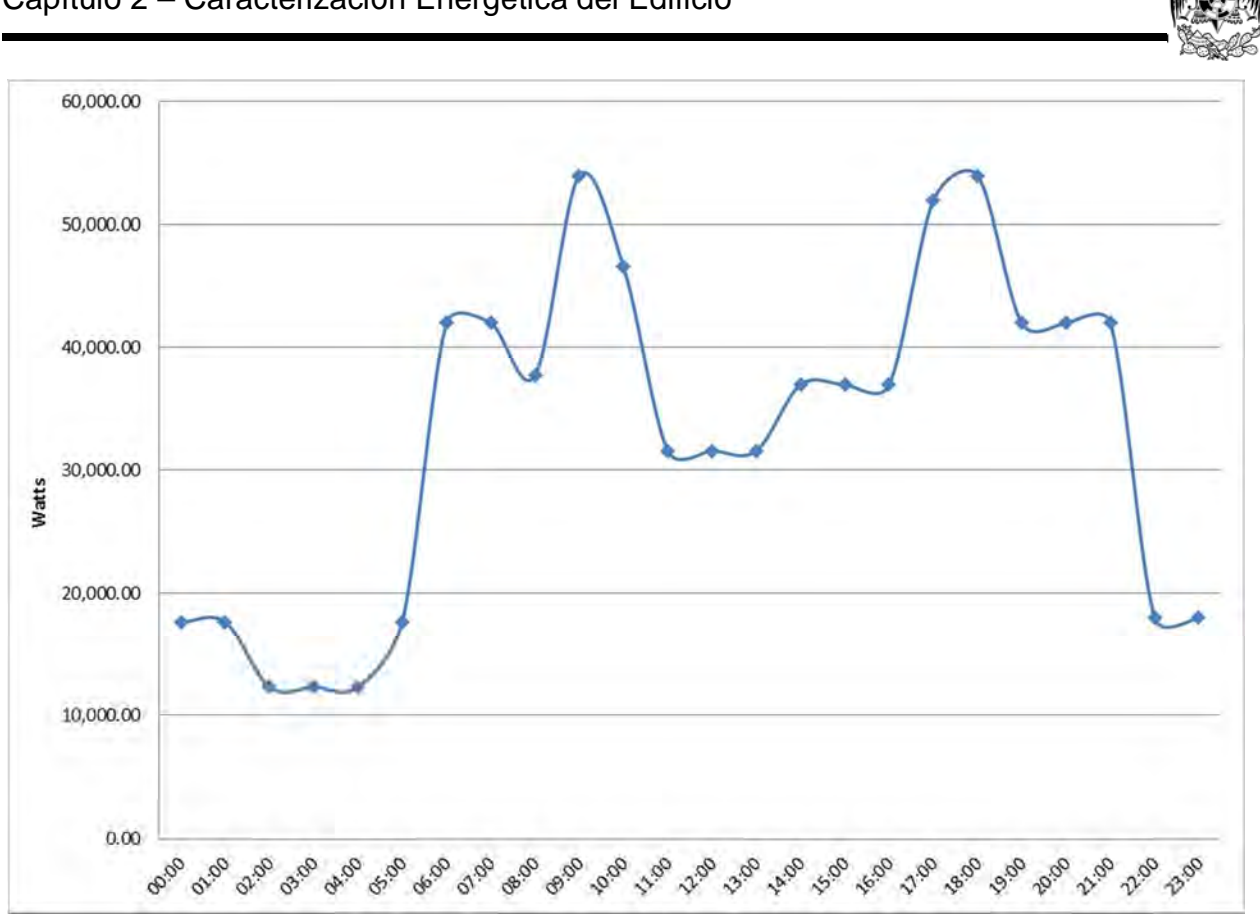

*Figura 2.8- Gráfica de la demanda eléctrica diaria de las cargas de alumbrado y contactos del sistema normal de energía*

#### *Fuente: Elaboración propia*

Esta gráfica es el resultado de la estimación de la demanda eléctrica diaria de las cargas conectadas a los tableros A1 al A5, SN, SUM, GYM y ALB. Se obtiene que la demanda máxima estimado se da a las 9:00 y 18:00 horas, con 53,942.50 Watts.

### **2.4 Análisis de Áreas**

Para implementar el sistema fotovoltaico en el edificio se deberá buscar un área lo suficientemente amplia en la cual, durante la mayor parte del día, esté expuesta directamente a la luz solar, y que por lo tanto se puedan colocar los paneles solares.

En el nivel planta baja entre los ejes A-F y 2-5a se tiene un área expuesta directamente al sol durante un corto período del día. Estas áreas las comprenden la cancha de pádel

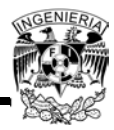

y un área verde. Entre los ejes A-H y 13-14 y los ejes K-O y 13-14 también se encuentran áreas abiertas pero con poca exposición a la luz solar directa.

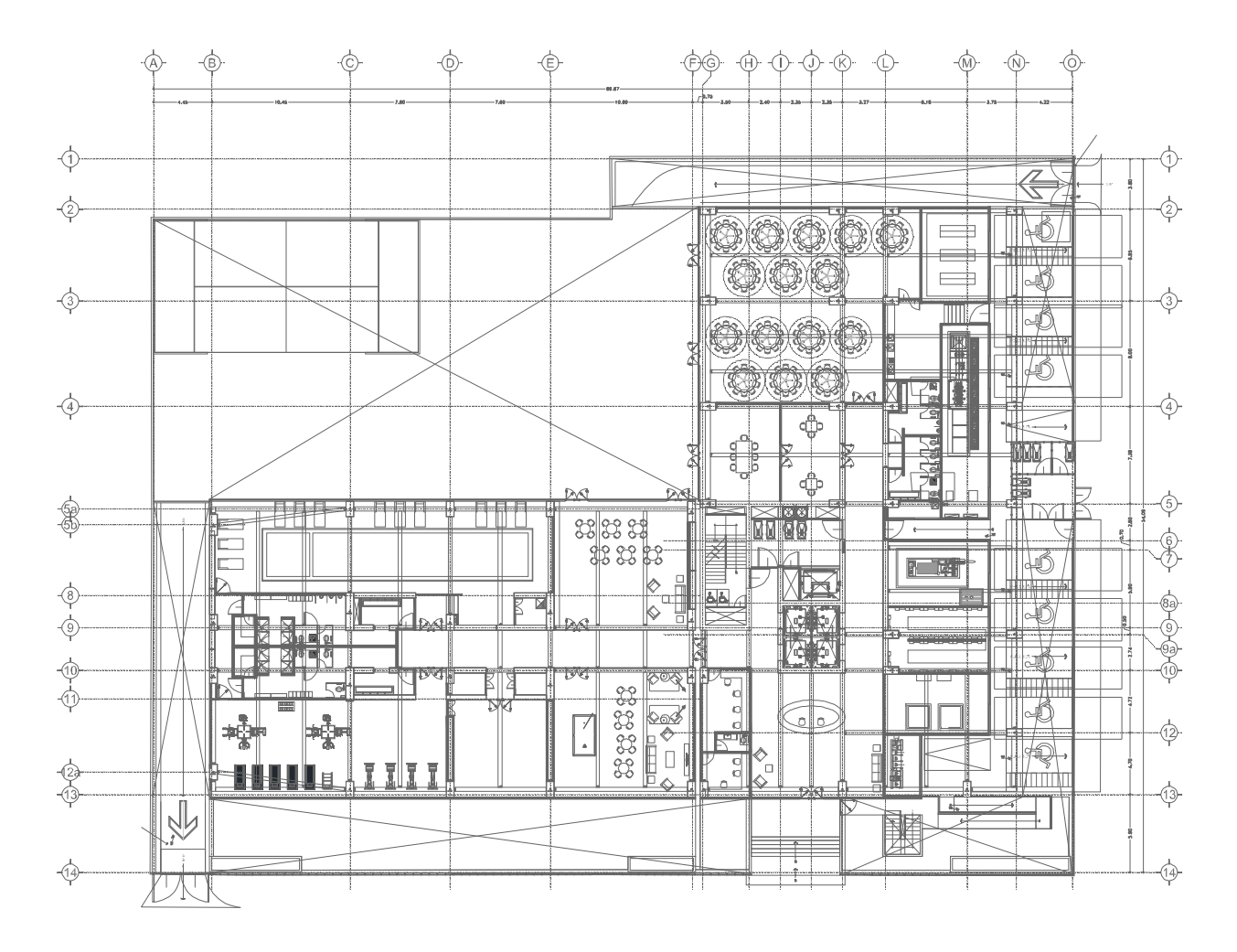

*Figura 2.9 - Planta arquitectónica del nivel Planta Baja*

*Fuente: Planos Arquitectónicos del Proyecto*

En estas áreas no sería posible instalar los paneles solares, ya que las áreas verdes están ubicadas en ese lugar para la convivencia y entretenimiento de los inquilinos. Por lo tanto, quedan descartadas estas áreas.

En el nivel 15, cada departamento y el salón de eventos cuentan con un área de *roofgarden*, en las cuales la colocación de paneles dependería directamente de los inquilinos y de la administración del edificio.

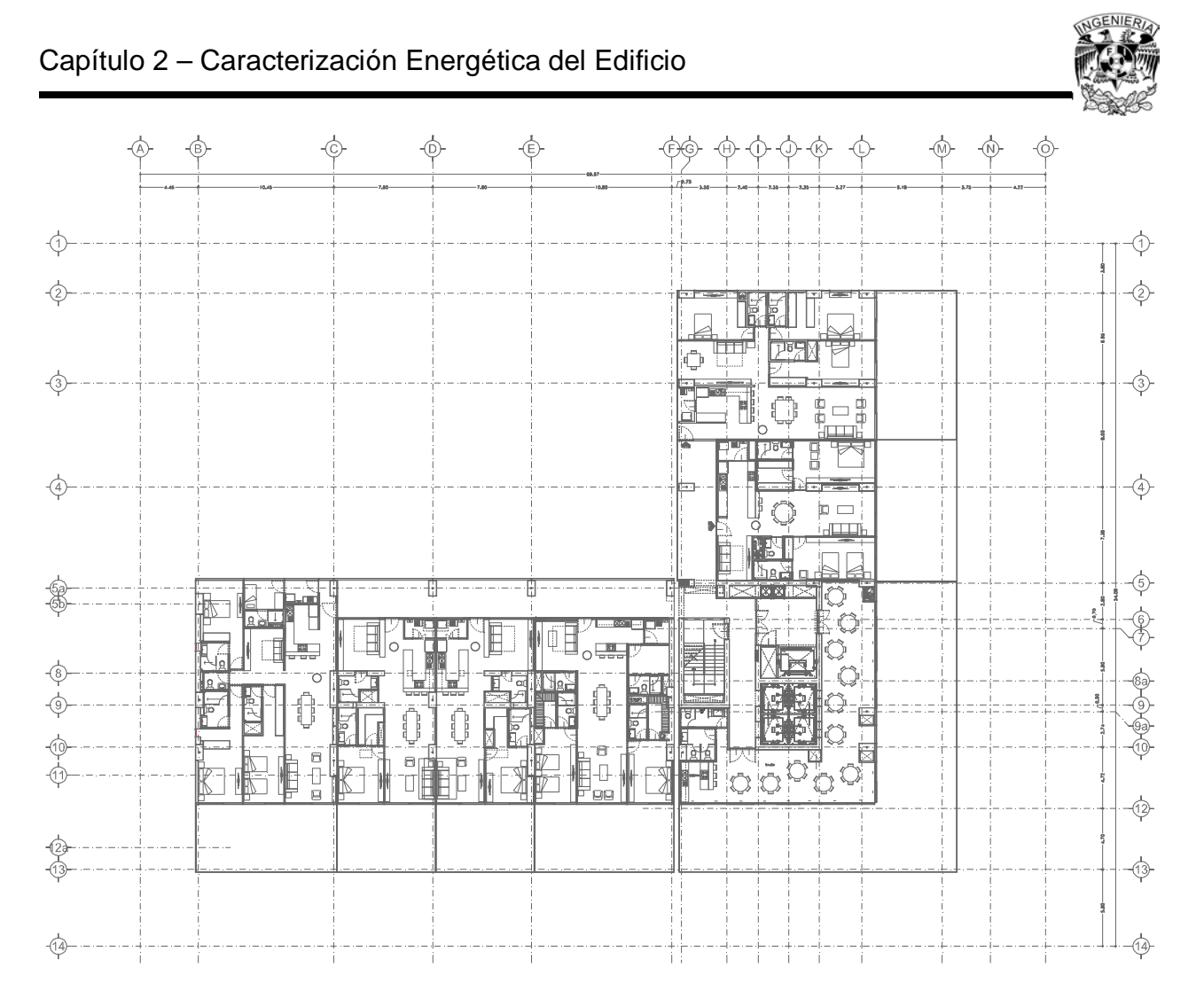

*Figura 2.10 - Planta arquitectónica del nivel 15*

*Fuente: Planos Arquitectónicos del Proyecto*

En cambio, en el nivel azotea es en donde se obtendría la mayor parte de la luz solar, ya que todo el nivel está expuesto directamente al Sol.

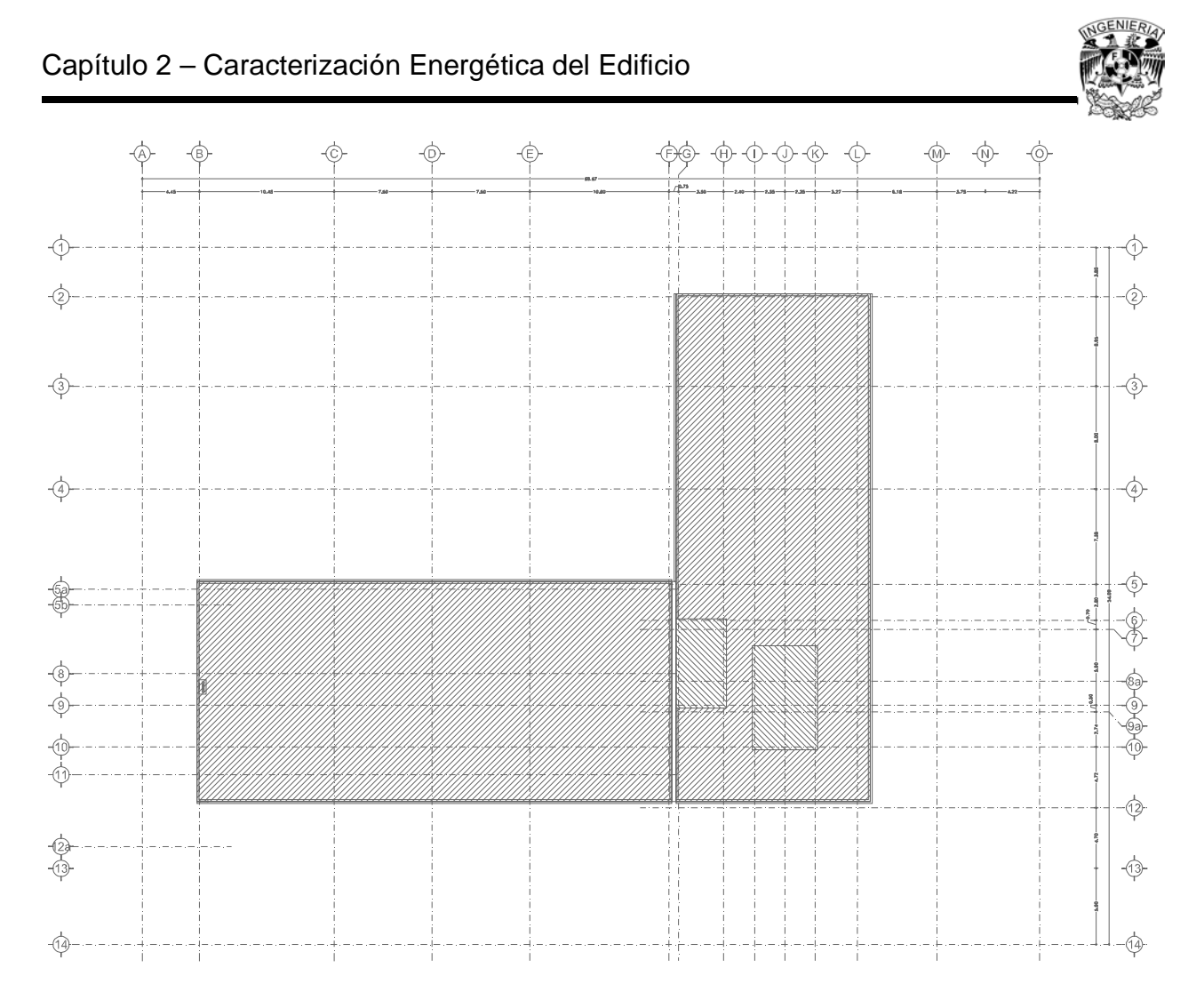

*Figura 2.11 - Planta arquitectónica del nivel 20 (azotea)*

*Fuente: Planos Arquitectónicos del Proyecto*

El inconveniente que se tiene en este nivel es que ahí se ubicarán varios equipos de aire acondicionado, lo que complicaría la instalación de los paneles solares. Aun así, esta sería el área en la que se propondría su instalación, considerando que alrededor del edificio no existe algún otro más alto que pudiera generar sombras.

## **2.5 Recomendaciones de Ahorro de Energía**

Parte importante de la caracterización del edificio son las recomendaciones para un uso eficiente de la energía, como se vio en los puntos anteriores, tener algunos criterios de ahorro de energía a la hora de implementar la instalación serán redituables en su uso final.

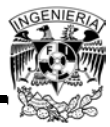

En las grandes ciudades existen muchos edificios y su consumo de electricidad por iluminación es particularmente importante, incluso puede representar el 40% de su energía total.

Se sabe que los edificios son responsables del consumo del 42% de la energía a nivel mundial, así que la constante alza en los precios de la energía y la importancia de ahorrar recursos en beneficio del medio ambiente, plantea el compromiso de las compañías de reducir este consumo.

## **2.5.1 Uso Eficiente de la Iluminación**

La reducción se puede realizar a través de diferentes estrategias, principalmente con la automatización del edificio, como serían las siguientes:

- Manejar la iluminación por horarios: tener sistemas que permitan hacer una programación horaria para que las luces se prendan o apaguen estratégicamente, con el objetivo de disminuir el error humano y así lograr un ahorro de entre 5 y 35%.
- Sensores de ocupación: contar con sistemas que detecten la presencia de las personas. Mientras un espacio este vacío, el sensor mantendrá las luces apagadas o muy atenuadas. La cantidad de iluminación variará según las necesidades y el momento del día. Esto generará un ahorro variable dependiendo de la zona que se está interviniendo.
- Ajuste de los niveles de iluminación: esta estrategia consiste en no dejar que las lámparas trabajen a plena carga sino al 70% u 80% sin que el ojo detecte alguna variación. En general, las lámparas tienen una vida útil que decae con el tiempo. Lo que hace este sistema es reducir ese desgaste para que no requieran un cambio frecuente y al tiempo se ahorre energía. Esta táctica se puede usar en "horarios pico" donde la tarifa de energía incrementa su costo.
- Control personalizado: esta estrategia se utiliza sobre todo en oficinas cerradas y contiene todas las anteriores. En ella, la lámpara se adecua al nivel que

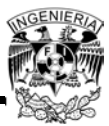

permita cumplir con el reglamento de iluminación pero igualmente se puede tener un control manual de ésta, con fines de confort.

 Control de iluminación natural: funciona a través de foto sensores o sensores de luz diurna que detectan la iluminación natural en un espacio y hacen una compensación con la luz artificial dependiendo de las horas del día. Esta estrategia repercute inclusive en el aire acondicionado ya que la energía además de convertirse en luz, se convierte en calor y al generar esa atenuación la lámpara se calienta menos y requiere de una cantidad inferior de aire acondicionado para compensar el nivel de temperatura requerido.

Otros consejos básicos para el ahorro de energía serían:

- Siempre que sea posible, aprovechar la iluminación natural.
- Utilizar colores claros en las paredes y techos, esto permite reducir el alumbrado artificial.
- Apagar las luces de las habitaciones que no se estén utilizando.
- Reducir al mínimo la iluminación ornamental en exteriores: jardines, piscinas, etcétera.
- Mantener limpias las lámparas y las pantallas, esto aumentará la luminosidad sin aumentar la potencia.

Otra de las recomendaciones sería tener un sistema automatizado de detección de movimiento, ya que dentro de los estacionamientos y áreas comunes el consumo de energía eléctrica puede ser permanente.

## **Conclusión**

El desarrollo de este capítulo está basado en toda la información tanto física como del proyecto eléctrico que se tiene hasta el momento del edificio en estudio. Esta información es suficiente para llevar a cabo el diseño del SFV, ya que se cuenta con el

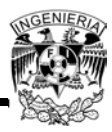

proyecto eléctrico completo, y por lo tanto con toda la información de las cargas que se instalarán, con las cuales se obtuvo la curva del consumo de energía realizando las estimaciones del consumo diario que podría tener el edificio ya en operación. Como esta curva obtenida inicialmente abarca todas las cargas del inmueble en cuanto a servicios se refiere, y considera las cargas conectadas al sistema de emergencia (respaldadas por una planta de emergencia), se tuvo que obtener una nueva curva en la cual únicamente se considerarán en el diseño del SFV las cargas de alumbrado y de contactos conectadas al sistema normal. El SFV no puede ser diseñado utilizando las cargas conectadas al sistema de emergencia, ya que de acuerdo al artículo 700-12 de la NOM 001 SEDE 2012, un sistema fotovoltaico no está considerado como una fuente de alimentación en caso de falla del suministro de energía por parte de la compañía suministradora. Por otra parte, se descarta dentro del diseño del SFV a las cargas de motores debido a que a que el uso de estos dentro de equipos de aire acondicionado y bombeo es aleatorio, en cualquier momento del día podrían arrancar, y como bien se sabe, la corriente de arranque de los motores es casi del doble lo cual elevaría considerablemente la capacidad del SFV a diseñar.

En la curva obtenida con las cargas en las que se enfocará este estudio se observa que hay dos picos de consumo de energía a las 9:00 y 18:00 hrs. Estos picos están dados gracias al uso de la energía eléctrica que comúnmente se le da a este tipo de edificios en cuanto a iluminación se refiere. Por lo que con las recomendaciones que se dieron de ahorro de energía se podrían achatar estos picos reduciendo el consumo de energía, y así, la capacidad del sistema fotovoltaico. El propósito general de hoy en día es el ahorro de energía, es por eso que se hace mención de algunas medidas y se aportan consejos para tener un uso eficiente de la misma. Estas medidas van desde utilizar algún tipo de automatización en el inmueble, hasta unas mucho más sencillas como es simplemente apagar las luces de las áreas que no se utilicen.

Como se conoce exactamente la ubicación geográfica donde se encuentra el inmueble, se realizó una visita para obtener algunas imágenes reales de éste, así como para obtener una apreciación actual del entorno en el que se encuentra, observando que no existe algún otro edificio alrededor de este inmueble que pueda generar sombras en la

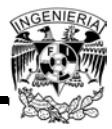

azotea en la que se ubicarán los paneles fotovoltaicos, por lo que es factible el desarrollo de esta propuesta. En las fotografías tomadas, se nota claramente como el Sol ilumina directamente la vista frontal del edificio; en base a dicha fotografía y al análisis de áreas que se llevó a cabo en este capítulo, se confirma que el área más apta para colocar el SFV es la parte alta del edificio (azotea).

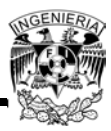

# **Capítulo 3 "Diseño del Sistema"**

## **Introducción**

En este capítulo se planteará el diseño del SFV a utilizar, tomando como base el Capítulo 1, en el cual se estudió el sistema fotovoltaico, tipos y componentes. Del Capítulo 2 se consideraran todos los datos que son de utilidad como carga instalada, la carga máxima consumida en un determinado tiempo, las áreas disponibles y la descripción física del inmueble.

Se rediseñará el proyecto eléctrico original debido a que sólo se tomarán en cuenta las cargas de alumbrado y contactos del sistema normal.

Considerando las recomendaciones de ahorro de energía se obtendrá una nueva curva de consumo eléctrico diario, dicho consumo servirá para realizar todos los cálculos involucrados en el diseño del SFV.

Para el diseño del SFV y obtener los resultados más óptimos para la implementación del mismo se tendrán que realizar varios cálculos involucrando las cargas, potencia, valores de irradiación, ángulos de inclinación, voltajes, corrientes, números de módulos, etc.

Se tendrán que elegir el tipo de paneles que serán más adecuados para el tipo de SFV a implementar, así como determinar el número de los mismos a utilizar. También se definirán todos los componentes que son requeridos para complementar dicho SFV.

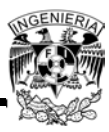

## **3.1 Elección del Diseño del Sistema Fotovoltaico**

Como principio, el sistema fotovoltaico que se utilizará para este proyecto, es un sistema conectado a la red debido a que es un sistema que no tendrá sistema de almacenamiento, ya que la energía producida durante las horas de insolación es canalizada a la red eléctrica; al contrario, durante las horas de irradiación escasa o nula, la carga viene alimentada por la red. Lo cual es permitido por la reglamentación en México para el aprovechamiento de las energías renovables.

Algunas de las ventajas con las que cuenta dicho sistema son:

- Bajos costos de mantenimiento y escasos riesgos de avería
- Beneficios medioambientales inherentes a una fuente de energía no contaminante e inagotable
- La existencia de legislación específica para su desarrollo, que define los derechos de conexión y venta a la red de la energía generada

Se debe considerar siempre que para dimensionar cualquier SFV se tendrán que tomar en cuenta los siguientes aspectos:

- Carga eléctrica
- Potencia pico
- Latitud del lugar y radiación solar media anual del mismo
- Descripción física del inmueble
- Carga instalada
- Posibilidad de conexión a la red eléctrica
- Marco tarifario del servicio de electricidad

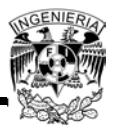

## **3.2 Criterios de Diseño**

Como se mencionó en el punto 2.3, en el diseño del sistema fotovoltaico se considerarán únicamente las cargas de alumbrado y contactos del sistema normal, por lo que se tendrá que hacer un cambio de diseño del proyecto original para que se pueda integrar el SFV, y éste alimente dichas cargas.

## **3.2.1 Rediseño del Proyecto Eléctrico Original**

Se parte del diagrama unifilar original (ver ANEXO 1) para enfocarse únicamente en el sistema normal, ya que ni el sistema de emergencia ni la subestación cambiarán en el diseño. El diagrama unifilar del sistema normal se muestra en la Figura 3.1.

En este diagrama unifilar se observa que los tableros A1, A2, A3, A4 y A5, correspondientes al alumbrado de estacionamientos, están alimentados por el tablero subgeneral TSGN-S junto con los tableros FS1, FS2, FS3, FS4 y FS5, correspondientes a equipos de aire acondicionado. Todos estos tableros están conectados a 480-277 Volts<sup>10</sup>. Para que el sistema que se va a proponer alimente únicamente a los tableros de alumbrado se tendrá que "dividir" el tablero subgeneral TSGN-S en dos: uno para alimentar a los tableros de alumbrado de estacionamientos y otro que alimente a los tableros de equipos de aire acondicionado. El transformador TRS-N que reduce el voltaje a 220-127 Volts $11$  y alimenta al tablero subgeneral TSGN-A, para las cargas de alumbrado y contactos de los demás servicios y áreas comunes se alimentará ya no por el tablero general TGN, sino por el tablero TSGN-S. Concentrando así en un solo tablero subgeneral todas las cargas que serán alimentadas por el sistema fotovoltaico. Este nuevo diseño da lugar al diagrama unifilar mostrado en la Figura 3.2.

 $\overline{\phantom{a}}$ 

 $10$  480 Volts de fase a fase y 277 Volts de fase a neutro.

 $11$  220 Volts de fase a fase y 127 Volts de fase a neutro.

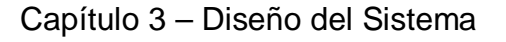

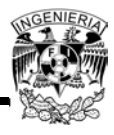

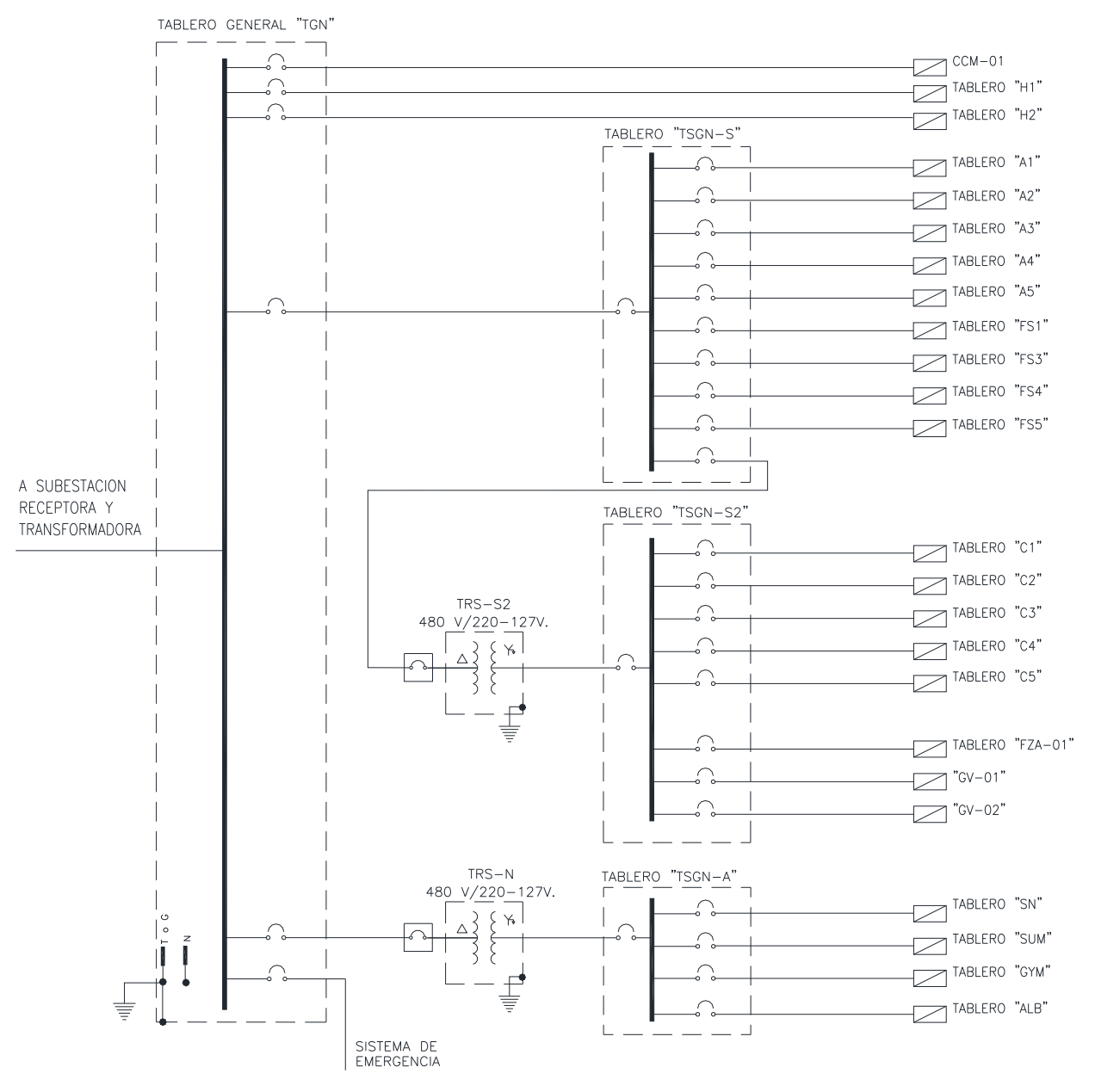

*Figura 3.1 - Diagrama unifilar del sistema normal*

*Fuente: Planos eléctricos del proyecto, Hubard y Bourlon*

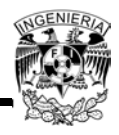

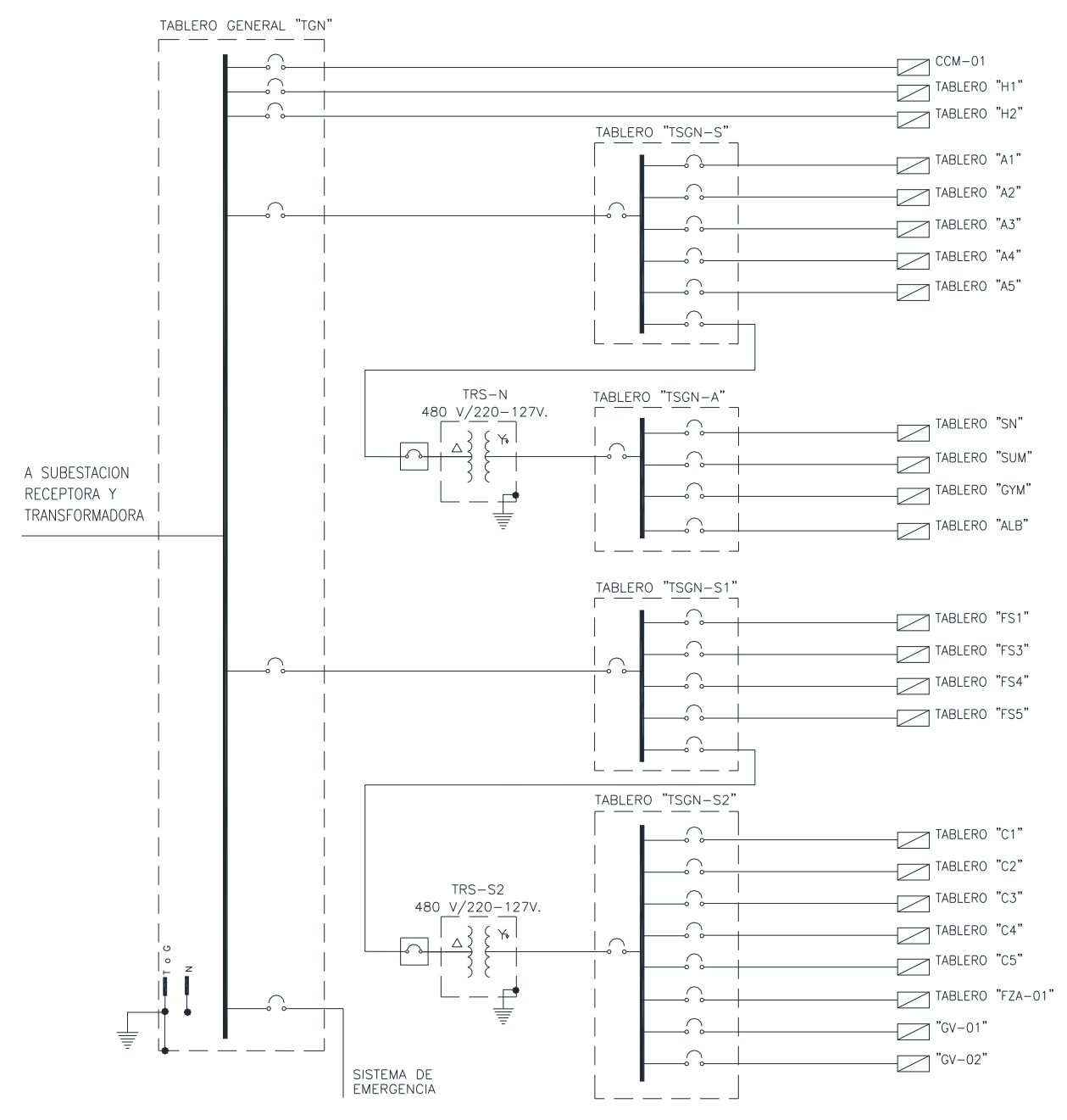

*Figura 3.2 - Diagrama unifilar del sistema normal modificado*

*Fuente: Elaboración propia*

Con estos cambios de diseño se define que el punto de interconexión entre el SFV y de la red eléctrica será entre el tablero general TGN y el tablero subgeneral TSGN-S. Es importante recordar que el voltaje en este punto es de 480-277 Volts. En este punto se

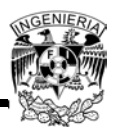

deberá de colocar un medidor de energía bidireccional para el control interno del funcionamiento del SFV y su interrelación con el resto del sistema eléctrico del edificio.

Dado el punto de interconexión con la red eléctrica, se sabe que si en algún momento la energía eléctrica generada por el sistema fotovoltaico sobrepasa la que se está consumiendo en determinado tiempo dentro del tablero TSGN-S, ésta no se inyectará a la red pública eléctrica, sino que alimentará a las cargas eléctricas conectadas al tablero general TGN que estén consumiendo energía, por lo tanto tampoco será necesario el uso de baterías para almacenar esta energía.

El efecto del uso del SFV se verá en la disminución del consumo de energía (tablero TGN) que viene de la red y por tanto de la factura eléctrica.

## **3.2.2 Energía Consumida Diariamente**

Como se mostró en el Capítulo 2, y con los cuadros de carga, se obtiene que la carga instalada que se podría autoabastecer sería de 92,455 Watts, como se indica en la tabla 3.1:

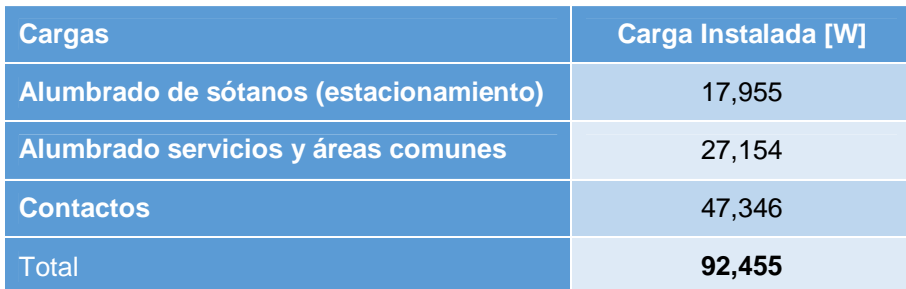

*Tabla 3.1 - Carga instalada que se podría autoabastecer*

*Fuente: Elaboración propia*

De acuerdo a las consideraciones hechas, éstas no se consumirán al 100% en un determinado tiempo. Por lo cual se requiere hacer consideraciones sobre las estimaciones de la demanda eléctrica en un día común, resultando que la demanda máxima sería de 53,942.50 Watts, en base a factores de demanda esperados para el tipo de servicio y posibles hábitos de uso de los futuros inquilinos del inmueble, y

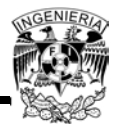

aspectos de eficiencia energética. Tal como se concluyó en el capítulo anterior, si se consideran las recomendaciones de ahorro de energía para el edificio se puede reducir la carga consumida. En la Tabla 3.2 se muestra la demanda eléctrica con estas consideraciones:

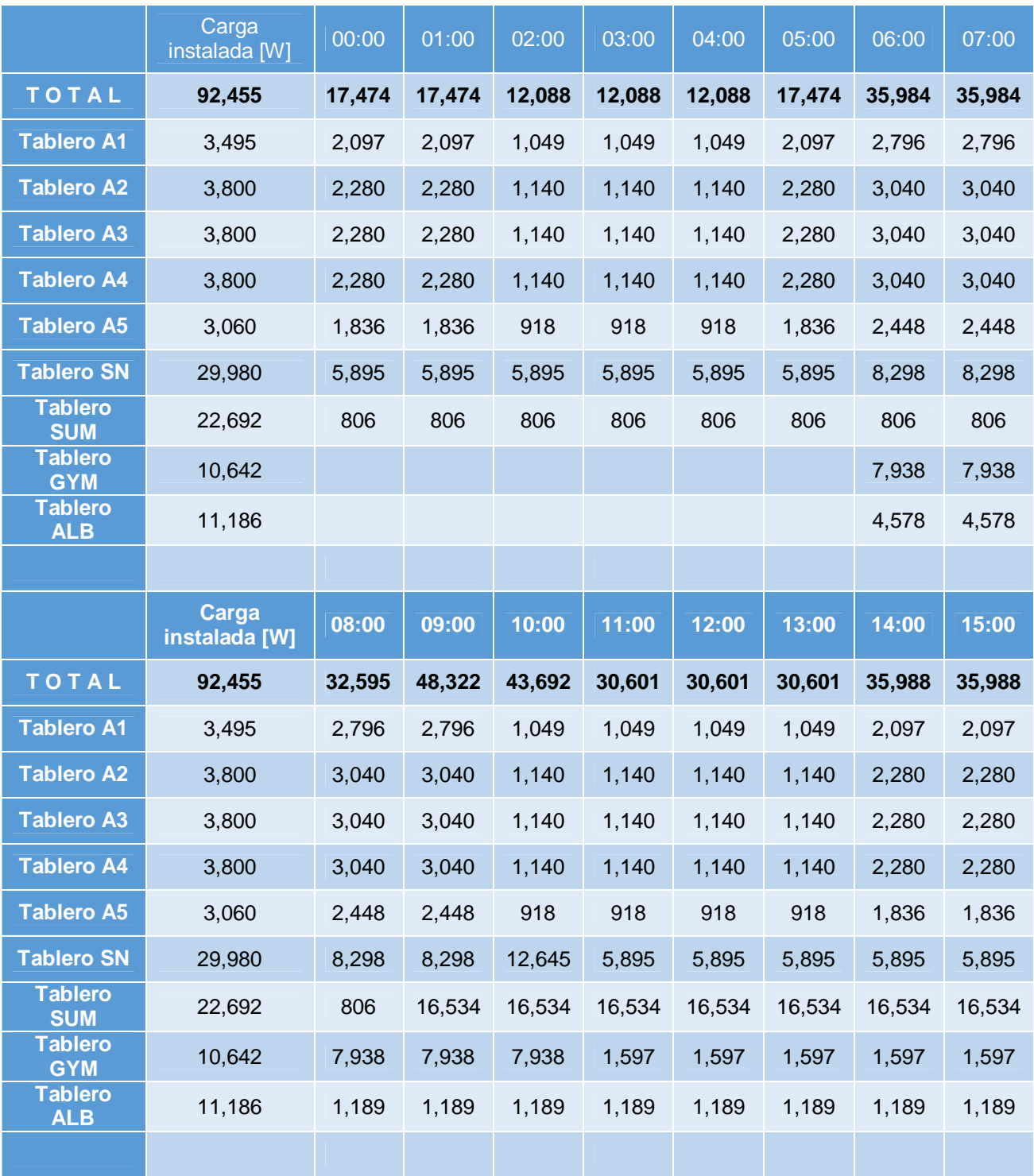

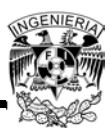

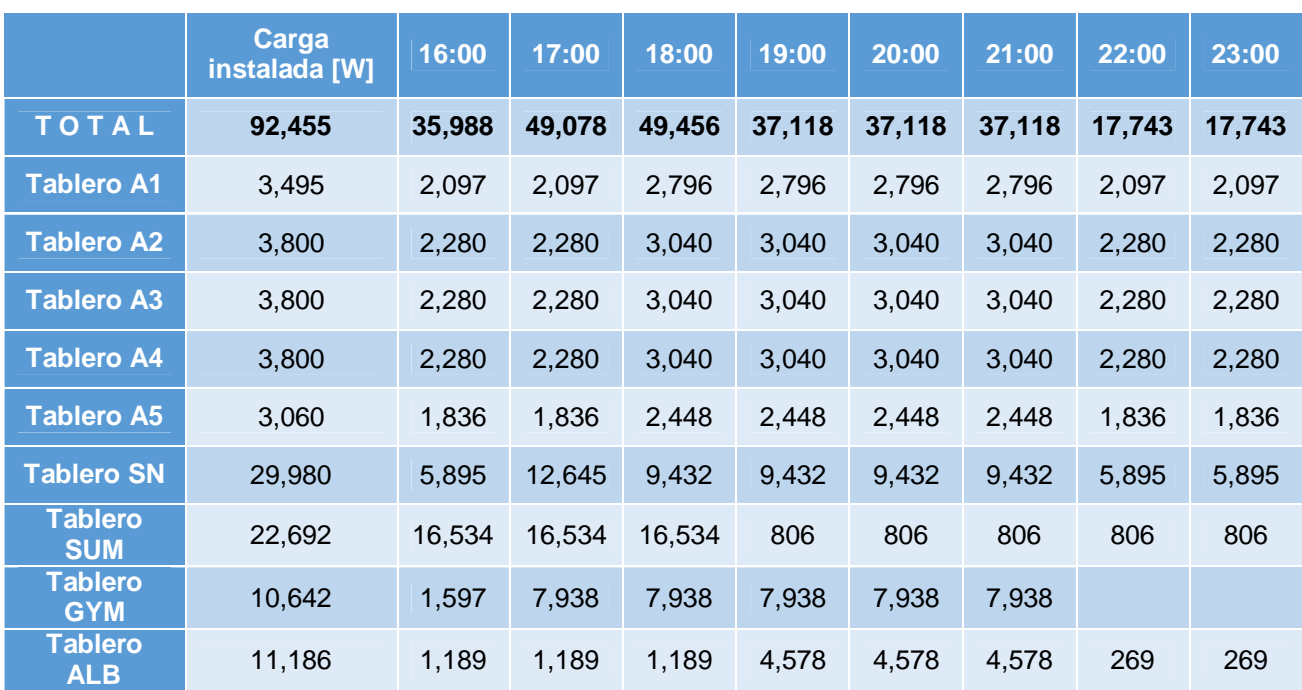

*Tabla 3.2 - Optimización de la demanda eléctrica diaria de las cargas que se autoabastecerán*

#### *Fuente: Elaboración propia*

A continuación se muestra la gráfica utilizando los valores totales de demanda de la Tabla 3.2:

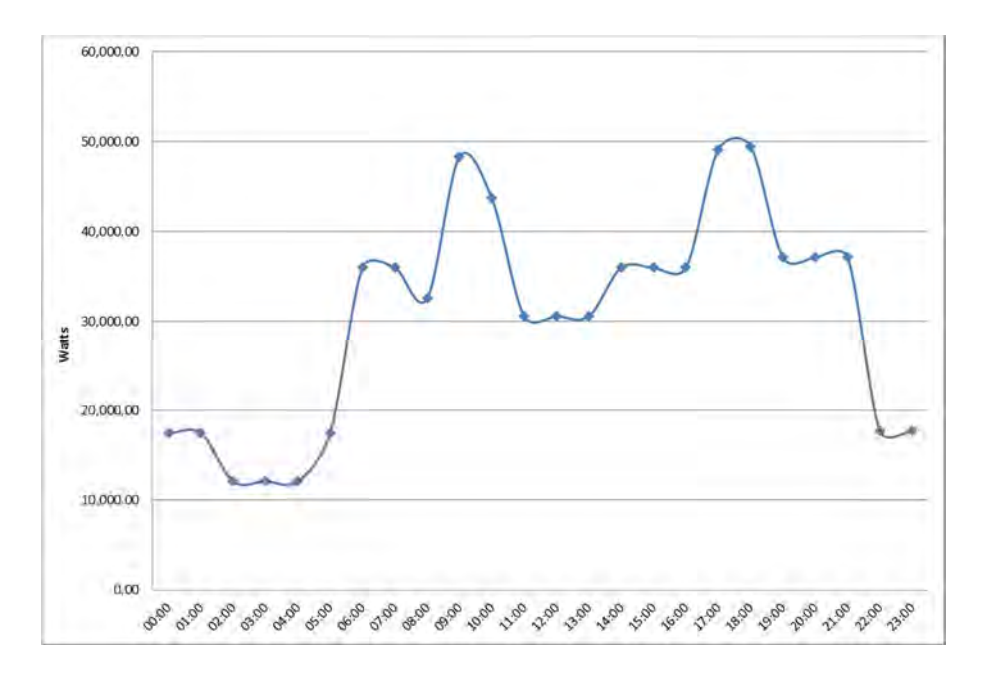

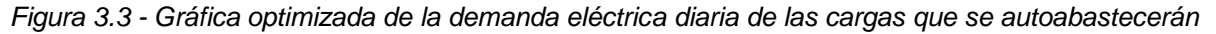

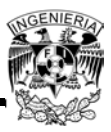

#### *Fuente: Elaboración propia*

De los datos y de la gráfica se obtiene que el máximo pico de potencia eléctrica ocurre entre las 17:00 y 18:00 hrs. con 49,456 Watts, por lo que la energía máxima consumida en el día será de 49,456 Watts-hora. Con este dato y con las consideraciones económicas de costos de tarifas eléctricas y la radiación solar disponible se buscara optimizar el tamaño del SFV a implementar.

#### **3.3 Potenciales Energéticos del Sitio**

Para determinar la ubicación del SFV se necesitarán considerar algunos aspectos fundamentales en la localización de los módulos. Principalmente se tiene que asegurar que no existen obstáculos que puedan dar sombra, por lo menos en las horas centrales del día, es decir, que no exista vegetación demasiado alta, edificios, otros módulos, etc.; estas características también contribuyen para calcular la separación e inclinación de los paneles sobre el plano horizontal y la estructura adecuada del soporte para estos.

Como se vio en el punto 2.4, el edificio en el cual está basado el análisis de este trabajo tiene una ubicación idónea para la implementación de un SFV, aunque se encuentra en sitio rodeado de edificios y construcciones, ninguno de estos interfieren con él (proyección de sombras), por lo que el área elegida para la colocación de los paneles solares será la azotea. Las dimensiones de la azotea del edificio intervienen para la elección del número de módulos y del tamaño de los paneles solares.

Cabe mencionar que se debe considerar el clima de cada lugar, ya que si la temperatura incrementa considerablemente en los paneles fotovoltaicos, estos disminuirán su eficacia.

A continuación se muestra la irradiación que se genera en el Distrito Federal durante los meses del año, generando el promedio anual del mismo, la cual será de ayuda para el cálculo de la cantidad de los módulos fotovoltaicos.

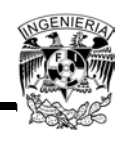

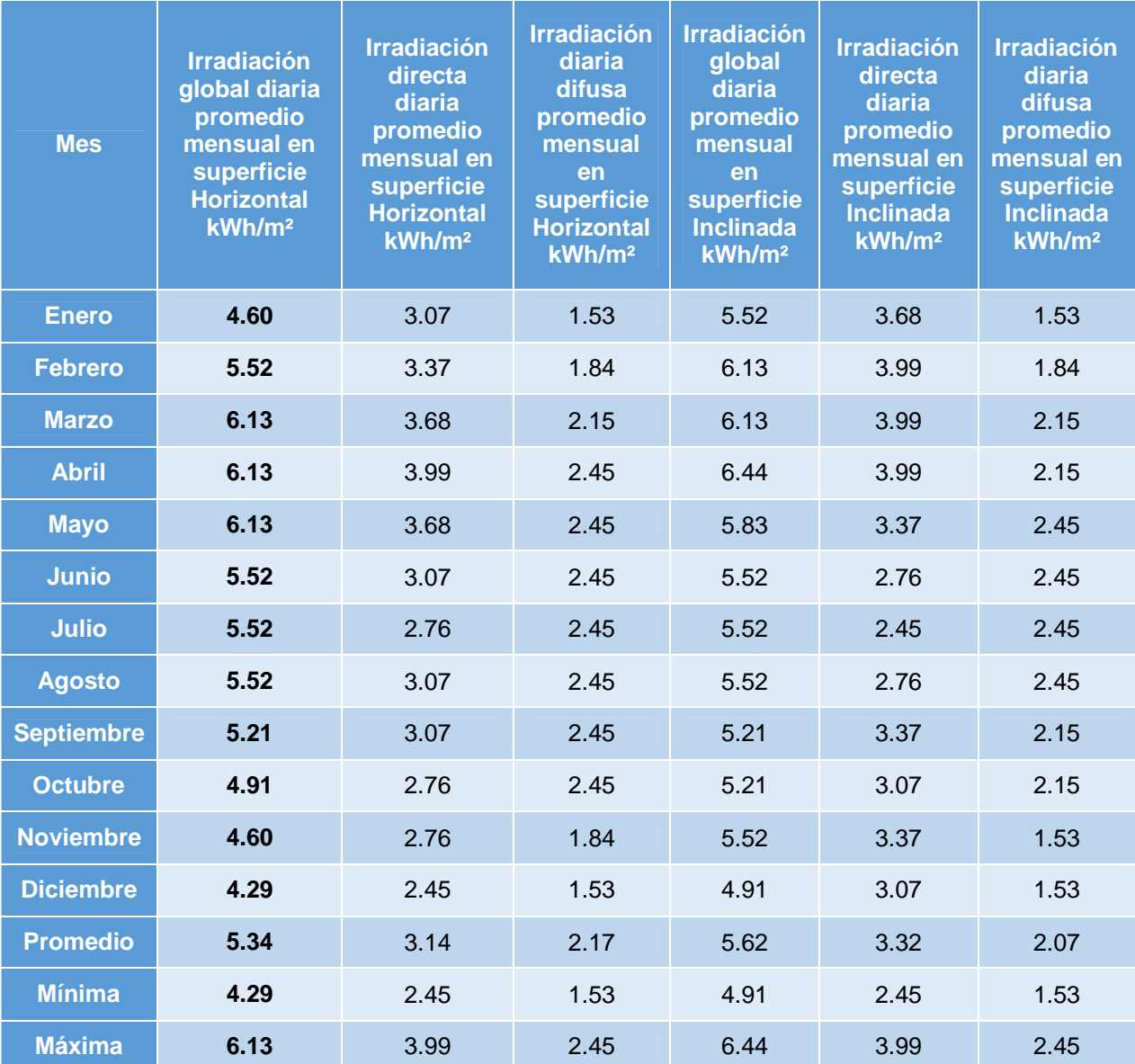

*Tabla 3.3 - Irradiación Solar Horizontal e Inclinada en el Distrito Federal*

*Fuente: De la Serie de investigación y Desarrollo "Irradiaciones global, directa y difusa, en superficies horizontal e inclinadas, así como la irradiación directa normal en la República Mexicana" ESTRADA-CAJIGAL RAMIREZ, Vicente, SID/646 Instituto de Ingeniería. UNAM, Mayo 2005*

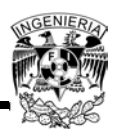

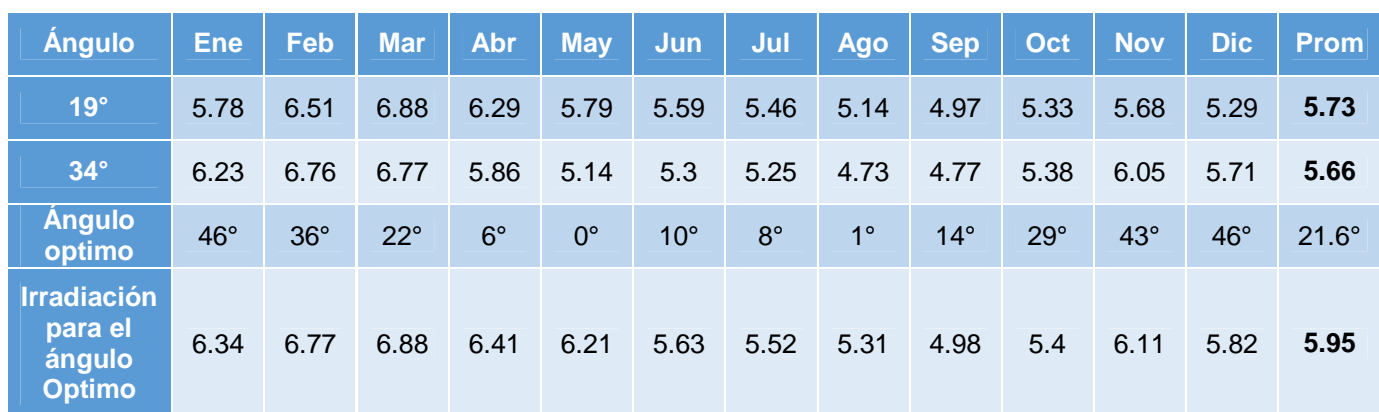

*Tabla 3.4 - Promedio mensual Irradiación incidente en superficies inclinadas (kWh/m²) Distrito Federal Lat. 19.4° Long. -99.2°*

*Fuente: ORTEGA MOLINA Ana Lilia, Ahorro de Energía Eléctrica en viviendas de interés medio uso de sistemas fotovoltaicos en la Ciudad de México*

La Tabla 3.54 da como resultado que el promedio de irradiación más alto que se obtiene es con el ángulo de inclinación $12$  de 19 $^{\circ}$ . Estos datos se tomarán para diseñar el sistema fotovoltaico conectado a la red eléctrica interna del edificio.

### **3.4 Metodología del Diseño**

A continuación se presenta la metodología que se hará para el diseño del sistema fotovoltaico interconectado a la red interna del edificio:

- 1. Primero se tiene que seleccionar el módulo fotovoltaico
- 2. Después se calculará la cantidad de módulos fotovoltaicos
- 3. Se selecciona el inversor o inversores
- 4. Ya conociendo las especificaciones de entrada del inversor se hace el arreglo de los módulos fotovoltaicos

 $\overline{a}$  $12$ También se puede utilizar el criterio de adicionarle 10<sup>o</sup> al ángulo de la latitud del sitio. Aquí se usara solo la latitud.

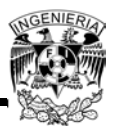

- 5. Después se tendrán que dimensionar los paneles fotovoltaicos de acuerdo al área disponible
- 6. Se calculará la inclinación de los paneles y la distancia entre éstos
- 7. Se seleccionan las cajas combinadoras y la cantidad necesaria de éstas
- 8. Se hace el diagrama de conexión de los módulos a las cajas combinadoras y al inversor
- 9. Se procederá a calcular el calibre de los conductores
- 10.Ya conociendo el calibre y cantidad de conductores se calculará la canalización de éstos
- 11.Se hace el diagrama unifilar del sistema fotovoltaico
- 12.Y por último se determinará la estructura soporte de los paneles fotovoltaicos

### **3.5 Módulos Fotovoltaicos e Inversores**

### **3.5.1 Selección de los Módulos Fotovoltaicos**

Después de obtener la energía consumida diariamente y los datos, se seleccionará el proveedor de los módulos fotovoltaicos. Para lograr hacer la mejor elección de los módulos es importante analizar la eficiencia y su potencia pico, ya que a mayor eficiencia y potencia será menor el número de módulos y evitaremos la limitante de áreas del edificio en estudio. En base a este análisis se eligieron los módulos policristalinos de 295 [Wp]. Las características generales del módulo se muestran en el ANEXO 7.

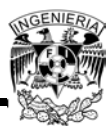

*Figura 3.4 - Módulo fotovoltaico policristalino S72P*

*Fuente: http://www.solartec.mx/modulos.html, febrero de 2014*

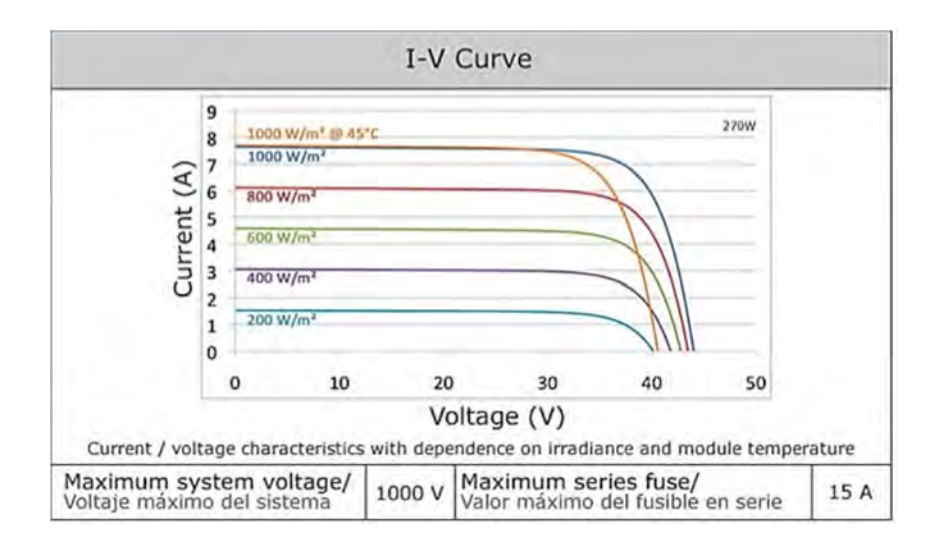

*Figura 3.5 - Curva I-V del módulo S72PC*

### **3.5.2 Cálculo de la Cantidad de Módulos**

Para garantizar la demanda de energía eléctrica cuando se tiene menor irradiación se ocupará el mes con menor cantidad de esta. El peor mes es aquel donde la relación entre el promedio diario de consumo eléctrico y la irradiación solar media diaria disponible resulta más favorable. En la Tabla 3.54 se observa que para un ángulo de

*Fuente: Solartec, www.solartec.mx, febrero 2014*

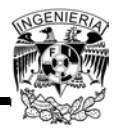

19° la menor irradiación solar ocurre en septiembre, por lo tanto se elige este mes como base para realizar el cálculo de los módulos requeridos por el proyecto.

La Tabla 3.3 y la Tabla 3.54 dan los valores de irradiación solar como los valores promedio diarios. Para calcular la cantidad de módulos se necesita conocer los valores de irradiación solar por hora, los cuales se pueden estimar a través del programa Geosol, En la figura 3.6 se muestra un ejemplo de estimación de irradiación solar con este programa para el mes de septiembre; se elige el día 15 para realizar el cálculo:

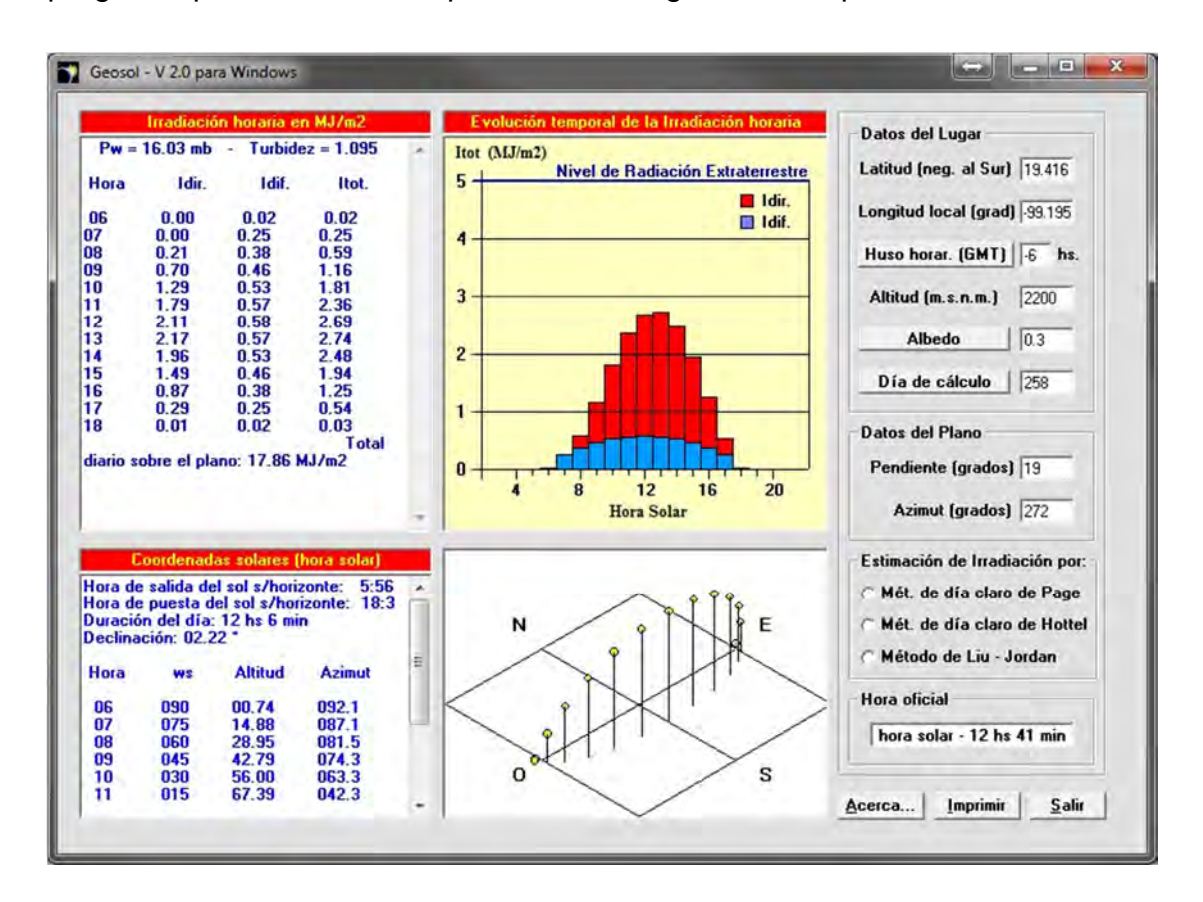

*Figura 3.6 - Estimación de irradiación solar para el 15 de septiembre Fuente: Geosol, http://www.unsa.edu.ar/~alejo/geosol/*

Con este ejemplo se obtiene la irradiación solar para el día 15 de septiembre por hora, solo que arroja el resultado en Mega-Joules entre metro cuadrado (MJ/m<sup>2</sup>), por lo que se deberá de convertir a Watts-hora entre metro cuadrado (Wh/m<sup>2</sup>). Con los [Wh/m<sup>2</sup>] se obtienen directamente los Watts entre metro cuadrado simplemente dividiendo entre 1 hora los valores. La hora solar pico (HSP) se obtiene de dividir la irradiación total entre

1,000  $[W/m^2]$ , ya que este es el valor de operación nominal de las celdas y con esto se obtiene el valor real para este proyecto en específico (en sitio). Todo esto se refleja en la Tabla 3.5:

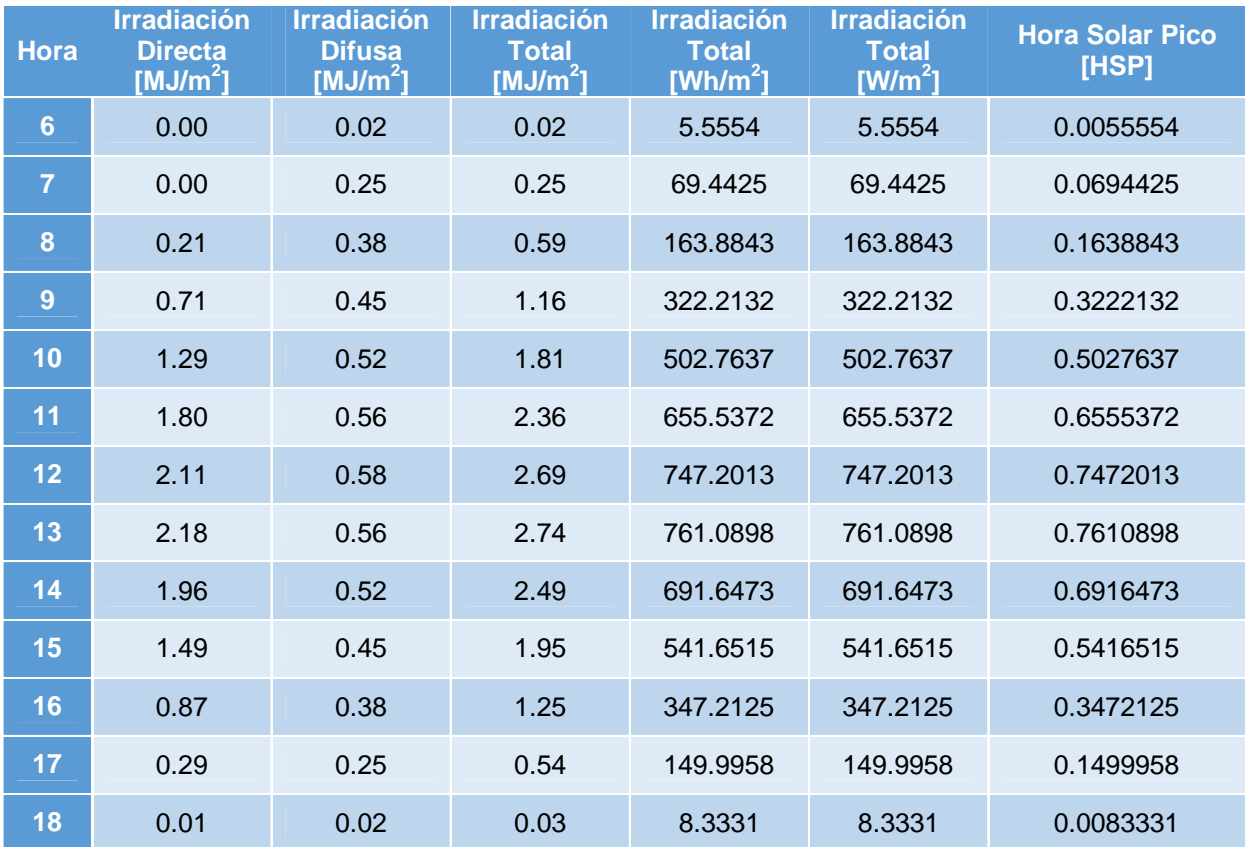

*Tabla 3.5- Irradiación solar en W/m<sup>2</sup>*

*Fuente: Geosol y elaboración propia*

El cálculo de los módulos dependerá de la capacidad del sistema, ésta será la generación fotovoltaica capaz de cubrir el consumo medio durante las horas de irradiación solar que comprende entre las 6 y las 18hrs. para el mes de septiembre. En la gráfica de la demanda eléctrica diaria de la Figura 3.3 se obtiene que el consumo medio ocurre a partir de las 14 a las 16hrs. del día con 35.99 [kWh]. De la Tabla 3.5 se observa que para las 14hrs. se tiene una irradiación solar de 0.69 [h], para las 15hrs. de 0.54 [h] y para las 16hrs. de 0.35 [h]. Se tomará el valor más pequeño, el cual ocurre a las 16hrs.

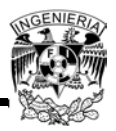

La capacidad del sistema será igual a lo que se generará entre la irradiación solar mínima durante el consumo medio:

*Ecuación 3.1*

Capacidad del sistema =  $\emph{Generaci\'on Fotovoltaica}$ Irradiación  $=\frac{-G}{HSP}$  $E_{\underline{G}}$ 

Dónde:

*E<sup>G</sup>* = Energía consumida en el periodo establecido (también se puede ver como la energía generada por el módulo FV) [Wh]

*HSP* = Hora solar pico [h]

Por lo tanto:

*Capacidad del sistema* = 
$$
\frac{35.99[kWh]}{0.35[h]}
$$

\n*Capacidad del sistema* = 102.82[kW]

Ya conociendo la capacidad del sistema, el cálculo de la cantidad de módulos se obtiene utilizando los parámetros técnicos de cada módulo a través de la siguiente ecuación.

*Ecuación 3.2*

$$
M = \frac{E_G}{V_{mpp} \times I_{mpp} \times HSP}
$$

Utilizando la Ecuación 3.1, la Ecuación 3.2 se reduce a la siguiente:

*Ecuación 3.3*

$$
M = \frac{Capacidad del sistema}{V_{mpp} \times I_{mpp}}
$$

Dónde:

*Vmpp* = Voltaje en el punto de máxima potencia del módulo [V]

*Impp* = Corriente en el punto de máxima potencia del módulo [A]

Por lo tanto:

$$
M = \frac{102.82[kW]}{37.82[V] \times 7.80[A]}
$$

$$
M = 348.54 \approx 349
$$

Para que la generación fotovoltaica sea igual al consumo medio durante las horas solares se requerirán de 349 módulos fotovoltaicos.

# **3.5.3 Selección y Características de los Inversores**

En el capítulo 1 se explicó la función y por tanto la importancia del inversor en un SFV. La recomendación principal para seleccionar el inversor es que este debe ser seleccionado en base al tamaño de la instalación que se desea realizar.

Una vez establecida la potencia del SFV y el número de paneles fotovoltaicos que se utilizaran se podrá definir el tipo de inversor más apropiado. El inversor se instala entre el SFV y el punto de conexión a la red indicado en el punto 3.2.1.

El inversor que se seleccionará será el Xantrex GT100-480 de la marca Schneider Electric. En el ANEXO 7 se encuentran las especificaciones de este inversor, de las cuales los datos de interés son los siguientes:

- Voltaje de salida: 480  $[V_{ac}]$
- Potencia nominal: 100 [kW]
- $\bullet$   $V_{\text{max}}$ : 600 [Vdc]
- $V_{\text{maxpp}}$ : 480 [Vdc]

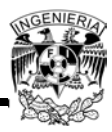

- $\bullet$  V<sub>minpp</sub>: 300 [Vdc]
- $\bullet$  I<sub>máx</sub>: 347 [A]

La capacidad del sistema es<sup>13</sup> de103 [kW], pero como no se dará el caso en el que la generación fotovoltaica sea igual a esta capacidad, se elige el inversor comercial más cercano que puede cubrir esta capacidad con voltaje a la salida de 480 Volts.

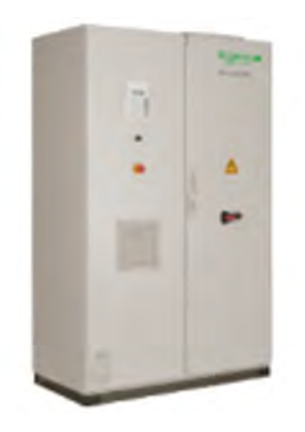

*Figura 3.7 - Xantrek GT100-480*

*Fuente: Schneider Electric, http://www.schneider-electric.com, febrero 2014*

# **3.6 Arreglo de los Paneles Solares**

Para obtener el arreglo de los paneles solares se tiene que calcular el número de filas de los módulos que se conectarán en serie y en paralelo al inversor. Para estos cálculos es necesario utilizar los datos de voltaje y corriente de entrada del inversor y del panel.

El número de módulos en paralelo se calculan con la siguiente ecuación:

Ecuación 3.4 Módulos en paralelo = <sup>Imax del inversor</sup> Impp del panel

 $\overline{\phantom{a}}$ <sup>13</sup>La energía máxima consumida en el día será de 49,456 W-h, es la energía punta, pero el diseño el SFV se hizo para que en el peor mes se generen al menos 35.99 W-h, por lo tanto en los meses más favorables se genera mucho más, casi cercano a la capacidad del sistema en las horas de mayor irradiación solar. Esto se puede observar en los Anexos.

Por lo tanto:

$$
Módulos en paralelo = \frac{347 [A]}{7.80 [A]}
$$

$$
Módulos en paralelo = 44.48
$$

El número de módulos en serie se calculan de la siguiente forma:

*Ecuación 3.5*

$$
M\'odulos en serie = \frac{V_{m\'axpp}}{V_{mpp}}
$$

Por lo tanto:

$$
M\'odulos en serie = \frac{480[V]}{37.82[V]}
$$
  

$$
M\'odulos en serie = 12.69
$$

Con estos cálculos, se obtiene que a la entrada del inversor no se admitirán más de 44 módulos en paralelo, ni más de 12 en serie, para que se cumplan las condiciones de entrada a éste.

El total de los módulos requeridos para este arreglo se obtiene multiplicando los módulos en serie por los módulos en paralelo:

$$
M=44\times12=528
$$

En la Ecuación 3.2 se obtuvieron 504 módulos, por lo tanto se observa que al ser menor que los 349 módulos, están dentro del rango de la cantidad de módulos máximos que se conectarán al inversor $14$  de 100 [kW].

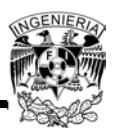

 $\overline{a}$ <sup>14</sup> El inversor tiene capacidad de ofrecer poco más de 100 kW, aunque casi nunca se alcanzará esa cantidad de generación fotovoltaica

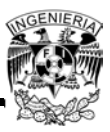

## **3.7 Dimensionamiento de los Paneles**

Para dimensionar los paneles solares que se utilizarán, primero se tiene que comprobar que el área de la azotea es suficiente para albergar los 349 módulos obtenidos anteriormente. Las dimensiones de la azotea se muestran en la siguiente figura:

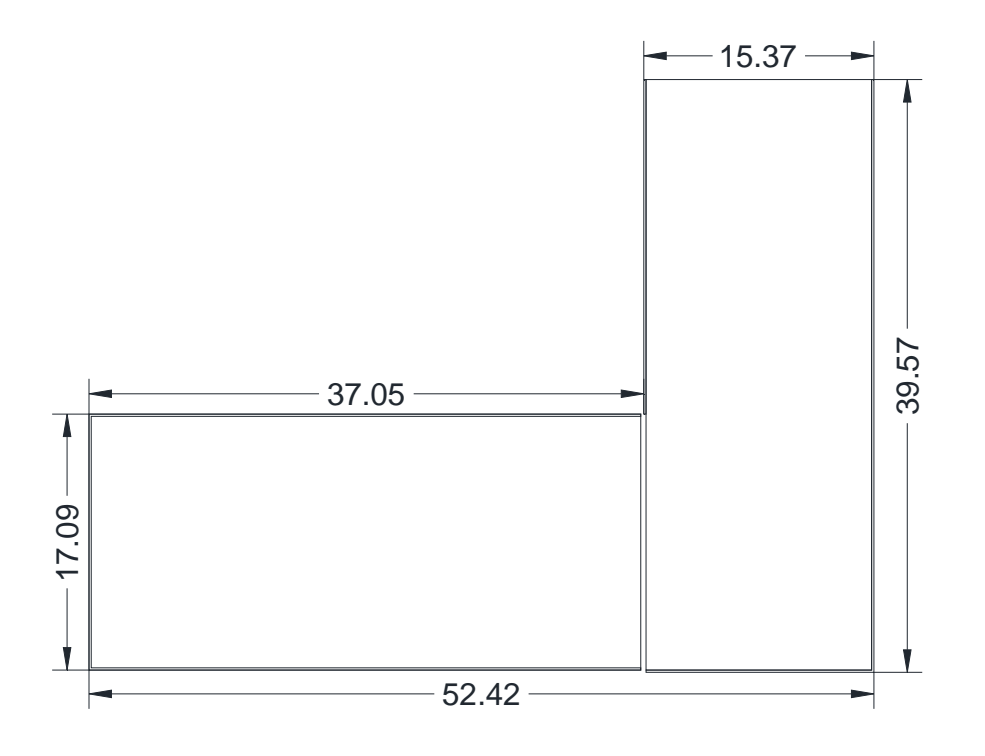

*Figura 3.8 - Dimensiones de la Azotea, dadas en metros*

*Fuente: Elaboración propia*

De la cual se obtiene que el área total de la azotea es:

$$
A_{azotea} = (39.57[m] \times 15.37[m]) + (37.05[m] \times 17.09[m])
$$
  

$$
A_{azotea} = 1,241.37[m^2]
$$

Las dimensiones de cada módulo son las siguientes:

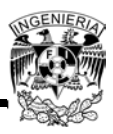

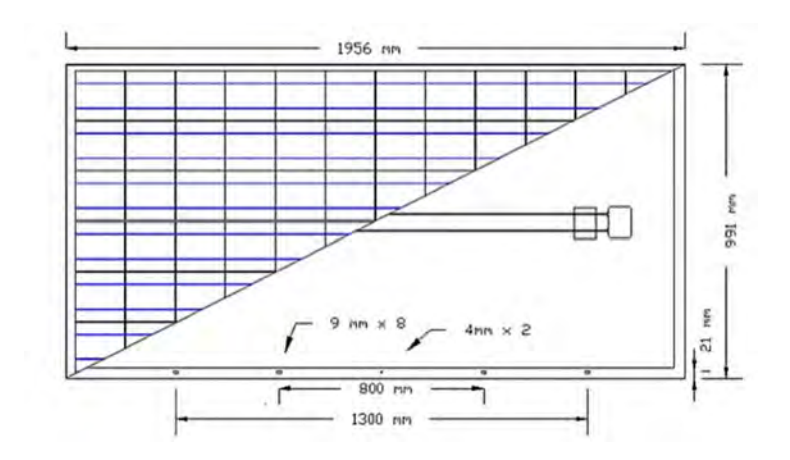

*Figura 3.9 - Dimensiones del módulo S72PC Fuente: Solartec, www.solartec.mx, febrero 2014*

Se obtiene que el área de cada módulo es de:

 $A_{middle} = 1.956 [m] \times 0.991 [m]$  $A_{\text{modulo}} = 1.938396[m^2]$ 

A continuación se hace la comprobación de cuántos módulos cabrían en la azotea dividiendo el área de la azotea entre el área del módulo:

> $M$ ó $dulos =$  $1,241.37[m^2]$ 1.938396 $[m^2]$  $Módulos = 640.41 \approx 640$

Por lo tanto, el área de la azotea es suficiente para colocar los 349 módulos que se necesitan en el proyecto.

Ahora, se tienen que dimensionar los paneles de una forma tal de que se ajusten de la mejor forma en la azotea. Analizando diferentes tamaños de paneles y su mejor colocación en la azotea, se obtiene que los paneles a utilizar serán 9 de 6 x 4 módulos y 6 de 4 x 6 módulos, con un área de 46.52 [m<sup>2</sup>] cada uno, dando un total de 360 módulos. La colocación de los paneles se muestra en la siguiente figura:

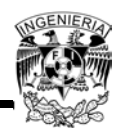

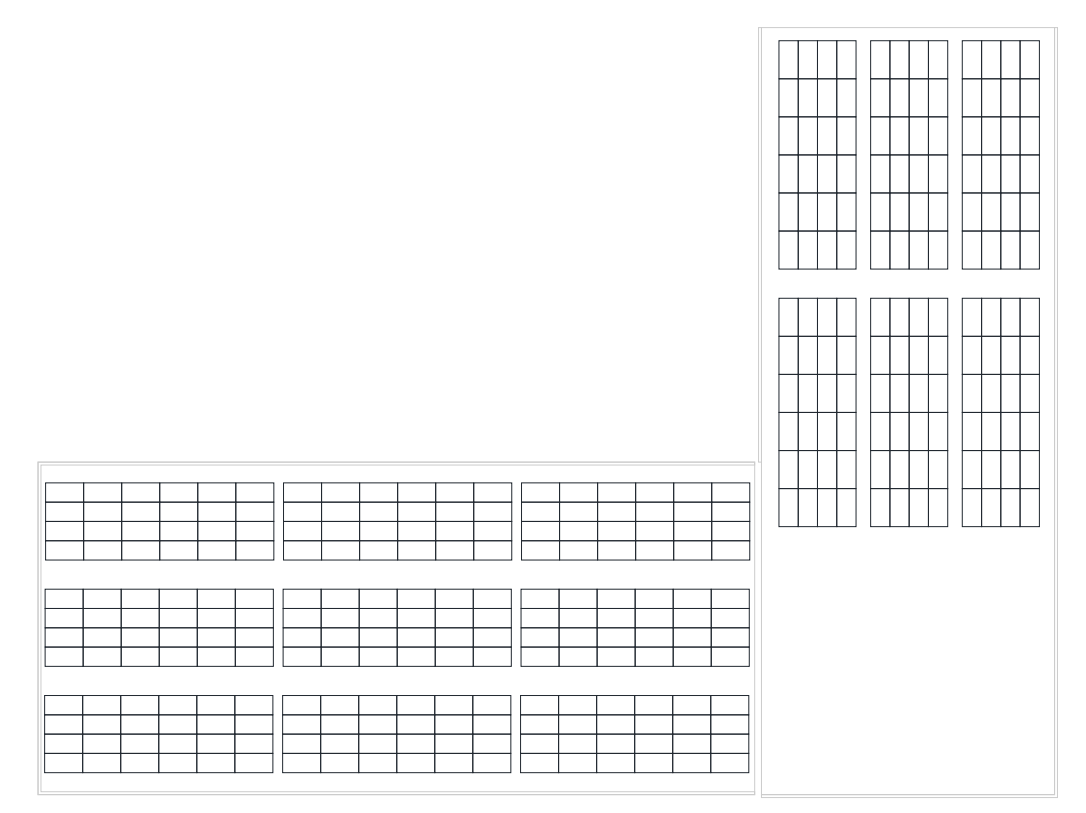

*Figura 3.10 - Panelesinstalados en la azotea*

*Fuente: Elaboración propia*

## **3.7.1 Orientación e Inclinación de los Paneles**

La inclinación de los paneles depende de la latitud del lugar donde se van a instalar. En la6 se puede observar cuál es la longitud y latitud en el Distrito federal, que es el sitio en el cual se encuentra ubicado el edificio.

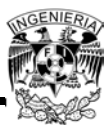

| <b>Ciudad</b>             | <b>Latitud</b> |               | <b>Longitud</b> |                         |  |
|---------------------------|----------------|---------------|-----------------|-------------------------|--|
| Coyoacán                  | 19.35          | 19° 21' 00" N | $-99.150002$    | $099^{\circ}$ 09' 42" O |  |
| <b>Iztacalco</b>          | 19.383333      | 19° 23' 39" N | -99.083336      | 099° 05' 52" O          |  |
| <b>Iztapalapa</b>         | 19.333332      | 19° 20' 29" N | -99.050003      | 099° 03' 11" O          |  |
| <b>Ciudad de México</b>   | 19.416668      | 19° 25' 55" N | -99.116669      | 099° 07' 59" O          |  |
| <b>Polanco</b>            | 19.416668      | 19° 25' 57" N | -99.199997      | 099° 12' 00" O          |  |
| <b>San Angel</b>          | 19.333332      | 19° 20' 45" N | -99.183334      | 099° 11' 29" O          |  |
| <b>Ciudad de Santa Fe</b> | 19.316668      | 19° 19' 38" N | $-99.01667$     | 099° 01' 37" O          |  |
| Álvaro Obregón            | 19.35          | 19° 21' 35" N | -99.216667      | $099^{\circ}$ 13' 36" O |  |

*Tabla 3.6- Latitud y longitud del Distrito Federal*

*Fuente: Timegenie, http://spa.timegenie.com/latitude\_longitude/state/mxdif, enero de 2014*

Generalmente, la inclinación de los paneles debe ser igual a la latitud del lugar, lo que es muy posible siempre y cuando no existan factores en los alrededores que impidan esta condición.

Para maximizar la producción en términos anuales, se establece una orientación hacia el sur geográfico, ya que esta es la orientación óptima para la instalación de los paneles, y un ángulo de inclinación igual a la altitud del lugar (ángulo de altitud). La inclinación se selecciona de este modo para aumentar la captación del mes con menos radiación; mientras que el ángulo es tal, que el mínimo anual una vez inclinado sea el máximo respecto a las otras inclinaciones, esto mejora la captación en una época y se desfavorece en otra.

El ángulo de inclinación será:

Ecuación 3.6 *Inclinación* = Latitud

Por lo tanto:

 $Inclinación = 19.41^\circ \approx 19^\circ$ 

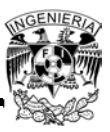

## **3.7.2 Distancia entre paneles**

Se tiene que obtener la distancia mínima entre paneles para asegurar que en ningún momento se proyecten las sombras de unos paneles sobre otros.

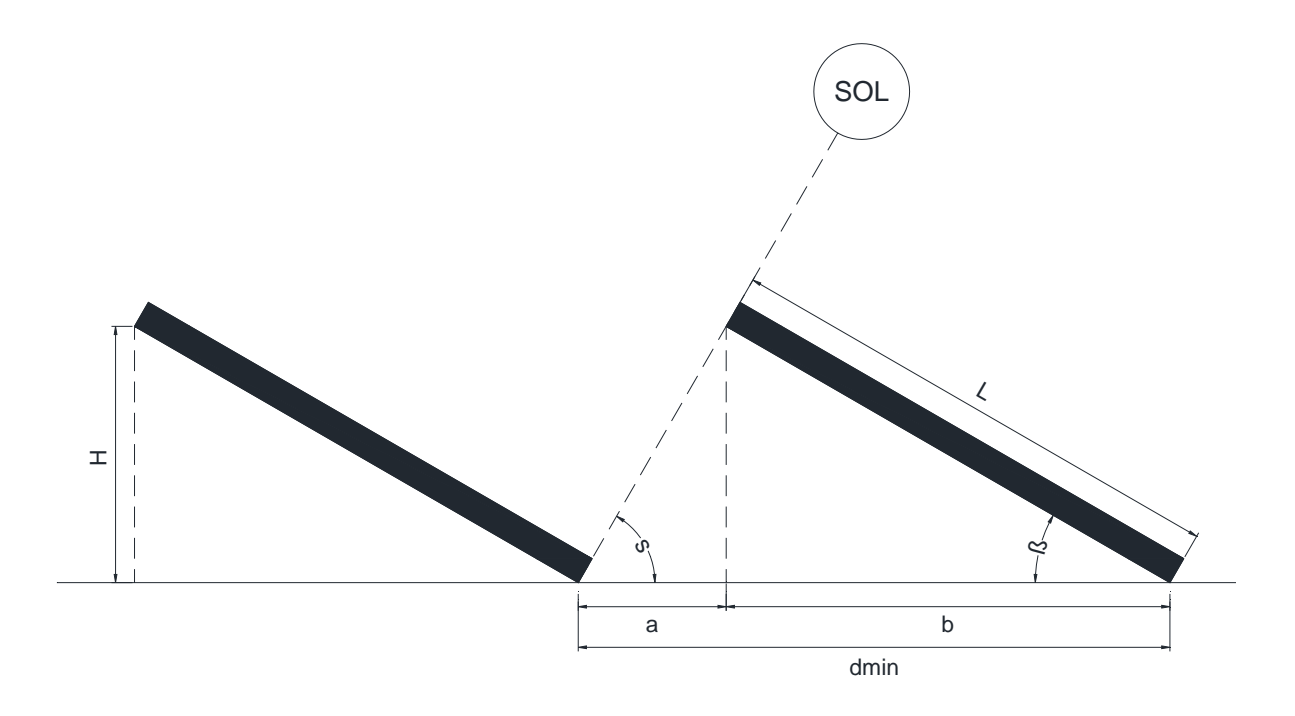

*Figura 3.11 - Distancia mínima entre paneles*

*Fuente: Elaboración propia*

De la Figura 3.11 se tiene que la proyección del panel con inclinación *β*es:

$$
b = L \times cos(\beta)
$$

Y que la distancia mínima entre los paneles para que no se generen sombras se obtiene a partir de:

$$
tan(s) = \frac{H}{a} = \frac{L \times sen(\beta)}{d_{min} - L \times cos(\beta)}
$$

Despejando la distancia mínima, se obtiene la siguiente ecuación:

*Ecuación 3.7*

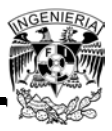

$$
d_{min} = L \times cos(\beta) + \frac{L \times sen(\beta)}{tan(s)}
$$

La distancia mínima entre los paneles de 6 x 4 módulos es la siguiente:

$$
d_{min} = 3.96[m] \times cos(30^{\circ}) + \frac{3.96[m] \times sen(30^{\circ})}{tan(60^{\circ})}
$$
  

$$
d_{min} = 4.18[m]
$$

La distancia mínima entre los paneles de 4 x 6 módulos es la siguiente:

$$
d_{min} = 11.74[m] \times cos(30^{\circ}) + \frac{11.74[m] \times sen(30^{\circ})}{tan(60^{\circ})}
$$

$$
d_{min} = 12.41[m]^{15}
$$

Por lo que el arreglo de los paneles mostrados en la Figura 3.10 quedará de la siguiente forma:

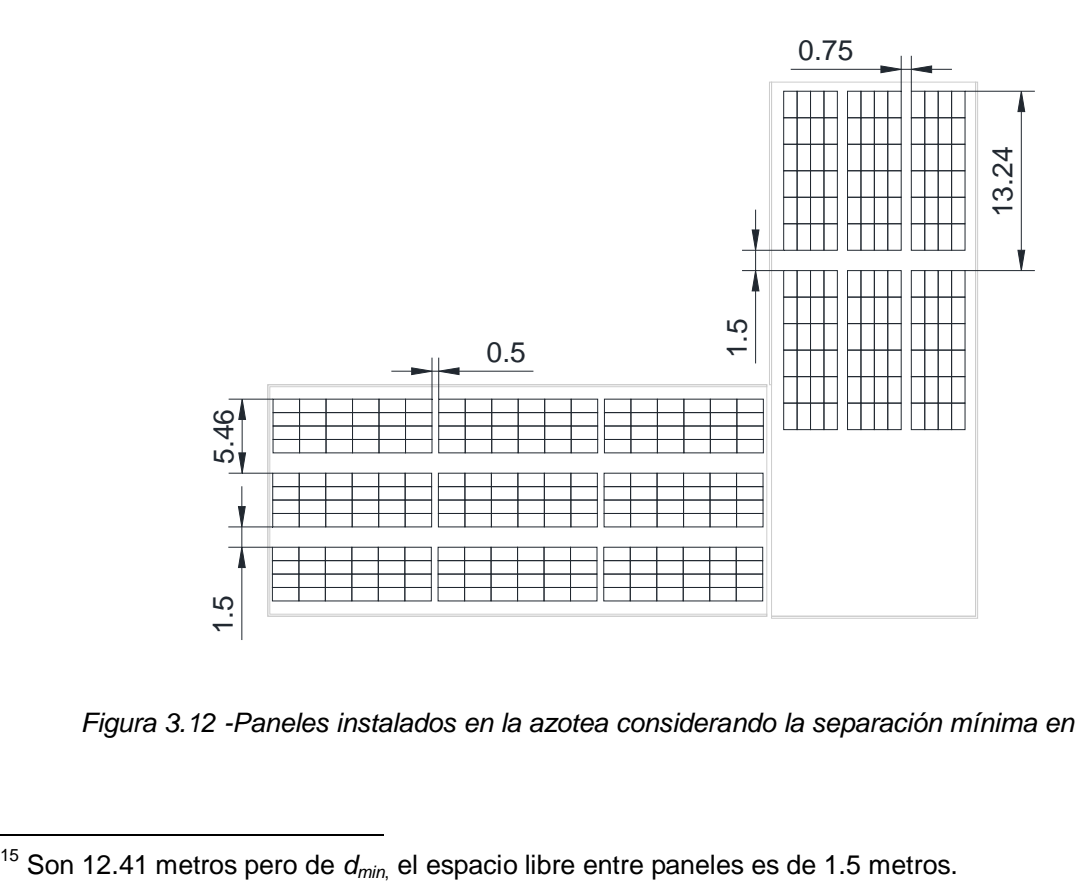

*Figura 3.12 -Paneles instalados en la azotea considerando la separación mínima entre ellos*

<sup>&</sup>lt;sup>15</sup> Son 12.41 metros pero de  $d_{min}$  el espacio libre entre paneles es de 1.5 metros.

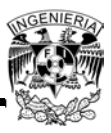

*Fuente: Elaboración propia*

Se observa que la distancia entre los paneles de 6x4 es de 5.46 metros y en los de 4x6 es de 13.24, cumpliendo así la distancia mínima para no generar sombras.

## **3.8 Conexión de los módulos fotovoltaicos**

Para conectar los módulos fotovoltaicos al inversor se tendrán que utilizar cajas combinadoras. Tal como se obtuvo en la Ecuación 3.4 y en la Ecuación 3.5, se necesitan conectar como máximo 12 módulos en serie y 44 en paralelo. En este caso, como sólo se están utilizando 360 módulos, se conectarán 12 módulos en serie y 30 en paralelo. Se propone utilizar 5 cajas combinadoras solares de la marca Crouse-Hinds de Eaton con interruptor integral de corriente directa, de 6 circuitos a la entrada. En el ANEXO 7está la hoja de especificaciones de estas cajas combinadoras.

La conexión de los módulos fotovoltaicos a cada caja combinadora de 6 circuitos se representa en las siguientes figuras:

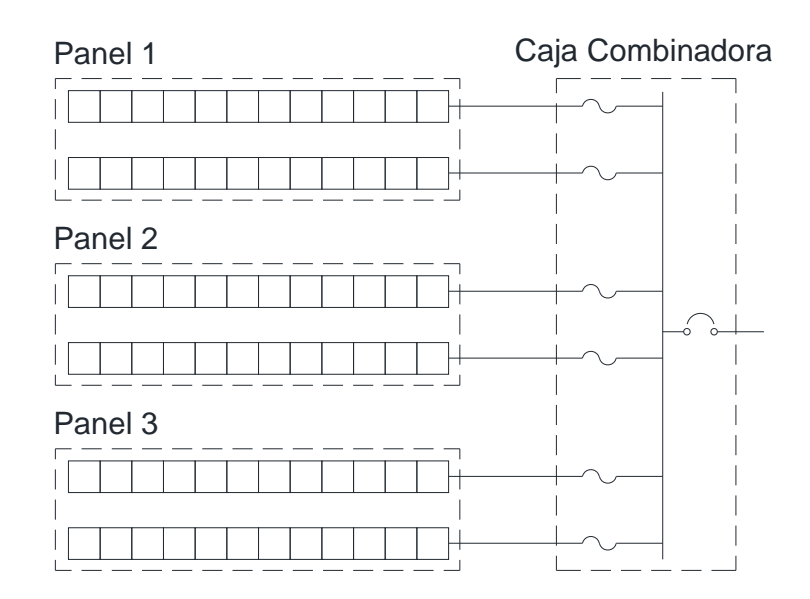

*Figura 3.13 - Diagrama del arreglo fotovoltaico por cada caja combinadora de 6 circuitos*

*Fuente: Elaboración propia*

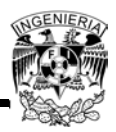

En las figuras anteriores se observa que cada panel está formado por 24 módulos y que se forma un circuito por cada 12 módulos conectados en serie, así que por panel saldrán dos circuitos que se conectarán a la caja combinadora, protegidos por fusibles y estos conectados en paralelo a una barra, agrupando así a los 6 circuitos en uno solo que tendrá de corriente la suma de la corriente que circula por cada circuito y el voltaje será la suma del voltaje de cada módulo que forman parte de un circuito, es decir, el voltaje de cada módulo por 12. Esto se refleja en las siguientes ecuaciones:

*Ecuación 3.8*

 $I_{\text{Caia}}$  combinadora = No. de circuitos  $\times I_{\text{circutto}}$ 

Por lo tanto, para las cajas combinadoras de 6 circuitos será:

 $I_{Caja~combinadora} = 6 \times 7.80[A]$  $I_{Caja~combinadora} = 46.80 [A]$ 

*Ecuación 3.9*

 $V_{Caja}$  combinadora =  $12 \times V_{\text{middle}}$ 

Por lo tanto para las cajas combinadoras de 6 circuitos será:

 $V_{Caja~combinadora} = 12 \times 37.82[V]$  $V_{Caja\ combinadora} = 453.84[V]$ 

Ya que se conecten los 15 paneles a las 5 cajas combinadoras se tendrán que conectar estos 5 circuitos que salen de las cajas combinadoras a una caja recombinadora de la marca Crouse-Hinds de Eaton, de 5 circuitos. En el ANEXO 7está la hoja de especificaciones de esta caja recombinadora.

La conexión de las 5 cajas combinadoras a la caja recombinadora se representa en la siguiente figura:
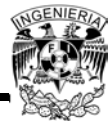

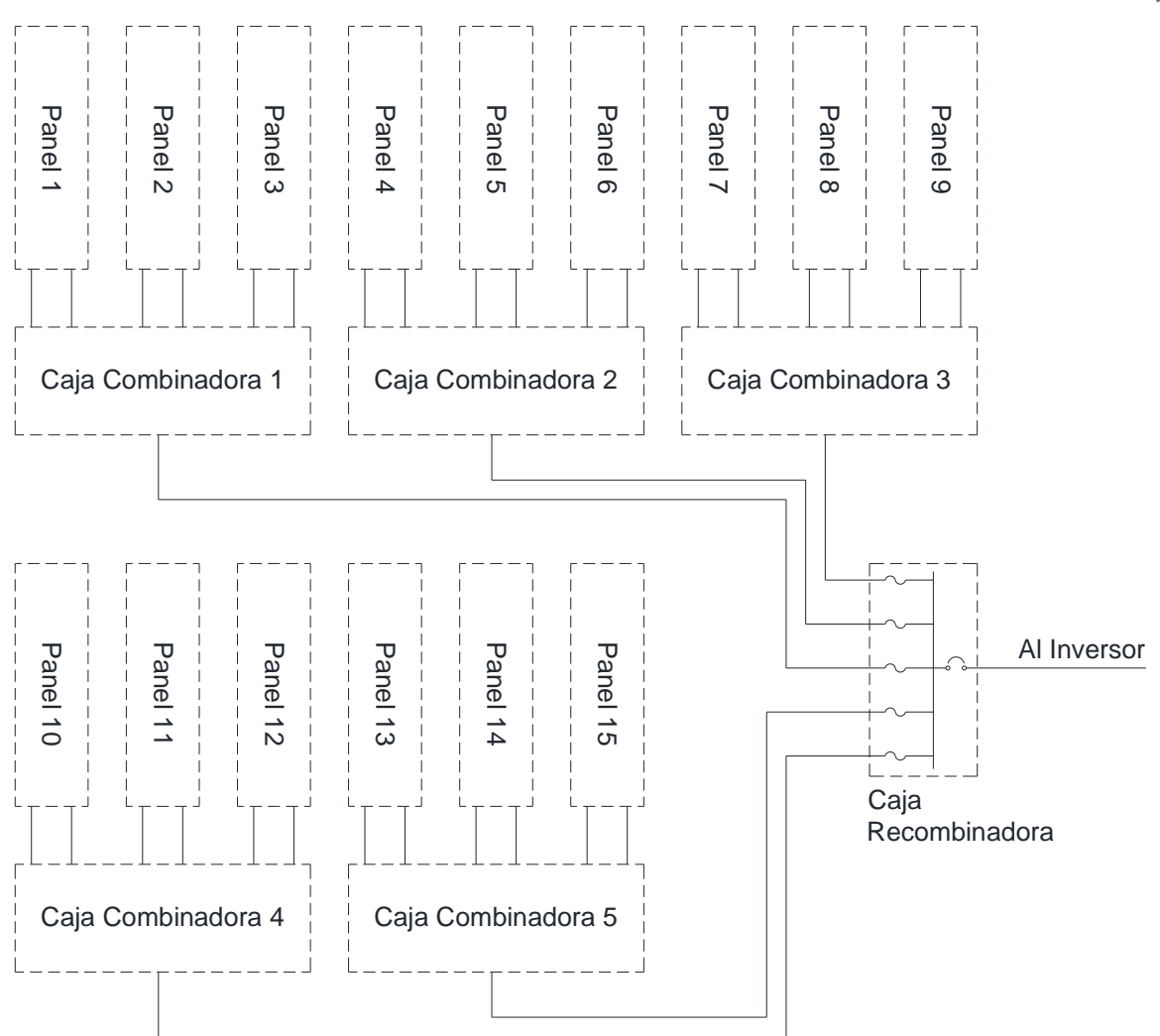

*Figura 3.14- Diagrama de conexión de las cajas combinadoras a la caja recombinadora Fuente: Elaboración propia*

El voltaje de la caja recombinadora es el mismo que el de todas las cajas combinadoras y la corriente es la siguiente:

$$
I_{Caja\ recombinadora} = (5 \times 46.80[A])
$$
  

$$
I_{Caja\ recombinadora} = 234[A]
$$

Se cumplen las condiciones de entrada al inversor.

A continuación se muestra en un plano de planta de la azotea la conexión de los paneles, cajas combinadoras, recombinadora e inversor:

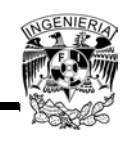

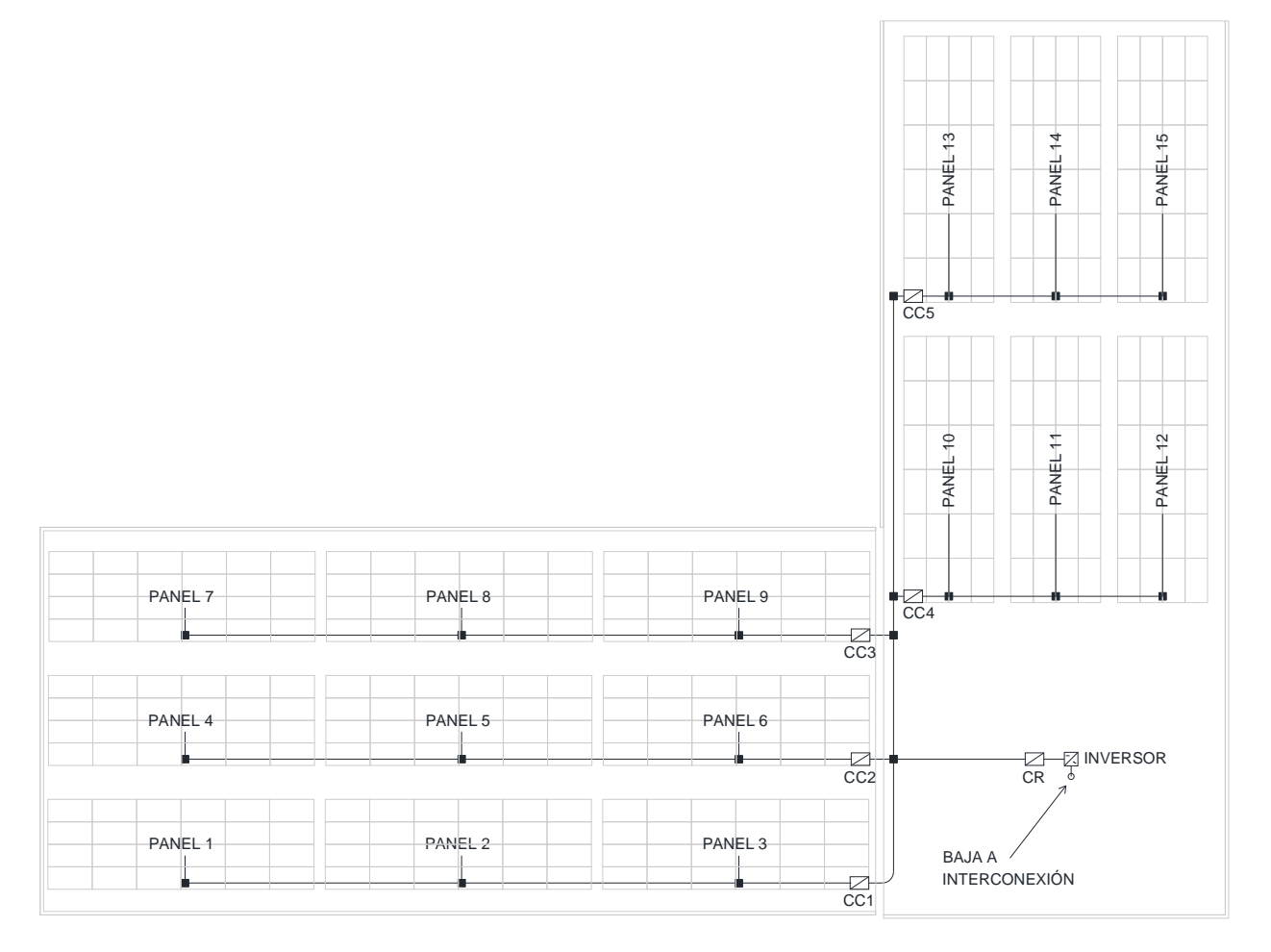

*Figura 3.15 - Planta de azotea con la conexión de los elementos del SFV*

*Fuente: Elaboración propia*

#### **3.9 Cálculo del calibre de los conductores**

Los conductores que se calcularán son los que van desde los paneles fotovoltaicos hasta las cajas combinadoras, los que van desde las cajas combinadoras hasta la caja recombinadora, los conductores que van desde la caja recombinadora hasta el inversor y por último los que van desde el conductor hasta el punto de interconexión al sistema eléctrico del edificio. El cálculo se tiene que hacer por ampacidad y por caída de tensión para elegir el conductor que resulte de mayor calibre.

Para el cálculo por ampacidad se hace el siguiente procedimiento:

a. Se obtienen las corrientes máximas de los circuitos:

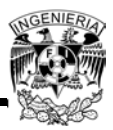

Corrientes del circuito de la fuente fotovoltaica

**Ecuación 3.10**  $I_{ff} = I_{SC} \times 1.25$ 

Dónde:

*ISC* = Corriente de cortocircuito del módulo

Por lo tanto:

$$
I_{ff} = 8.48[A] \times 1.25
$$
  

$$
I_{ff} = 10.6[A]
$$

Corriente del circuito fotovoltaico de salida:

 $\textbf{E}$ cuación 3.11  $I_{fs} = No.\text{circuits}$  en paralelo $\times I_{ff}$ 

Corriente del circuito de salida del inversor:

*Ecuación 3.12*

 $I_{si}$  = Corriente nominal de salida del inversor

b. Se aplica el 125 por ciento de las corrientes máximas calculadas:

**Ecuación** 3.13  $I_{cc} = I \times 1.25$ 

c. Se obtiene la corriente equivalente utilizando los factores de agrupamiento y de temperatura:

*Ecuación 3.14*

$$
I_{eq} = \frac{I}{FT \times FA}
$$

Los factores de temperatura (FT) se obtienen a través de la Tabla 310-15(b) (2) (a) de la NOM-001-SEDE-2012, la cual se encuentra en el ANEXO 6.

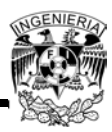

Los factores de agrupamiento (FA) se obtienen de la Tabla 310-15(b) (3) (a) de la NOM-001-SEDE-2012, la cual se encuentra en el ANEXO 6.

d. Se selecciona el calibre del conductor con la ayuda de la Tabla 310-15(b) (16) de la NOM-001-SEDE-2012 utilizando la corriente que resulte mayor entre la Ecuación 3.13 y Ecuación 3.14, y utilizando el tipo de cable que se elegirá.

En la siguiente tabla se refleja el cálculo por ampacidad para todos los circuitos del SFV:

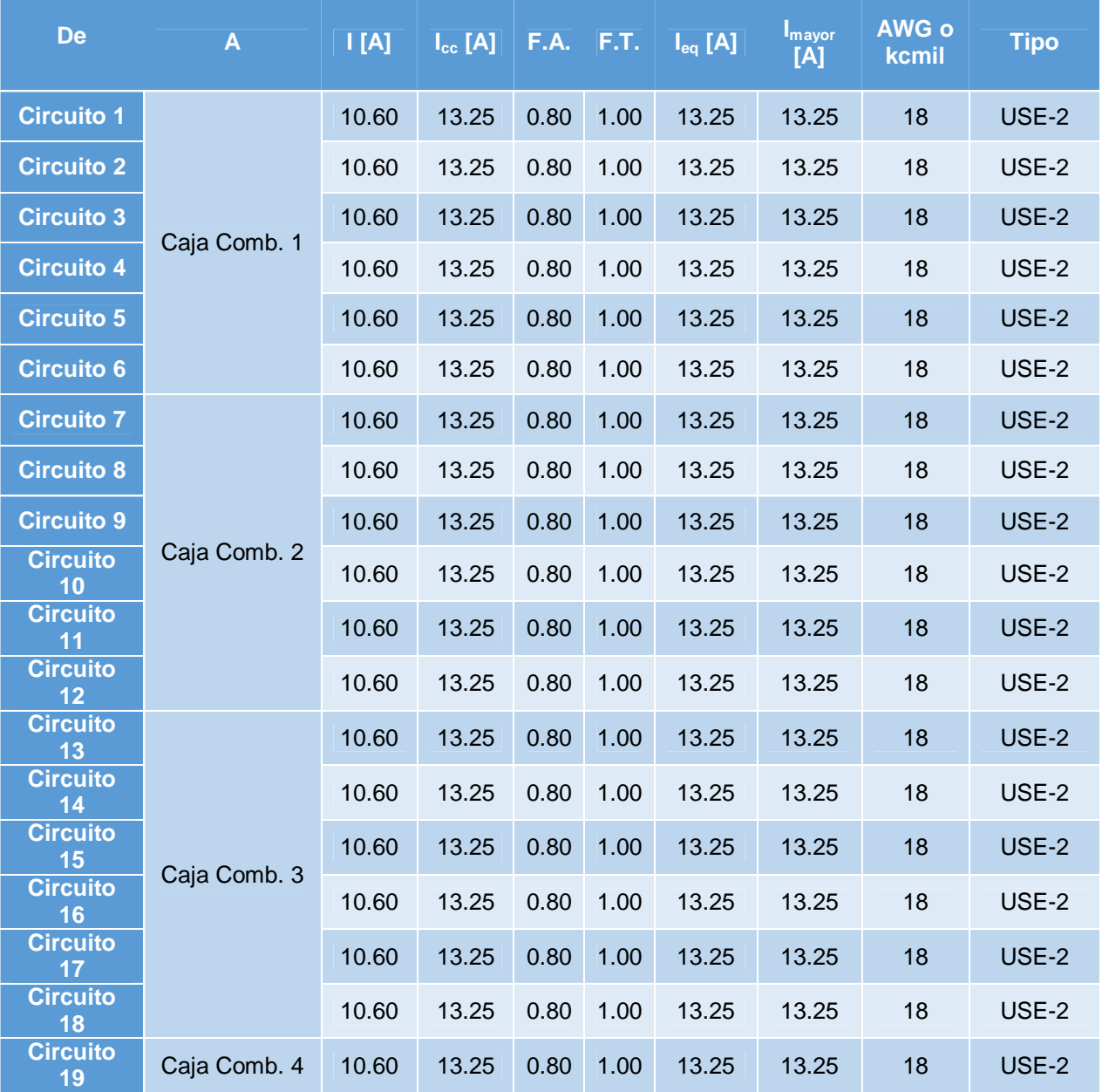

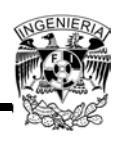

| De                    | $\mathsf{A}% _{\mathsf{A}}^{\prime}=\mathsf{A}_{\mathsf{A}}^{\prime}$ | [A]    | $I_{cc}$ [A] | F.A. | F.T. | $I_{eq}[A]$ | $I_{\text{mayor}}$<br>[A] | AWG o<br>kcmil | Tipo           |
|-----------------------|-----------------------------------------------------------------------|--------|--------------|------|------|-------------|---------------------------|----------------|----------------|
| <b>Circuito</b><br>20 |                                                                       | 10.60  | 13.25        | 0.80 | 1.00 | 13.25       | 13.25                     | 18             | USE-2          |
| <b>Circuito</b><br>21 |                                                                       | 10.60  | 13.25        | 0.80 | 1.00 | 13.25       | 13.25                     | 18             | USE-2          |
| <b>Circuito</b><br>22 |                                                                       | 10.60  | 13.25        | 0.80 | 1.00 | 13.25       | 13.25                     | 18             | USE-2          |
| <b>Circuito</b><br>23 |                                                                       | 10.60  | 13.25        | 0.80 | 1.00 | 13.25       | 13.25                     | 18             | USE-2          |
| Circuito<br>24        |                                                                       | 10.60  | 13.25        | 0.80 | 1.00 | 13.25       | 13.25                     | 18             | USE-2          |
| <b>Circuito</b><br>25 | Caja Comb. 5                                                          | 10.60  | 13.25        | 0.80 | 1.00 | 13.25       | 13.25                     | 18             | USE-2          |
| <b>Circuito</b><br>26 |                                                                       | 10.60  | 13.25        | 0.80 | 1.00 | 13.25       | 13.25                     | 18             | USE-2          |
| <b>Circuito</b><br>27 |                                                                       | 10.60  | 13.25        | 0.80 | 1.00 | 13.25       | 13.25                     | 18             | USE-2          |
| <b>Circuito</b><br>28 |                                                                       | 10.60  | 13.25        | 0.80 | 1.00 | 13.25       | 13.25                     | 18             | USE-2          |
| <b>Circuito</b><br>29 |                                                                       | 10.60  | 13.25        | 0.80 | 1.00 | 13.25       | 13.25                     | 18             | USE-2          |
| <b>Circuito</b><br>30 |                                                                       | 10.60  | 13.25        | 0.80 | 1.00 | 13.25       | 13.25                     | 18             | USE-2          |
| Caja<br>Comb. 1       | Caja Recomb.                                                          | 63.60  | 79.50        | 1.00 | 1.00 | 63.60       | 79.50                     | $\overline{4}$ | USE-2          |
| Caja<br>Comb. 2       |                                                                       | 63.60  | 79.50        | 1.00 | 1.00 | 63.60       | 79.50                     | $\overline{4}$ | USE-2          |
| Caja<br>Comb. 3       |                                                                       | 63.60  | 79.50        | 1.00 | 1.00 | 63.60       | 79.50                     | $\overline{4}$ | USE-2          |
| Caja<br>Comb. 4       |                                                                       | 63.60  | 79.50        | 1.00 | 1.00 | 63.60       | 79.50                     | $\overline{4}$ | USE-2          |
| Caja<br>Comb. 5       |                                                                       | 63.60  | 79.50        | 1.00 | 1.00 | 63.60       | 79.50                     | $\overline{4}$ | USE-2          |
| Caja<br>Recomb.       | Inversor                                                              | 318.00 | 397.50       | 1.00 | 1.00 | 318.00      | 397.50                    | 500            | USE-2          |
| <b>Inversor</b>       | Punto de<br>Interconexión                                             | 121.00 | 151.25       | 1.00 | 1.00 | 121.00      | 151.25                    | 2/0            | <b>THHW-LS</b> |

*Tabla 3.7- Cálculo de conductores por ampacidad*

*Fuente: Elaboración propia*

Para el cálculo por caída de tensión se hace el siguiente procedimiento:

- a. Se determina la longitud del conductor
- b. Se determina el porcentaje de caída de tensión del circuito (e%)

c. Se calcula la sección del conductor:

*Ecuación 3.15*

$$
S = \frac{2 \times L \times I_n}{V \times e\%}
$$

d. Se selecciona el calibre del conductor con la ayuda de la Tabla 310-15(b) (16) de la NOM-001-SEDE-2012 utilizando la sección del conductor obtenida.

En la siguiente tabla se refleja el cálculo por caída de tensión para todos los circuitos del SFV:

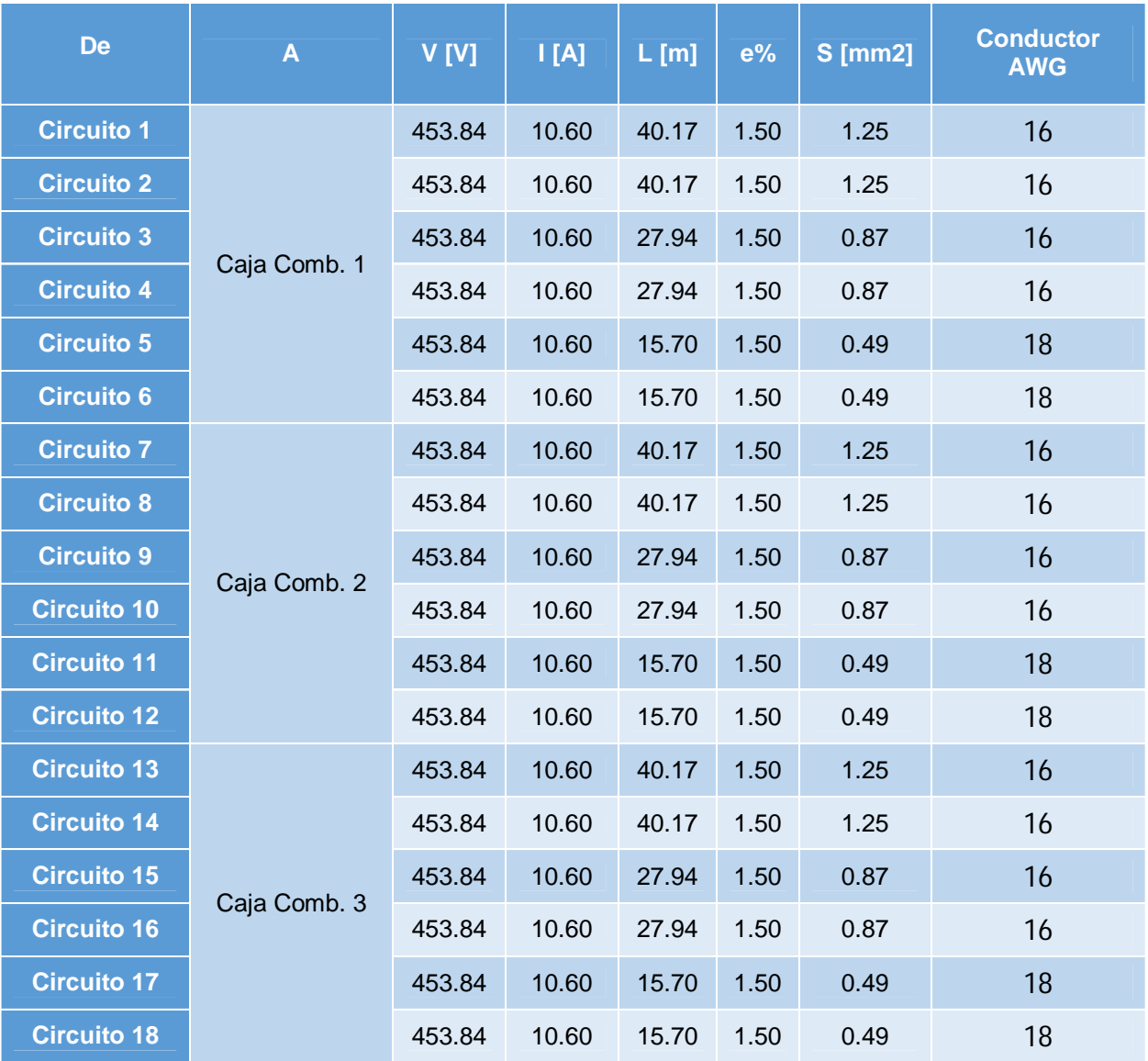

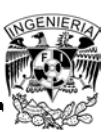

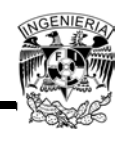

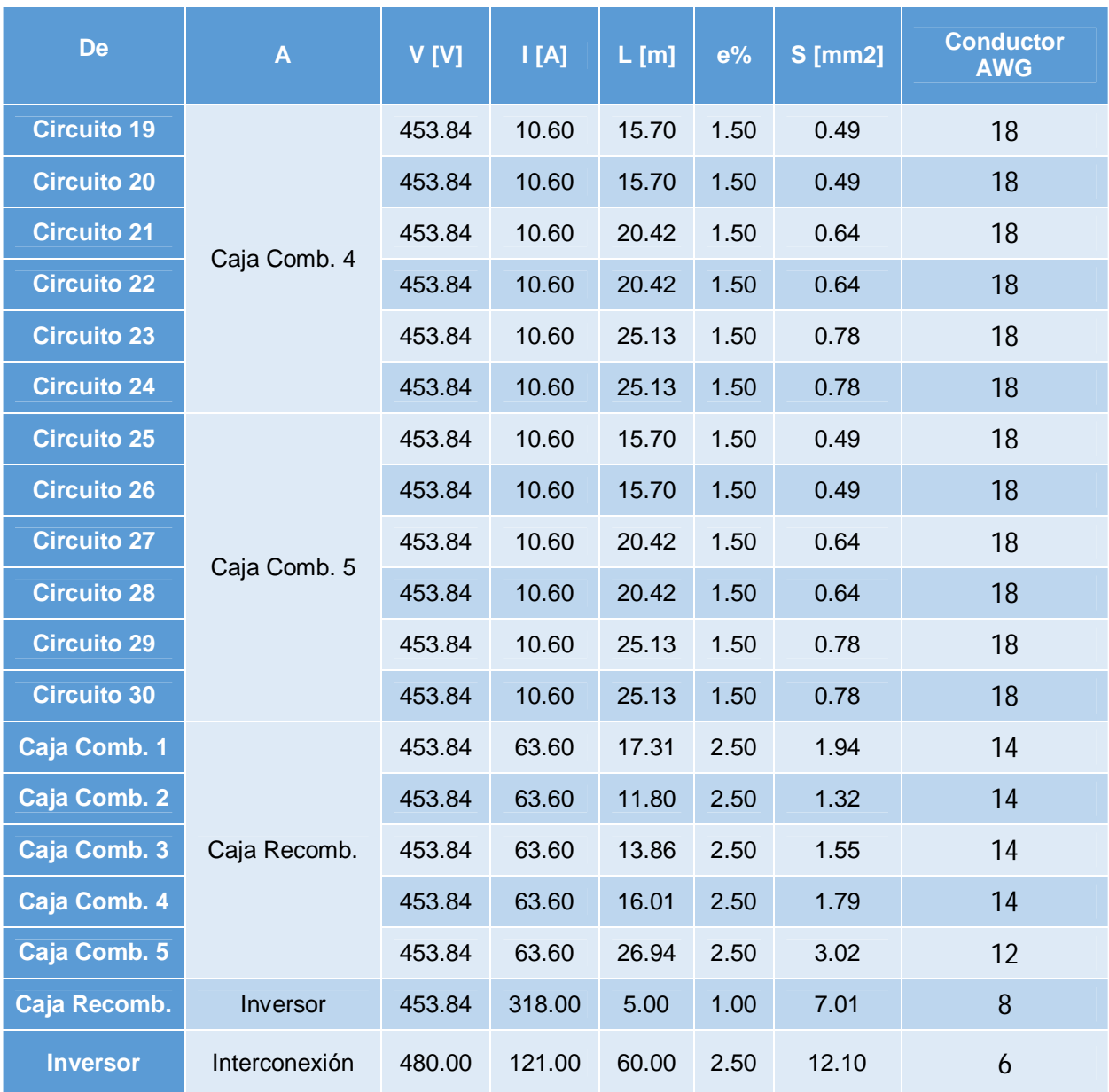

*Tabla 3.8- Cálculo de los conductores por caída de tensión*

*Fuente: Elaboración propia*

El conductor que se selecciona es el que de la comparación de los dos cálculos resulte de mayor calibre. En la siguiente tabla se observa el calibre resultante de esta comparación para todos los conductores:

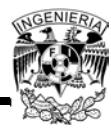

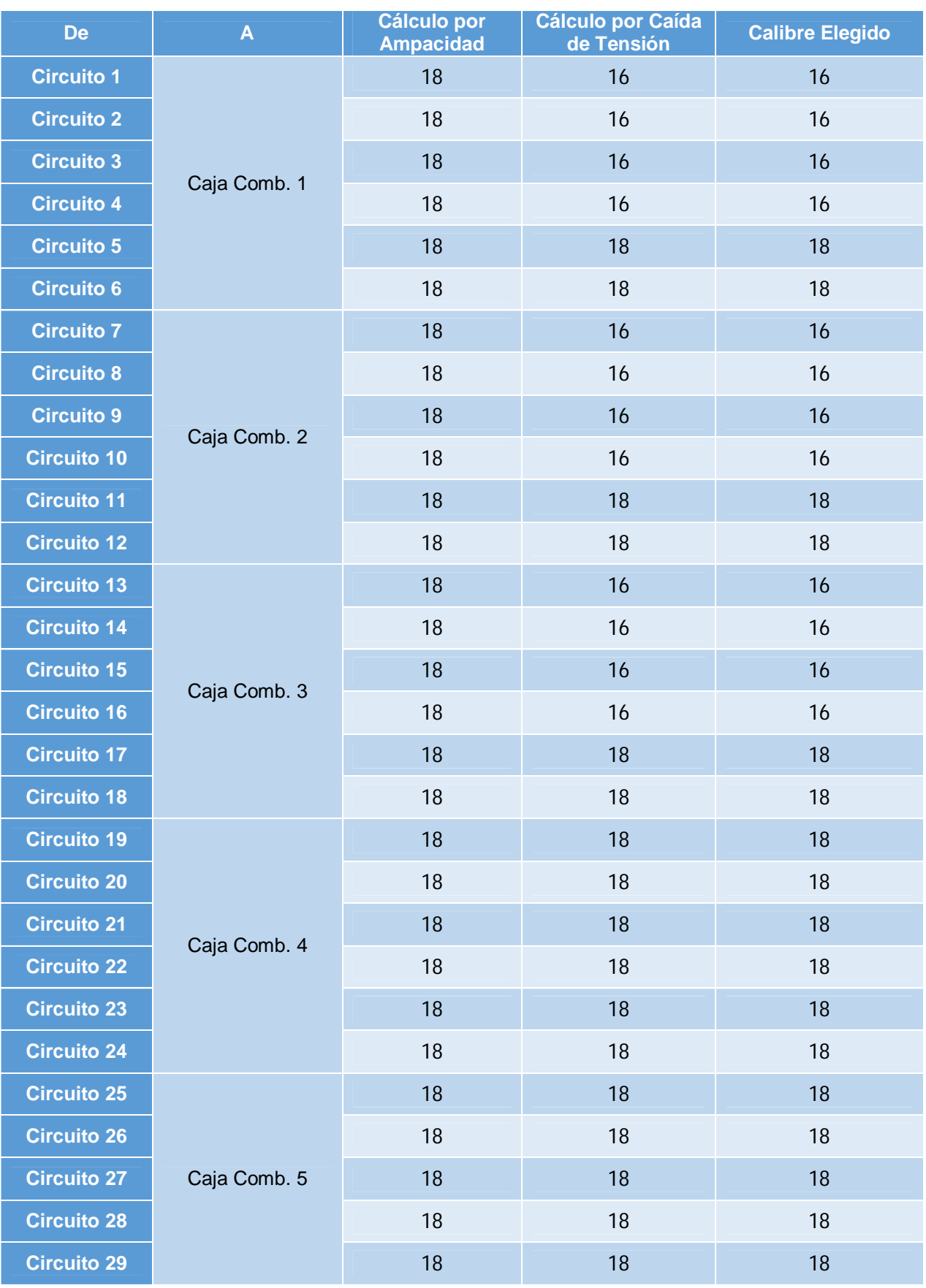

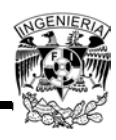

| <b>De</b>          | $\mathbf{A}$  | <b>Cálculo por</b><br><b>Ampacidad</b> | <b>Cálculo por Caída</b><br>de Tensión | <b>Calibre Elegido</b> |
|--------------------|---------------|----------------------------------------|----------------------------------------|------------------------|
| <b>Circuito 30</b> |               | 18                                     | 18                                     | 18                     |
| Caja Comb. 1       |               | $\overline{4}$                         | 14                                     | 4                      |
| Caja Comb. 2       |               | $\overline{4}$                         | 14                                     | 4                      |
| Caja Comb. 3       | Caja Recomb.  | 4                                      | 14                                     | $\overline{4}$         |
| Caja Comb. 4       |               | $\overline{4}$                         | 14                                     | 4                      |
| Caja Comb. 5       |               | $\overline{4}$                         | 12                                     | 4                      |
| Caja Recomb.       | Inversor      | 500                                    | 8                                      | 500                    |
| <b>Inversor</b>    | Interconexión | 2/0                                    | 6                                      | 2/0                    |

*Tabla 3.9 - Elección del calibre del conductor*

*Fuente: Elaboración propia*

## **3.10 Canalización de los conductores**

Todos los conductores serán agrupados y canalizados en tuberías del tipo conduit pared gruesa galvanizada. La NOM-001-SEDE-2012 indica que el porcentaje de la sección transversal que deberán ocupar como máximo los conductores en tubo conduit será como sigue:

| Número de<br>conductores | Porcentaje |
|--------------------------|------------|
|                          | 53         |
| $\overline{2}$           | 31         |
| Más de 2                 |            |

*Tabla 3.10 - Porcentaje de la sección transversal en tubo conduit para todos los conductores Fuente: NOM-001-SEDE-2012 Instalaciones Eléctricas*

Como se canalizarán más de dos conductores en el tubo conduit, la cantidad de éstos contenidos se determinará obteniendo la suma de las secciones transversales de los conductores que se requieran canalizar en una tubería conduit y utilizando la siguiente tabla en la cual se refleja el diámetro de la tubería al 40%:

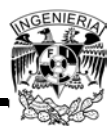

| <b>Diámetro</b><br>[mm] | <b>Diámetro al</b><br>40% |
|-------------------------|---------------------------|
| 13.00                   | 78.40                     |
| 19.00                   | 137.60                    |
| 25.00                   | 222.80                    |
| 32.00                   | 386.00                    |
| 38.00                   | 525.20                    |
| 51.00                   | 866.00                    |
| 64.00                   | 1,235.60                  |
| 76.00                   | 1,904.40                  |
| 100.00                  | 3,285.20                  |

*Tabla 3.11- Sección transversal en tubo conduit*

*Fuente: Elaboración propia*

En la Figura 3.15 se observa cómo se conectarán los elementos del SFV, por lo tanto se puede obtener cuántos conductores se requerirán por tubería y a partir de esto se calcula el diámetro de cada tubería. En la siguiente tabla se refleja este cálculo:

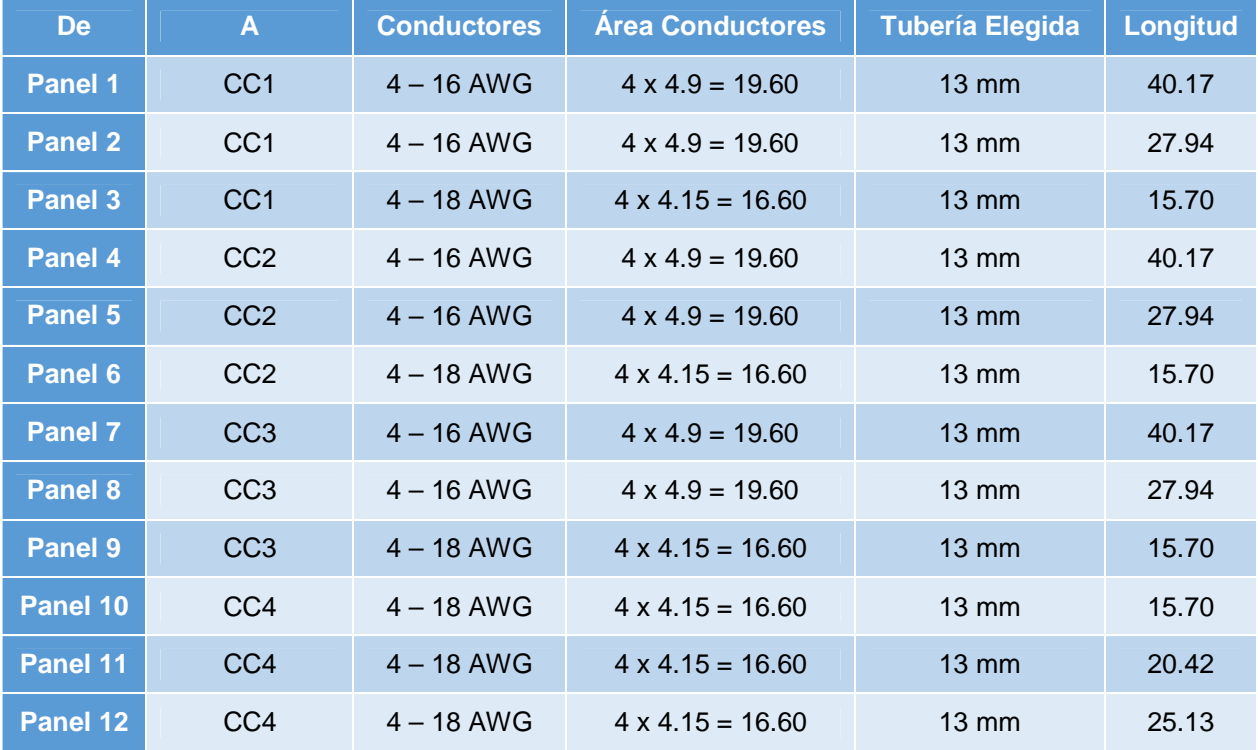

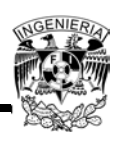

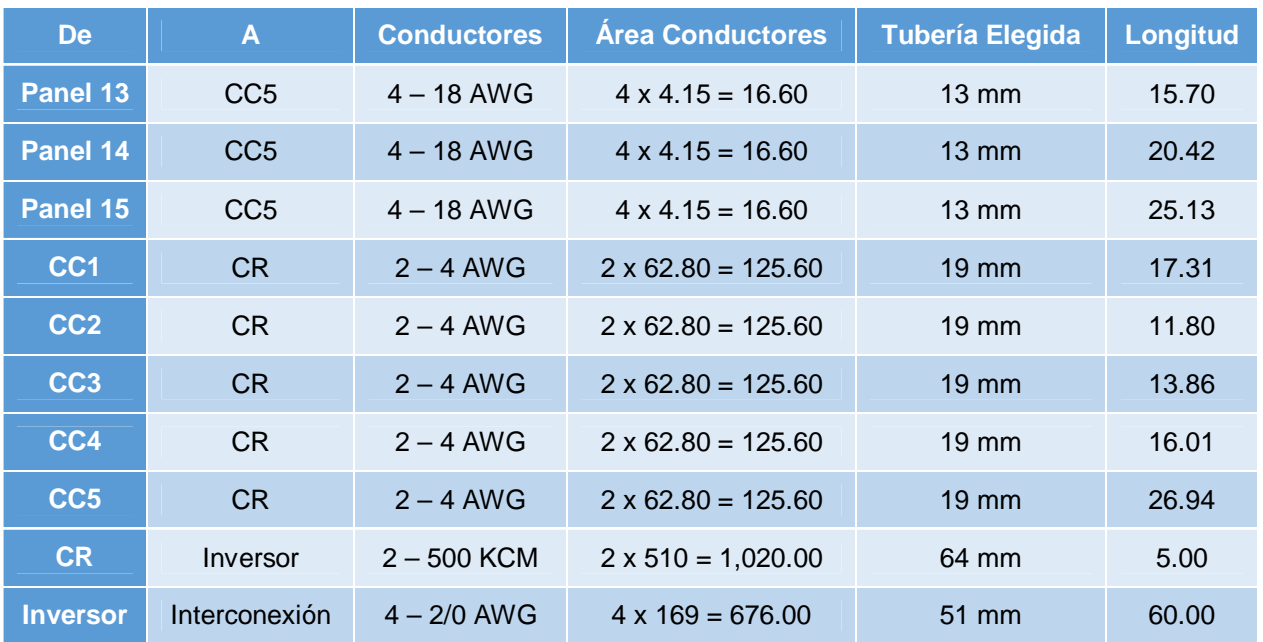

*Tabla 3.12 - Cálculo de diámetros de tubería*

*Fuente: Elaboración propia*

# **3.11 Diagrama Unifilar del SFV**

En la Figura 3.16 se presenta el diagrama unifilar del sistema fotovoltaico a implementar. En este diagrama unifilar se reflejan los datos de todos los circuitos anteriormente calculados, como son: diámetro de la tubería, número de conductores, calibre, caída de tensión, corriente y longitud. También se indica la capacidad de las protecciones: fusibles e interruptores.

A continuación se hace la explicación del diagrama unifilar:

- Cada panel está formado por 24 módulos fotovoltaicos, de los cuales 12 se conectan en un circuito en serie y 12 en otro, teniendo a la salida del panel dos circuitos.
- Por cada 3 paneles se tendrán 6 circuitos que se conectarán a una caja combinadora. Los circuitos se canalizan en un tubo conduit.

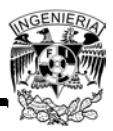

- Al llegar a las cajas combinadoras cada circuito está protegido por un fusible para después llegar a una barra que los une resultando un solo circuito a la salida de cada caja combinadora, que está protegido por un interruptor principal.
- Cada circuito de las cajas combinadoras también se canaliza en un tubo conduit hasta llegar a la caja recombinadora, en la cual de igual manera estarán protegidos por un fusible para después llegar a una barra que los una, resultando en un solo circuito, el cual transportará la corriente eléctrica generada por todos los módulos del SFV en corriente continua hacia el inversor.
- El inversor transforma la corriente continua en corriente alterna para llevar la energía eléctrica al punto de interconexión.

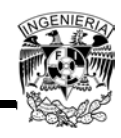

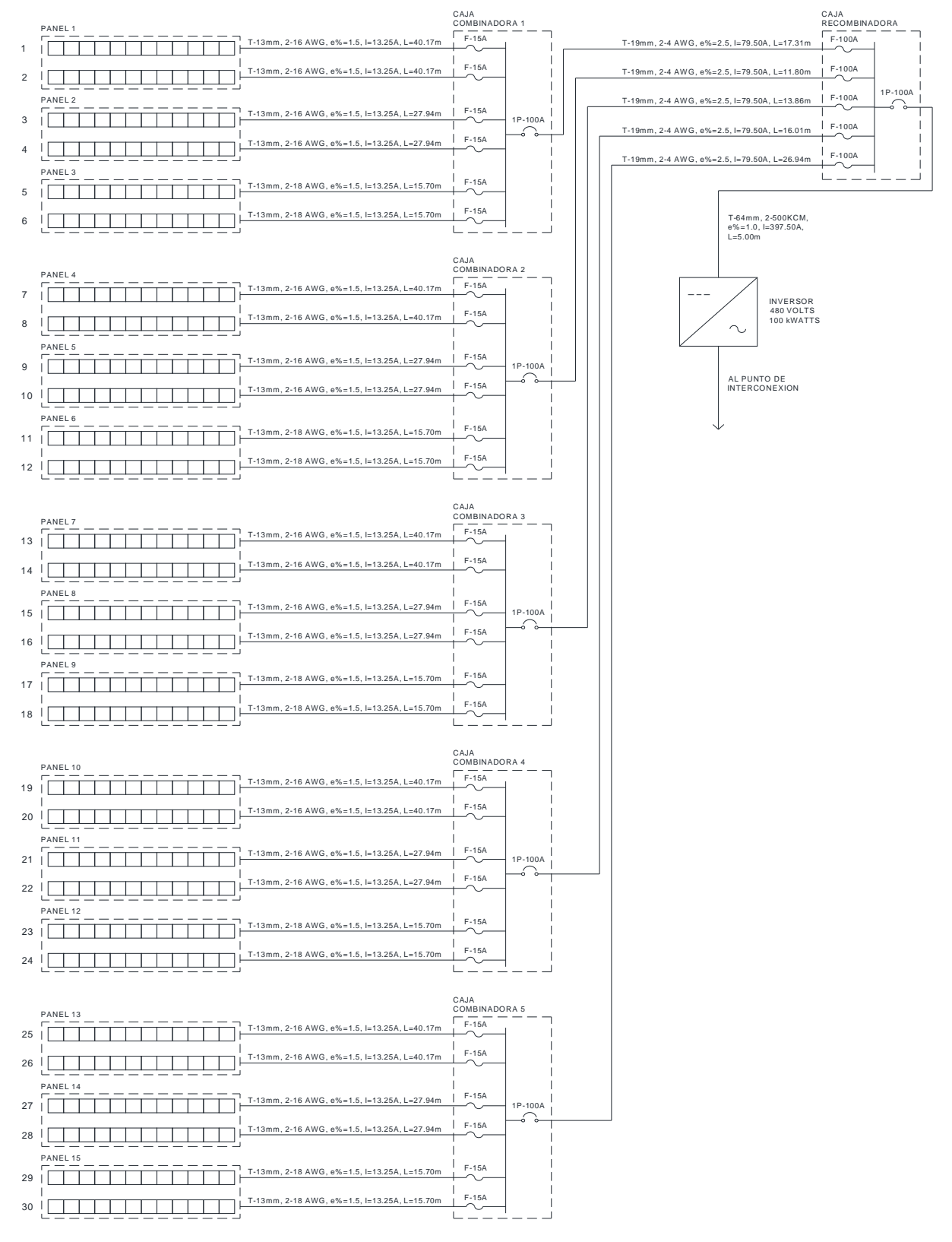

*Figura 3.16 - Diagrama Unifilar del SFV*

*Fuente: Elaboración propia*

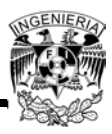

## **3.12 Instalación de anclaje de los módulos Fotovoltaicos**

Ya que la instalación se hará sobre la superficie de techo del edificio, se deberá considerar utilizar una estructura fija tipo Gamma de la empresa Conectavol, dedicada a la construcción e instalación de las estructuras para paneles solares. Se eligió esta estructura por la facilidad de instalación, ausencia de concreto para el montaje, expansión del montaje de los módulos y el tiempo de vida del producto. Las especificaciones de la estructura seleccionada se pueden ver en el ANEXO 7.

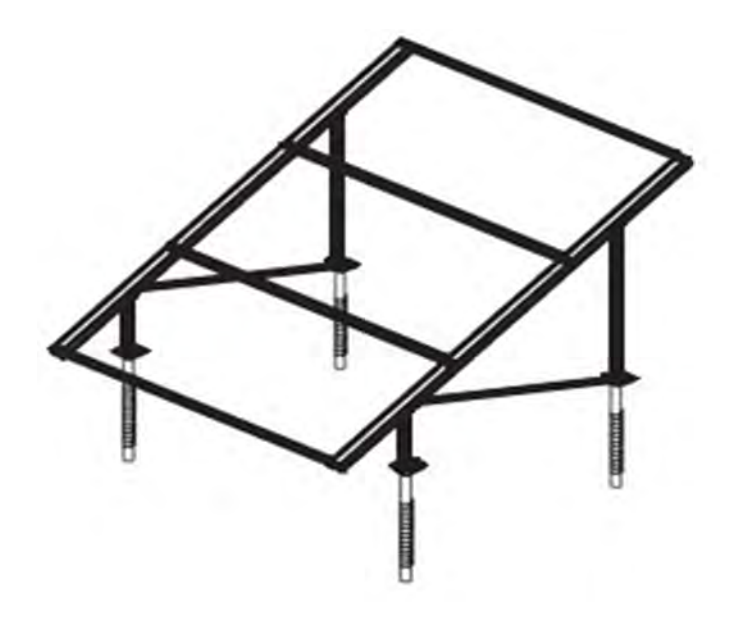

*Figura 3.17 - Estructura tipo Gamma para los módulos FV Fuente: http://www.conectavol.com/index.php/es/*

La estructura es altamente resistente, estable para el diseño y con un dimensionamiento adecuado para soportar los módulos FV teniendo en cuenta todas las sobrecargas, tanto las reales por el peso de la misma estructura, así como las dadas por las condiciones meteorológicas.

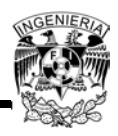

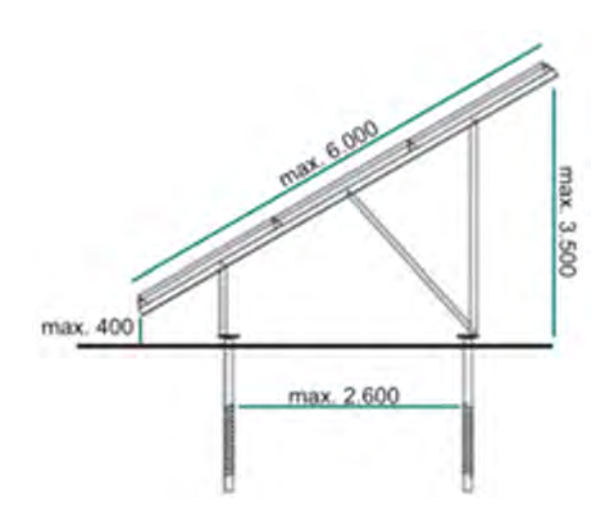

*Figura 3.18 -Medidas de la estructura para los módulos FV (vista lateral) Fuente:http://www.conectavol.com/index.php/es/productos/soluciones-campo-solar/gamma*

Se utilizan dos estructuras como la de la figura, ya que esta estructura se puede ajustar dependiendo de la cantidad de módulos del panel. El tornillo que se utiliza para el anclaje de las estructuras cuenta con una longitud de 70 cm y esta evita la fijación usando concreto en la estructura.

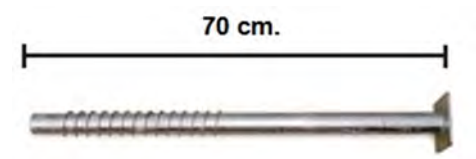

*Figura 3.19 - Tornillo de acero*

*Fuente: http://www.conectavol.com/index.php/es/productos/soluciones-campo-solar/gamma*

# **3.13 Concordancia con normas**

El diseño del sistema fotovoltaico debe satisfacer los requisitos indicados por la Norma Oficial de Instalaciones Eléctricas NOM-001-SEDE-2012 en su Artículo 690, el cual se aplica a sistemas eléctricos de energía solar fotovoltaica, incluidos los arreglos de circuitos, inversores y controladores de dichos sistemas. A continuación se presentan los puntos más destacados que se están cumpliendo:

A. Disposiciones generales

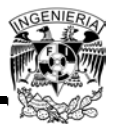

- 690-4. Instalación.
	- o 690-4 (a) Este punto es el que valida que el sistema solar fotovoltaico suministre energía eléctrica al edificio, en adición a cualquier otro sistema de suministro de energía eléctrica.
- B. Requisitos para los circuitos
- 690-8. Dimensionamiento y corriente de los circuitos.
	- $\circ$  690-8 (a)(1), (2), (3) y (4) Se cumple en las corrientes de la Tabla 3.7
	- o 690-8 (b)(2)(a) Se cumple en la Ecuación 3.13 y en la Tabla 3.7
	- o 690-8 (b) (2) (c) Se cumple con el uso de las cajas combinadoras, ya que estas contienen dispositivos de sobre corriente.
- 690-9. Protección contra sobre corriente.
	- o 690-9 (a) Se cumple ya que las cajas combinadoras, la caja recombinadora y el inversor cuentan con dispositivos de protección contra sobre corriente.
	- o 690-9 (e) Se cumple porque los conductores y los módulos están protegidos por el mismo dispositivo de protección por sobre corriente.
- C. Medios de desconexión
- 690-13. Todos los conductores. Se cumple, ya que con el inversor contiene un medio de desconexión del conductor de corriente continua.
- 690-14. Disposiciones adicionales.
	- o 690-14 (c) Se cumple porque se colocará un dispositivo de desconexión entre el SFV y la instalación eléctrica del edificio.

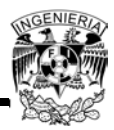

- o 690-14 (c) (1) Se cumple porque las cajas combinadoras así como la recombinadora no tienen más de 6 interruptores.
- 690-15. Desconexión de equipo fotovoltaico. Se cumple ya que las cajas combinadoras, la caja recombinadora y el inversor cuentan con un medio de desconexión.
- 690-16. Fusibles
	- o 690-16 (a) Se cumple porque las cajas combinadoras y la recombinadora cuenta con un interruptor que funciona como medio de desconexión, y cada fusible se puede desconectar independientemente de los otros.
- D. Métodos de alambrado
- 690-31. Métodos permitidos
	- o 690-31 (a) Se cumple debido a que las tensiones máximas del sistema son mayores a 30 Volts, los circuitos del SFV están instalados en una canalización.
	- o 690-31 (b) Se cumple porque se están utilizando cables del tipo USE-2 en lugares exteriores expuestos (azotea)
- 690-35. Sistemas de fuentes fotovoltaicas no puestos a tierra.
	- o 690-35 (a), (b), (c) Se cumplen ya que el sistema cuenta con desconectadores, dispositivos de protección contra sobre corriente y protección contra fallas de tierra.

# **Conclusión**

El diseño del sistema fotovoltaico más adecuado es el interconectado a la red, ya que las cargas que se pretenden alimentar no se pueden aislar de todo el sistema eléctrico

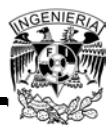

del edificio y deberán estar respaldadas por la energía proporcionada por CFE durante las horas en las que el SFV no esté generando.

El rediseño del proyecto eléctrico original se hizo principalmente para tener un sólo punto de conexión del SFV a las cargas que se alimentarán. Adicionalmente, este rediseño proporciona dos ventajas: la primera es que el SFV no necesitará baterías para almacenar la energía consumida, ya que dicha energía alimentará las cargas eléctricas conectadas al tablero general (TGN) cuando la generación fotovoltaica exceda las cargas demandadas por el tablero "TSGN-S" en determinado momento; la segunda, que a su vez es consecuencia de la primera, es que como la energía "excedente" alimentará al tablero general, la energía demandada de la red de CFE disminuirá y esto se verá reflejado en la factura eléctrica.

Haciendo las consideraciones de ahorro de energía vistas en el Capítulo 2, se logró disminuir el consumo de 53,942.50 [W] a 49,456 [W]. Aunque es mínimo, esto se ve reflejado en la disminución de la cantidad de módulos a utilizar.

Un factor muy importante para el diseño del SFV es el ángulo de inclinación que estos tendrán. Se obtuvo que el ángulo en el que a lo largo del año se tiene la mayor irradiación solar en el Distrito Federal es el de 19.4°, siendo el mismo que la latitud. Por lo tanto se está garantizando que en cualquier época del año los paneles solares generarán energía eléctrica suficiente sin necesidad de estar ajustando este ángulo.

Se seleccionaron los módulos policristalinos debido a que su eficiencia en los sistemas fotovoltaicos conectados a la red resultan ser la mejor opción. El módulo de 295 [Wp] se eligió porque entregan una potencia alta a diferencia de los demás, lo cual favorece a la instalación de menor cantidad módulos en la azotea, ya que su área es limitada.

Para el cálculo del número de módulos se necesitó obtener la irradiación solar por hora, la capacidad del sistema, así como conocer el voltaje y corriente del módulo propuesto. Fue necesario el uso del programa Geosol para estimarlos valores de irradiación solar por hora, para cada mes, debido a que únicamente se cuentan con los valores de irradiación promedio al día. Esto fue necesario para obtener el mes con el peor caso en el que la irradiación sea la más baja y a partir de esa hora tomar su valor de irradiación

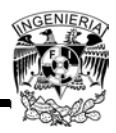

para el cálculo de los módulos. Esto ocurrió para el mes de septiembre. Ahora bien, para poder obtener los mejores resultados se consideró de la gráfica de la Figura 3.3 el consumo medio diario de la energía eléctrica durante las horas solares. Teniendo este dato ya fue posible calcular la cantidad de módulos para que con la menor irradiación solar en el plano inclinado a 19° se cubra con la generación fotovoltaica el consumo medio diario. Es importante mencionar que en el cálculo no se consideró el consumo máximo durante las horas solares, ya que como solo es un pico, elevaría demasiado la cantidad de módulos únicamente para poder abastecer la energía eléctrica requerida durante un corto periodo de tiempo. En cambio con el consumo medio diario se cubre gran parte de la energía requerida a lo largo de las horas solares.

Al seleccionar el inversor se tiene que asegurar que éste sea capaz de entregar la potencia eléctrica máxima que puedan dar los paneles fotovoltaicos. El arreglo fotovoltaico depende directamente de los valores de entrada al inversor, ya que se tienen que conectar los módulos fotovoltaicos en serie y en paralelo para al final obtener un valor de corriente y voltaje que no sobrepase al admitido por el inversor elegido. Se calculó el área de la azotea para confirmar que el número de módulos obtenidos podrán ser instalados en el área seleccionada sin problema. Se obtuvo que en la azotea se pueden instalar hasta 640 módulos, hecho que indicó que el proyecto sigue siendo bastante viable.

La cantidad de módulos para formar los paneles dependió de cómo se distribuirán éstos en la azotea, de la distancia mínima que se requerirá para no generar sombras entre ellos y del espacio que se considere para el mantenimiento. Utilizando paneles de 6 x 4 y de 4 x 6 módulos se obtuvo el mejor acomodo en la azotea, manteniendo distancias suficientes para cumplir y a veces hasta sobrepasar las requeridas.

El uso de las cajas combinadoras fue para utilizarlas como medios de desconexión en caso de que algún panel presente alguna falla o para que en caso de mantenimiento sólo salga de operación una parte del SFV y no todo. Otra función de éstas es reducir todos los circuitos de los paneles solares en uno solo al conectarse a la caja recombinadora, con lo que se reduce el número de conductores y así llegar al inversor

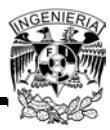

sólo con dos de éstos. Los conductores de todos los circuitos fueron calculados para que puedan conducir la corriente máxima que pueda circular por ellos.

Ya con el diseño completo del SFV se tuvo que hacer una revisión de este junto con la Norma Oficial de las Instalaciones Eléctricas en México, la NOM-001-SEDE-2012, para asegurar que cumple con lo que se requiere en el Artículo 690, dedicado a los sistemas fotovoltaicos.

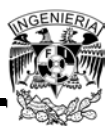

# **Capítulo 4 "Análisis Económico"**

## **Introducción**

En este capítulo se hará el análisis económico, determinando los indicadores económico-financieros que permitan la toma de decisiones para la posible implementación del proyecto.

Para llevar a cabo la implantación del proyecto es necesario conseguir su aprobación, esta se podrá logar al determinar el costo total de inversión, los ahorros generados por la operación del sistema y en base a estos determinar el nivel de viabilidad, en base a diferentes indicadores económicos como el periodo de recuperación de la inversión, TIR, entre otros.

Como no se cuenta con recibos de energía eléctrica, debido a que el edificio aún no está en operación, se tendrá que hacer una estimación de la facturación eléctrica mensual con y sin el proyecto del SFV.

Se realizará una comparación y análisis entre los costos de operación con y sin sistema fotovoltaico para determinar el ahorro mes por mes.

# **4.1 Costos de la Energía y Ahorros**

# **4.1.1 Energía Generada y Consumida**

La energía generada por el sistema fotovoltaico se calcula igualando la Ecuación 3.1 y la Ecuación 3.3, con lo que resulta:

*Ecuación 4.1*

$$
E_G = M \times HSP \times V_{mpp} \times I_{mpp}
$$

Dónde:

*E<sup>G</sup>* = Energía generada por el SFV [kWh]

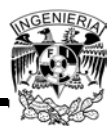

*M* = Número de módulos del SFV

*HSP* = Hora solar pico [h]

*Vmpp* = Voltaje en el punto de máxima potencia del módulo [V]

*Impp* = Corriente en el punto de máxima potencia del módulo [A]

El cálculo de la irradiación solar y de la hora solar pico para todos los meses se realiza de igual forma que como se hizo en el punto 3.5.2 con el programa Geosol. Estos cálculos se encuentran en el ANEXO 2.

Ya teniendo todos los valores de la hora solar pico para todos los meses y horas, se puede calcular la energía generada por día para todos los meses del año sustituyendo los siguientes valores en la Ecuación 4.1:

*M* = 360

*Vmpp* = 37.82 [V]

*Impp* = 7.80 [A]

En el ANEXO 4 se encuentran los cálculos realizados para obtener la generación fotovoltaica por día para todos los meses. Utilizando los resultados de estos cálculos se puede obtener la generación fotovoltaica de todos los meses simplemente multiplicándolos por el número de días de cada uno.

A continuación se muestra el resumen de la energía generada por el sistema fotovoltaico y la consumida a lo largo del año:

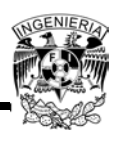

| <b>Mes</b>        | <b>Consumo [kWh]</b> | <b>Generación FV [kWh]</b> | <b>Balance [kWh]</b> |
|-------------------|----------------------|----------------------------|----------------------|
| <b>Enero</b>      | 22,642.09            | 19,021.29                  | 3,620.80             |
| <b>Febrero</b>    | 20,450.92            | 19,360.88                  | 1,090.04             |
| <b>Marzo</b>      | 22,642.09            | 22,660.69                  | $-18.60$             |
| <b>Abril</b>      | 21,911.70            | 20,035.80                  | 1,875.90             |
| <b>Mayo</b>       | 22,642.09            | 19,066.86                  | 3,575.23             |
| Junio             | 21,911.70            | 18,699.60                  | 3,212.10             |
| <b>Julio</b>      | 22,642.09            | 17,978.45                  | 4,663.64             |
| <b>Agosto</b>     | 22,642.09            | 16,908.64                  | 5,733.45             |
| <b>Septiembre</b> | 21,911.70            | 15,823.50                  | 6,088.20             |
| <b>Octubre</b>    | 22,642.09            | 17,539.49                  | 5,102.60             |
| <b>Noviembre</b>  | 21,911.70            | 18,097.80                  | 3,813.90             |
| <b>Diciembre</b>  | 22,642.09            | 17,402.47                  | 5,239.62             |
| <b>TOTAL</b>      | 266,592.35           | 222,595.47                 | 43,996.88            |

*Tabla 4.1 - Energía generada y consumida por año*

*Fuente: Elaboración propia, marzo de 2014*

De esta tabla se obtiene que de la energía consumida durante un año por las cargas elegidas para ser alimentadas por el SFV, el 83.50% fue generada por éste sistema.

El mes de marzo es el único mes en el que la energía generada por el SFV sobrepasa a la energía consumida. Por ser tan pequeña esta energía sobrante a comparación de todas las cargas existentes en el edificio, ésta no se puede inyectar a la red de CFE y simplemente se regresa al sistema eléctrico del edificio que contribuirá a alimentar cargas no contempladas durante el diseño del SFV.

# **4.1.2 Cálculo de la Factura Eléctrica**

En el punto 1.7.3 se tocó el tema de la facturación eléctrica. En este punto se hará un estimado de la factura eléctrica con la tarifa HM, primero sin generación fotovoltaica y después con ésta para poder obtener las diferencias entre éstas. Es importante

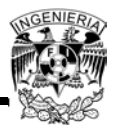

recordar que la medición de la energía eléctrica se hace para todo el edificio y no sólo para las cargas utilizadas para ser alimentadas por el SFV, por lo tanto el cálculo del recibo deberá contemplar todas las cargas del edificio pertenecientes a los servicios.

Se ejemplificará el proceso del cálculo de la factura con la tarifa HM con el mes de marzo de 2014:

1. Se obtienen los kW máximos demandados en los periodos base, intermedio y punta:

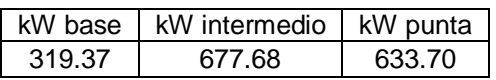

2. Se obtiene la demanda facturable utilizando la Ecuación 1.9 y el cargo por demanda facturable:

$$
DF = 633.70 + (0.30 \times max(677.68 - 633.70, 0))
$$

$$
+ (0.15 \times max(319.37 - 677.68, 0))
$$

$$
DF = 633.70 + (0.30 \times 43.98) + (0.15 \times 0)
$$

$$
DF = 646.89[kW]
$$

Para el mes de Marzo de 2014 el cargo por demanda facturable es de 178.74 [\$/kW]

Por lo tanto, la demanda facturable es:

 $DF = 646.89 \, [kW] \times 178.74 \, [\frac{6}{3} / kW]$  $DF = 115,625.36$ [\$]

- 3. Se obtiene el cargo por energía total
	- a. Cargo por energía base

 $Energy(a base = 42,747.43 [kWh])$ 

 $Cargo por energía base = 1.1217$ [\$/kWh]

Energía base  $\times$  Cargo por energía base = 47,949.79 [\$]

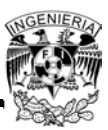

b. Cargo por energía intermedia

Energía intermedia =  $181,245.73$ [kWh]

 $Cargo$  por energía intermedia = 1.3417[\$/kWh]

Energía intermedia × Cargo por energía intermedia = 243,177.39 $[\$ 

c. Cargo por energía punta

 $Energy(a punta = 73,214.41 [kWh]$ 

 $Cargo$  por energía punta = 2.1606 [\$/kWh]

Energía punta × Cargo por energía punta =  $158,187.10$ [\$]

El cargo por energía es la suma de a., b. y c.

 $Cargo$  por energía = 449,314.24 $[$ \$]

4. Se obtiene el cargo de baja tensión sumando la demanda facturable y el cargo por energía y multiplicando por el 2%:

 $Cargo baja tension = (115,625.36$ [\$] + 449,314.24[\$]) × 0.02  $Cargo baja tensión = 11,298.79$ [\$]

5. Se obtiene la penalización o bonificación por factor de potencia según sea el caso utilizando la Ecuación 1.7 y la Ecuación 1.8. En este caso como se trata de bonificación se utilizará la Ecuación 1.8:

%Bonificación = 
$$
\frac{1}{4} \left( 1 - \frac{0.9}{95.26} \right)
$$
  
%Bonificación = 1.38

Este porcentaje de bonificación se multiplica por la suma de la demanda facturable con el cargo por energía y el 2% de baja tensión:

Bonificación =  $0.0138 \times (115,625.36[s] + 449,314.24[s] + 11,298.79[s])$ 

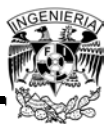

Bonificación =  $7,954.58$ [\$]

6. Ahora se hace la suma de los cargos obtenidos para obtener el subtotal:

Subtotal =  $115,625.36[\$  +  $449,314.24[\$  +  $11,298.79[\$  +  $7,954.58[\$  ] Subtotal =  $568,284$ [\$]

7. Al Subtotal<sup>16</sup> se le agrega el 16% del IVA para obtener la facturación del periodo:

 $Factoración = 568,284$ [\$]  $\times$  1.16  $Factoración = 659,202$ [\$]

8. Para obtener el total que se pagaría a CFE sólo resta agregarle el cargo por derecho de alumbrado, el cual equivale al 8% de la facturación:

 $Factoración = 659,202$ [\$]  $\times$  1.08  $Factoración = 711,945.96$ [\$]

Este proceso se repite para cada mes del año considerando el proyecto fotovoltaico y otro sin considerarlo. En el ANEXO 5 se encuentran estos cálculos de la facturación eléctrica. Las tarifas que se utilizan para los cálculos son las actualmente disponibles en la página web de la  $CFE^{17}$ , iniciando con las de abril de 2013 y finalizando con las de marzo de 2014.

#### **4.1.3 Determinación de Ahorros**

Para determinar los ahorros se utilizan los cálculos del recibo de CFE con y sin proyecto fotovoltaico para todos los meses del punto anterior, considerando sólo el subtotal, descartando el IVA y el cargo por derecho de alumbrado público. Los resultados se reflejan en la siguiente tabla:

 $\overline{a}$ <sup>16</sup> Para efectos del análisis económico se hará sin considerar impuestos.

<sup>17</sup>http://app.cfe.gob.mx/Aplicaciones/CCFE/Tarifas/Tarifas/tarifas\_negocio.asp

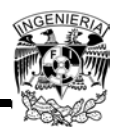

| <b>Mes</b>        | <b>Sin SFV [\$]</b> | <b>Con SFV [\$]</b> | Ahorro <sup>[\$]</sup> |  |
|-------------------|---------------------|---------------------|------------------------|--|
| <b>Abril</b>      | 518,817.83          | 491,925.83          | 26,892.00              |  |
| <b>Mayo</b>       | 559,782.15          | 532,169.79          | 27,612.35              |  |
| <b>Junio</b>      | 538,602.53          | 511,767.70          | 26,834.84              |  |
| <b>Julio</b>      | 542,033.59          | 516,982.56          | 25,051.03              |  |
| <b>Agosto</b>     | 543,994.19          | 520,499.25          | 23,494.94              |  |
| <b>Septiembre</b> | 522,042.81          | 500,579.37          | 21,463.44              |  |
| <b>Octubre</b>    | 558,673.40          | 533,596.16          | 25,077.24              |  |
| <b>Noviembre</b>  | 551,888.08          | 525,664.16          | 26,223.91              |  |
| <b>Diciembre</b>  | 572,895.86          | 547,341.00          | 25,554.85              |  |
| <b>Enero</b>      | 577,512.56          | 544,068.15          | 33,444.41              |  |
| <b>Febrero</b>    | 542,057.53          | 512,281.47          | 29,776.06              |  |
| <b>Marzo</b>      | 568,283.81          | 535,498.19          | 32,785.62              |  |
| <b>TOTAL</b>      | 6,596,584.32        | 6,272,373.64        | 324,210.68             |  |

*Tabla 4.2 - Facturación Eléctrica Anual*

*Fuente: Elaboración propia*

Se hace la suma de los ahorros mensuales<sup>18</sup> para obtener el ahorro anual resultando de \$324,210.68.

#### **4.2 Análisis Económico - Financiero**

Ahora se tendrá que realizar un análisis económico del proyecto para determinar si se considera rentable o no. Para realizarlo existen varios métodos, los cuales se denominan "Métodos de análisis económico". Como este proyecto está constituido con una inversión inicial, se tendrá que basar este análisis en el método conocido como "Método para la evaluación de proyectos de inversión", el cual a su vez se divide en

 $\overline{a}$ <sup>18</sup>No se considera el valor del dinero durante los meses del año, que bien podrían ser ajustados de acuerdo a la inflación mensual, al menos.

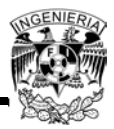

dos métodos, en aquellos que no consideran el valor del dinero en el tiempo y aquellos que sí lo consideran. Es fundamental conocer y comprender ciertos conceptos que serán de utilidad para poder llevar a cabo dicho análisis.

## **4.2.1 Inversión**

De acuerdo con el diccionario de economía Eumed, invertir o hacer una inversión es: "En un sentido estricto, es el gasto dedicado a la adquisición de bienes que no son de consumo final, bienes de capital que sirven para producir otros bienes. En un sentido algo más amplio, la inversión es el flujo de dinero que se encamina a la creación o mantenimiento de bienes de capital y a la realización de proyectos que se presumen lucrativos.<sup>19</sup>

Para este proyecto en particular, la inversión se puede desglosar<sup>20</sup> de la siguiente manera:

Equipos

Los equipos que se consideran para este proyecto son los siguientes, mostrando también el monto de la inversión para ellos:

 $\overline{\phantom{a}}$ <sup>19</sup>http://quees.la/invertir/, marzo de 2014

<sup>&</sup>lt;sup>20</sup>En base al diagrama eléctrico del SFV o su diagrama unifilar, ver sección 3.10.

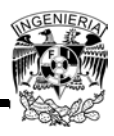

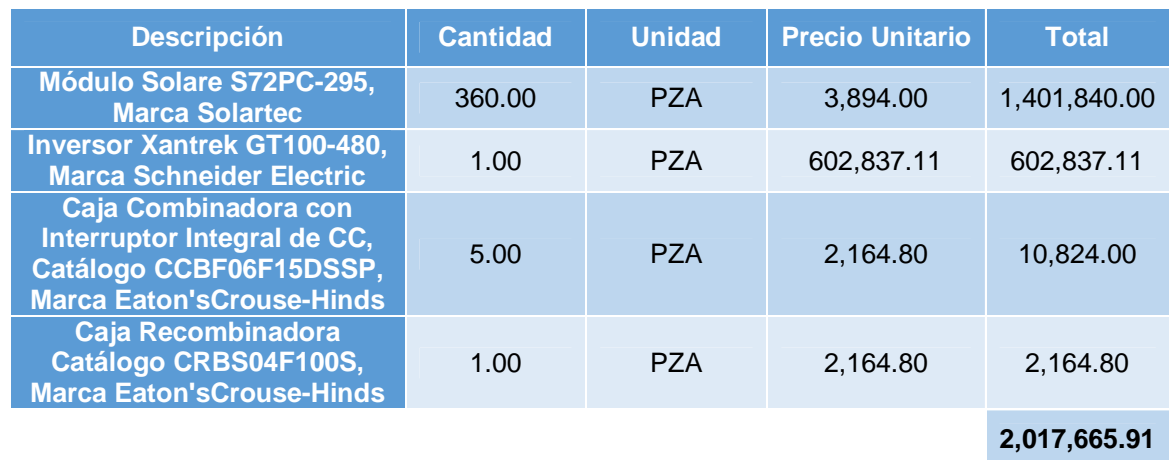

#### *Tabla 4.3 - Costo de Equipos*

*Fuente: Elaboración propia, marzo de 2014*

#### **·** Instalación Eléctrica

Como instalación eléctrica se considera el material que se usará para la implementación del SFV, el cual se muestra en la tabla 4.4:

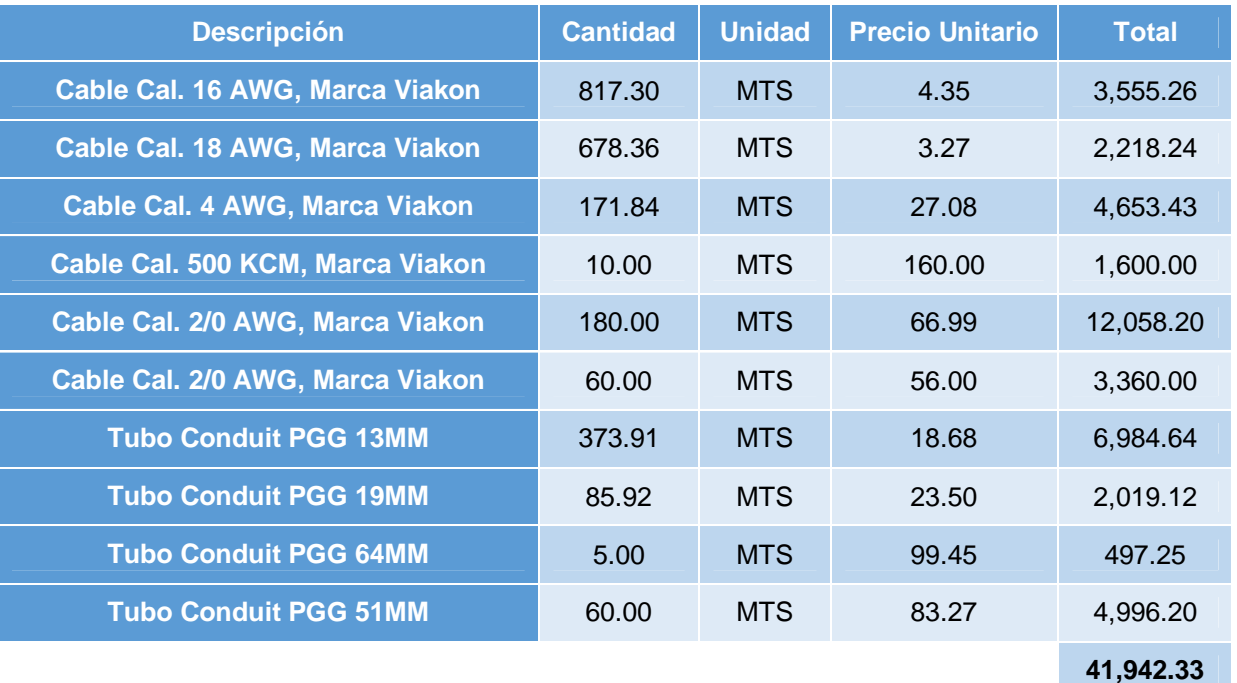

*Tabla 4.4 - Costo de Instalación Eléctrica*

*Fuente: Elaboración propia, marzo de 2014*

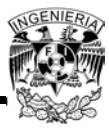

**Estructura** 

El soporte contemplado para instalar el SFV

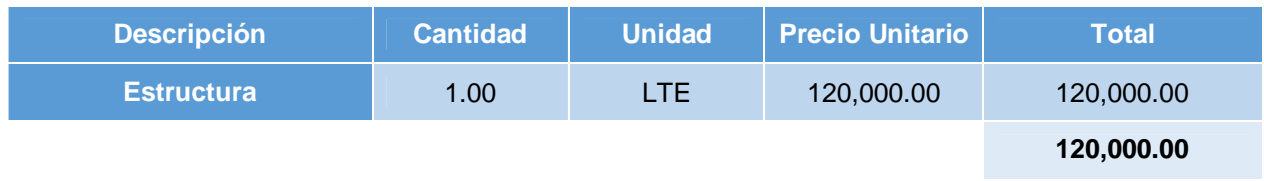

*Tabla 4.5 - Costo de la Estructura*

*Fuente: Elaboración propia, marzo de 2014*

• Instalación y Mano de Obra

Aquí se contempla mano de obra y material usado para la instalación del SFV, tal como tornillos, clavos, martillos, material de ferretería, herramientas, etc. Este gasto se calcula en un 15% del gasto más elevado que se tiene de la inversión, por lo que queda de siguiente manera:

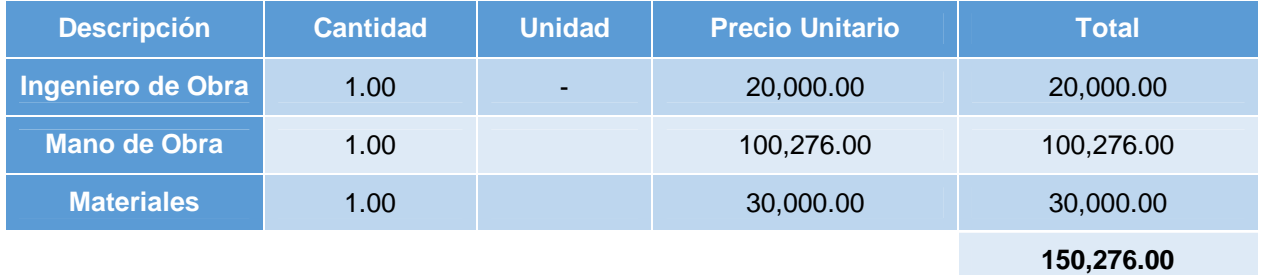

*Tabla 4.6 - Costo de Construcción deObra*

*Fuente: Elaboración propia, marzo de 2014*

# **Resumen de la inversión**

La siguiente tabla muestra la inversión total inicial que se requiere para el proyecto:

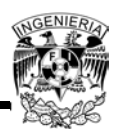

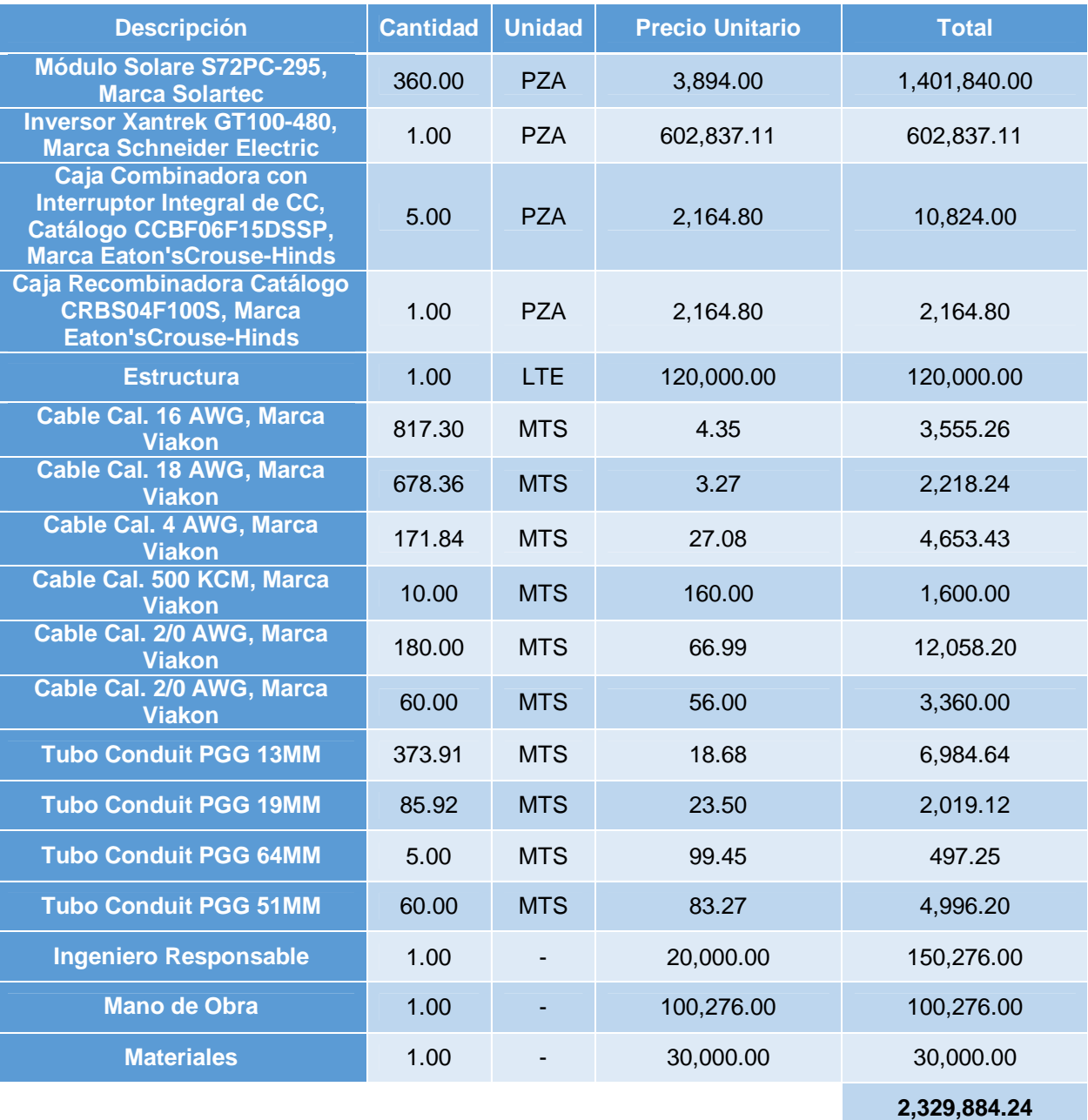

*Tabla 4.7 - Catálogo de Conceptos*

*Fuente: Elaboración propia, marzo de 2014*

# **4.2.2 Evaluación económica**

La evaluación económica tiene por objetivo identificar las ventajas y desventajas asociadas a la inversión y operación del proyecto, antes de la implementación del mismo.

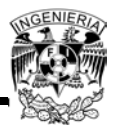

La evaluación económica integra en su análisis tanto los costos monetarios como los beneficios expresados en otras unidades relacionadas con las mejoras en las condiciones de vida de un grupo. Se puede entonces hablar de rentabilidad o beneficios de tipo social.<sup>21</sup>

## **4.2.3 Evaluación financiera**

Esta evaluación se apoya en los cálculos de aspectos financieros del proyecto involucrando el financiamiento por un tercero de una parte del monto total del proyecto. Dicha evaluación se considerada o tomada en cuenta para la toma de decisiones en lo que respecta a la inversión del proyecto.

La evaluación financiera se emplea para comparar dos o más proyectos y para determinar la viabilidad de la inversión de un solo proyecto. Esta evaluación tiene muchos fines, pero los que se destacan son:

- a) Establecer razones e índices financieros derivados del balance general
- b) Identificar la repercusión financiera por el empleo de los recursos monetarios en el proyecto seleccionado
- c) Calcular las utilidades, pérdidas o ambas, que se estima obtener en el futuro, a valores actualizados
- d) Determinar la tasa de rentabilidad financiera que ha de generar el proyecto, a partir del cálculo e igualación de los ingresos con los egresos, a valores actualizados
- e) Establecer una serie de igualdades numéricas que den resultados positivos o negativos respecto a la inversión de que se trate.<sup>22</sup>

 $\overline{\phantom{a}}$ <sup>21</sup>http://www.dhl.hegoa.ehu.es/iedl/Materiales/19\_Evaluacion\_economica.pdf, marzo de 2014

<sup>&</sup>lt;sup>22</sup>Introducción al análisis de proyecto de inversión, Cortazar Martinez Alfonso, Ed. Trillas, marzo de 2014

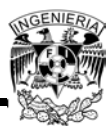

# **Apalancamiento financiero**

Es simplemente usar endeudamiento para financiar una parte de la inversión. Tan sencillo como eso. Es decir, en lugar de realizar una operación con fondos propios, se hará con fondos propios y un crédito. La principal ventaja es que se puede multiplicar la rentabilidad y el principal inconveniente es que la operación no salga bien y se acabe siendo insolvente. El apalancamiento se suele definir como la proporción entre capital propio y el crédito.<sup>23</sup>

# **Amortización**

Curiosamente, el término tiene dos significados prácticamente opuestos, dependiendo de si se usa sobre un activo o sobre un pasivo.

- Amortización de un pasivo. Cuando se tiene un préstamo o hipoteca, se debe un dinero (capital) y dicho dinero hay que ir reintegrándolo en una serie de pagos. Cada uno de esos pagos está compuesto por los intereses que hay que hacer frente y por la parte de capital o principal que se cancela. El acto de cancelar parte de capital que se debe es lo que se denomina amortización.
- Amortización de un activo. El término amortización para referirse a activos es un término que se suele usar más en entornos de contabilidad, y tiene que ver con la depreciación de activos. Hay que imaginar que una empresa decide renovar los muebles de sus oficinas. La compra genera un gasto, y esto afecta a la cuenta de resultados. Pero dichos muebles pueden durar unos años, y no es justo repercutir todo el gasto en este año fiscal si ese gasto realmente afecta a varios años. Por tanto contablemente lo que se hace es dividir ese gasto en

 $\overline{\phantom{a}}$ <sup>23</sup>http://www.elblogsalmon.com/conceptos-de-economia/que-es-el-apalancamiento-financiero, marzo de 2014

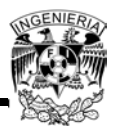

varios años y se repercute en todos los ejercicios fiscales. Esto se le conoce como amortización.<sup>24</sup>

## **4.2.4 Valor del dinero en el tiempo**

Puesto que el dinero puede ganar un cierto interés, cuando se invierte por un cierto período de tiempo, es importante reconocer que un peso que se recibe en el futuro valdrá menos que un peso que se tenga actualmente. Es precisamente esta relación entre el interés y tiempo lo que conduce al concepto del valor del dinero en el tiempo. Por consiguiente, el valor del dinero a través del tiempo significa que cantidades iguales de dinero no tienen el mismo valor, si se encuentran en puntos diferentes en el tiempo y si la tasa de interés es mayor que cero. Entendiendo este punto se tiene que los flujos de efectivo pueden ser trasladados a cantidades equivalentes a cualquier punto del tiempo. Existen tres procedimientos que comparan estas cantidades equivalentes:

- Método del valor anual equivalente (AE)
- Método del valor presente (VPN)
- $\bullet$  Método de la tasa interna de rendimiento (TIR)<sup>25</sup>

#### **4.2.5 Sin valor del dinero en el tiempo**

La principal característica de este método es que le da la misma importancia a los fondos generados en el primer año que en el año "n". Aunque desde el punto de vista económico, estos métodos tienen poco valor son considerados por que por un lado se utilizan en la vida práctica y por el otro, son útiles para la evaluación de proyectos a nivel de perfil.

 $\overline{\phantom{a}}$ <sup>24</sup>http://www.elblogsalmon.com/conceptos-de-economia/que-es-una-amortizacion, marzo de 2014

<sup>&</sup>lt;sup>25</sup>Análisis y evaluación de proyectos de inversión, Raúl Coss Bu, Ed. Limusa, marzo de 2014

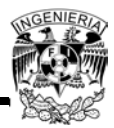

Dentro de los métodos que no consideran el valor del dinero en el tiempo existen los siguientes indicadores

- Periodo de recuperación (PR)
- Tasa de rendimiento contable (TRC)
- Entrada de efectivo por peso invertido (EEPI)
- Relación entre ingresos netos menos la depreciación y el cargo por depreciación  $((IN-D)/D)$
- Relación entre los ingresos netos y el valor en libros de la inversión (IN/VI)

## **4.2.6 Indicadores de rentabilidad económico-financiera**

En base a lo mencionado anteriormente, a continuación se presentan unos indicadores que permitirán determinar la viabilidad del proyecto. Este tema se enfocará principalmente en explicar los conceptos de dichos indicadores y el análisis de sensibilidad se podrá visualizar en el siguiente tema.

Tasa de Rendimiento Mínima Atractiva (TREMA)

La TREMA también se conoce como TMAR (Tasa Mínima Atractiva de Rendimiento) o TIMA (Tasa de Interés Mínima Aceptable), aunque se le conoce con tres nombres diferentes, el concepto fundamental es el mismo. Por ejemplo todo inversionista siempre tiene en mente que antes de invertir querrá beneficiarse por el desembolso que pretende hacer. Por tanto, se debe partir del hecho de que todo inversionista deberá tener una tasa de referencia sobre la cual basarse para hacer sus inversiones. Una tasa de referencia es la base de comparación de cálculo en las evaluaciones económicas que haga. Para establecer esa tasa debe considerarse que todo inversionista espera que su dinero crezca en términos reales. Como en todos los países hay inflación, aunque su valor sea pequeño, crecer en términos reales significa ganar un

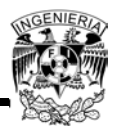

rendimiento superior a la inflación, ya que si se gana un rendimiento igual a la inflación el dinero no crece, sino mantiene su poder adquisitivo. Es esta la razón por la cual no debe tomarse como referencia a la tasa de rendimiento que ofrecen los bancos, pues es bien sabido que la tasa bancaria de rendimiento es siempre menor a la inflación.

Por tanto, la TREMA se puede definir como:

*Ecuación 4.2*

 $TREMA = Tasa de Inflación + Premio al Riesgo$ 

El premio al riesgo significa el verdadero crecimiento de dinero y se le llama así porque el inversionista siempre arriesga su dinero (siempre que no invierta en el banco) y por arriesgarlo merece una ganancia adicional sobre la inflación. Como el premio es por arriesgar, significa que a mayor riesgo, se merece mayor ganancia. La determinación de la inflación está fuera del alcance de cualquier analista o inversionista, y lo más que se puede hacer es pronosticar un valor, que en el mejor de los casos se acercará un poco a lo que suceder en la realidad. Lo que si puede establecer cuando haga la evaluación económica es el premio al riesgo.<sup>26</sup>Valor Presente Neto (VPN) o Valor Actual Neto (VAN)

Se define como la diferencia entre el valor presente de flujos y el valor de la inversión. Su importancia es mayor que la de otros indicadores para la toma de decisiones de inversión por que muestra los beneficios o pérdidas en unidades monetarias, a valores actualizados en que puede incurrir una empresa. El cálculo del VPN se realiza con la siguiente ecuación:

 $\overline{a}$ <sup>26</sup>http://es.scribd.com/doc/75419722/Tasa-de-Rendimiento-Minima-Atractiva, marzo de 2014
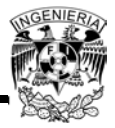

*Ecuación 4.3*

$$
VPN = -S_0 + \sum_{t=1}^{n} \frac{S_t}{(1+i)^t}
$$

Dónde:

*VPN* = Valor Presente Neto

*S<sup>0</sup>* = Inversión Inicial

*S<sup>t</sup>* = Flujo neto del efectivo del periodo *t*

*n* = Número de periodos de vida del proyecto

*i* = TREMA

Los criterios generales de aceptación o rechazo del proyecto con base en el VPN se muestran a continuación:

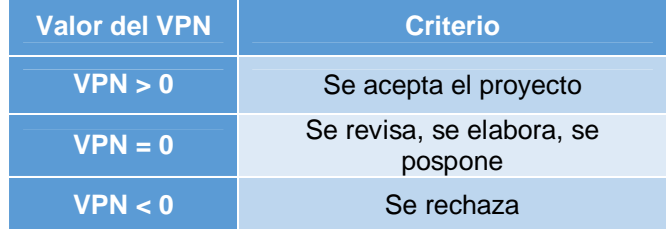

*Tabla 4.8 - Criterios de aceptación o rechazo del proyecto en base al VPN*

*Fuente: Análisis y evaluación de proyectos de inversión, Raúl Coss Bu, Ed. Limusa, marzo de 2014*

Tasa Interna de Rendimiento o Tasa Interna de Retorno (TIR)

También conocida como Tasa de Rentabilidad Financiera (TFR), es la tasa porcentual en la cual se iguala a cero la suma de los valores actualizados de los ingresos y egresos, y sirve como base en la determinación del interés porcentual que generará la inversión.

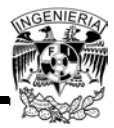

La manera de llegar a establecer la TIR es por tanteo (prueba y error) hasta que la tasa de interés haga igual la suma de los flujos descontados a la inversión inicial.

Los criterios generales de aceptación o rechazo del proyecto con base a la TIR se muestran a continuación:

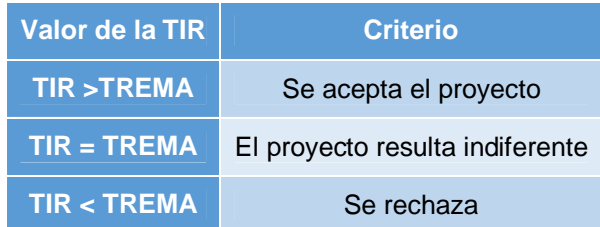

*Tabla 4.9 - Criterios de aceptación o rechazo del proyecto en base alaTIR*

*Fuente: Análisis y evaluación de proyectos de inversión, Raúl Coss Bu, Ed. Limusa, marzo de 2014*

Beneficio-Costo (B/C)

La relación Beneficio-Costo es como su nombre lo indica, la relación que existe de los beneficios o ingresos del proyecto entre los costos o ingresos del mismo. Esta relación es un indicador que señala la utilidad que se obtendrá con el costo que representa la inversión. Entonces se puede concluir que el resultado de esta relación es un índice que representa el rendimiento obtenido por cada peso invertido.

Esta relación se obtiene con la siguiente ecuación:

*Ecuación 4.4*

$$
RelaciónB/C = \frac{Beneficiosobtenidos}{Costosincurridos}
$$

Los criterios generales de aceptación o rechazo del proyecto con base a la relación B/C se muestran en la Tabla 4.10:

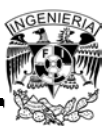

| Valor de la B/C | <b>Criterio</b>                 |  |  |
|-----------------|---------------------------------|--|--|
| B/C > 1         | Se acepta el proyecto           |  |  |
| $B/C = 1$       | El proyecto resulta indiferente |  |  |
| B/C < 1         | Se rechaza                      |  |  |

*Tabla 4.10 - Criterios de aceptación o rechazo del proyecto en base a la B/C*

*Fuente: Análisis y evaluación de proyectos de inversión, Raúl Coss Bu, Ed. Limusa, marzo de 2014*

Periodo de Recuperación (PR)

Se define como el tiempo en el cual los beneficios o utilidades futuras del proyecto cubren el monto de inversión (generalmente medido en años). En este caso, es conveniente que los costos ficticios no se incluyan, tales como depreciaciones y amortizaciones, ya que su inclusión reduce el plazo y por lo tanto el resultado final. Con este método se conocerá el tiempo que se requiere para recuperar la inversión inicial neta, es decir, en qué año los flujos de efectivo igualan el monto de la inversión inicial.

La ecuación que apoya a determinar este periodo es la siguiente:

*Ecuación 4.5*

$$
PR = n - 1 + \frac{(FA)n - 1}{(F)n}
$$

Dónde:

*PR* = Periodo de recuperación

*n* = Año en el que cambia de signo el flujo acumulado

 $(FA)n - 1 =$  Flujo neto de efectivo acumulado en el año previo a n

 $(F)$ n = Flujo neto de efectivo en el año n

Anualidad Equivalente (AE)

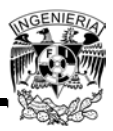

La anualidad equivalente representa todos los ingresos y gastos que ocurren durante un periodo del proyecto y son convertidos en una anualidad equivalente (uniforme) cuando dicha anualidad es positiva significa que los beneficios son mayores que los costos, en consecuencia el proyecto analizado es aceptable.

Tasa Interna de Retorno Mejorada (TIRM)

La TIRM considera en forma explícita la posibilidad de reinvertir los flujos incrementales de fondos del proyecto a una tasa igual al costo de capital de la empresa; a diferencia de la TIR que supone la reinversión de los flujos a la tasa interna de retorno del proyecto. Para la evaluación de los proyectos, si se posee una TIRM superior al costo de capital debe aceptarse, ya que añaden valor al proyecto. Entonces esto se puede representar de la siguiente manera:

*Ecuación 4.6*

 $TREMA < TIRM < TIR$ 

## **4.2.7 Análisis Económico – Financiero del SFV**

Para realizar el análisis económico, se tomará el ingreso total del proyecto que indicará justo el ahorro económico que se obtiene anualmente al implementar el SFV en el edificio:

*Ingreso Total Año 1 (Abril 2014 - Marzo 2015): \$324,211.00*

Se tomará en cuenta la inflación anual del 3.89% para realizar los cálculos, por lo que se utilizará la moneda corriente en los análisis correspondientes. Para realizar el análisis año por año se tomaran los siguientes datos:

- TREMA del 12%, la cual es considerada normalmente para los proyectos de CFE
- Tasa de Intereses del 9%, cifra considerada para los financiamientos de proyectos del FIDE

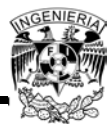

En la tabla 4.11 Se muestran los cálculos realizados durante un periodo de 25 años, que es el periodo de vida de los paneles solares:

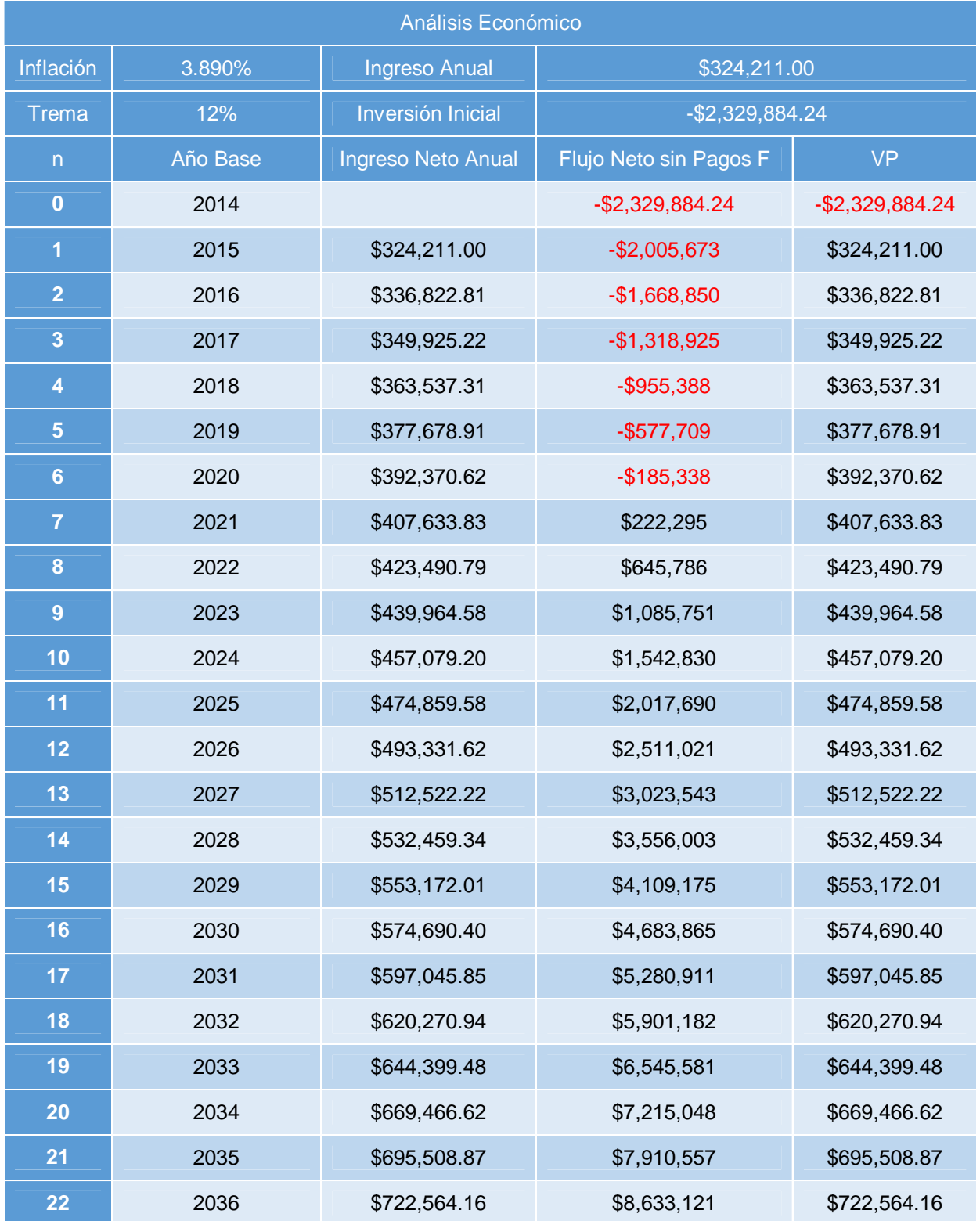

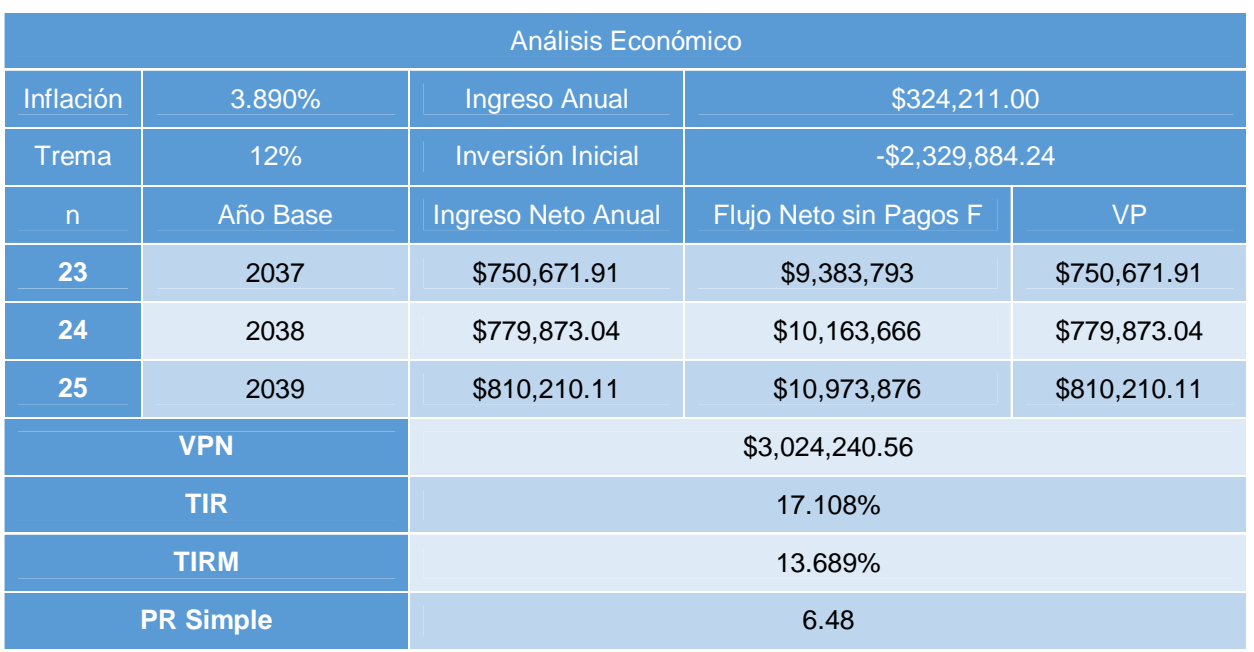

*Tabla 4.11 - Estimación de Flujos de Efectivo del análisis económico del Proyecto*

*Fuente: Elaboración propia*

En la Tabla 4.12 se muestran los datos del análisis económico y resultados del mismo:

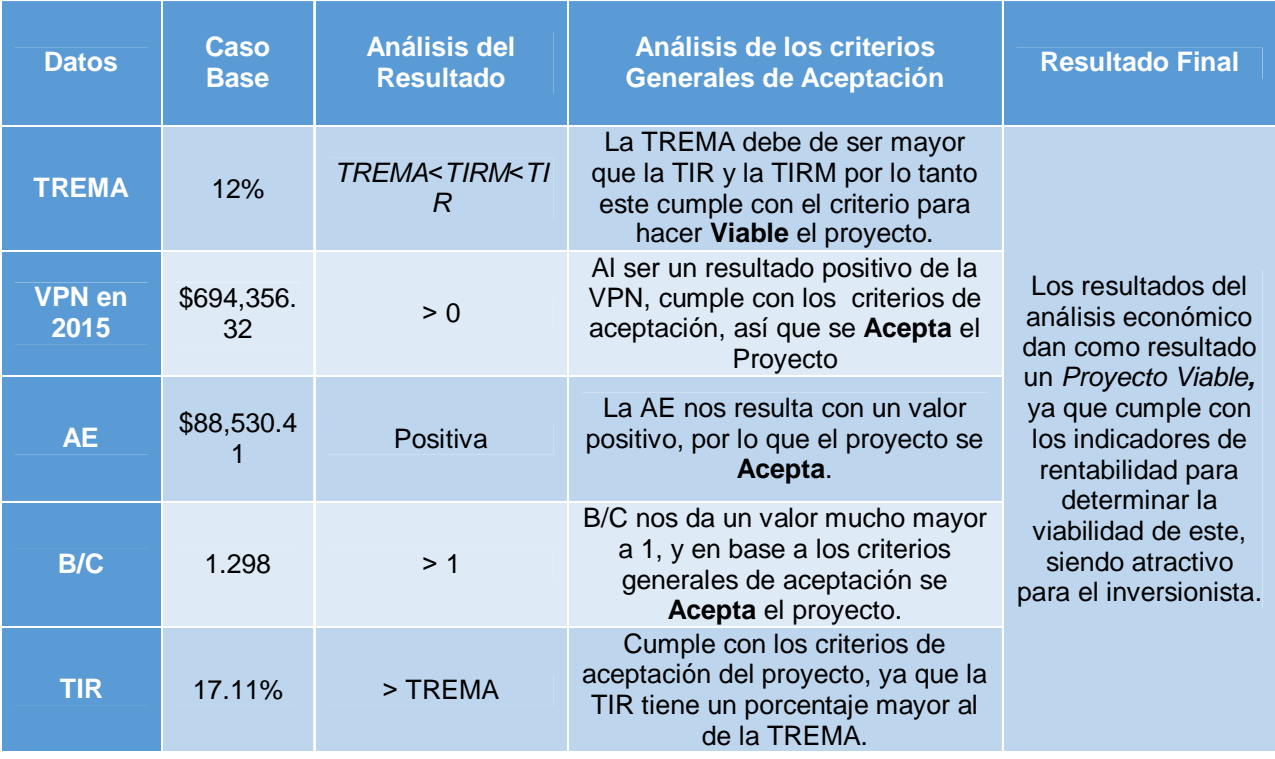

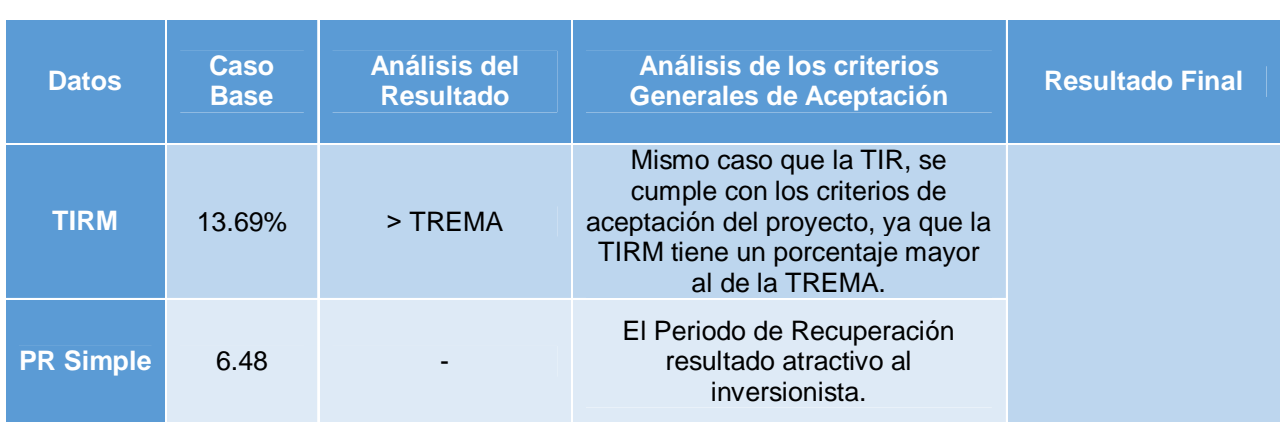

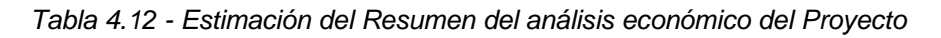

*Fuente: Elaboración propia*

Al ver el PR comparado con el tiempo de vida del proyecto (25 años por garantía del fabricante) se muestra que puede ser atractivo para el inversionista, ya que el periodo es aproximadamente la cuarta parte del periodo de vida del proyecto.

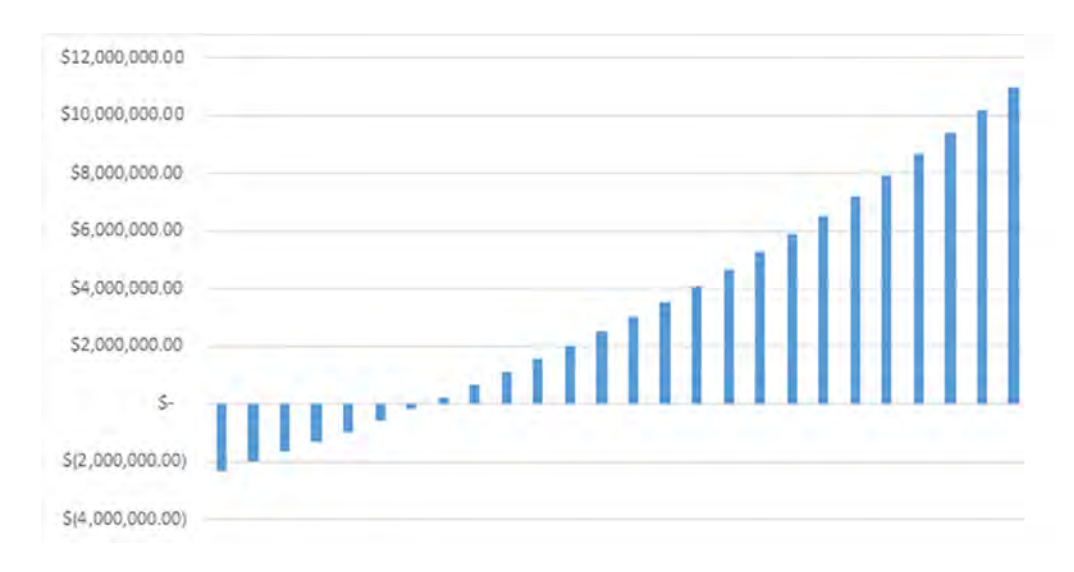

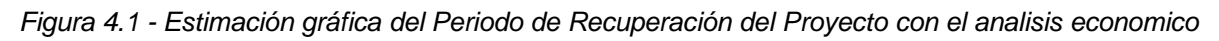

#### *Fuente: Elaboración propia*

## **Sensibilidad Económica**

Para el estudio de la sensibilidad económica del proyecto se realizarán variaciones en algunos parámetros que representen diferentes escenarios para demostrar la viabilidad

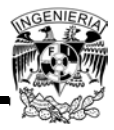

del proyecto, en este caso se verán afectadas la tasa de inversión y la variación de la inversión inicial del proyecto. Todos los datos se muestran en la Tabla 4.13:

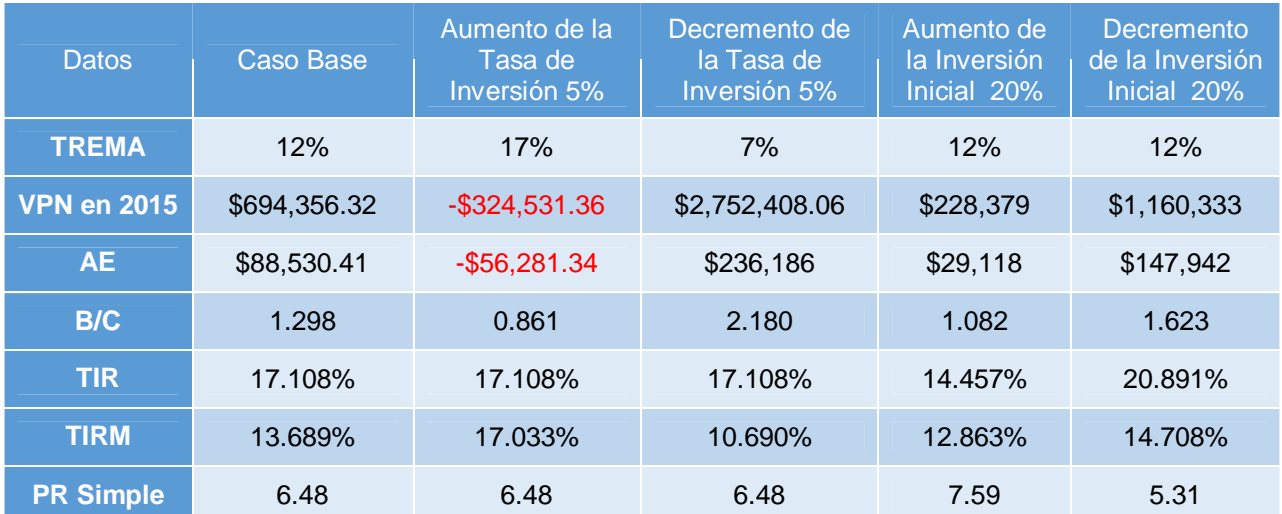

*Tabla 4.13 - Estimación de la Sensibilidad Economica en los diferentes Escenarios*

*Fuente: Elaboración propia*

De esta tabla se obtiene la siguiente información:

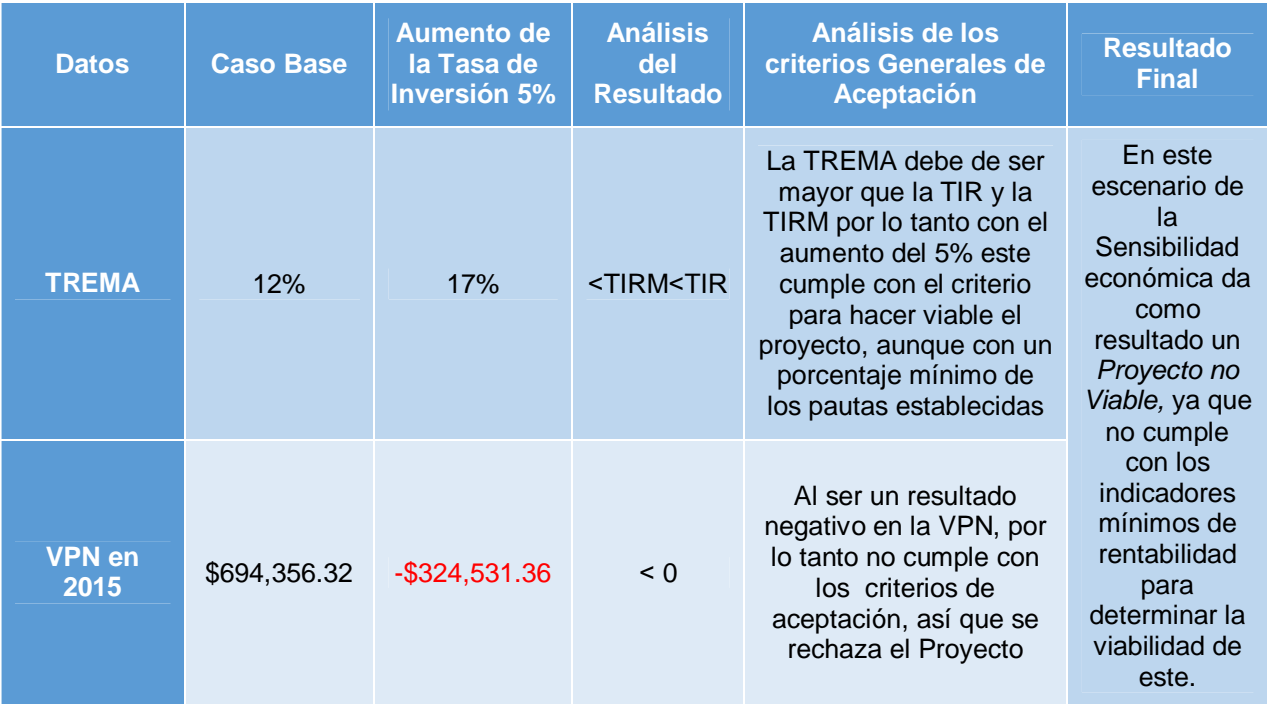

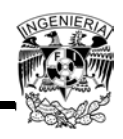

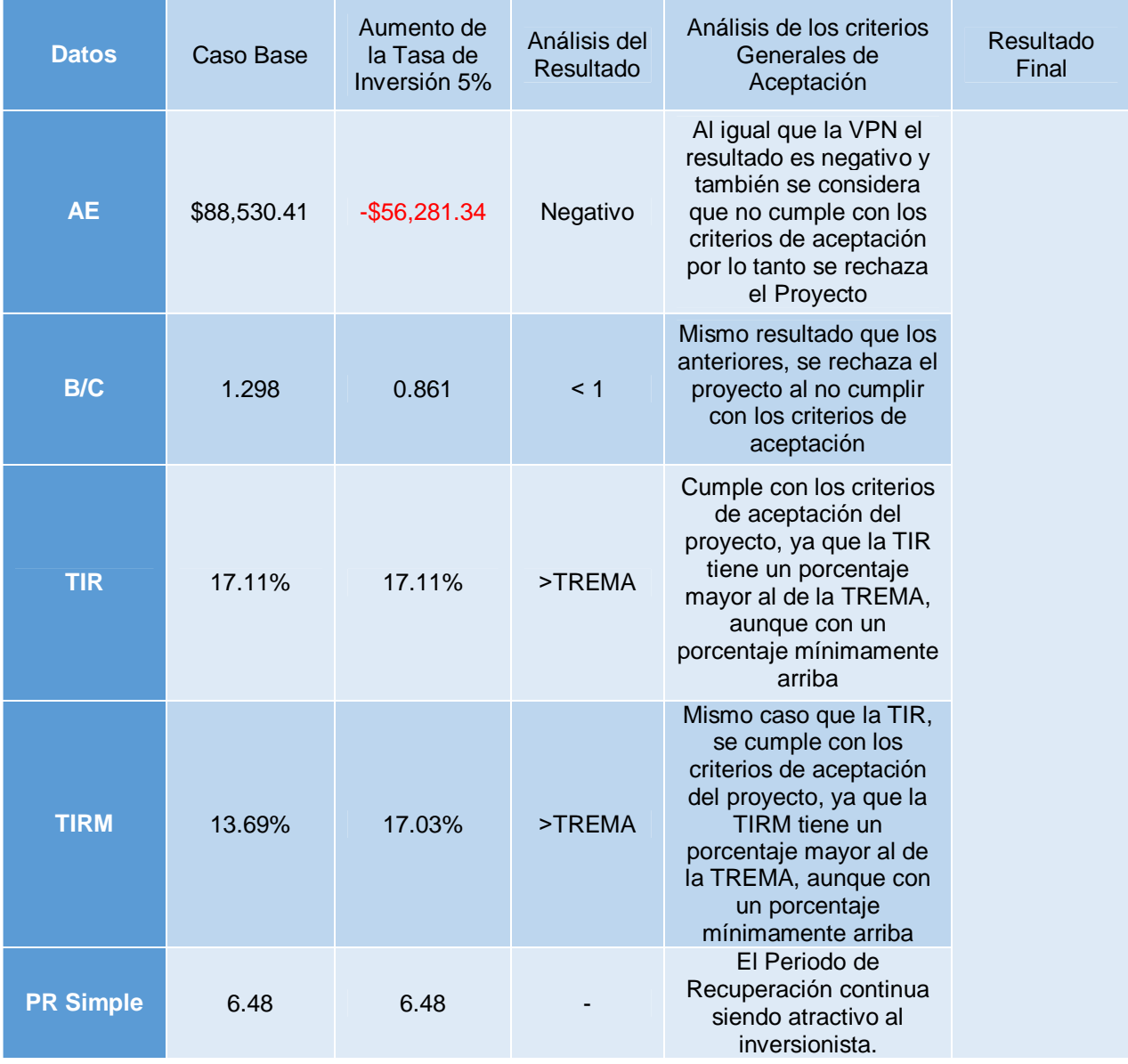

*Tabla 4.14 - Estimación de la Sensibilidad Economica, Escenario 1*

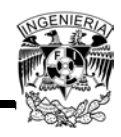

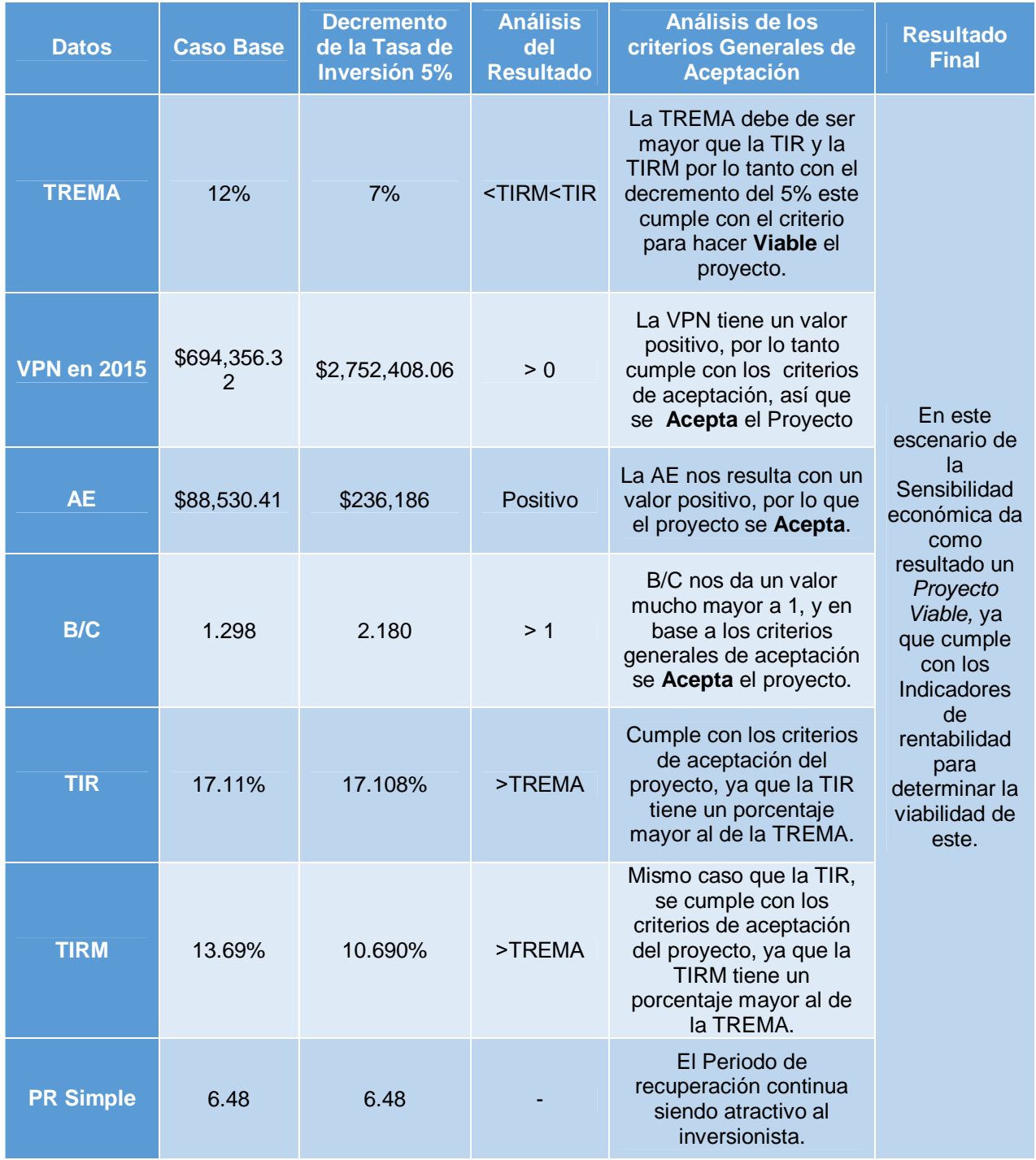

*Tabla 4.15- Estimación de la Sensibilidad Economica, Escenario 2*

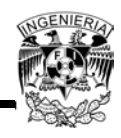

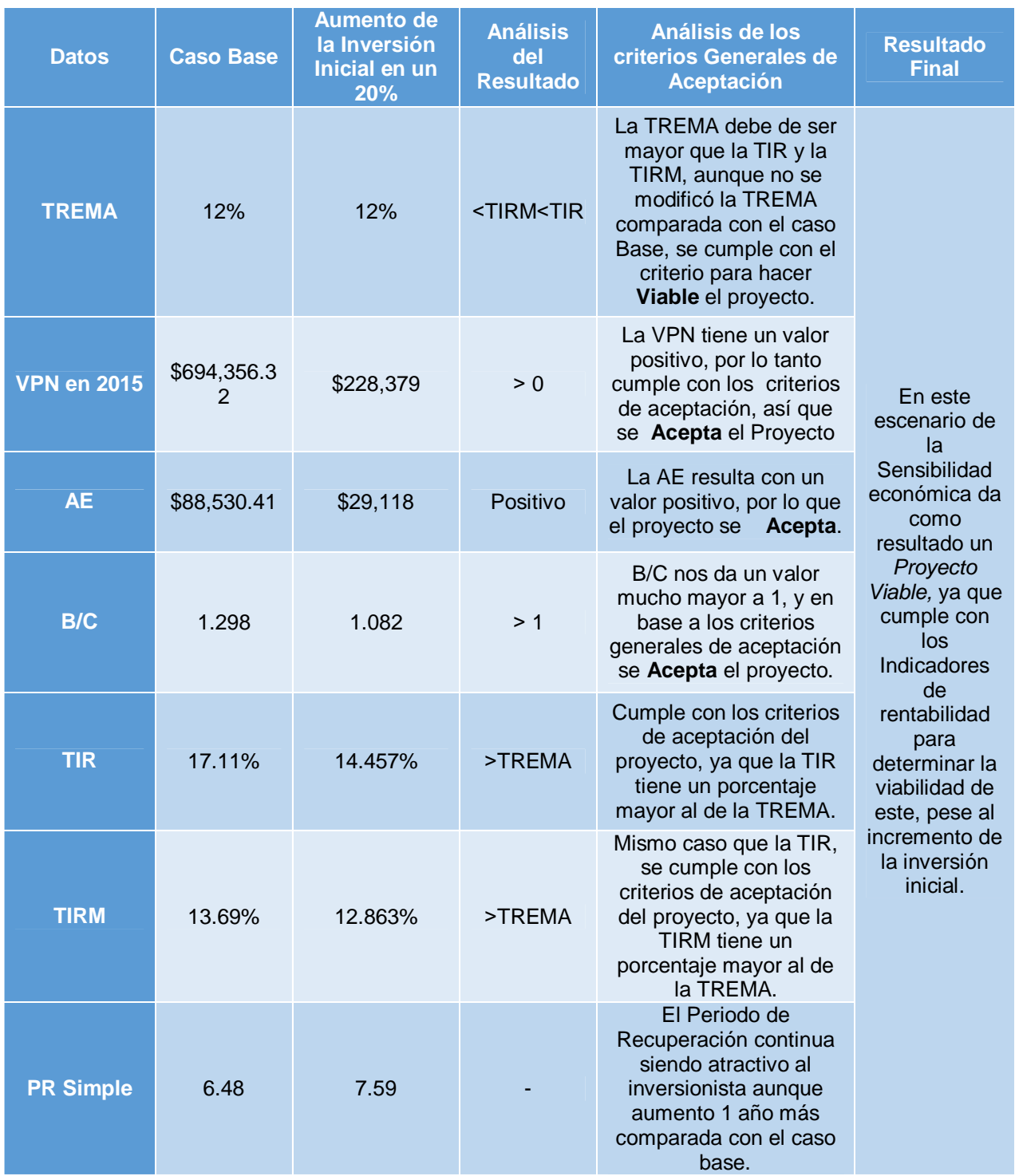

*Tabla 4.16- Estimación de la Sensibilidad Economica, Escenario 3*

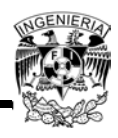

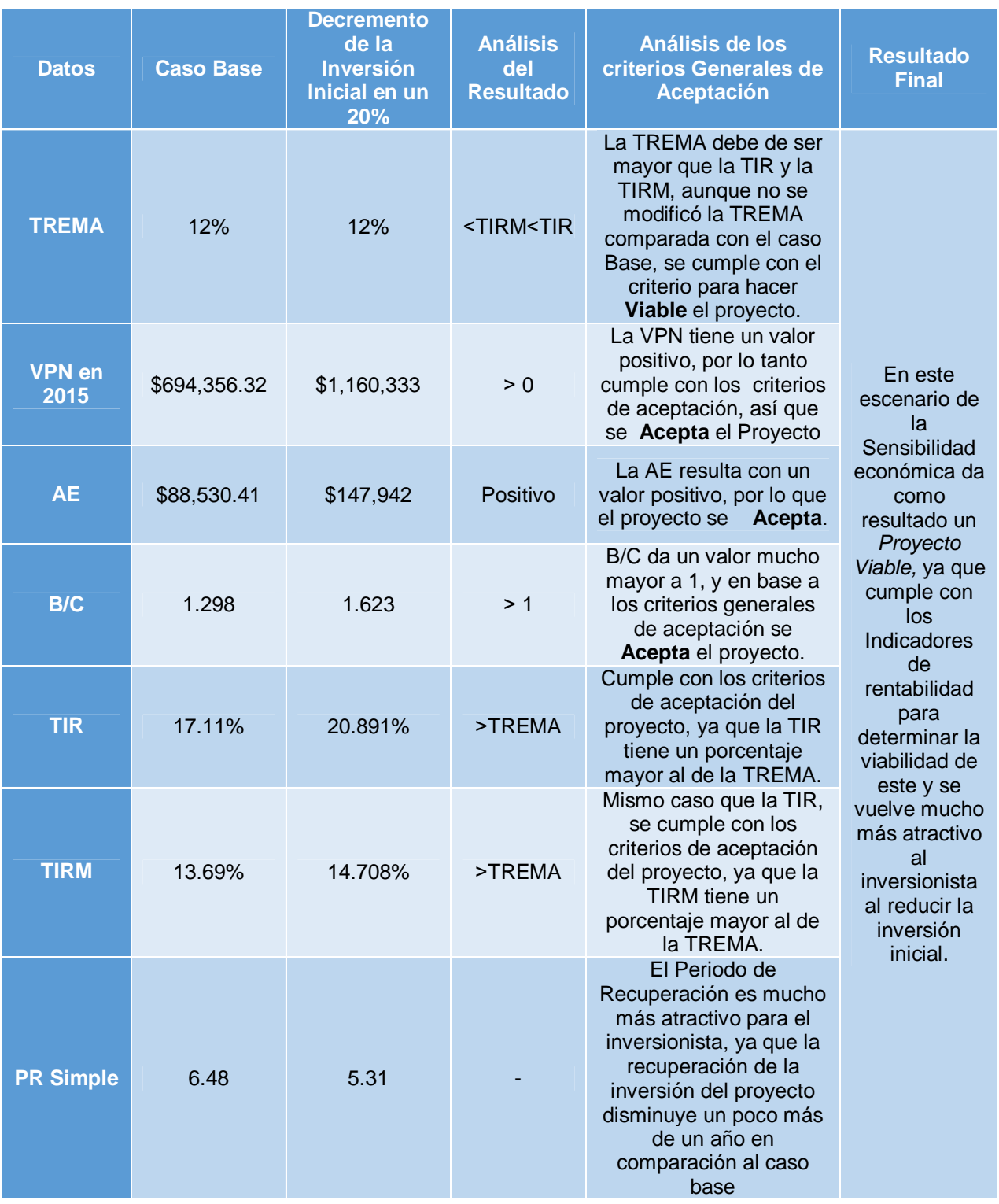

*Tabla 4.17- Estimación de la Sensibilidad Economica, Escenario 4*

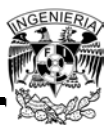

## **Análisis financiero del proyecto**

Para realizar el análisis financiero, Se ejemplifica seleccionando un esquema de pagos iguales para amortizar el crédito, un esquema crediticio tipo fomento (como los que otorga el FIDE<sup>27</sup>), se tomará el ingreso total del proyecto que indicará justo el ahorro económico que se obtiene anualmente al implementar el SFV en el edificio analizado:

*Ingreso Total Año 1 (Abril 2014 - Marzo 2015): \$324,211.00*

De nuevo se tomará en cuenta la inflación anual del 3.89% para realizar los cálculos. Para realizar los análisis año por año se tomaran los siguientes datos:

- TREMA del 12%, la cual es considerada normalmente para los proyectos de CFE
- Tasa de Intereses del 9%, cifra considerada para los financiamientos de proyectos tipo FIDE
- Apalancamiento en un 70%
- Los pagos fijos para el proyecto en 6 anualidades
- Los intereses que se generan año con año respecto a los pagos realizados
- La Amortización

En la Tabla 4.18 se muestran los cálculos realizados para la obtención del análisis financiero.

 $\overline{\phantom{a}}$ <sup>27</sup>SIGNIFICADO

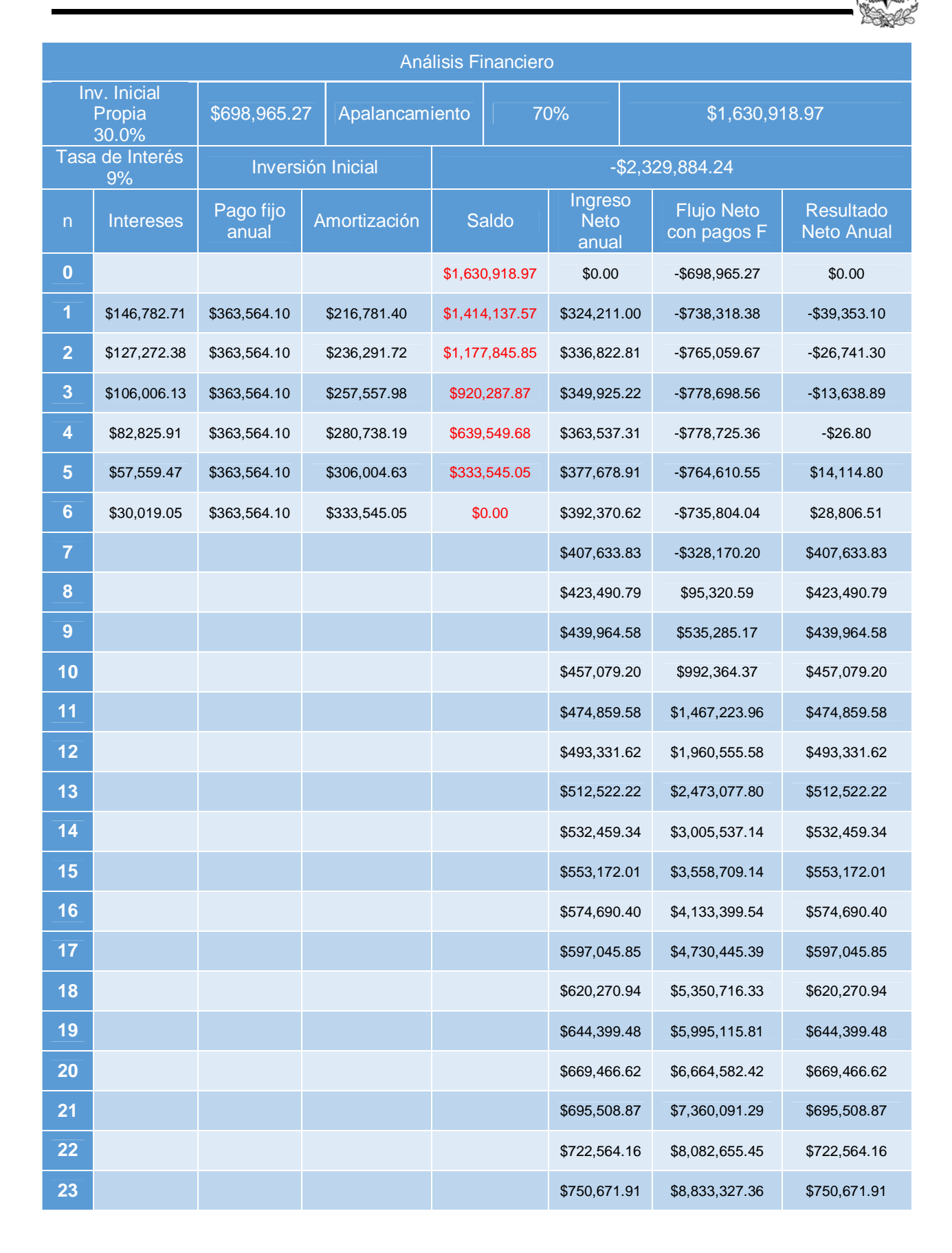

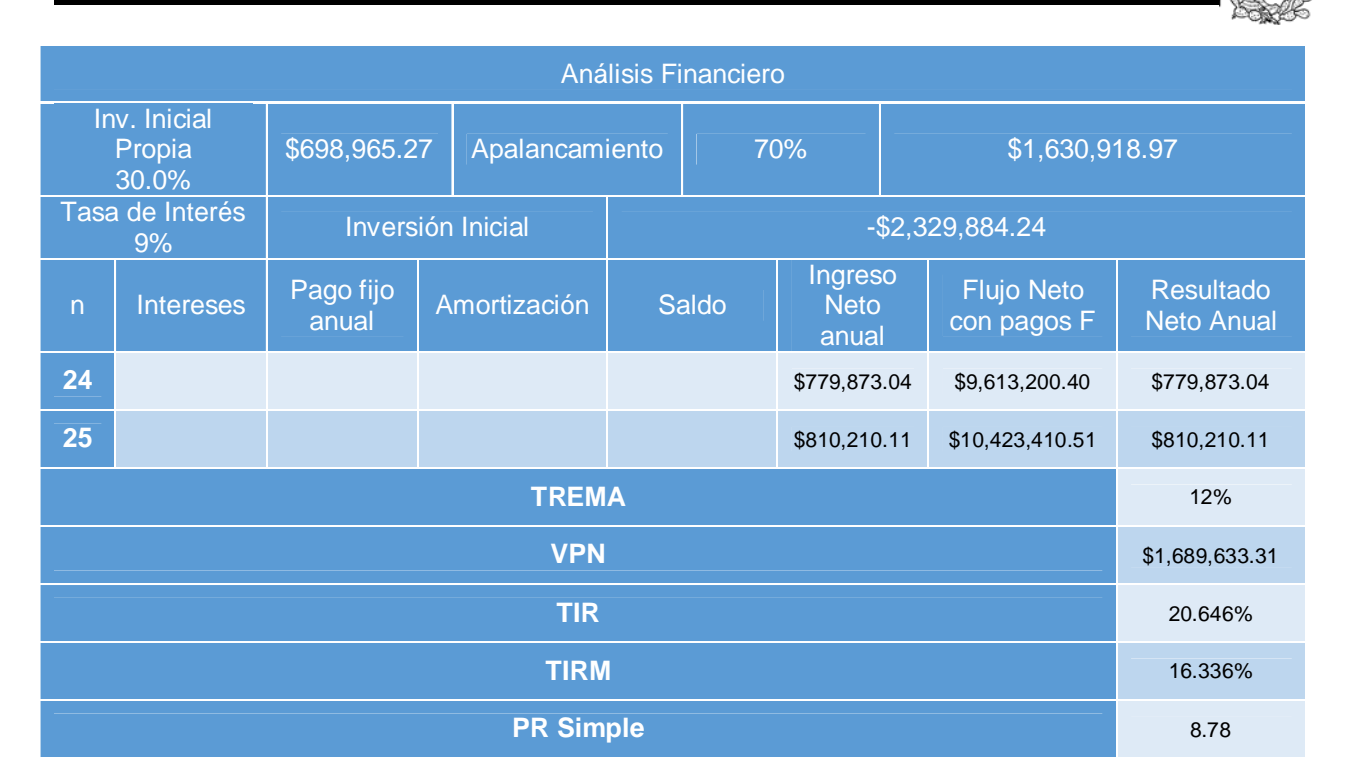

*Tabla 4.18- Estimación del Análisis Financiero del Proyecto*

*Fuente: Elaboración propia*

A continuación se muestra el resumen de los datos obtenidos la Tabla 4.18 del análisis financiero:

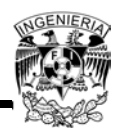

| Datos                 | <b>Caso Base</b> | Análisis del<br><b>Resultado</b>          | Análisis de los criterios<br>Generales de Aceptación                                                                                                    | <b>Resultado Final</b>                                                                                                    |
|-----------------------|------------------|-------------------------------------------|----------------------------------------------------------------------------------------------------|----------------------------------------------------------------------------------------------------|
| <b>TREMA</b>          | 12%              | <b>TREMA<tirm< b=""><br/>STIR</tirm<></b> | La TREMA debe de ser mayor<br>que la TIR y la TIRM por lo<br>tanto este cumple con el criterio<br>para hacer Viable el proyecto,                              | Los resultados del<br>análisis financiero da<br>como resultado un<br>Proyecto Viable, ya<br>que cumple con los<br>Indicadores de<br>rentabilidad para<br>determinar la viabilidad<br>de este, siendo atractivo<br>para el inversionista. |
| <b>VPN en</b><br>2015 | \$990,668.04     | > 0                                       | Al ser un resultado positivo de<br>la VPN, cumple con los criterios<br>de aceptación, así que se<br>Acepta el Proyecto                                        |                                                                                                    |
| <b>AE</b>             | \$126,310.14     | Positiva                                  | La AE resulta con un valor<br>positivo, por lo que el proyecto<br>Acepta.<br>se                                                                               |                                                                                                    |
| <b>B/C</b>            | 2.417            | > 1                                       | B/C da un valor mucho mayor a<br>1, y en base a los criterios<br>generales de aceptación se<br>Acepta el proyecto.                                            |                                                                                                    |
| <b>TIR</b>            | 20.646%          | > TREMA                                   | Cumple con los criterios de<br>aceptación del proyecto, ya que<br>la TIR tiene un porcentaje<br>mayor al de la TREMA.                                         |                                                                                                    |
| <b>TIRM</b>           | 16.336%          | > TREMA                                   | Mismo caso que la TIR, se<br>cumple con los criterios de<br>aceptación del proyecto, ya que<br>la TIRM tiene un porcentaje<br>mayor al de la TREMA.           |                                                                                                    |
| PR<br><b>Simple</b>   | 8.78             |                                           | El Periodo de Recuperación<br>resultado puede ser no tan<br>atractivo al inversionista, sin<br>embargo esta dentro de 1/3 del<br>periodo de vida del proyecto |                                                                                                    |

*Tabla 4.19 - Estimación del Resumen del análisis financiero del Proyecto*

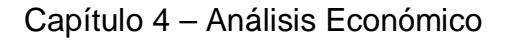

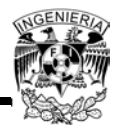

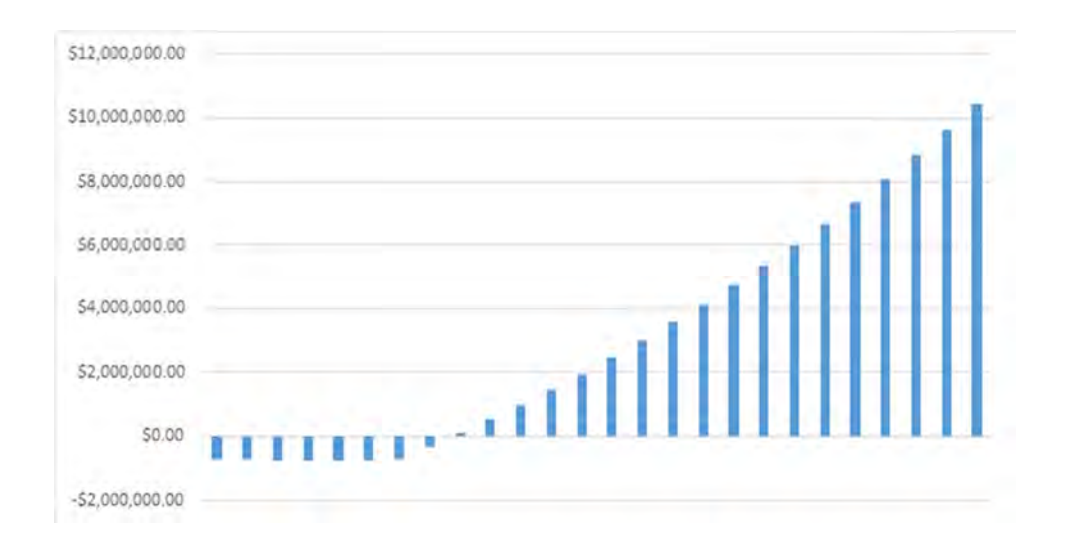

*Figura 4.2 - Estimación gráfica del Periodo de Recuperación del Proyecto con el analisis Financiero Fuente: Elaboración propia*

## **Sensibilidad Financiera**

Para el estudio de la sensibilidad financiera del proyecto se realizarán variaciones en algunos parámetros que representen diferentes escenarios para demostrar la viabilidad del proyecto, en este caso se verán afectados el apalancamiento y la tasa de intereses, además la TREMA se mantuvo constante con el 12%. Todos los datos se muestran en la Tabla 4.20:

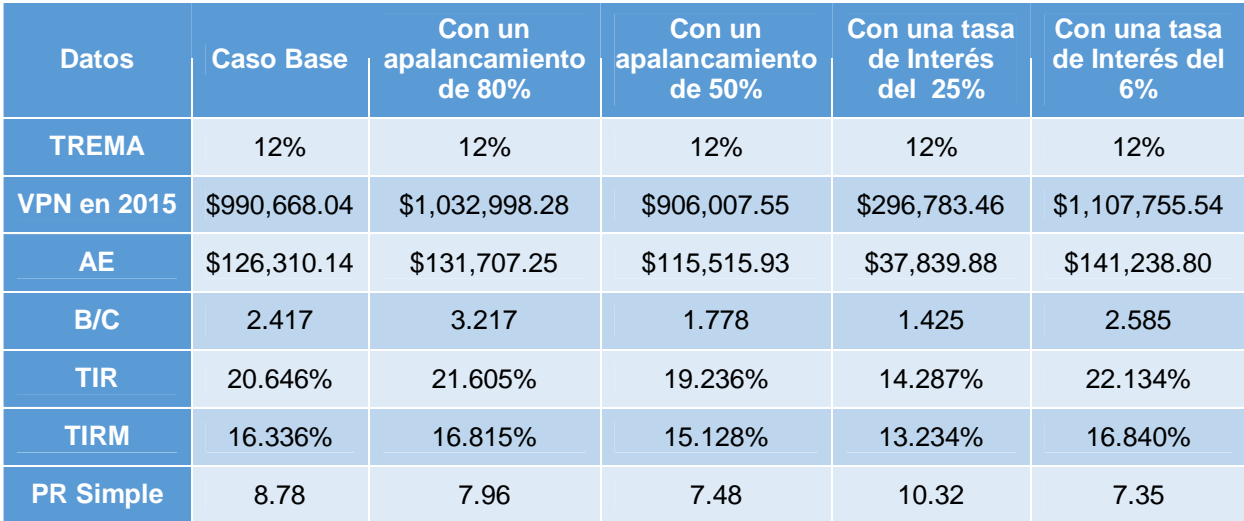

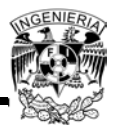

*Tabla 4.20- Estimación de la Sensibilidad financiera en los diferentes escenarios*

*Fuente: Elaboración propia*

De la tabla 4.20 se obtiene la siguiente información:

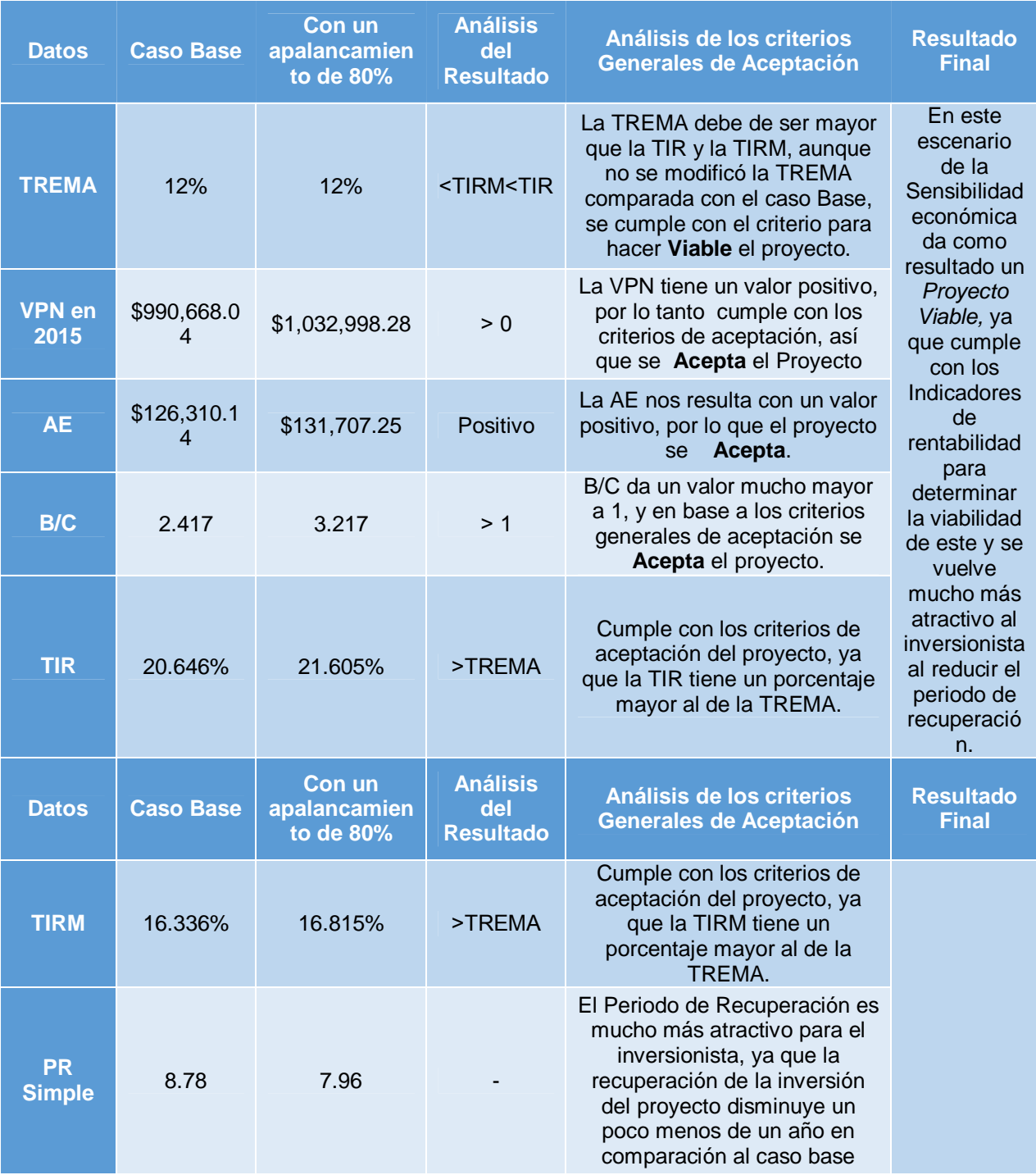

*Tabla 4.21 - Estimación de la Sensibilidad Financiera, Escenario 1*

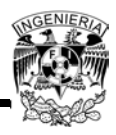

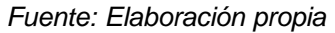

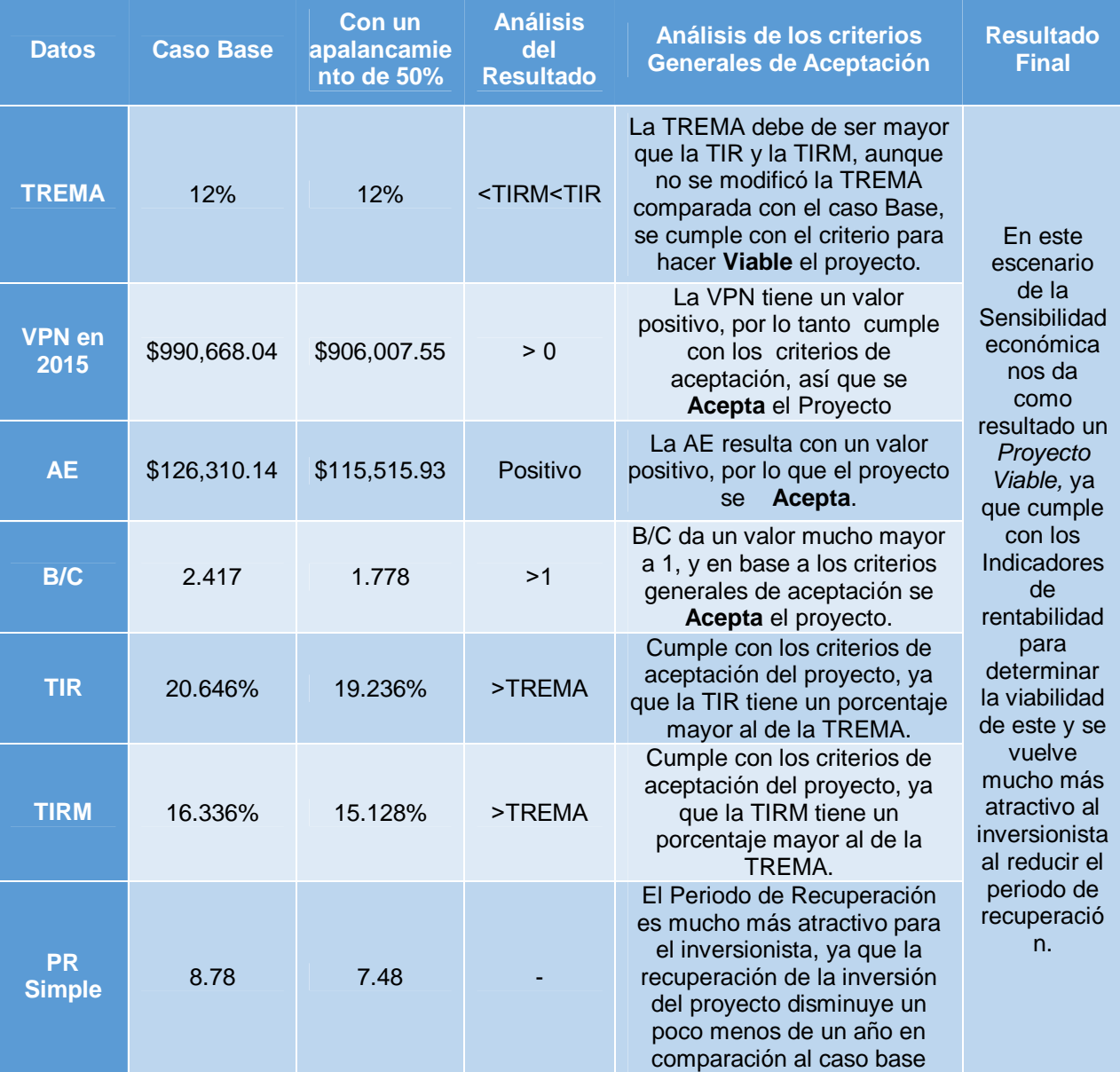

*Tabla 4.22 - Estimación de la Sensibilidad Financiera, Escenario 2*

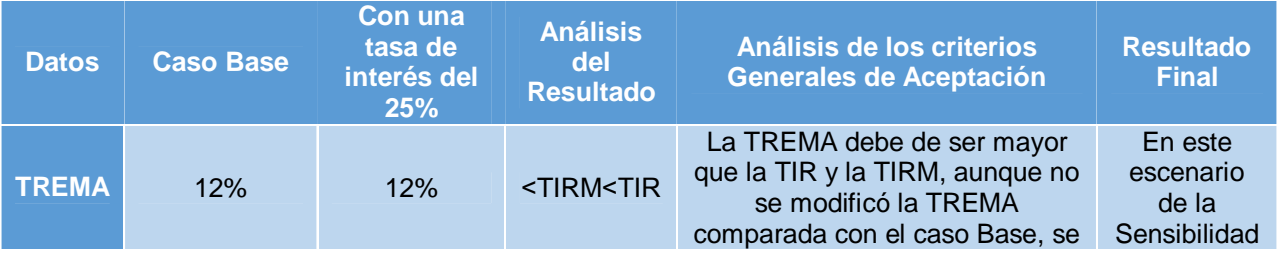

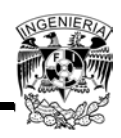

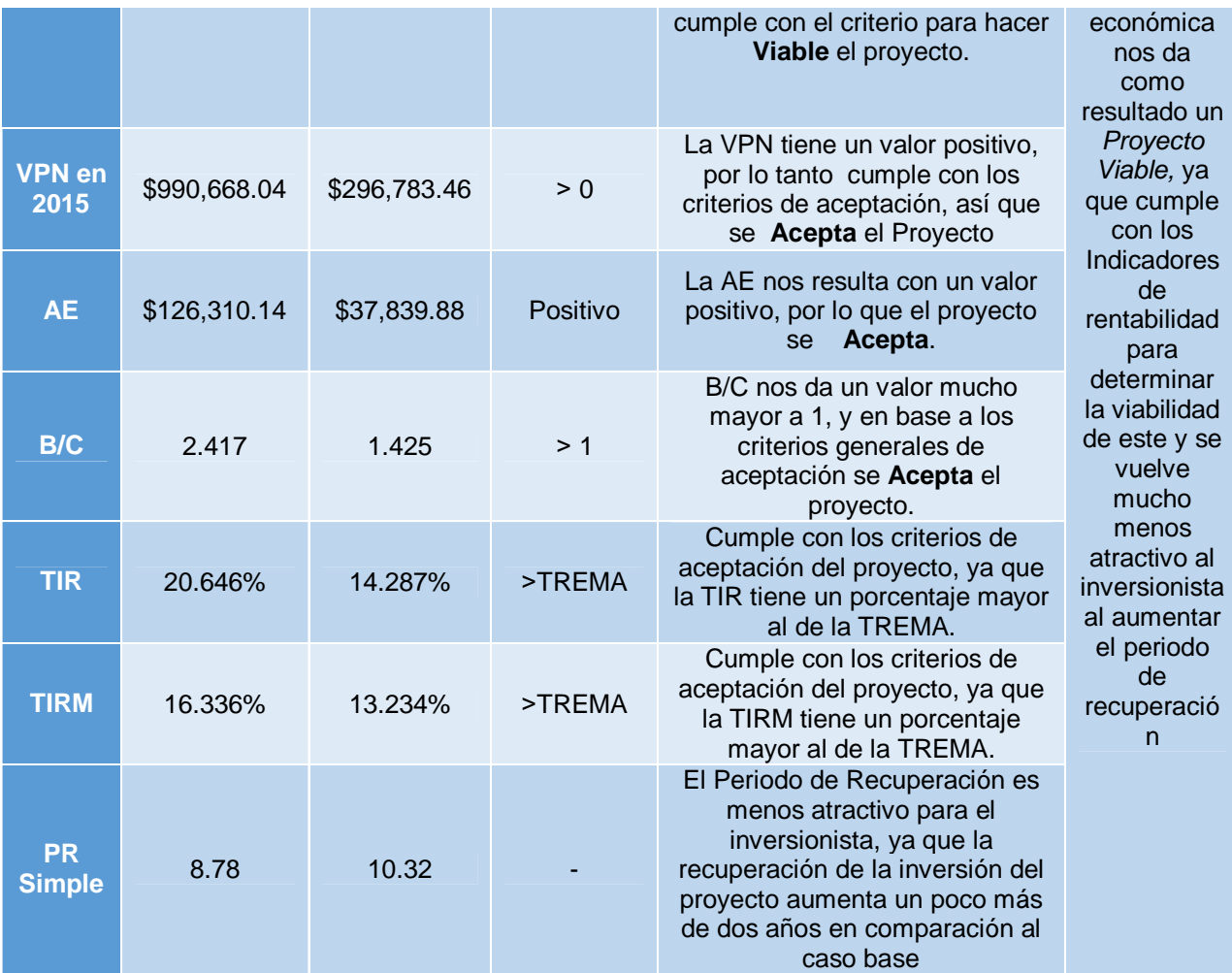

*Tabla 4.23 - Estimación de la Sensibilidad Financiera, Escenario 3*

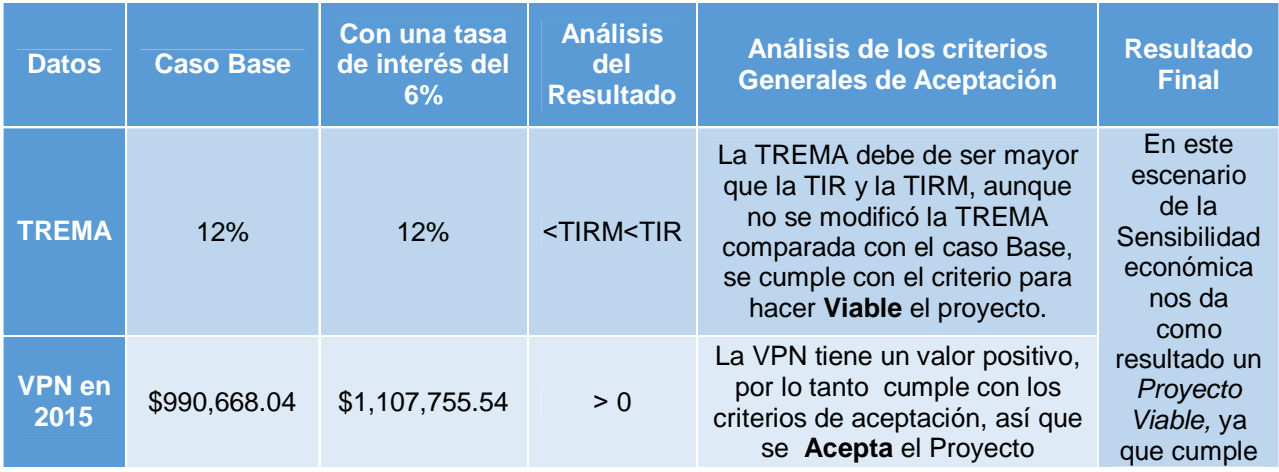

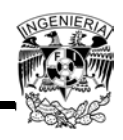

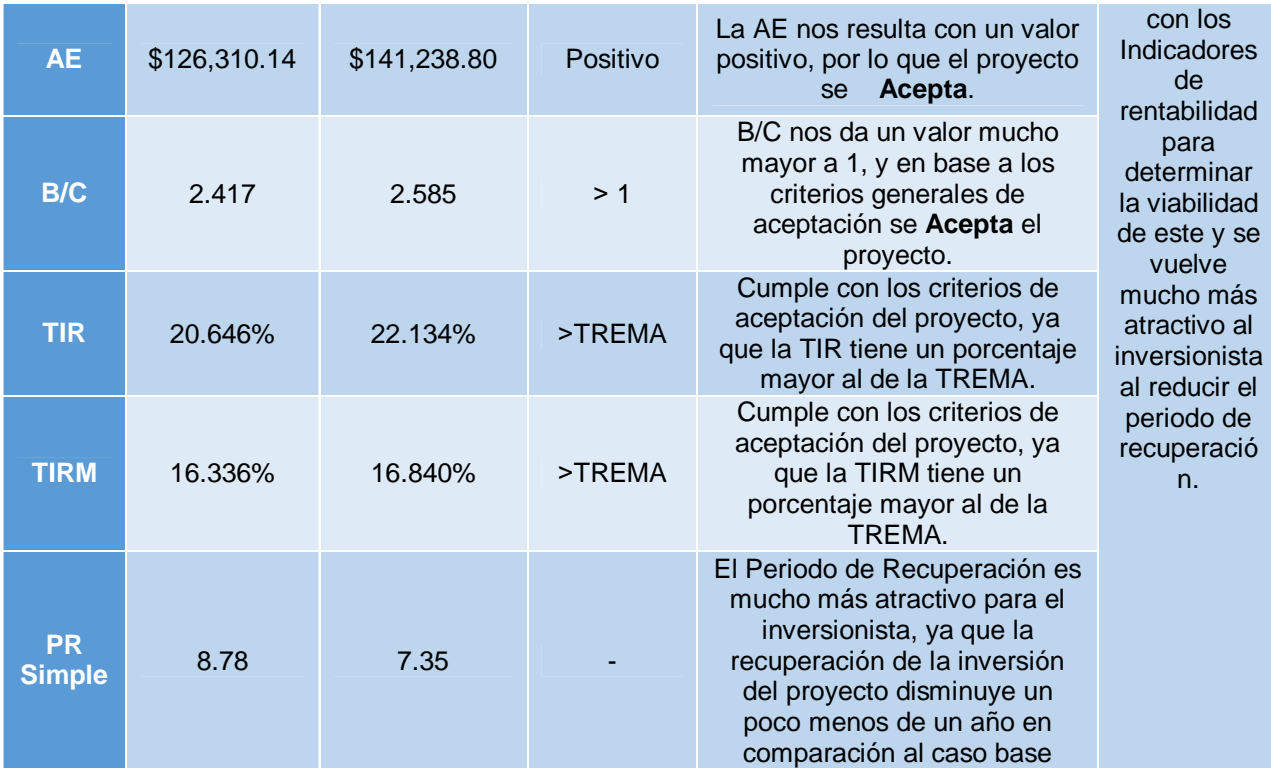

*Tabla 4.24 - Estimación de la Sensibilidad Financiera, Escenario 4*

*Fuente: Elaboración propia*

## **4.3 Consideraciones Ambientales**

Como se vio en el punto1.2, los combustibles fósiles son y seguirán siendo la principal fuente de energía. Sin embargo, el impacto ambiental por la emisión de gases del efecto invernadero como consecuencia de su combustión, puede limitar su utilización en el futuro.

Ahora se hará la evaluación de la energía desplazada, que sin el proyecto fotovoltaico se tendría que generar utilizando combustibles fósiles, y las emisiones evitadas equivalentes de CO<sub>2</sub>.

## **4.3.1 Línea base y estimación de reducción de emisiones**

En la tabla 4.25 se muestran los datos que se necesitan para hacer la evaluación de la energía desplazada.

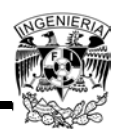

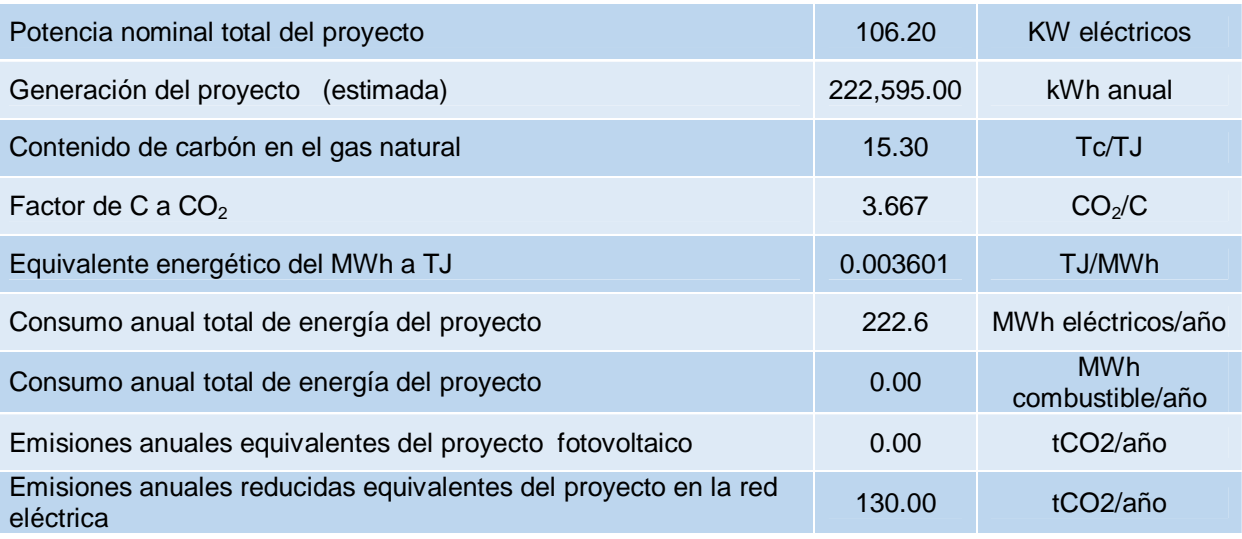

*Tabla 4.25 - Datos de generación eléctrica para calcular las emisiones evitadas*

*Fuente: Elaboración propia*

La potencia nominal del proyecto no es la obtenida en el punto 3.5.2, ya que esa se utilizó de base para cubrir el consumo de 35.99 [kWh], con lo que resultaban 349 módulos fotovoltaicos; pero como se utilizarán 360 módulos en el proyecto la capacidad del sistema se obtiene con la siguiente ecuación:

*Ecuación 4.7*

#### $Capacidad del sistema = No.módulos \times Capacidad del módulo$

Por lo tanto:

 $Capacidades istema = 360 \times 0.295[kW]$  $Capacidad del sistema = 106.2 [kW]$ 

Las emisiones anuales reducidas equivalentes<sup>28</sup> del proyecto en la red eléctrica se obtienen en el siguiente punto.

 $\overline{a}$ <sup>28</sup>En base a la metodología aprobada por el MDL, para el proyecto "El Gallo Hidroelectric", en México.

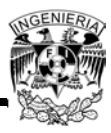

## **4.3.2 Formulación de línea base de emisiones**

En la siguiente tabla se muestran los datos necesarios y las consideraciones para obtener las emisiones evitadas tomando como base la generación de energía con gas natural y usando valores ya usados en proyectos similares y con aprobación de la MDL. (Mecanismo de Desarrollo Limpio).

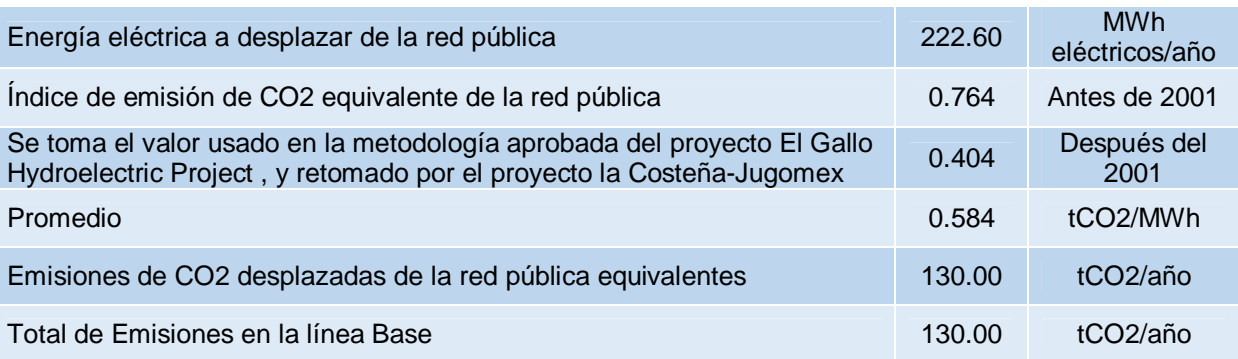

*Tabla 4.26 - Cálculo de las emisiones evitadas con el proyecto fotovoltaico*

*Fuente: Elaboración propia*

## **4.3.3 Emisiones Evitadas**

A continuación se hace el resumen de las posibles reducciones de emisiones de CO2 al año 2020.

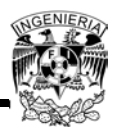

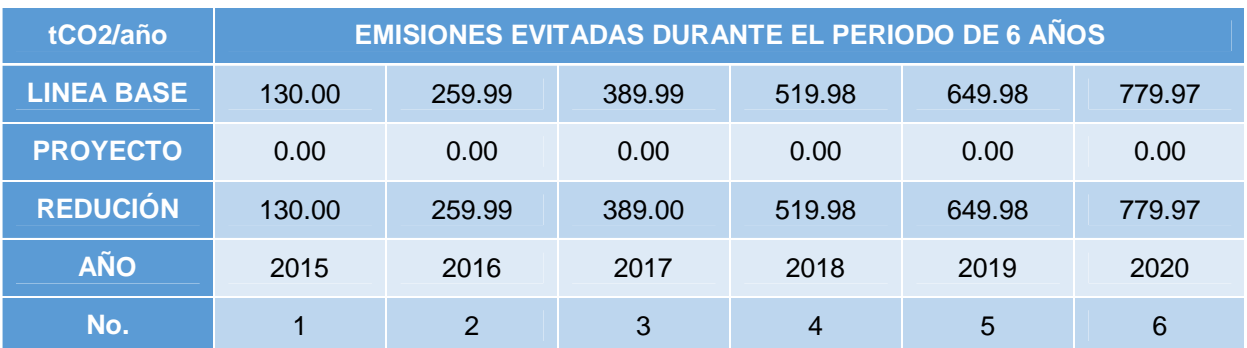

*Tabla 4.27 - Resumen de emisiones evitadas durante el periodo de acreditación*

#### *Fuente: Elaboración propia*

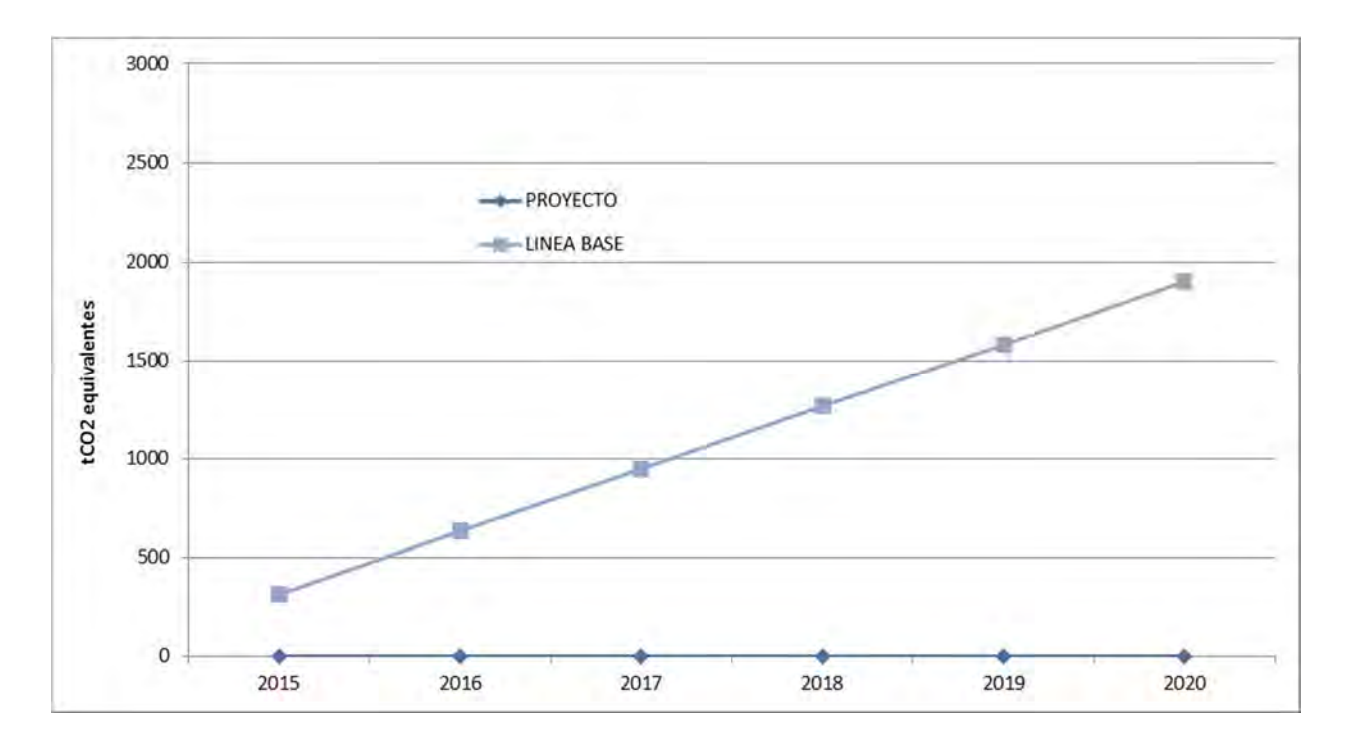

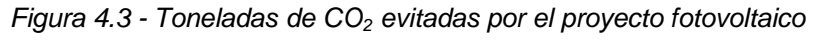

*Fuente: Elaboración propia*

En la siguiente tabla se visualiza como el proyecto fotovoltaico (curva de línea proyecto) no realiza emisiones de  $CO<sub>2</sub>$ . Y la curva de línea base muestra las emisiones que de otra forma (energía fósil) se emitirían para generar la energía eléctrica que produce el SFV. La operación del SFV desplaza energía de la red generada con combustible fósil que si emite CO<sub>2</sub> equivalente.

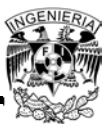

### **4.3.4 Posibles Ingresos Económicos**

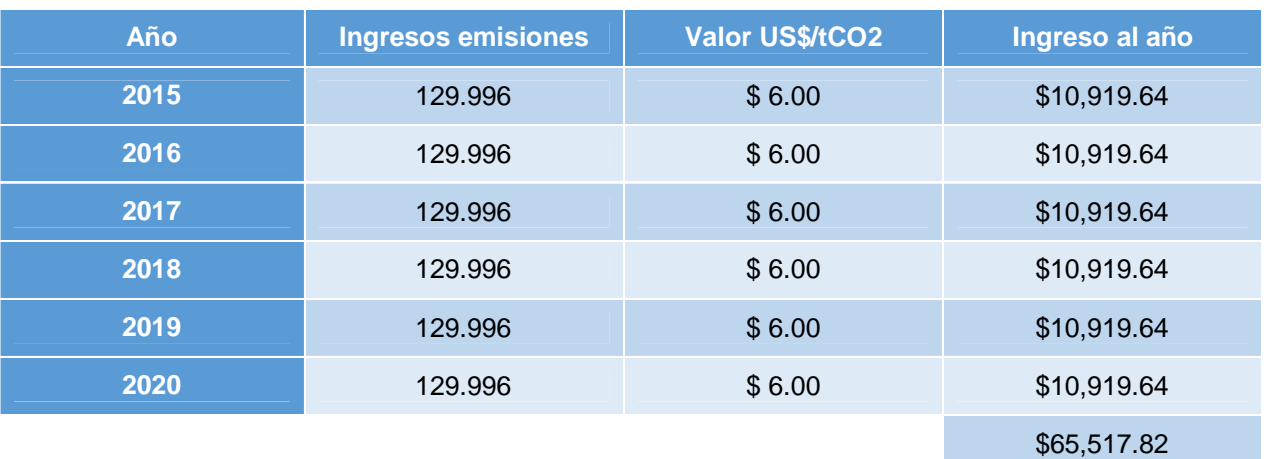

Por último la siguiente tabla muestra un posible<sup>29</sup> ingreso por emisiones evitadas.

*Tabla 4.28 - Emisiones acumuladas evitadas por el proyecto fotovoltaico*

*Fuente: Elaboración propia*

## **Conclusión**

Al igual que en el capítulo 3, se tuvo que utilizar el programa Geosol como apoyo para hacer una serie de cálculos. Los datos obtenidos sirvieron para observar de una manera aproximada el consumo y generación de energía anual.

Como el objetivo de este capítulo fue el de realizar un estudio económico-financiero para determinar si el proyecto es viable o no para ser implementado, se estimaron y se compararon consumos de energía considerando el proyecto implementado y también sin considerar esté. Como se sabe un buen análisis de un proyecto de inversión se tiene que basar en este tipo de comparaciones.

Aplicando toda la teoría revisada en el capítulo 1 se obtuvieron los datos de la facturación eléctrica para determinar un estimado de ahorro que se obtendría con la

 $\overline{\phantom{a}}$ <sup>29</sup>Suieto a la obtención de un certificado de reducción de emisiones (adicionalidad del proyecto) expedido por el MDL, su venta en el mercado de bonos de carbón, y a la vigencia del MDL durante la vida útil del proyecto.

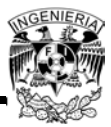

implementación del SFV. Se tuvo que hacer el cálculo usando las tarifas publicadas en la página de CFE y considerando las de Abril de 2013 hasta el mes actual (Marzo 2014).

Los resultados obtenidos del análisis económico indican que el proyecto es viable económicamente, esto se determinó porque considerando una TREMA del 12% se obtuvo una relación BC mayor a 1, un VPN mayor a 0 y una AE positiva. Además se cumple con la siguiente regla TREMA<TIRM<TIR. Y si a todo lo anterior se agrega que el resultado del PR corresponde al 25.92% del tiempo de vida del proyecto esto refuerza lo inicialmente mencionado.

Además de realizar el análisis económico se llevó a cabo un análisis de sensibilidad económica, para este estudio se variaron algunos parámetros arrojando como resultado que si se aumenta la TREMA, el proyecto ya no es viable, pero si se reduce, se aumenta o disminuye la inversión, el proyecto sigue siendo viable.

También se consideró un análisis financiero, en el cual se involucraron más parámetros para realizar las estimaciones de cálculos y determinar si con dichas consideraciones o variables el proyecto resulta viable. Al igual que el análisis económico, este análisis arrojó que el proyecto es viable hablando financieramente. Se manejó una TREMA del 12% y los indicadores de rentabilidad resultaron óptimos, la única diferencia en este análisis fue el PR, ya que aquí resulta un PR mayor, el cual corresponde al 35.12% del tiempo de vida del proyecto, es decir, el inversionista tardará más tiempo en recuperar su inversión que se podría considerar una desventaja, pero la ventaja es que la relación BC es casi del doble, así que como se puede ver, el proyecto sigue siendo viable.

Así como se realizó un estudio de sensibilidad económica, también se realizó uno para el aspecto financiero, como en este sentido se consideraron otros parámetros, dichos parámetros fueron los que se variaron, dando como resultado que el proyecto sigue siendo viable.

Como se puede observar de todo el análisis tanto económico como financiero que se realizó, el proyecto solo no resulta ser viable en un caso, el cual es cuando la TREMA es igual al 17%, entonces la TREMA que se está considerando del 12% es óptima.

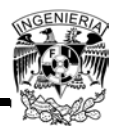

En la parte ambiental existen una serie de beneficios y ventajas que hacen atractivo este proyecto, una de ellas es la clara disminución de gases de efecto invernadero beneficiando de manera directa al medio ambiente. Otra es que resulta ser más barata la generación de energía obteniendo así un ahorro. Y de manera indirecta, contribuye a la salud de las vías respiratorias de las personas que son sensibles a tanta contaminación.

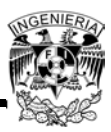

## **Conclusiones Generales**

Actualmente en el mundo, el gran monstruo de la generación de energía eléctrica mediante Sistemas fotovoltaicos es la Unión Europea contando con casi 80,000 Mega-Volts, dato publicado por la entidad conocida como "EurObserv'er" en su último informe anual fotovoltaico, mientras que por su parte el FIDE informó que en agosto del 2013, México tenía 105 proyectos, los cuales seguramente no generan la misma cantidad de Volts.

Es deprimente ver como en México a pesar de que se tiene mucha riqueza natural no se aprovecha para generar energía eléctrica. México cuenta con un extenso surtido en fuentes de energía renovable, las cuales utilizadas como se debe, darían un crecimiento económico impresionante. Es cierto que tal vez no se cuente con toda la tecnología necesaria para explotar este tipo de energía, pero desde este punto de vista, parece que el gobierno no tiene interés en este ámbito.

Si el gobierno o las autoridades correspondientes inyectaran más recursos económicos y crearan instituciones encargadas de evaluar y realizar proyectos realmente ambiciosos en este rubro, la economía y el medio ambiente serían totalmente diferentes, México tendría más oportunidad de crecimiento económico y, por qué no, una cultura medio ambiental mejor.

Este país entre todos los problemas que tiene (corrupción, mal gobierno, secuestros, etc.), tres de los muchos que afecta al medio ambiente son: la contaminación, el mal uso de la energía eléctrica y la renuencia de los habitantes a usar nuevos "métodos" de generación de energía eléctrica.

La contaminación ambiental en México (y en el mundo) se debe a una mala educación que evidentemente viene desde la casa, es tan común ver en la calle que la gente tira la basura cuando va caminando, la deja caer desde los carros o simplemente hacen basureros en cualquier esquina. Este país necesita primero terminar primero con esa "mala educación" para después así poder inculcar el buen hábito del ahorro de energía, la gente está mal acostumbrada a desperdiciar la energía eléctrica, deja luces y/o

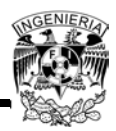

aparatos encendidos, no utiliza aparatos con "ahorro de energía", esto tal vez hasta cierto punto sea comprensible ya que los aparatos con este tipo de tecnología son caros, entonces la gente piensa que todo lo "nuevo" es caro y por ese motivo se reúsa a los cambios de generación eléctrica, ya que piensa que es más caro y no tiene la certeza de que sea una mejor opción. Esto se vuelve entonces una ventaja para el gobierno, porque la gente no modifica sus hábitos por temor a que sea todo más caro con las nuevas tecnologías y el gobierno aprovecha este temor para no permitir el desarrollo de las mismas.

La finalidad del presente trabajo incluyendo lo que en un principio está considerado como el "Objetivo General" es también el de contribuir con el medio ambiente implementando una solución que provee energía eléctrica sin generar tanta contaminación, además de traer consigo un ahorro económico a los habitantes del edificio.

El área disponible que se tiene en la azotea del edificio para instalar el SFV da como resultado que se pueden conectar hasta 640 módulos, pero en base al autoabastecimiento que se pretende realizar en dicho lugar, basta con instalar 360 módulos y se puede asegurar que son suficientes para cubrir con la demanda de energía eléctrica requerida para las cargas seleccionadas.

Como se observó durante el desarrollo del proyecto se utilizó un SFV conectado a la red, el cual debido al tipo de conexión con el que cuenta, es más correcto llamarlo SFV conectado a la red interna del edificio, la diferencia entre uno y otro es que el primero "regresa" la energía que no utiliza a CFE, en cambio, el segundo la energía que no utiliza la regresa al tablero general TGN.

Al desarrollar un SFV que no está conectado a la red (de CFE), no se tiene que considerar el uso de un medidor bidireccional, ya que este como su nombre lo indica, es un medidor que registra tanto el consumo de energía a CFE como la energía que regresa a CFE y como ya se mencionó la energía se regresará al tablero general "TGN". Por lo tanto, este proyecto sólo está usando un medidor para llevar un control de la energía generada.

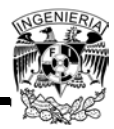

Otro aspecto importante a considerar en la implementación y desarrollo del proyecto, es el uso del inversor, el cual sirve para convertir la corriente continua en corriente alterna y también como una unidad de transferencia, así como de aislamiento galvánico gracias al transformador que ya trae integrado.

En resumen este SFV está constituido por paneles fotovoltaicos policristalinos, un inversor que esta elegido adecuadamente para trabajar con el voltaje requerido, un medidor que tiene la función de reflejar la cantidad de energía demandada, cajas combinadoras y recombinadoras que conectan los paneles al inversor, y por último, un soporte fijo elevado a cierta altura del piso de la azotea que soporta todos los paneles del proyecto.

Como todo proyecto, es de suma importancia hacer evaluaciones económicas que permiten validar que tan viable resulta el proyecto. Las evaluaciones que para este proyecto se hicieron resultaron ser satisfactorias en casi todos los escenarios planteados. De hecho el único escenario que resulto ser no favorable es para cuando la TREMA se considera en un 17% que si bien se analiza, es una TREMA un tanto ambiciosa, entonces fácilmente se puede descartar escenario sin mayores perjuicios para el proyecto y sobre todo para el inversionista.

Si al final del día esta propuesta no hubiera resultado un proyecto no viable (el cual no es el caso), no se considera como una pérdida de tiempo, por el contrario, sería bastante razonable que se usara como base para futuras propuestas y poder así desarrollar algún proyecto en el cual toda la evaluación económica y financiera resultará viable. Ahora bien si no se quiere usar como base, también se tendría que buscar la forma de hacer que por lo menos genere un ahorro considerable para el usuario final y evidentemente una ganancia para el inversionista.

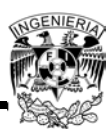

# **Índice de Figuras**

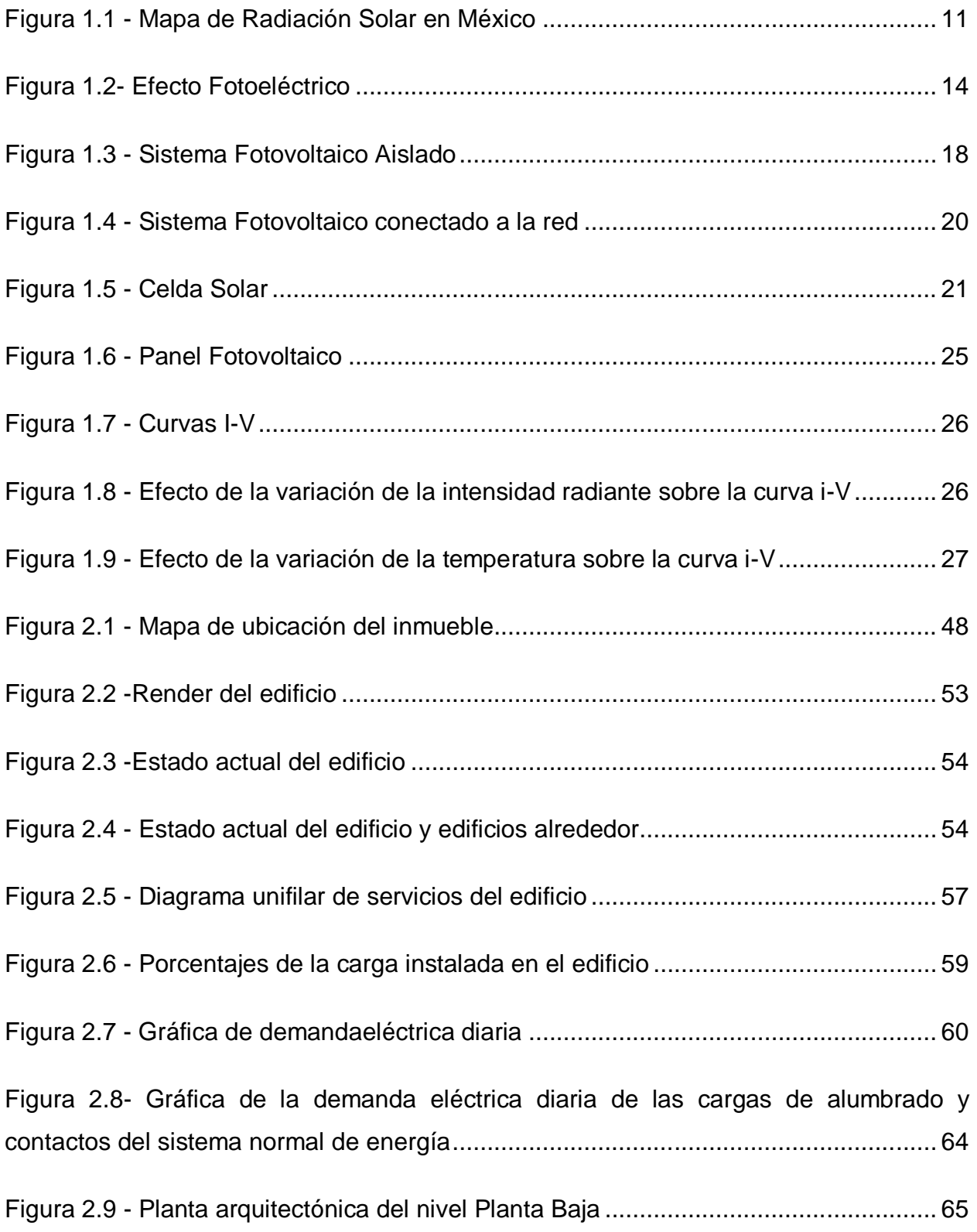

 $\blacksquare$ 

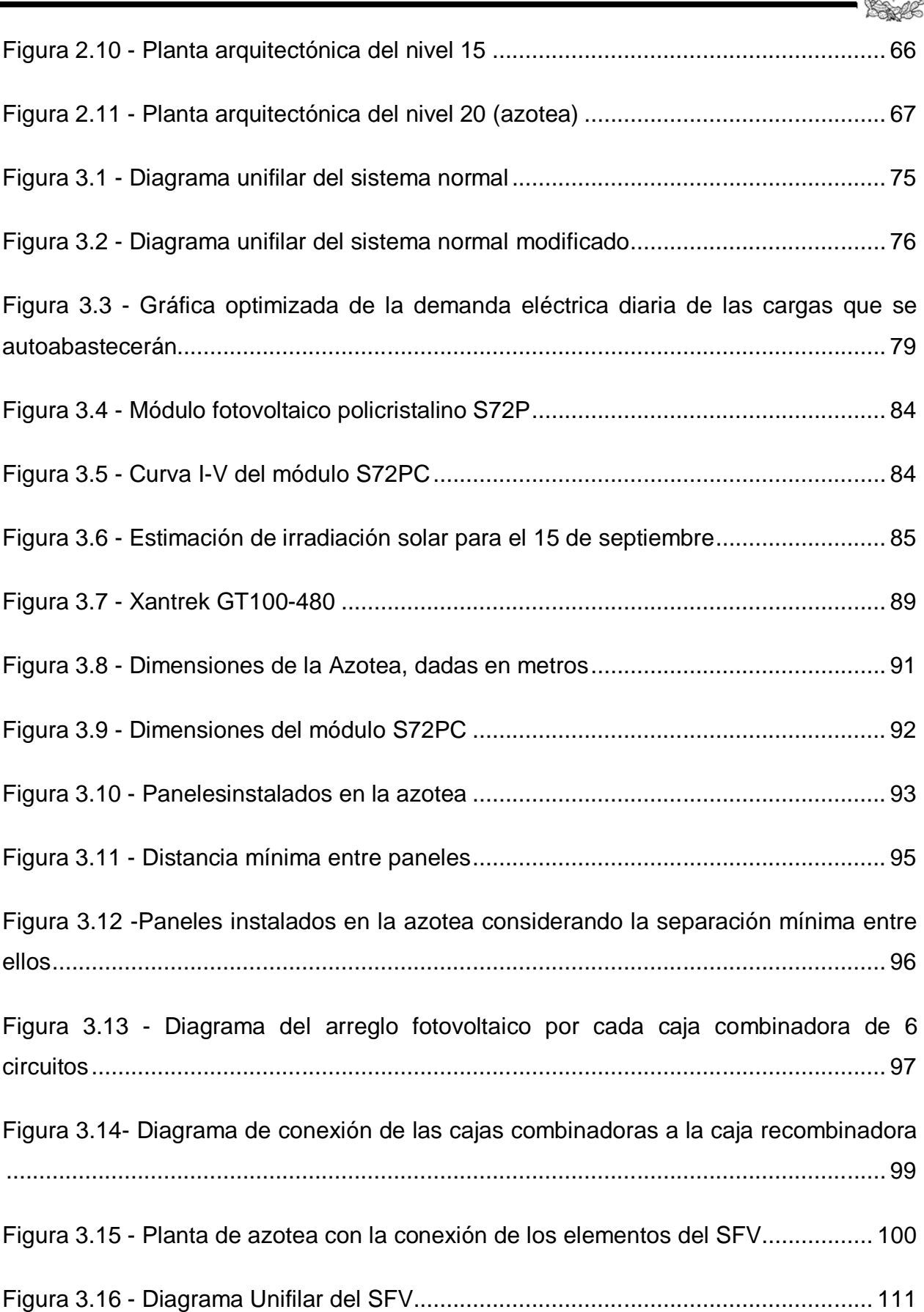

**ENIER** 

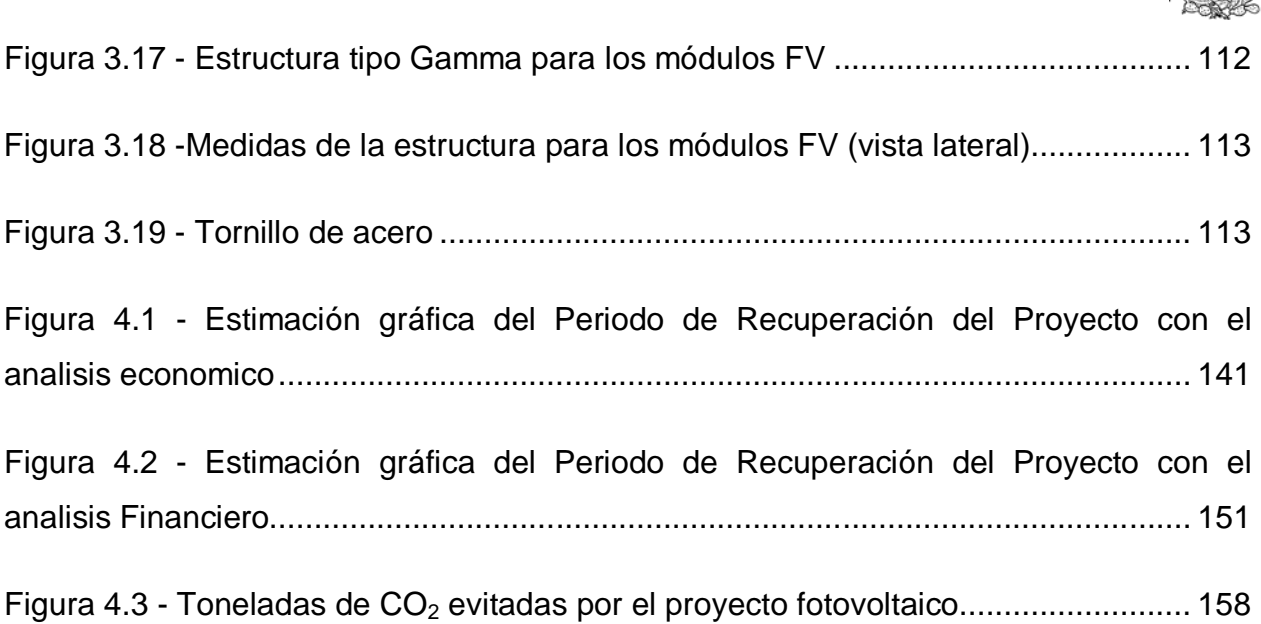

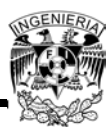

## **Índice de Tablas**

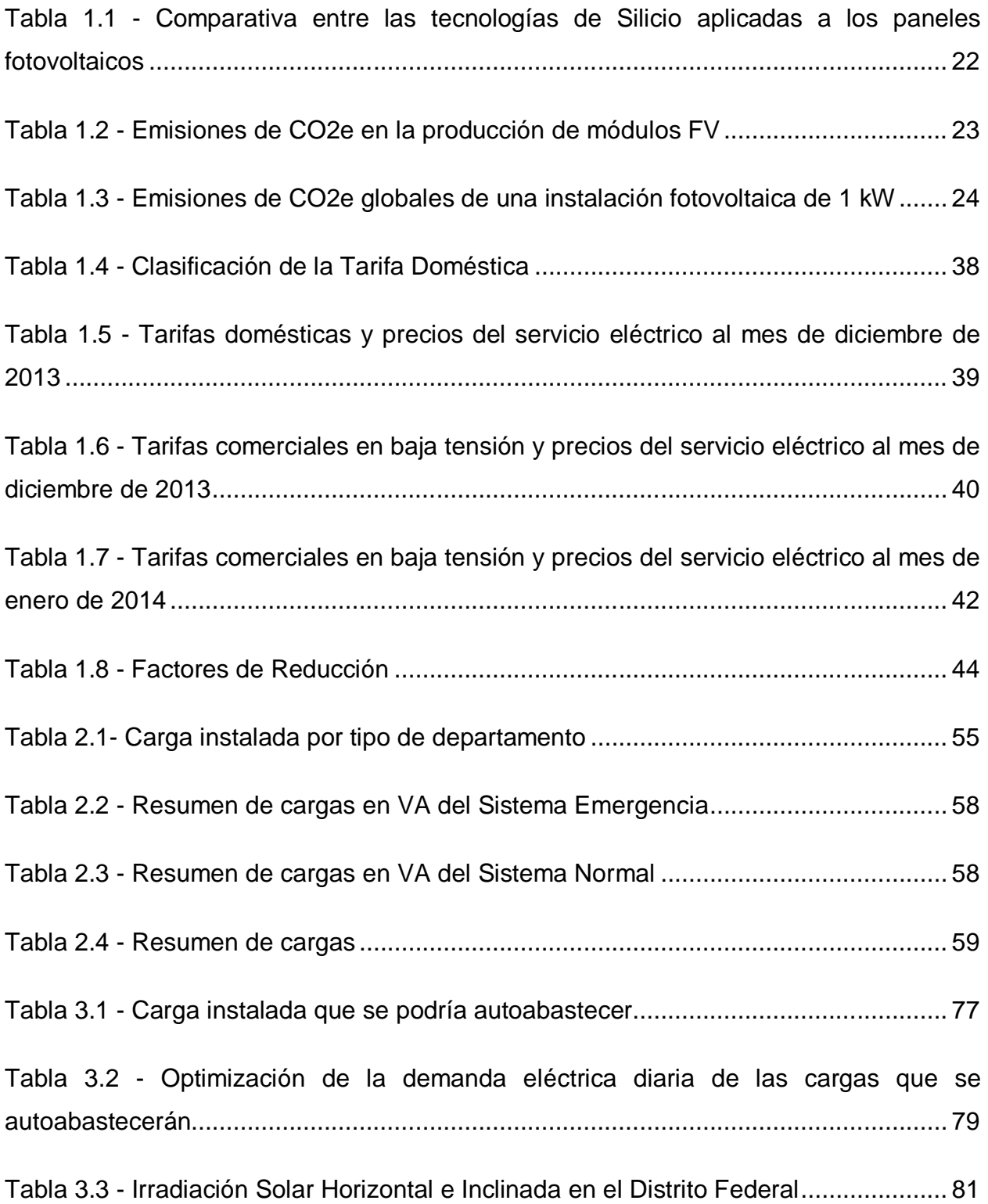

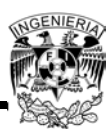

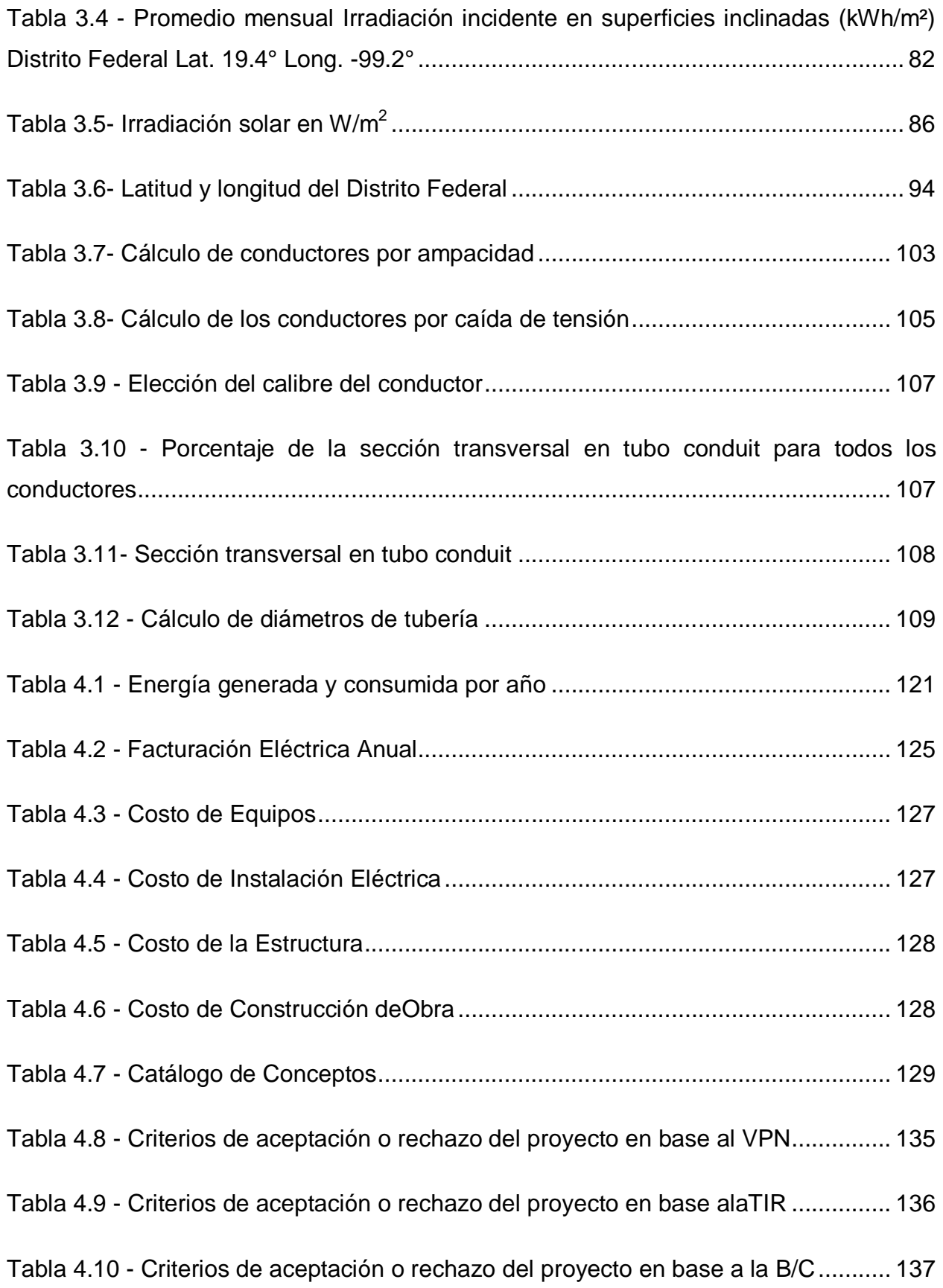

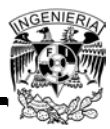

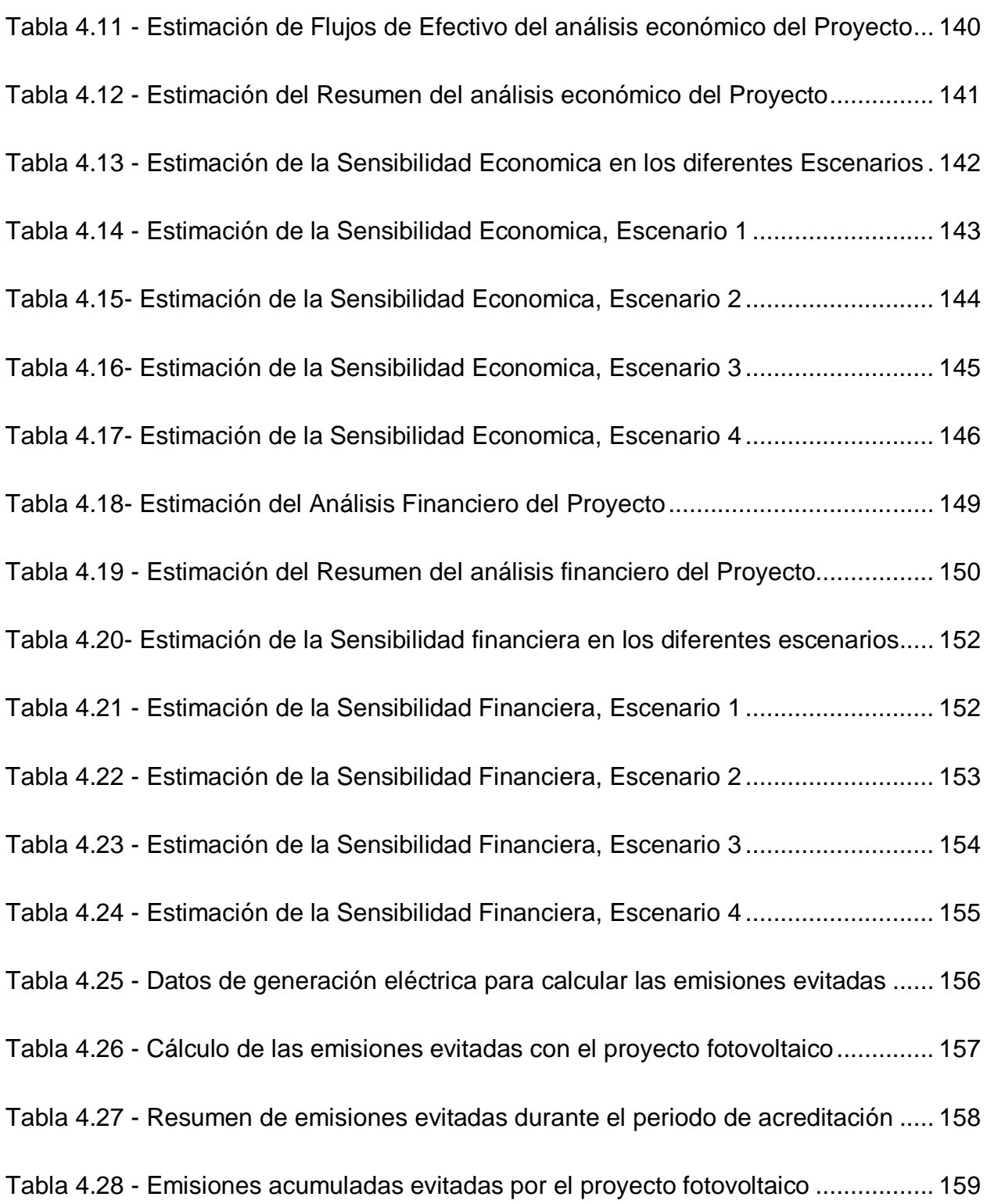
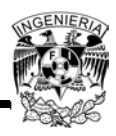

## **Nomenclatura**

- *Aazotea.-* Área de la azotea
- *AE.-* Anualidad Equivalente
- *B/C.-* Relación Beneficio-Costo
- *CFE.-* Comisión Federal de Electricidad
- *DB.-* Demanda máxima medida en el periodo base
- *DF.-*Demanda Facturable
- *DI.-* Demanda máxima medida en el periodo intermedio
- *DP.-* Demanda máxima medida en el periodo punta
- *DPI.-* Demanda máxima medida en los periodos de punta e intermedio
- *E*.- Energía que porta el fotón
- *F*.- Frecuencia del fotón de luz
- *F.C.-* Factor de Carga
- *F.P.-* Factor de Potencia
- *FRB.-* Factor de reducción en el periodo base
- *FRI.-* Factor de reducción en el periodo intermedio
- *FV.-* Fotovoltaico
- *h*.- Constante de Planck
- *HM.-* Tarifa Horaria Media Tensión
- *HSP.-* Hora Solar Pico

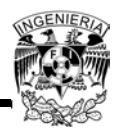

### *Hz*.- Hertz

- *I*.- Corriente eléctrica
- *Impp*.- Corriente en el punto de máxima potencia del módulo
- *i*.- Corriente eléctrica
- *IVA.-* Impuesto sobre el Valor Agregado
- *J*.- Joules

 $K$ - Coeficiente que varía entre 0.02 y 0.04  $°C.m^2/W$  dependiendo de la velocidad promedio del viento

- *KWh.-* Kilo Watt hora
- *KWp.-* Potencia pico
- *M.-* Número de módulos fotovoltaicos
- *m 2* .- Metro cuadrado
- *Pp*.- Potencia pico del panel
- *PR.-* Periodo de recuperación
- *Pt*.- Potencia de salida a la temperatura de trabajo
- *Q*.- Carga eléctrica que atraviesa el área transversal de un conductor
- *R*.- Valor de la radiación solar en W/m<sup>2</sup>
- *SFV*.- Sistema Fotovoltaico
- *TIR.-* Tasa Interna de Rendimiento
- *TIRM.-* Tasa Interna de Retorno Mejorada
- *TREMA.-* Tasa de Rendimiento Mínima Atractiva

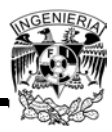

- *Ta*.- Máxima temperatura ambiente
- *Tt*.- Temperatura de trabajo del panel
- *V*.- Volts
- *VA.-* Volt-Ampere
- *VAN.-* Valor Actual Neto
- *Vmpp*.- Voltaje en el punto de máxima potencia del módulo
- *VPN.-* Valor Presente Neto

*W*.- Watts

- *d/dt*.- Operador que indica la variación de las cargas eléctricas respecto del tiempo
- *MJ/m<sup>2</sup> .-* Mega Joules entre metro cuadrado
- *°C*.- Grados Celcius
- *&*.- Trabajo que realiza un fotón
- *δ*.- Factor de degradación
- *∆T*.- Incremento de temperatura sobre los 25°C
- *µ(%)*.- Eficiencia de conversión

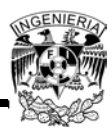

# **Referencias**

Referencias Bibliográficas

- Delgado José María Fernandez (2010). Compendio de energía Solar: Fotovoltaica, Térmica y Termoeléctrica Madrid. AMV Ediciones
- Maza, Miguel Ángel Sánchez (2013). Energía Solar Fotovoltaica, México. Editorial Limusa
- Coss Raúl Bu. Análisis y evaluación de proyectos de inversión. Ed. Limusa
- Cortazar Alfonso Martínez, Introducción al análisis de proyecto de inversión. Ed. **Trillas**
- De la Serie de investigación y Desarrollo "Irradiaciones global, directa y difusa, en superficies horizontal e inclinadas, así como la irradiación directa normal en la República Mexicana" ESTRADA-CAJIGAL RAMIREZ, Vicente, SID/646 Instituto de Ingeniería. UNAM, Mayo 2005
- ORTEGA MOLINA Ana Lilia, Ahorro de Energía Eléctrica en viviendas de interés medio uso de sistemas fotovoltaicos en la Ciudad de México
- NOM-001-SEDE-2012 Instalaciones Eléctricas

#### Referencias electrónicas

- http://www.iie.org.mx
- http://www.ojocientifico.com/4619/que-es-el-efecto-fotoelectrico
- http://www.sfe-solar.com/calculo-sistemas-fotovoltaicos-aislados-autonomos/
- http://www.ujaen.es
- http://www.textoscientificos.com/energia/celulas

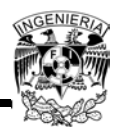

- http://www.ujaen.es/investiga/solar/07cursosolar/home\_main\_frame/04\_compon en/01\_generador/01\_basico/images/panel\_isofot.gif
- http://www.energetika.com.ar
- http://antusol.webcindario.com/sistemafotovoltaico.html
- http://www.cfe.gob.mx/casa/Conocetutarifa/
- http://app.cfe.gob.mx/Aplicaciones/CCFE/Tarifas/Tarifas/tarifas\_casa.as
- http://app.cfe.gob.mx/Aplicaciones/CCFE/Tarifas/Tarifas/tarifas\_negocio.asp
- http://www.conae.gob.mx/programas/control1/Tarifas-jul-2001.pdf
- http://maps.google.com/
- http://www.fr-ee.org
- http://www.solartec.mx/modulos.html
- http://www.solartec.mx
- http://www.unsa.edu.ar/~alejo/geosol/
- http://www.schneider-electric.com
- http://spa.timegenie.com/latitude\_longitude/state/mxdif
- http://www.conectavol.com/index.php/es/
- http://www.conectavol.com/index.php/es/productos/soluciones-camposolar/gamma
- http://www.conectavol.com/index.php/es/productos/soluciones-camposolar/gamma
- http://quees.la/invertir/

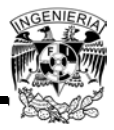

- http://www.dhl.hegoa.ehu.es/iedl/Materiales/19\_Evaluacion\_economica.pdf
- http://www.elblogsalmon.com/conceptos-de-economia/que-es-elapalancamiento-financiero,
- http://www.elblogsalmon.com/conceptos-de-economia/que-es-una-amortizacion
- http://www.slideshare.net/cmmc1957/evaluacin-financieraevaluacin
- http://www.itescam.edu.mx/principal/sylabus/fpdb/recursos/r36648.DOC
- http://es.scribd.com/doc/75419722/Tasa-de-Rendimiento-Minima-Atractiva

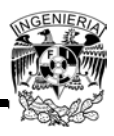

# **Planos del Proyecto Original**

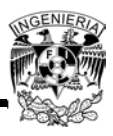

# **Estimación de la Demanda Diaria**

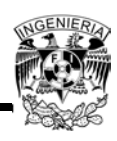

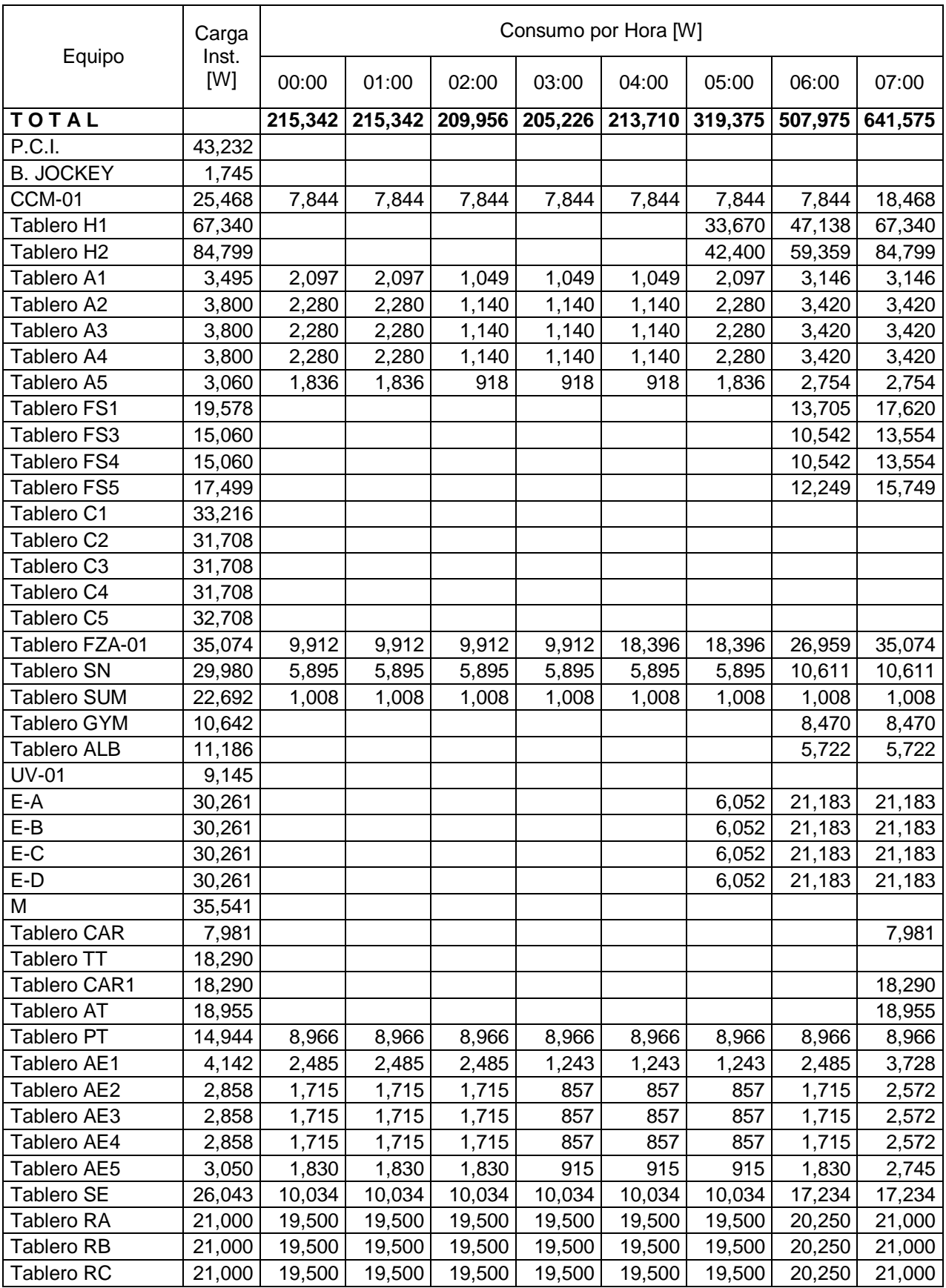

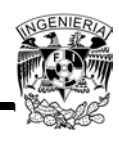

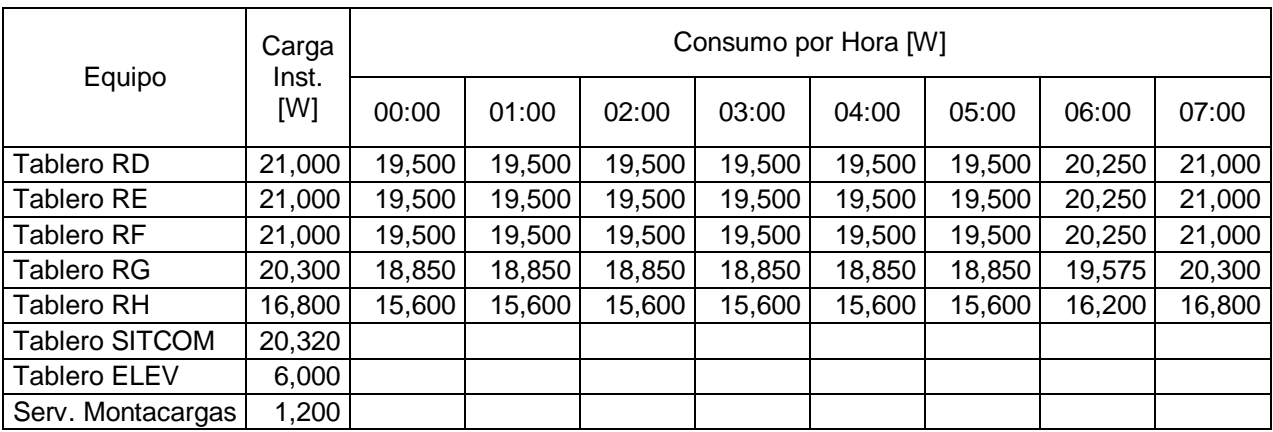

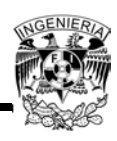

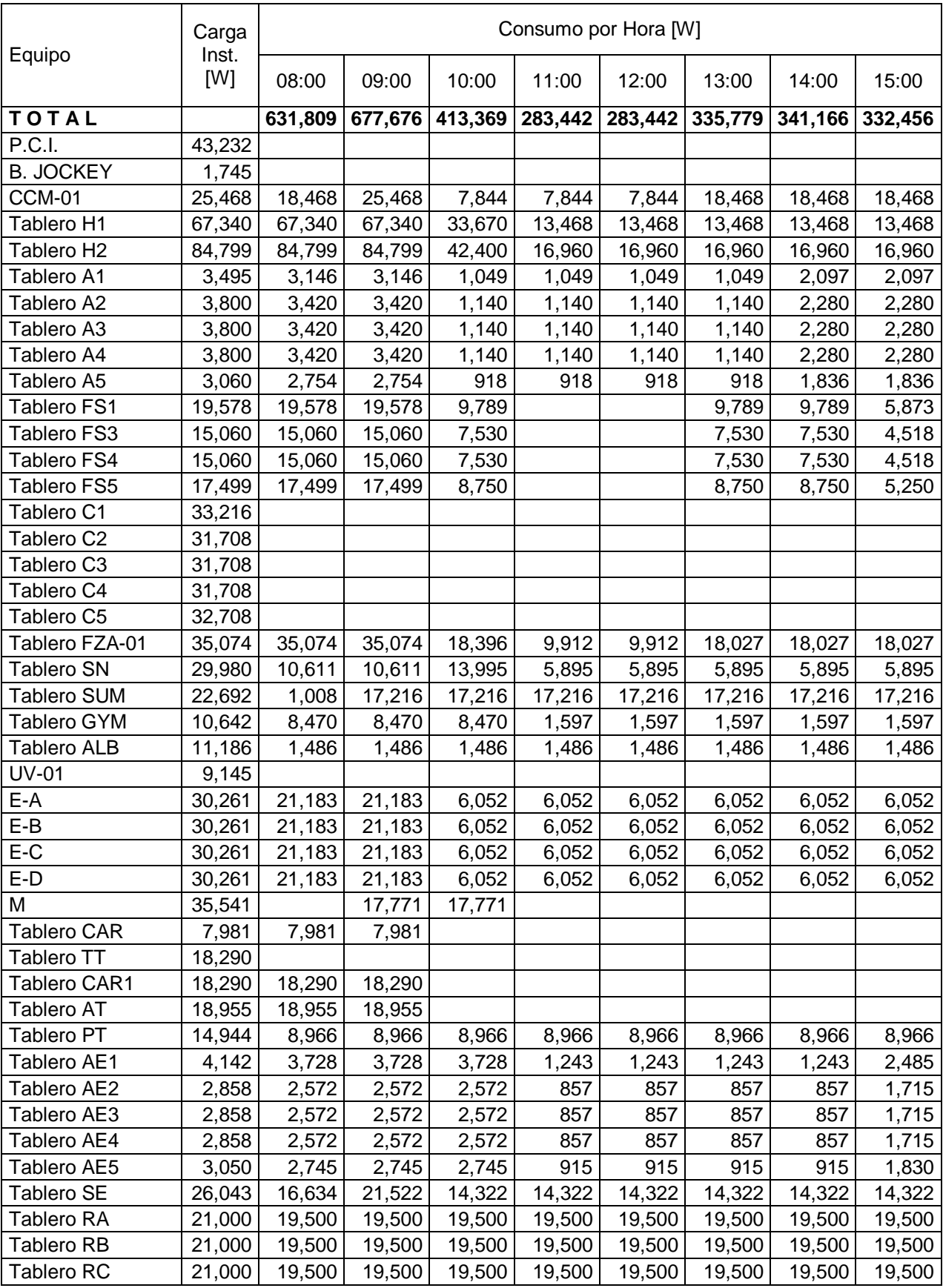

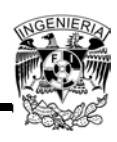

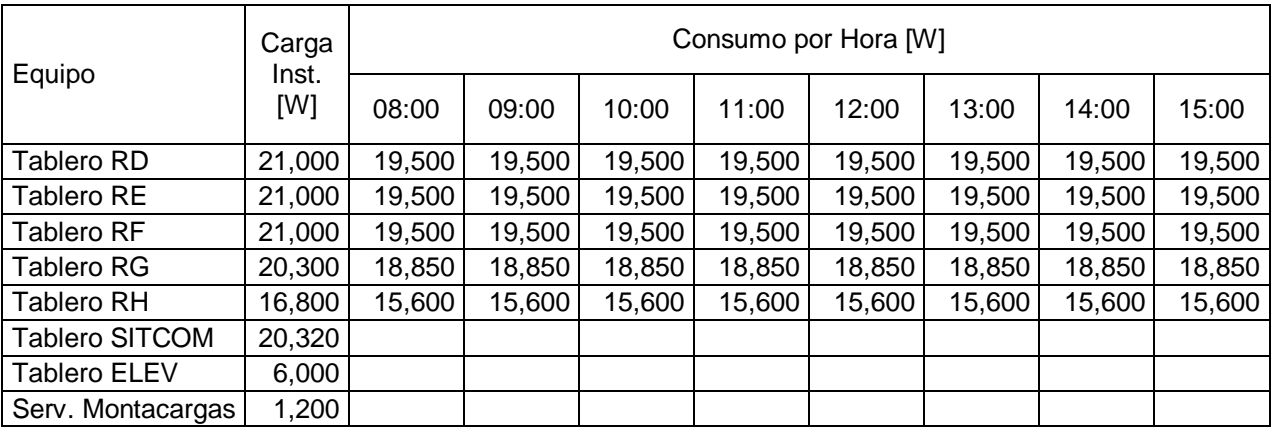

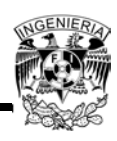

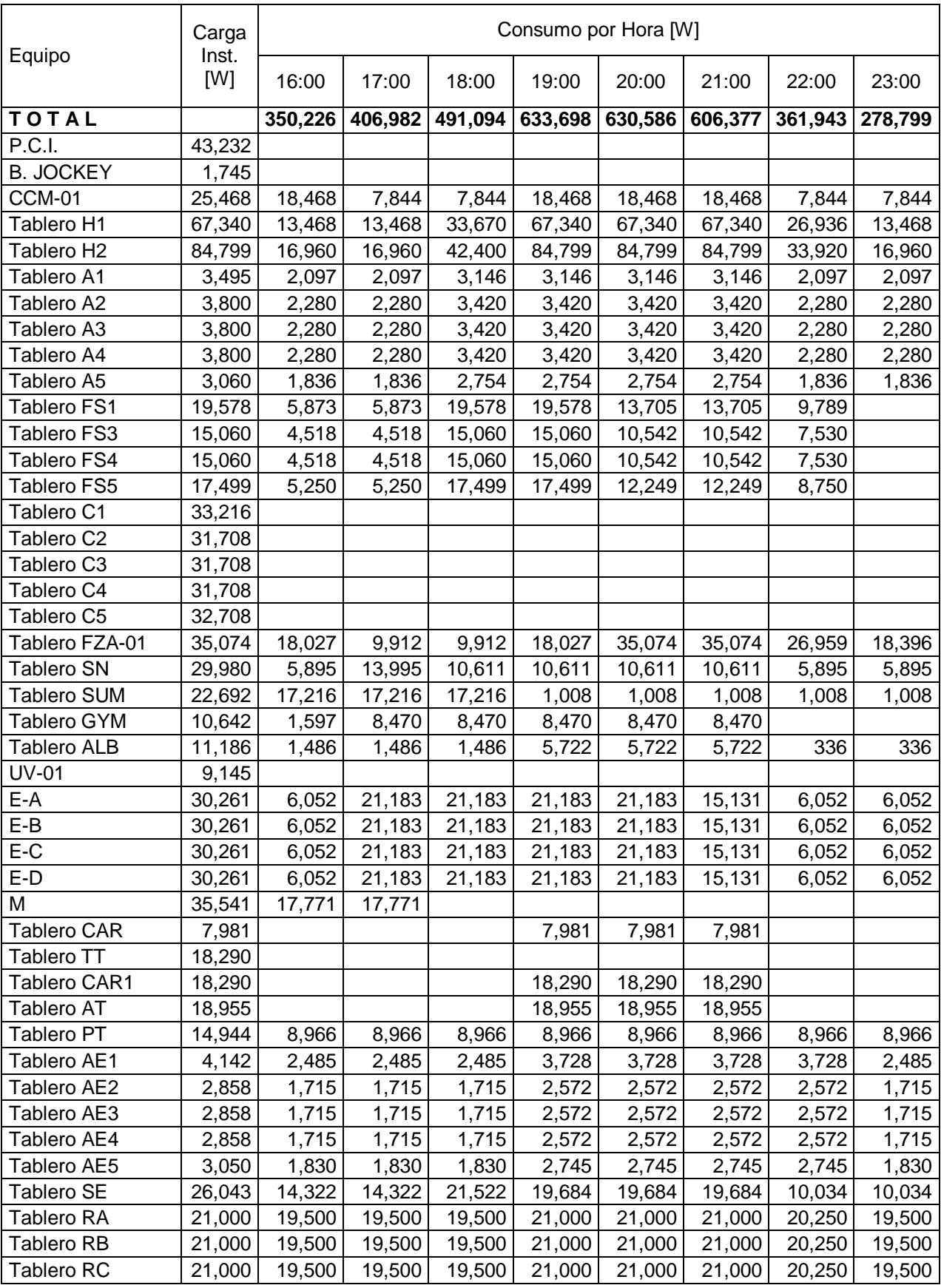

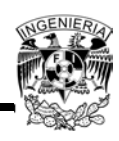

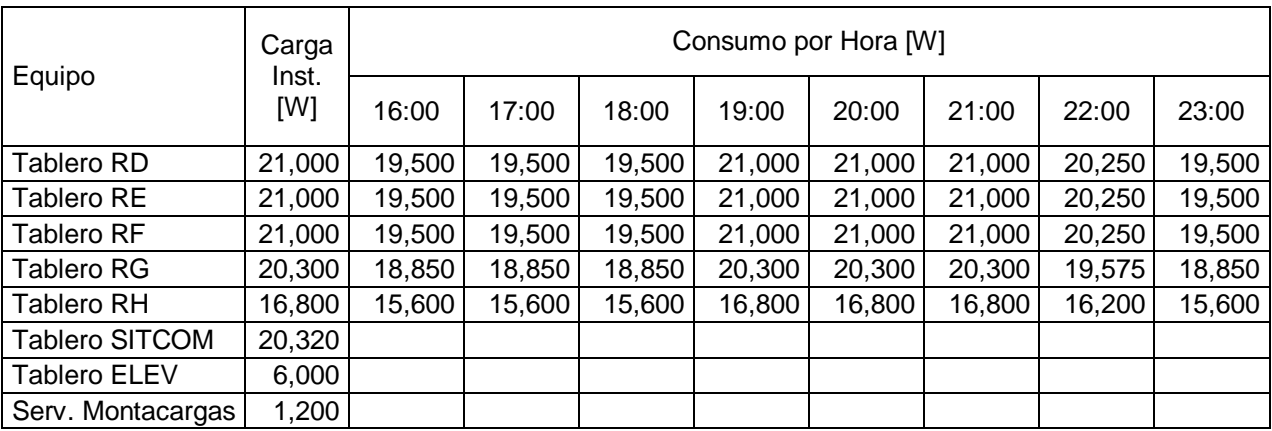

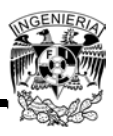

# **Estimación de la Irradiación Solar**

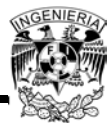

Utilizando el programa Geosol se obtienen los siguientes resultados mes con mes:

• Enero

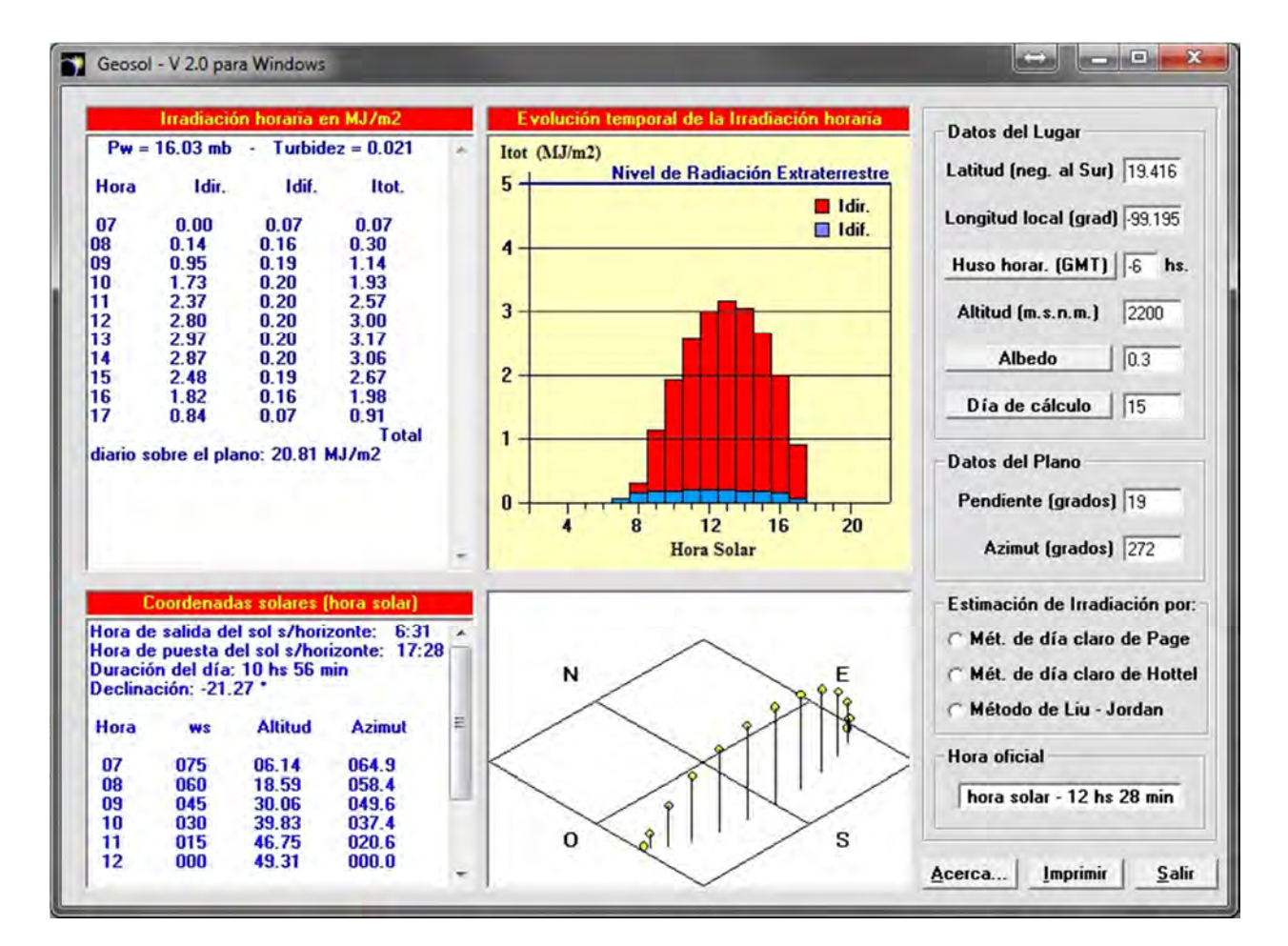

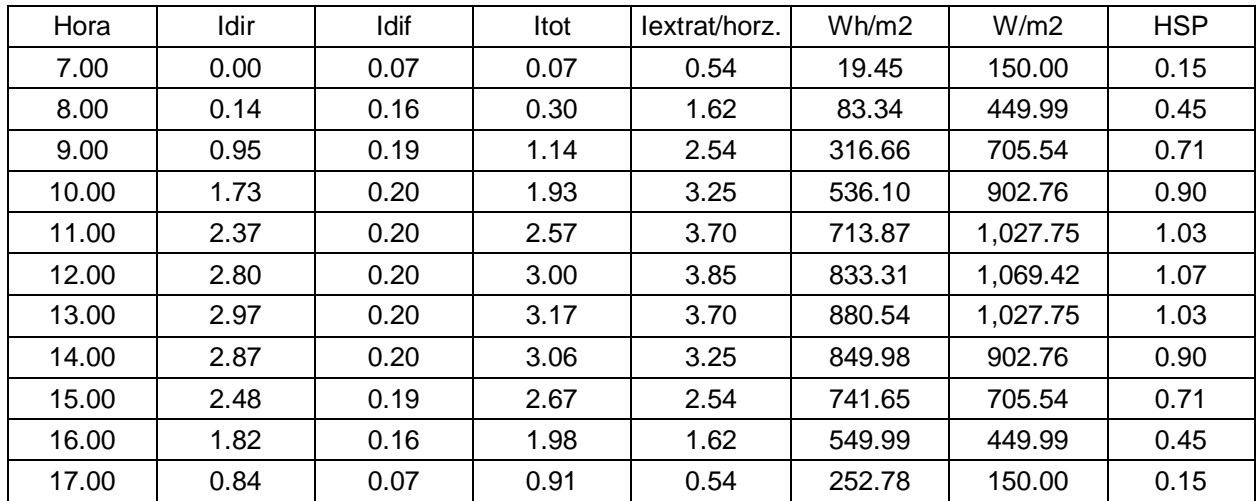

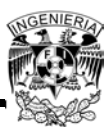

#### Febrero

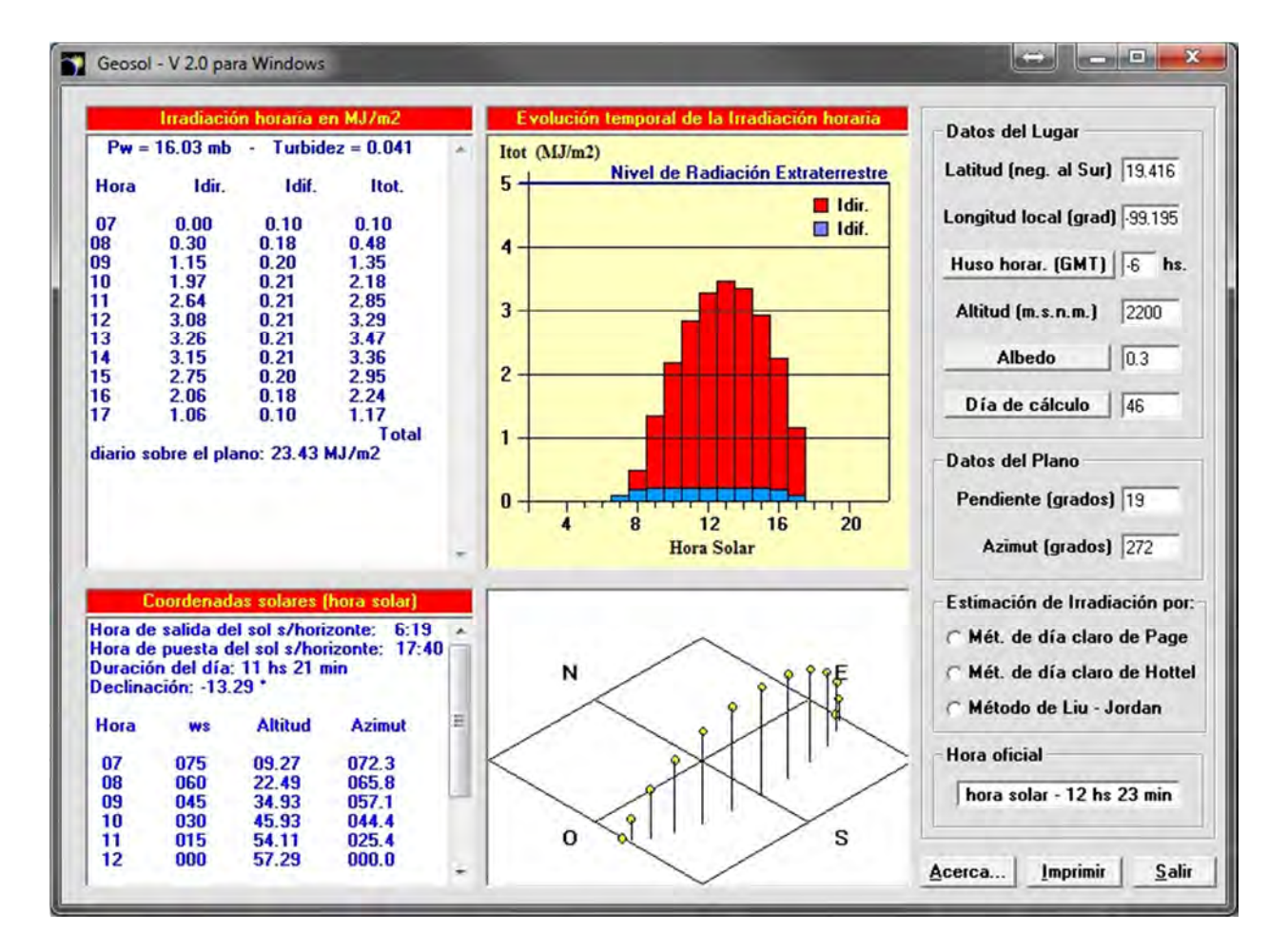

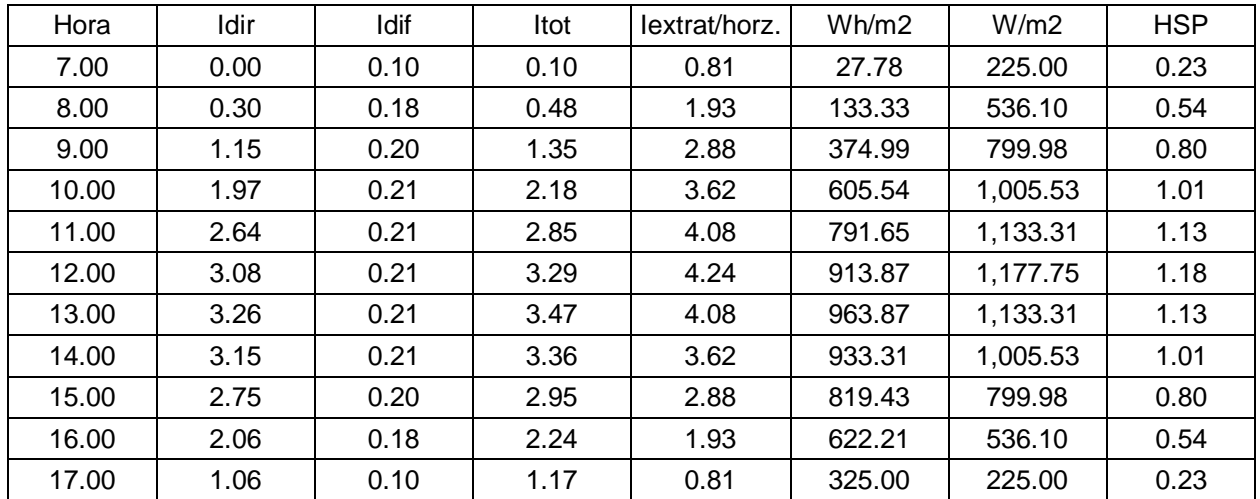

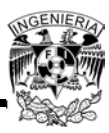

#### Marzo

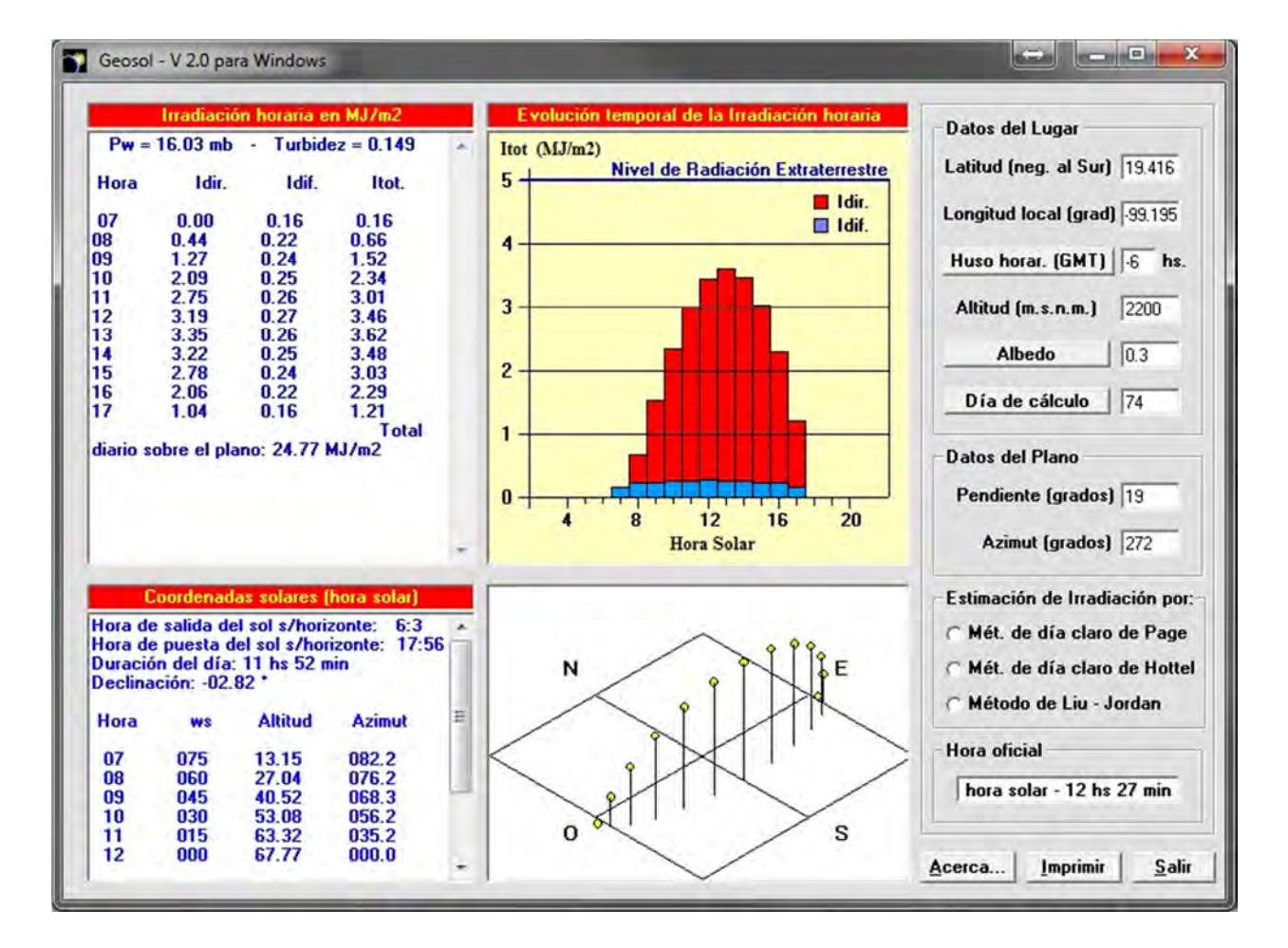

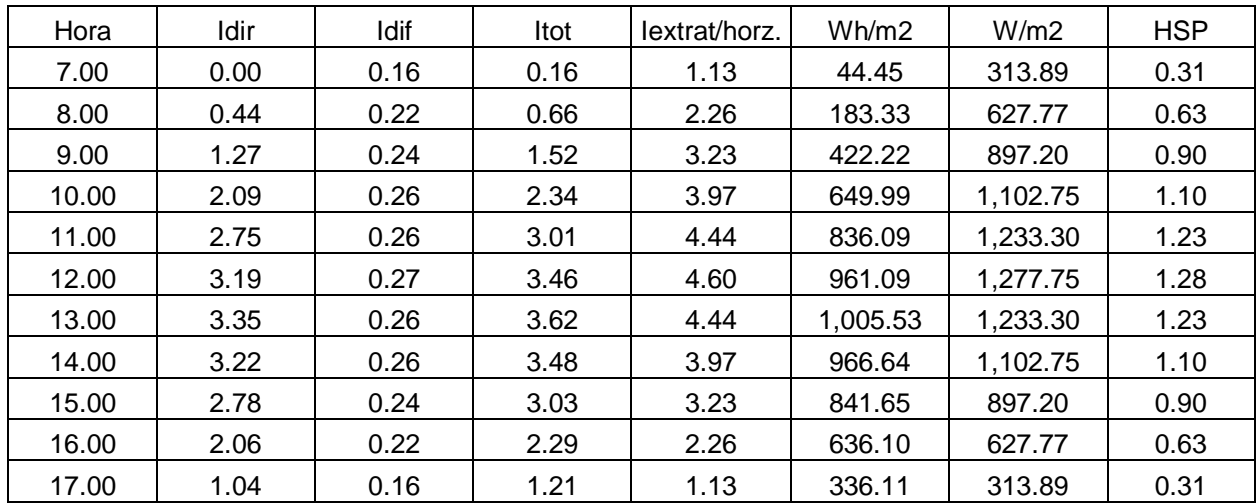

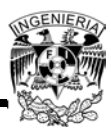

#### Abril

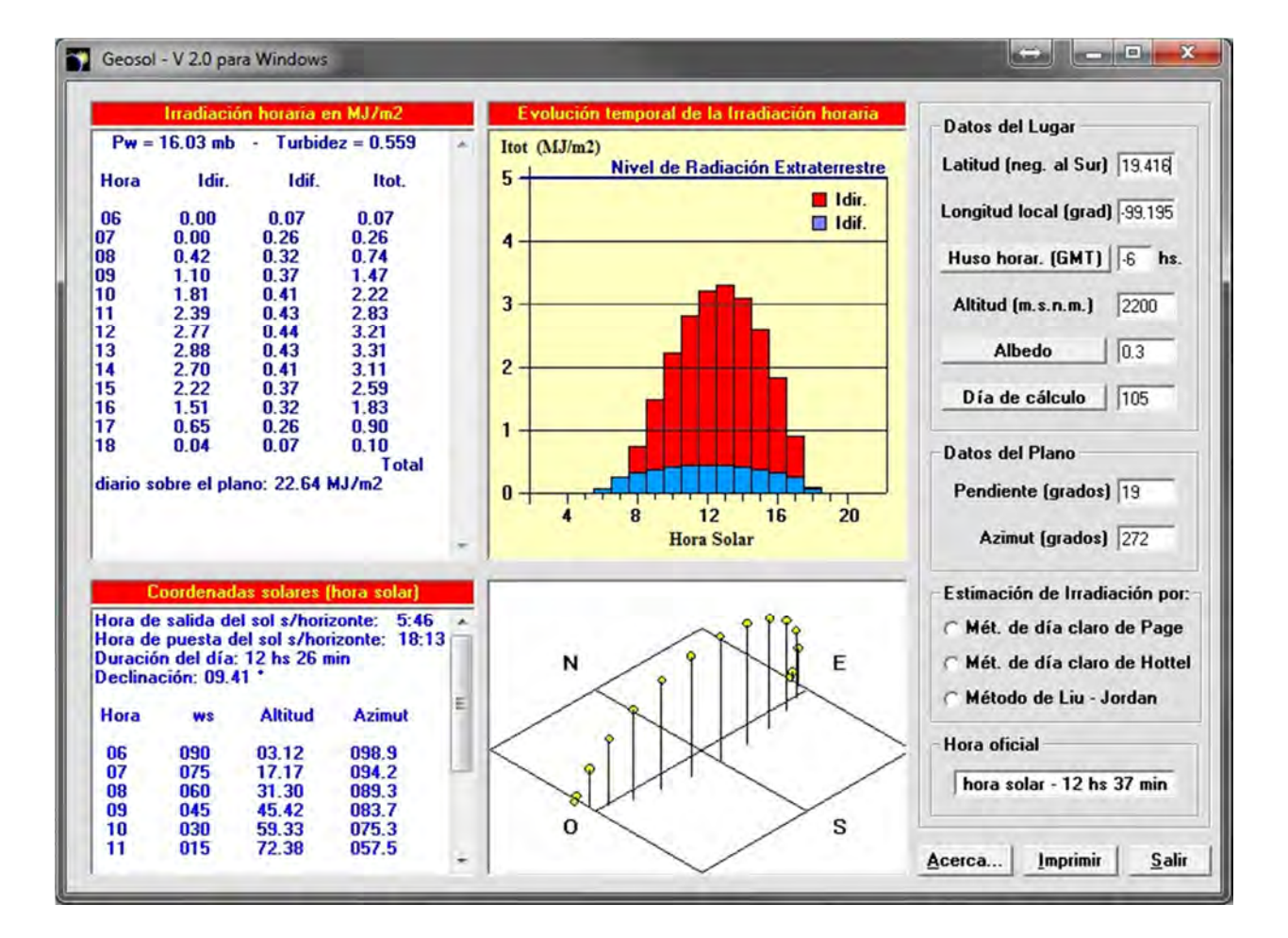

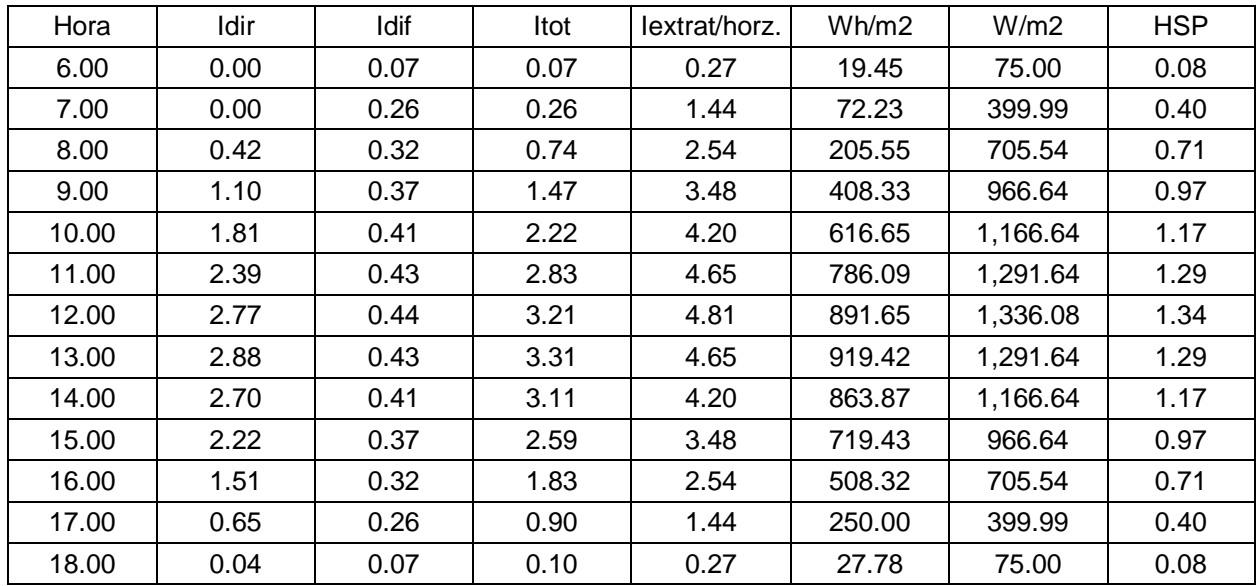

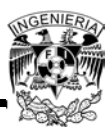

# Mayo

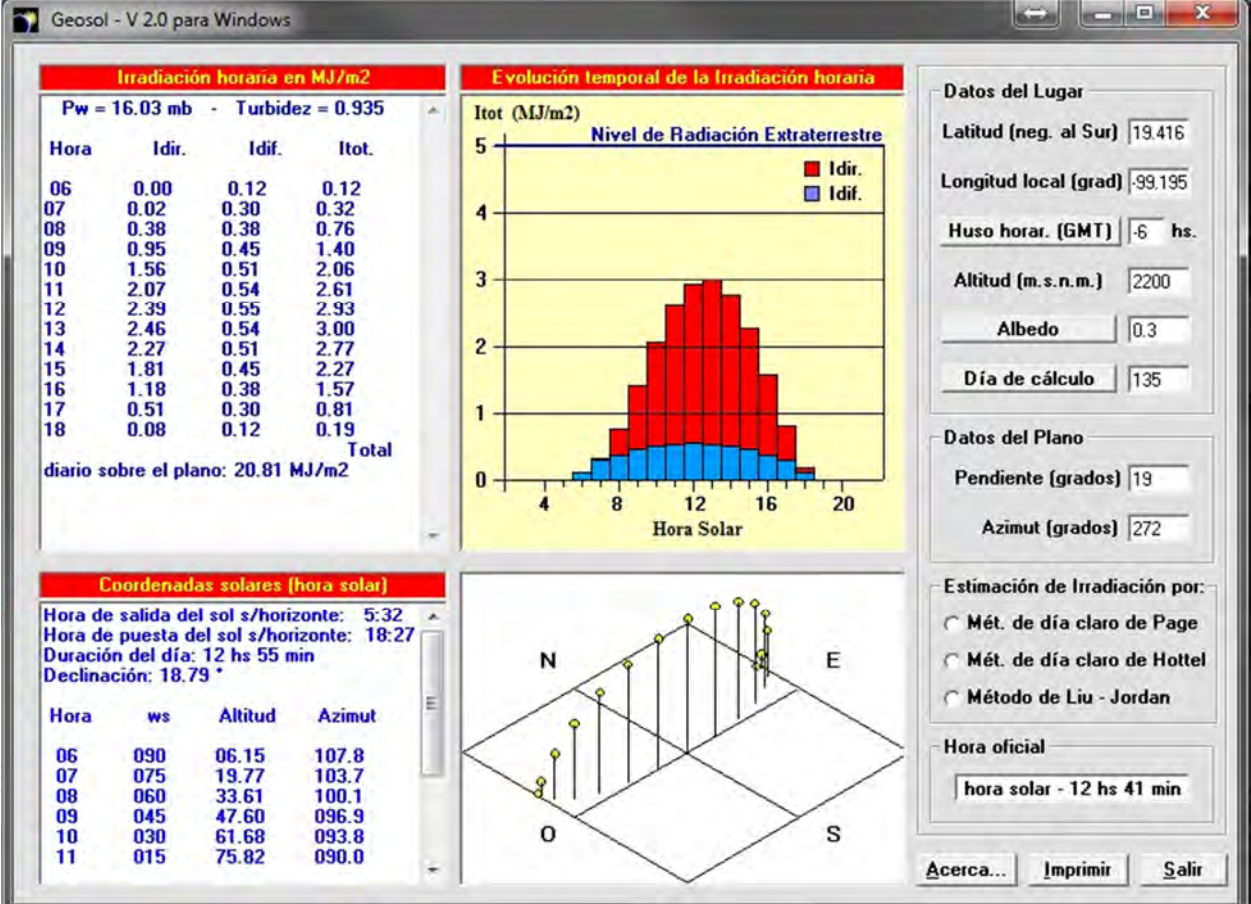

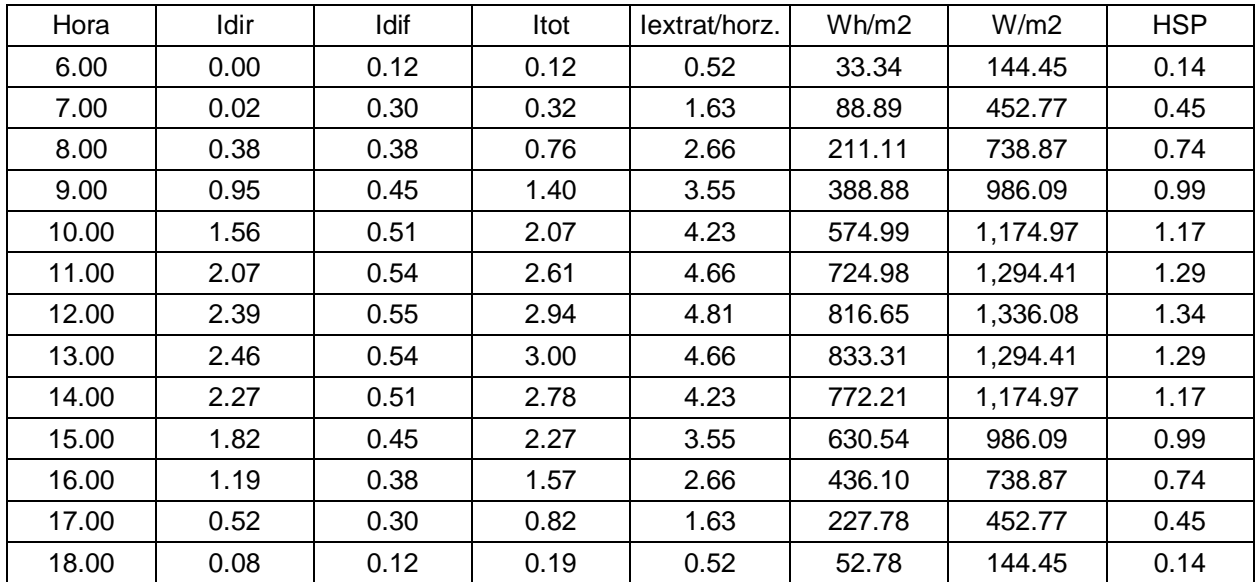

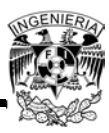

#### Junio

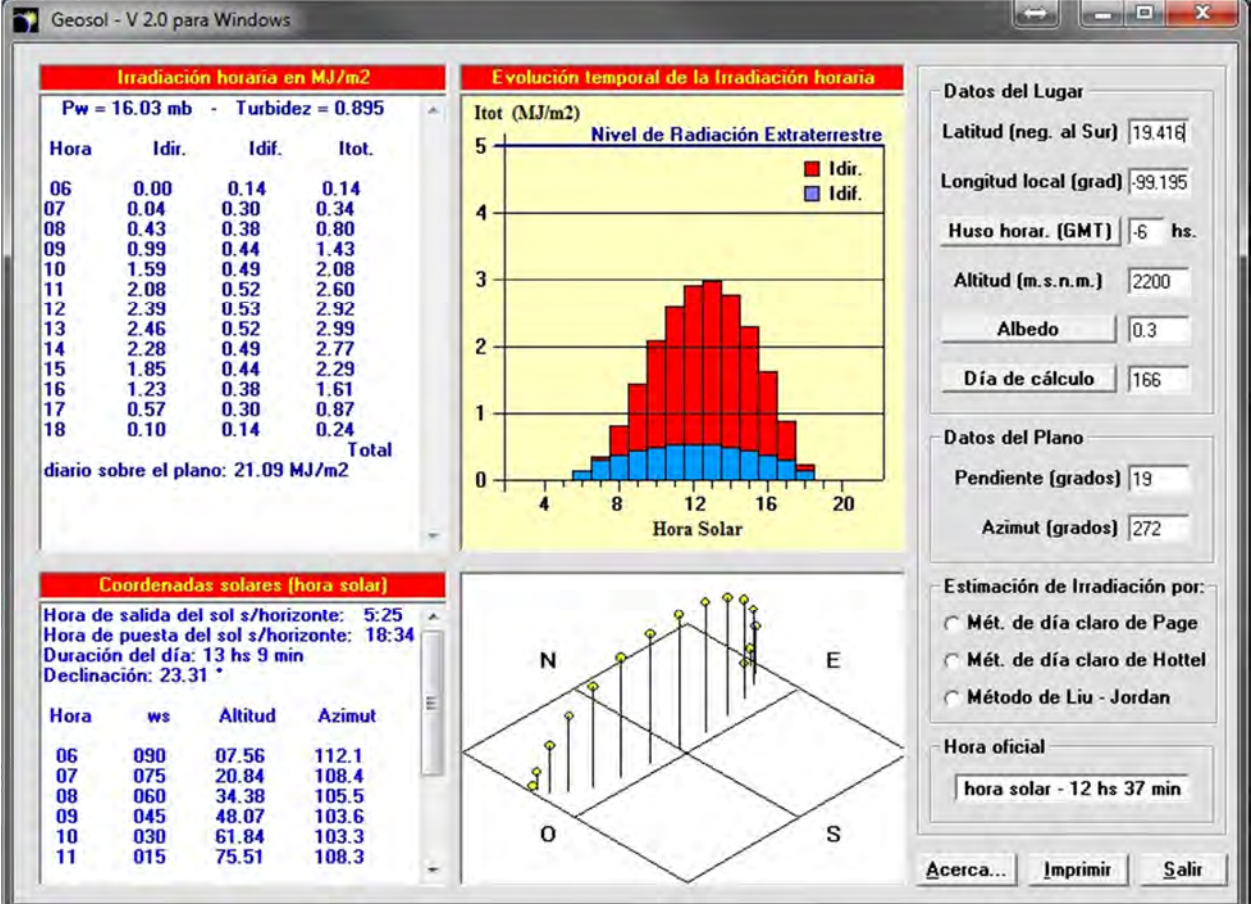

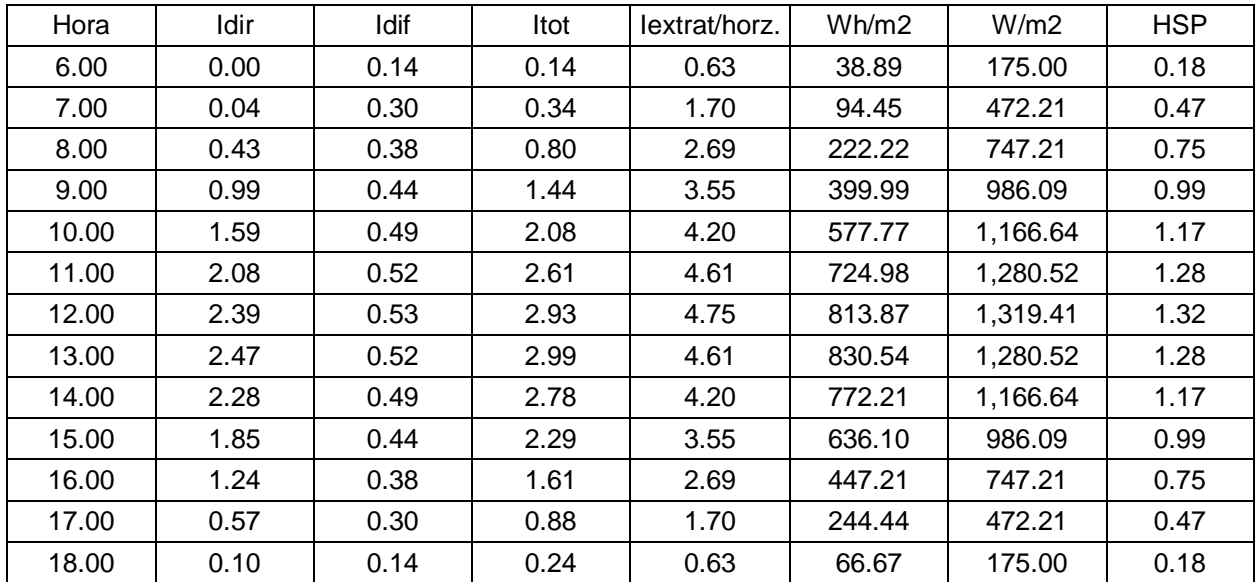

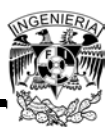

## Julio

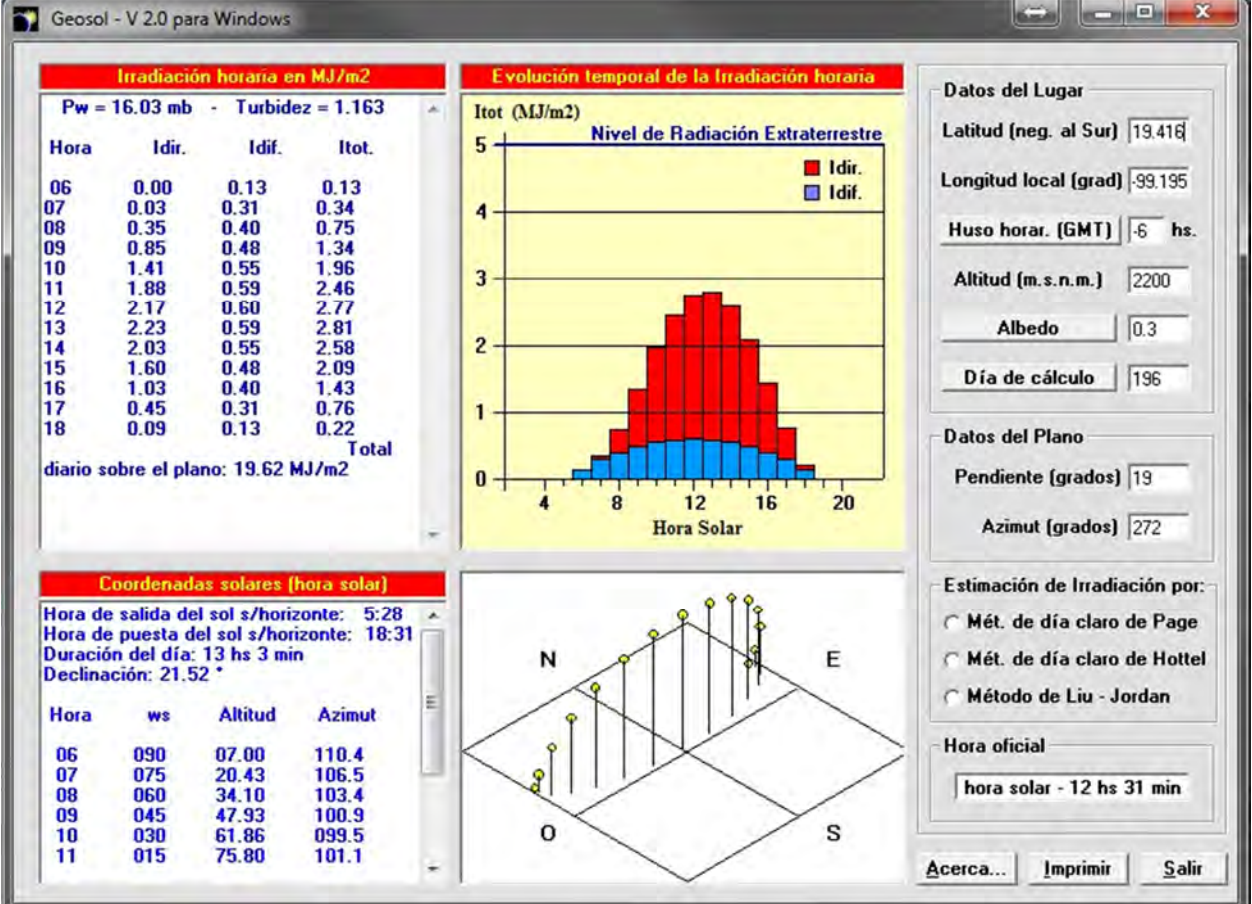

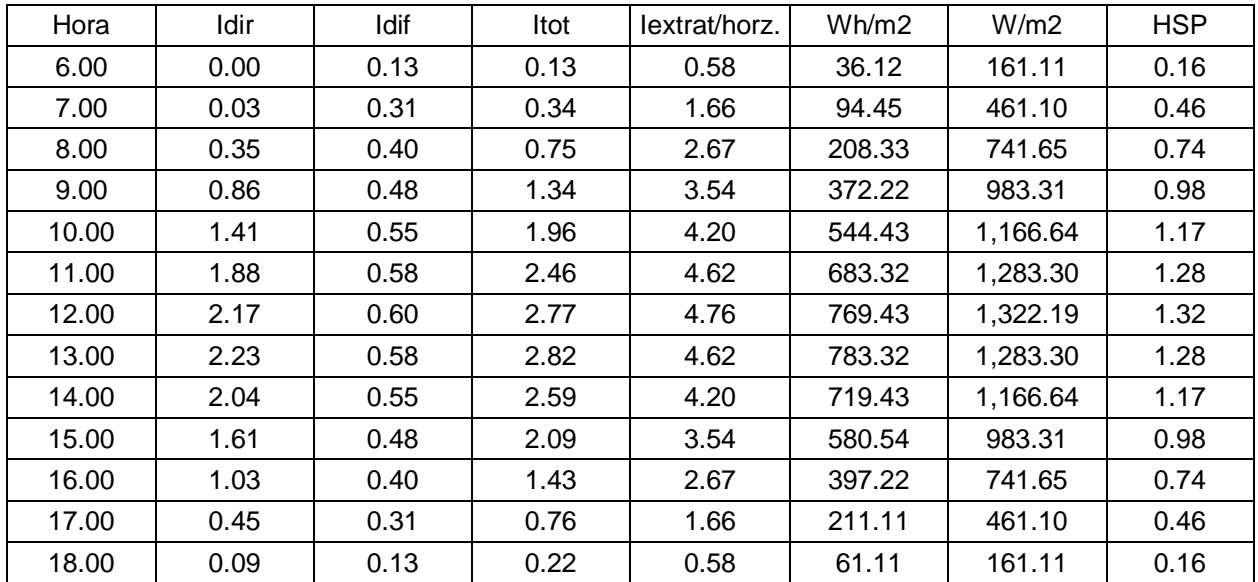

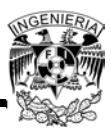

#### Agosto

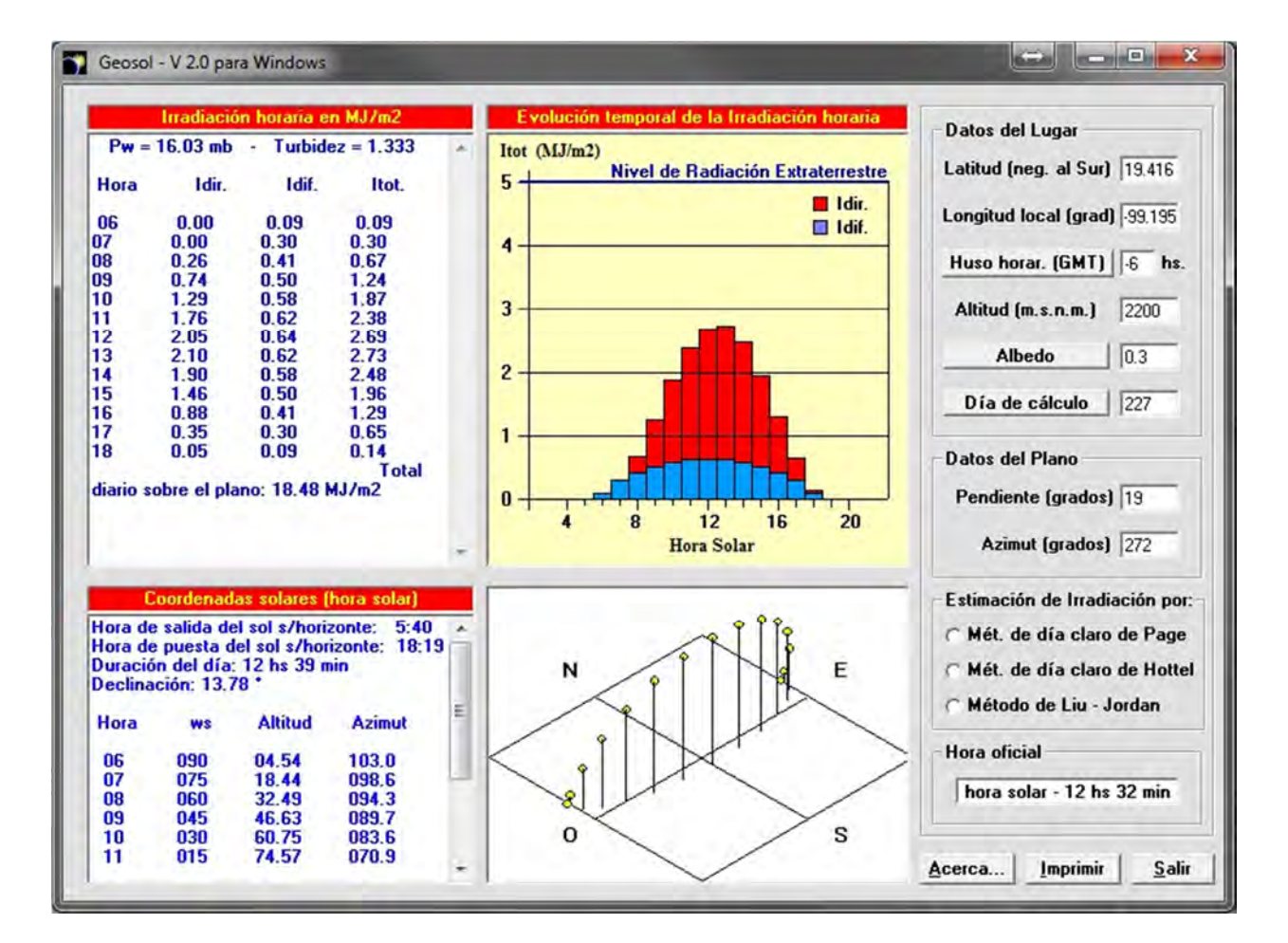

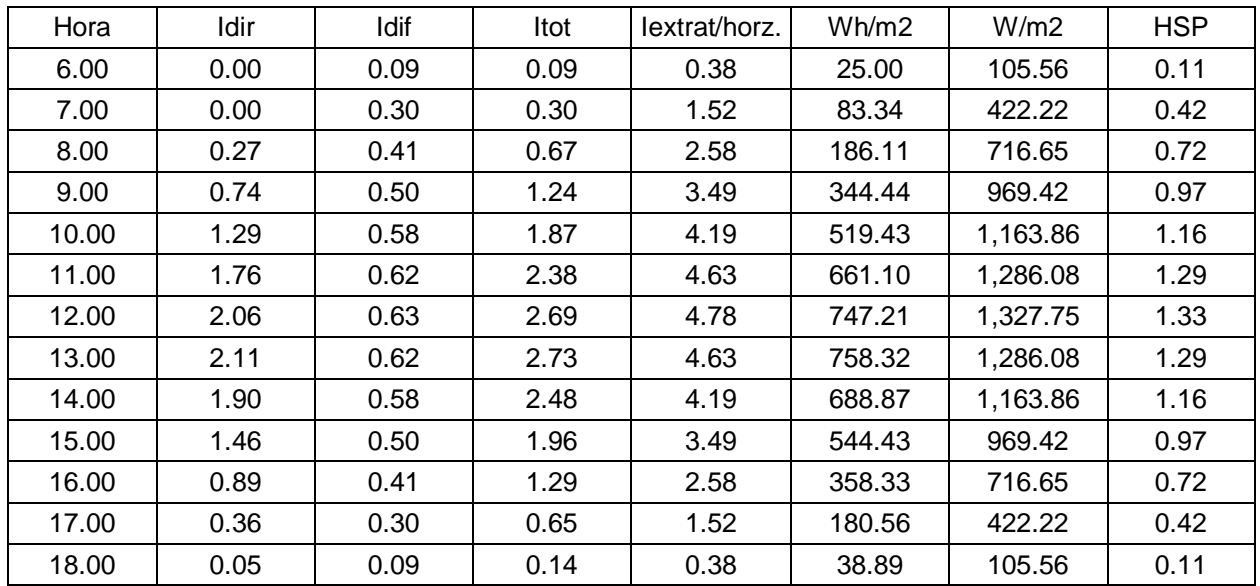

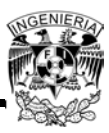

#### Septiembre

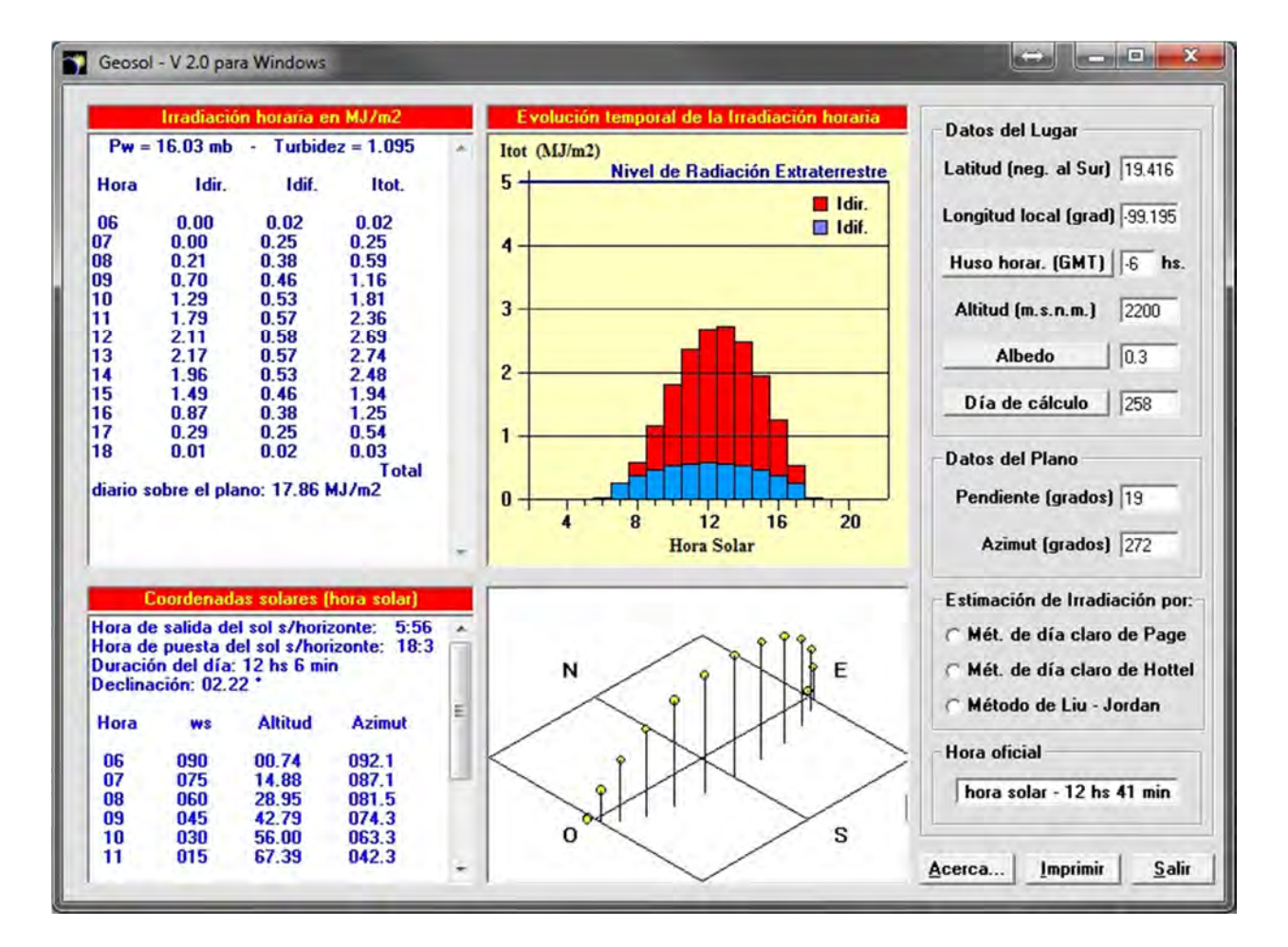

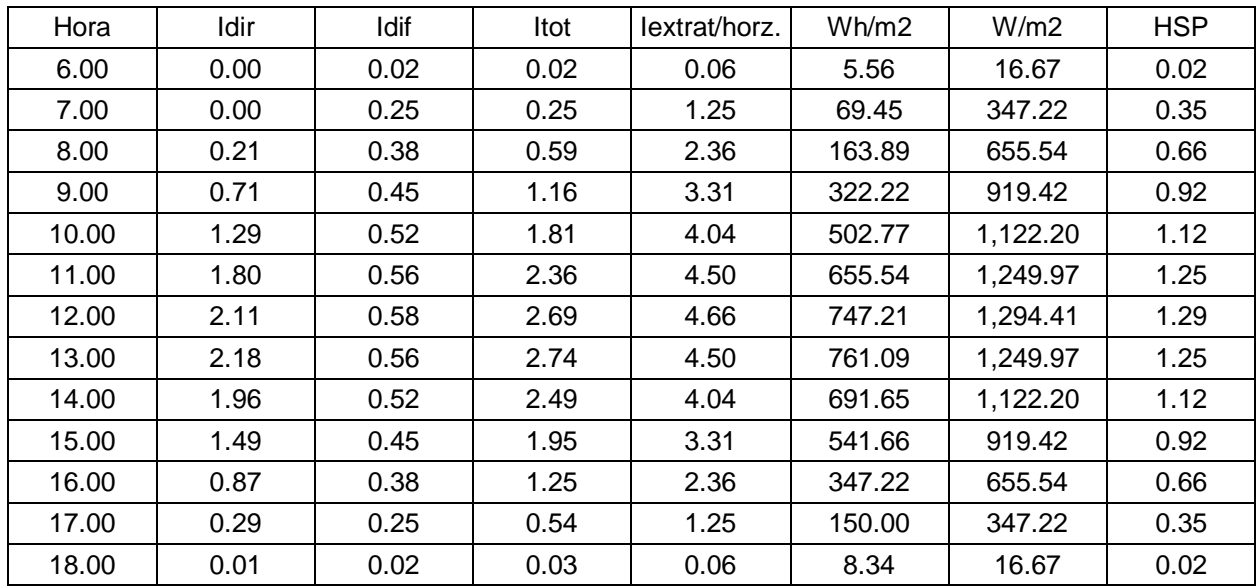

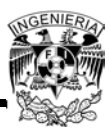

#### Octubre

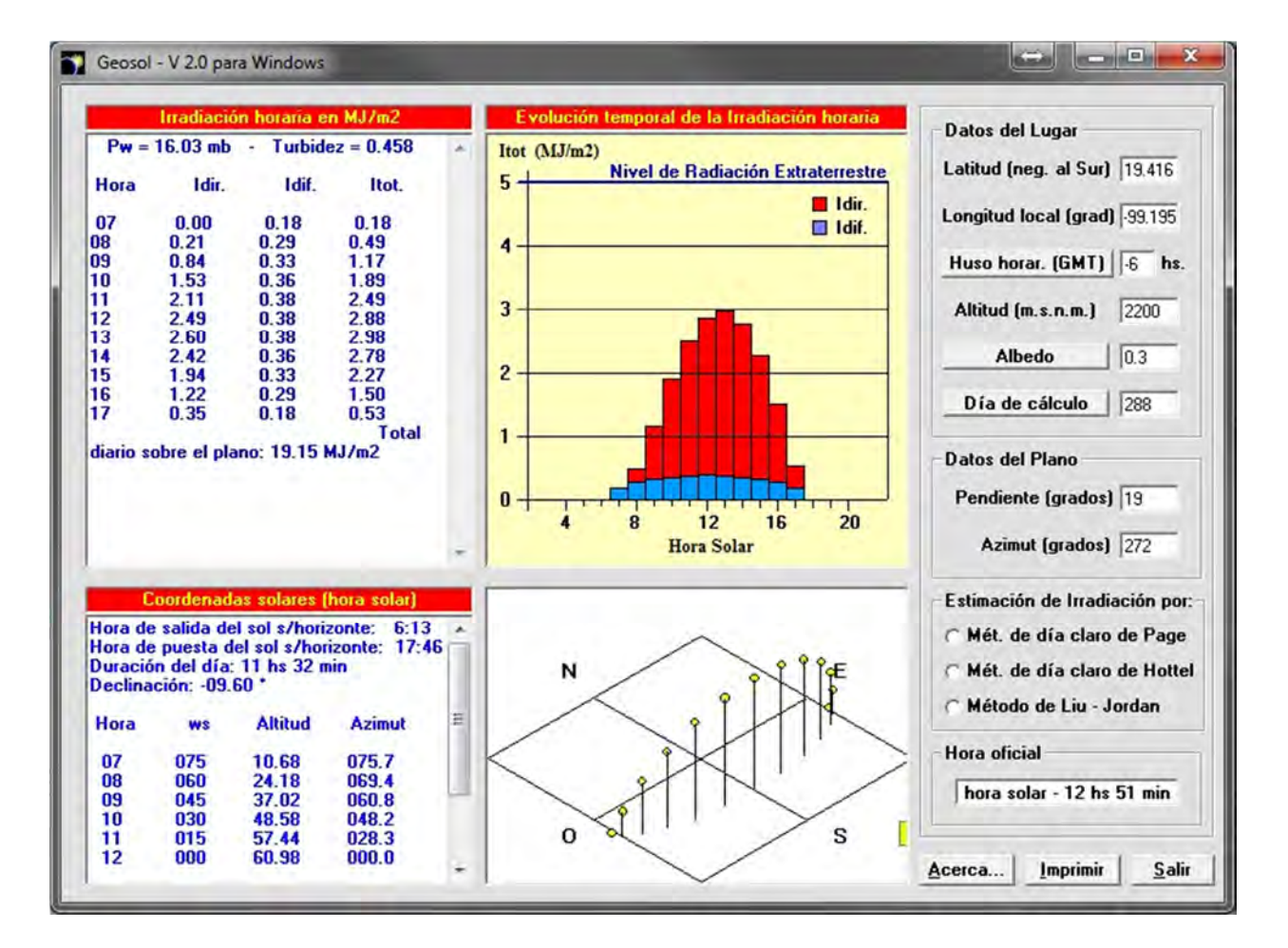

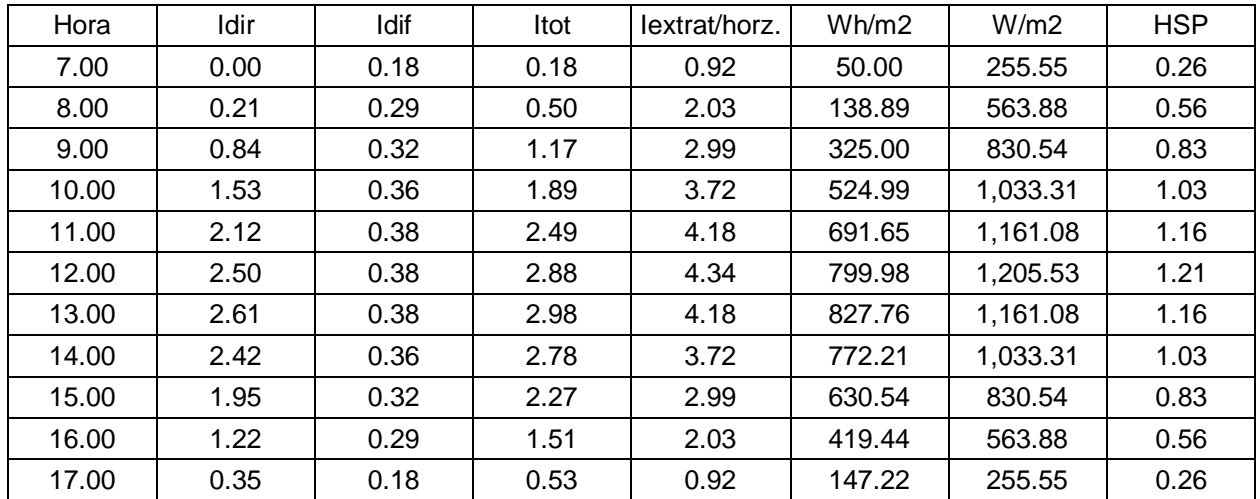

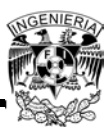

#### Noviembre

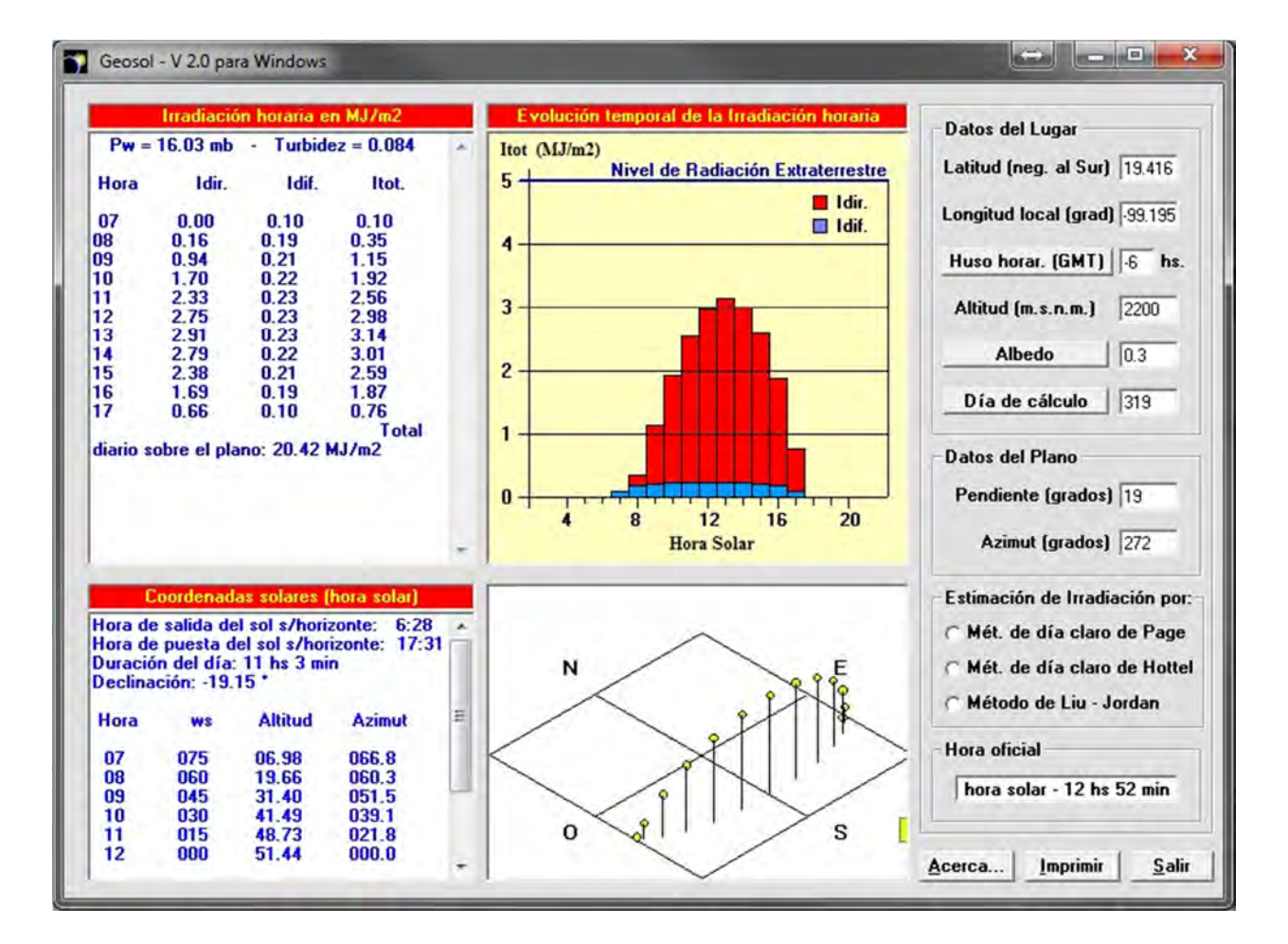

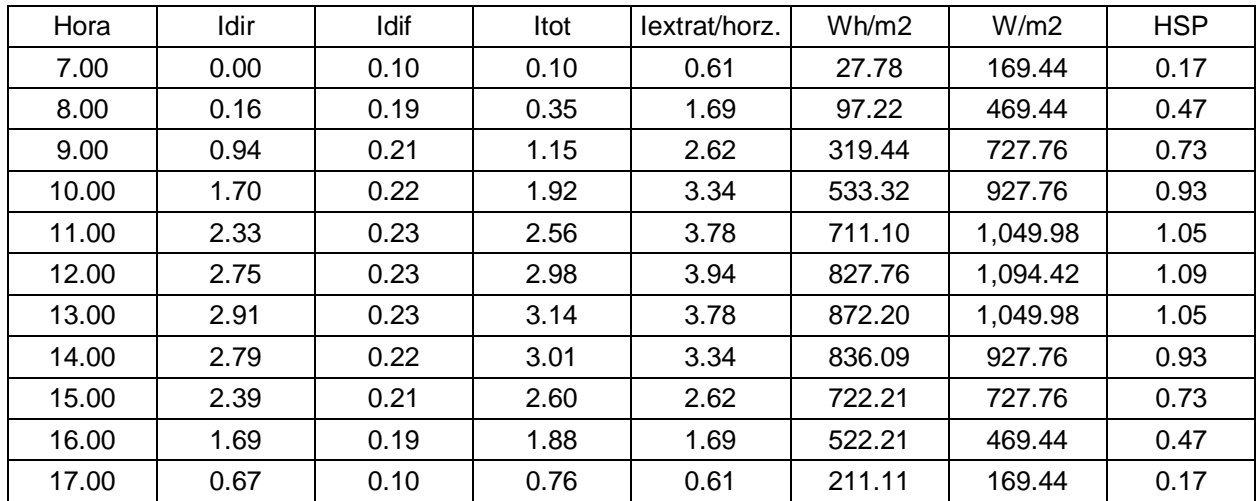

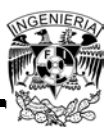

#### Diciembre

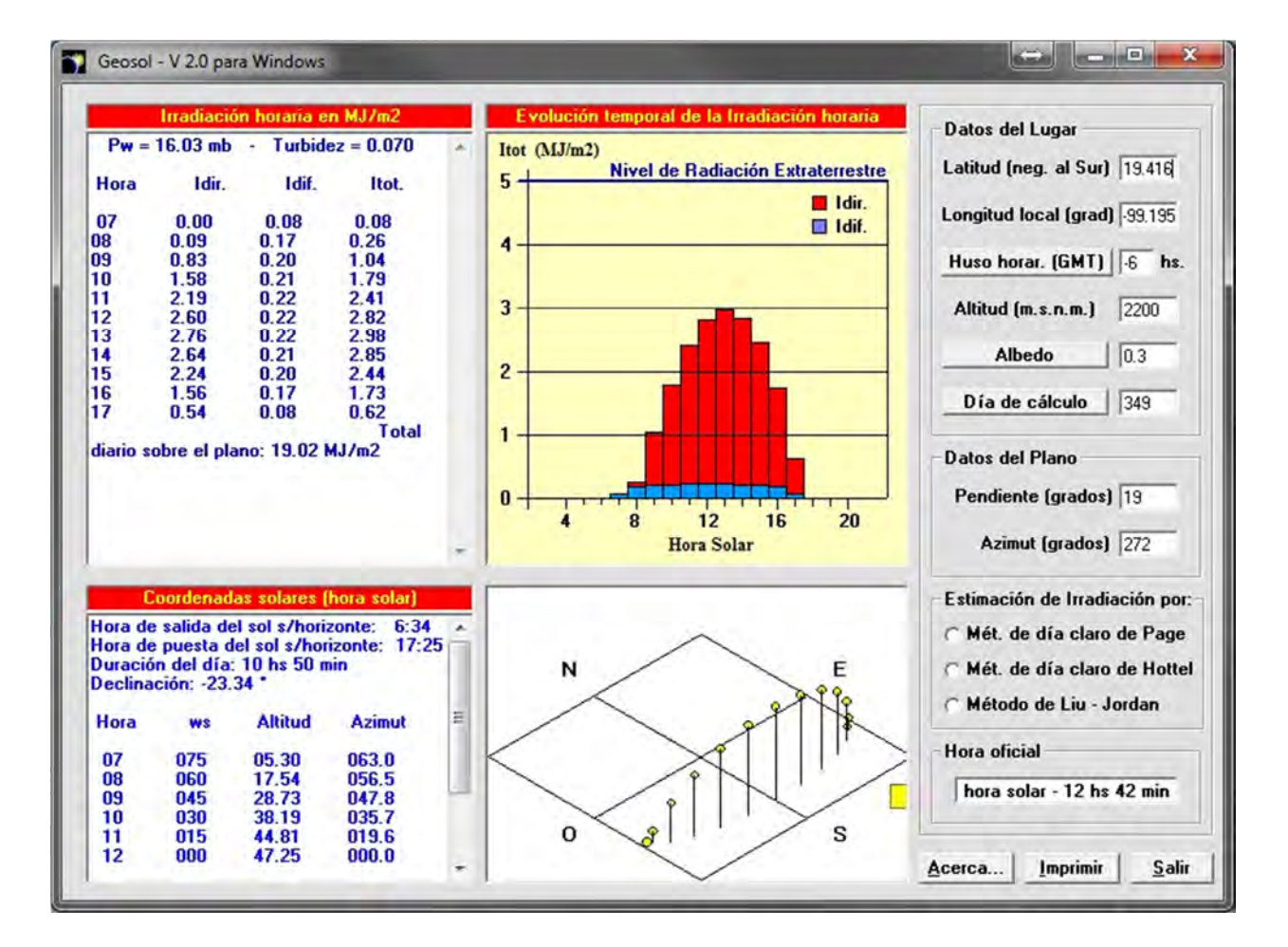

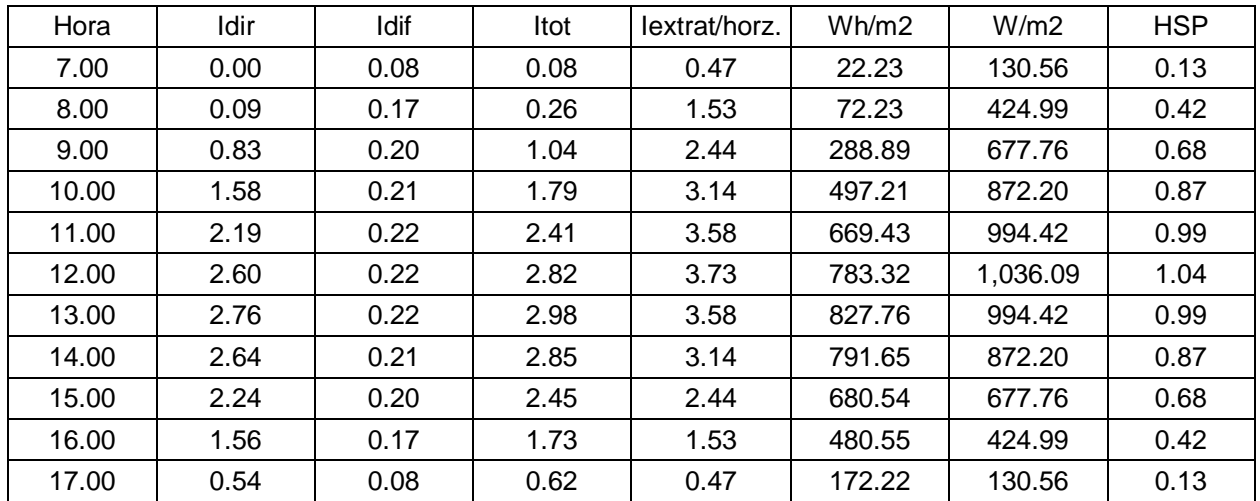

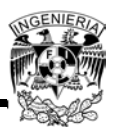

# **Cálculo de la Generación Fotovoltaica**

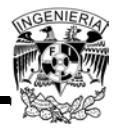

## • Enero

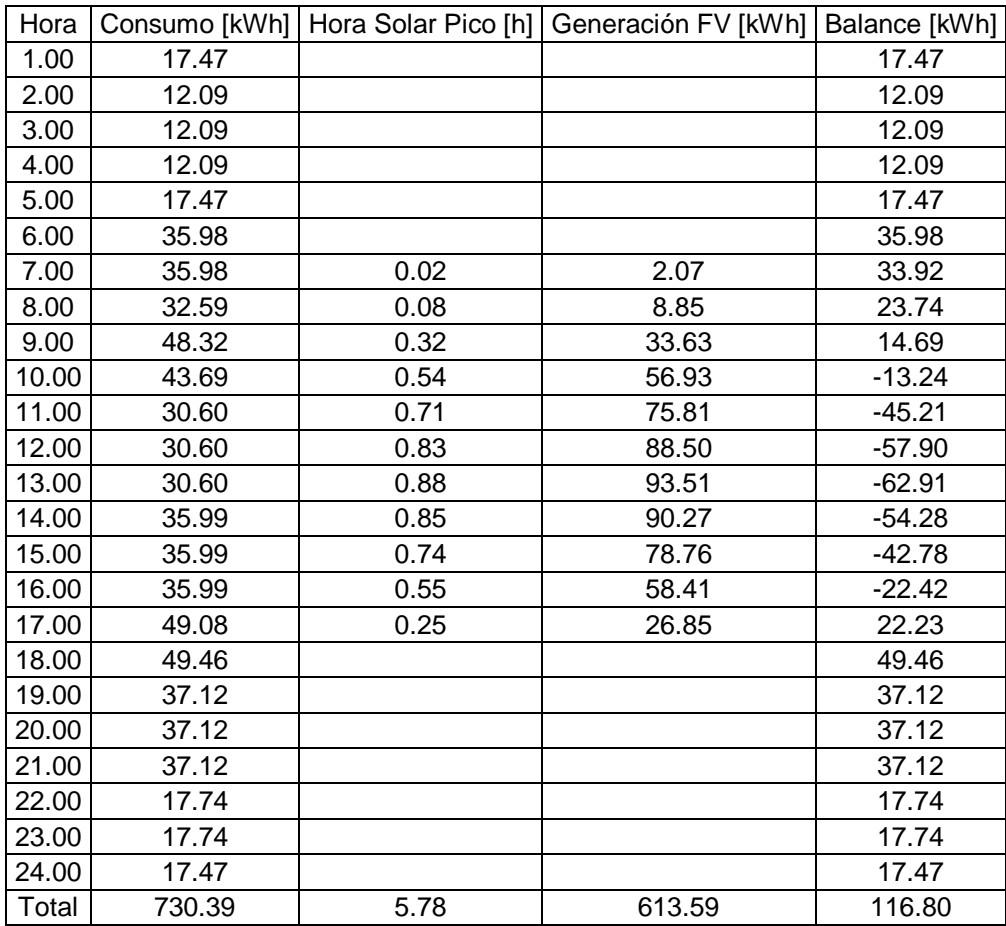

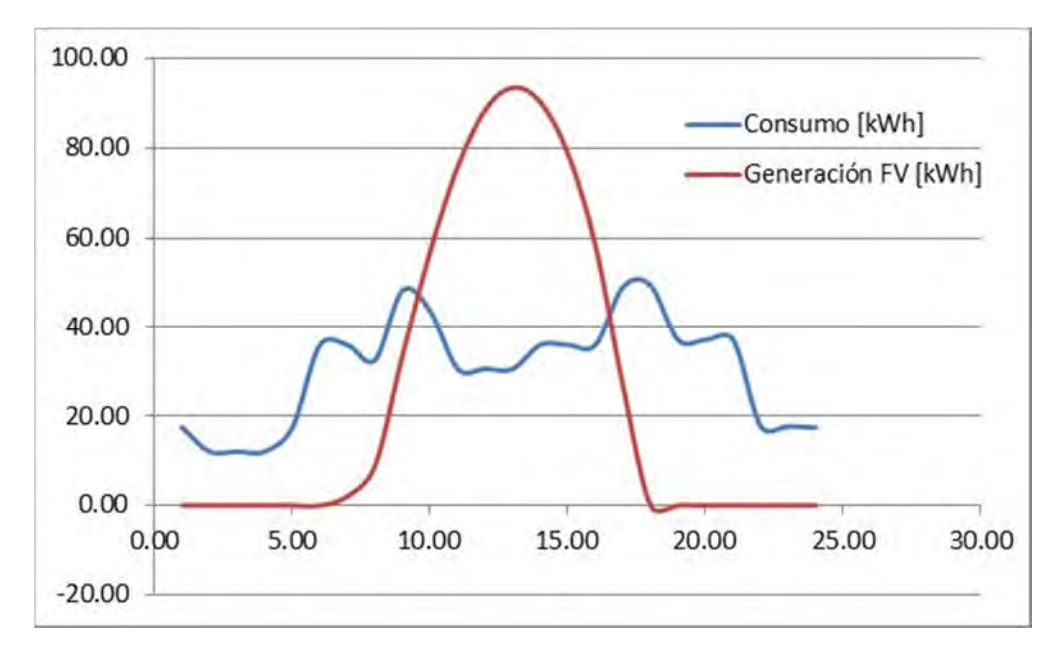

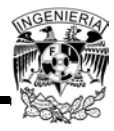

## Febrero

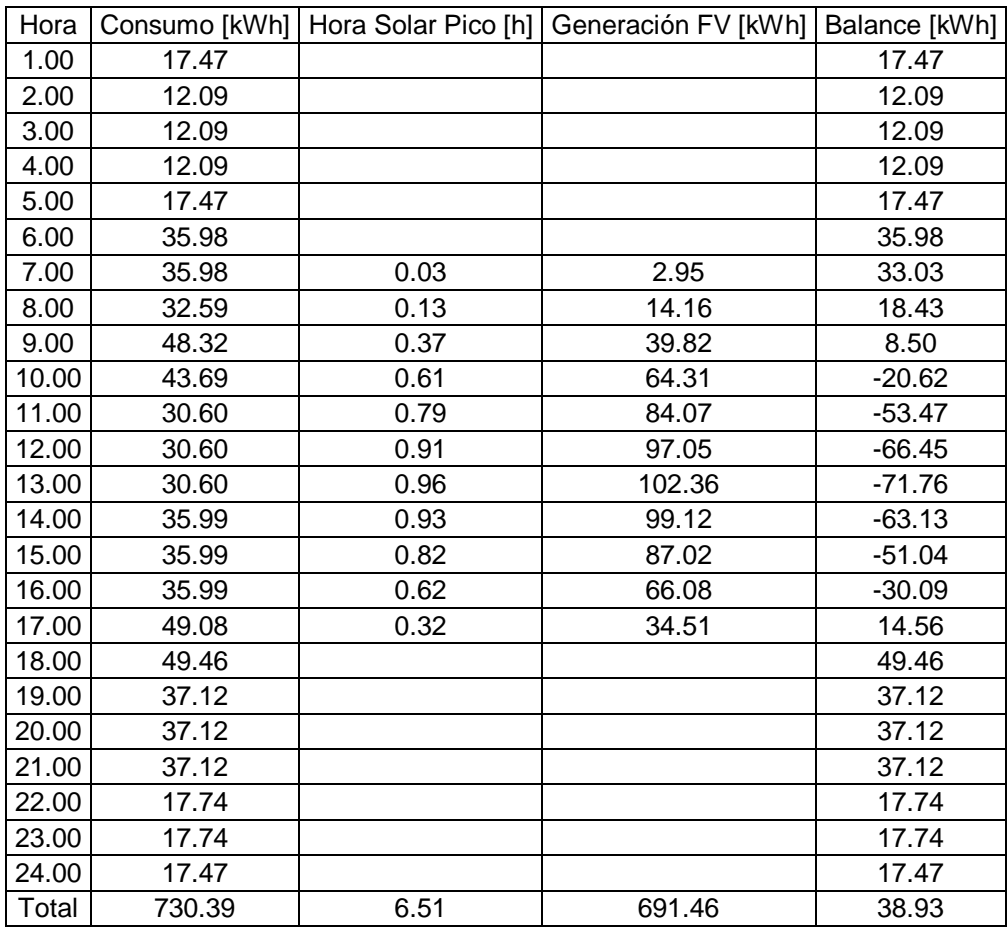

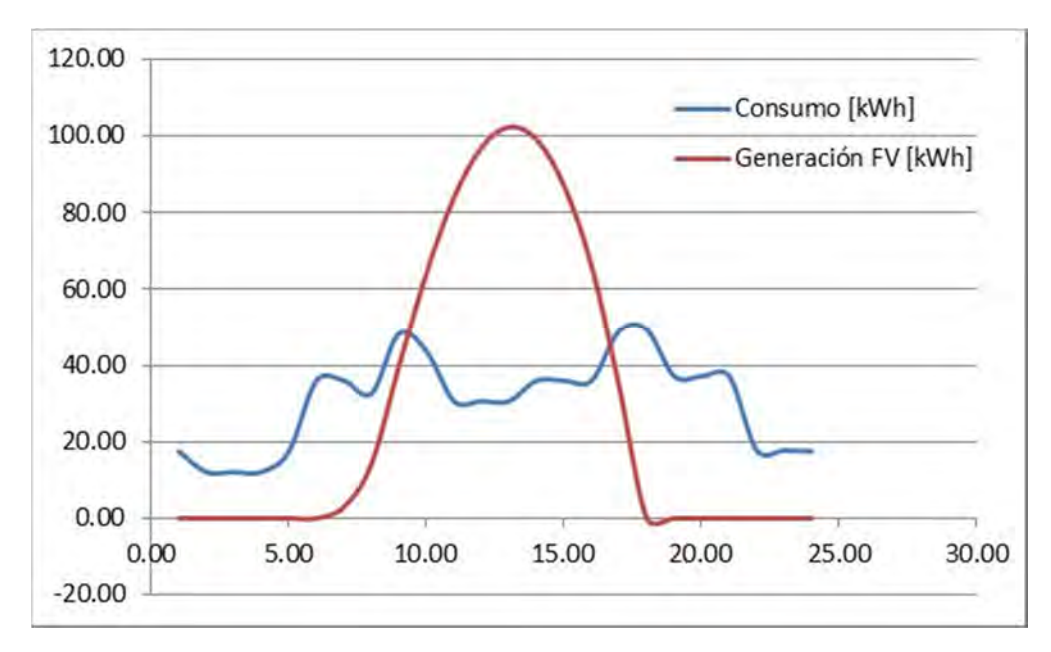

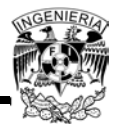

## Marzo

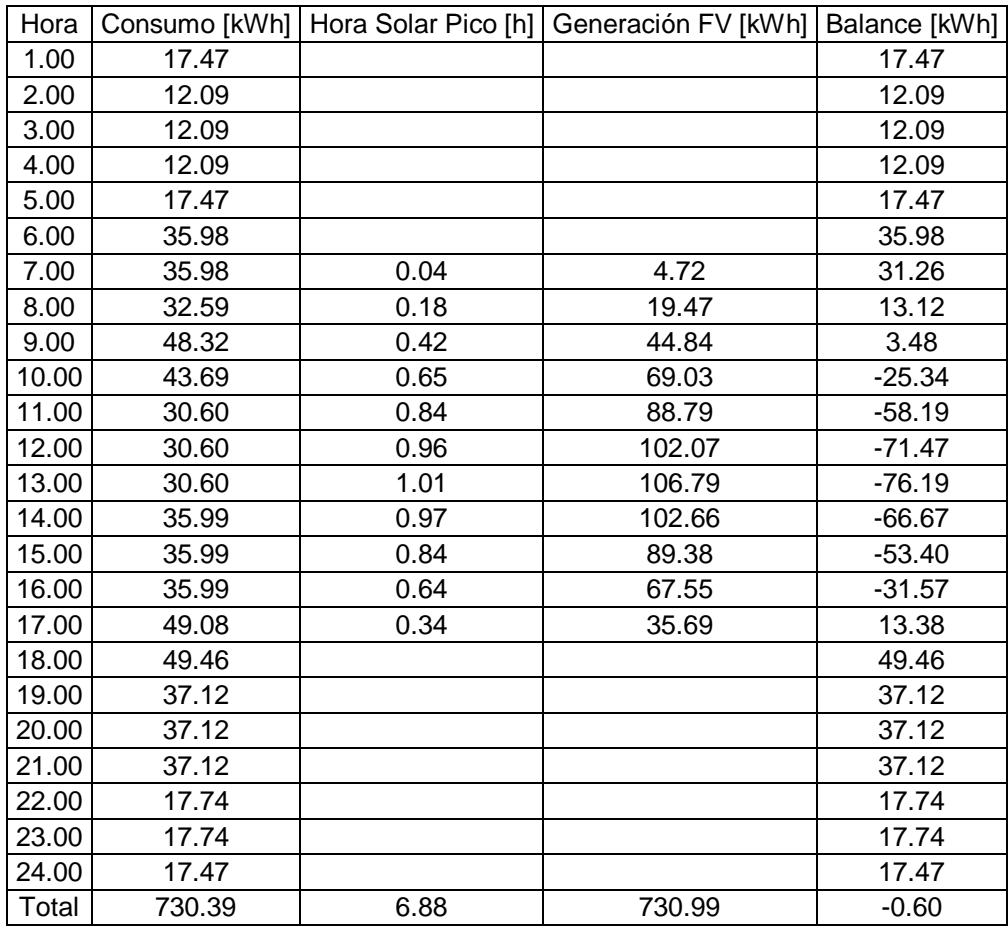

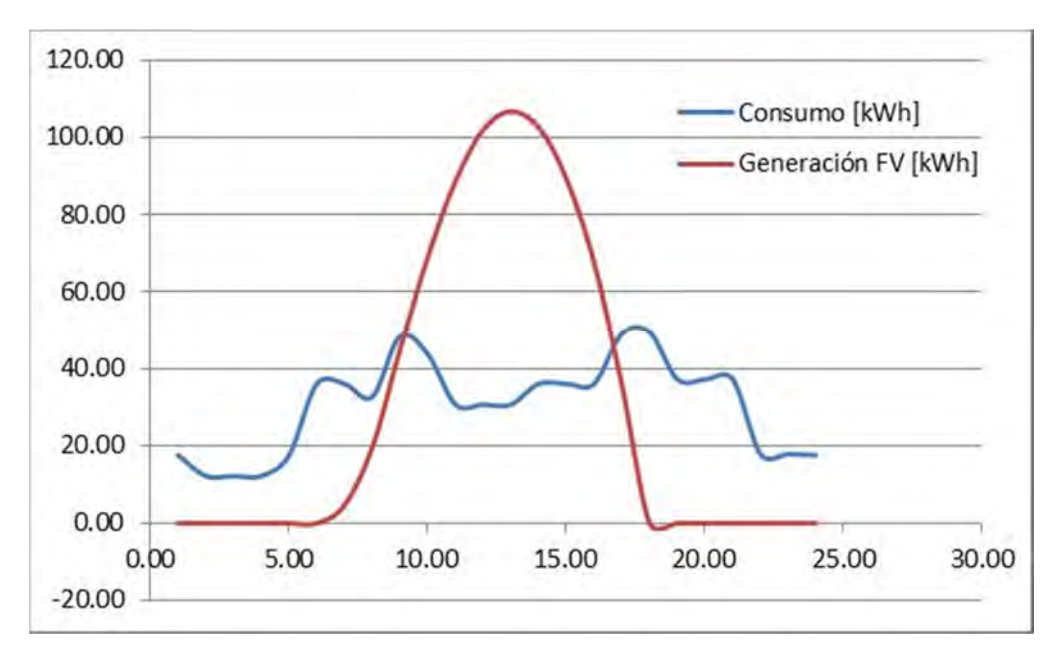

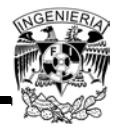

## Abril

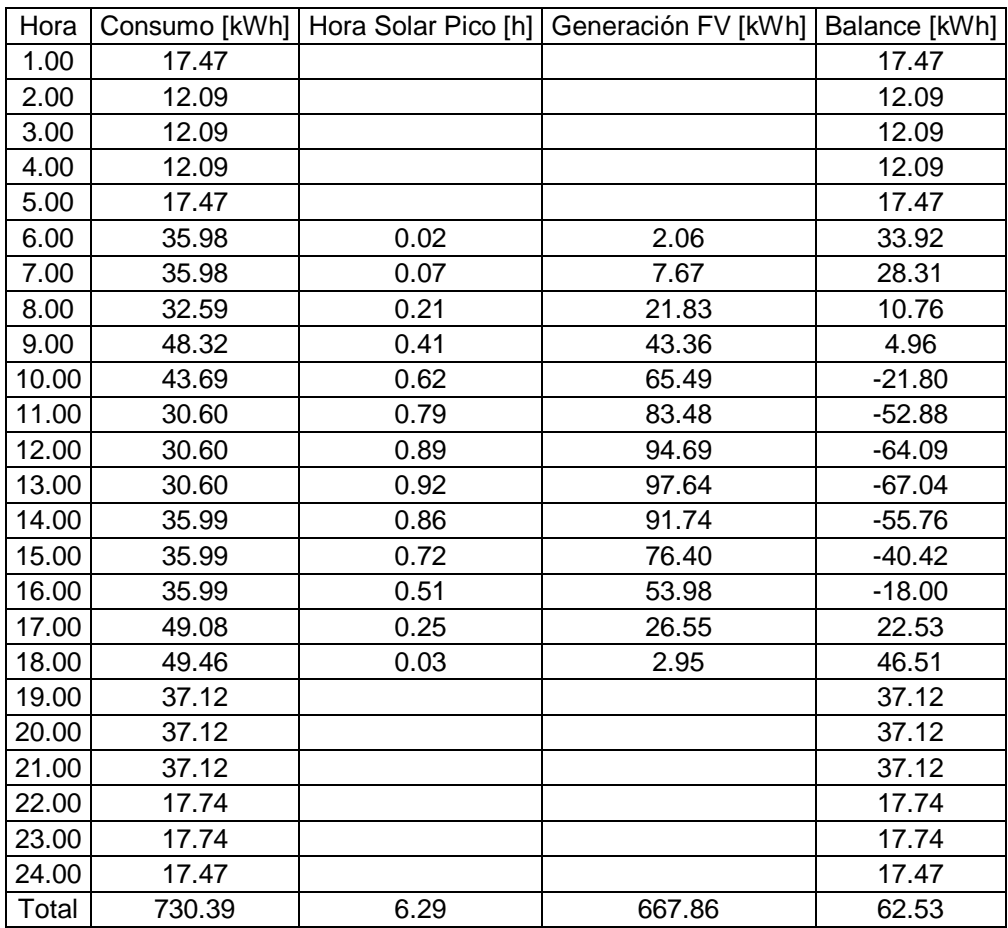

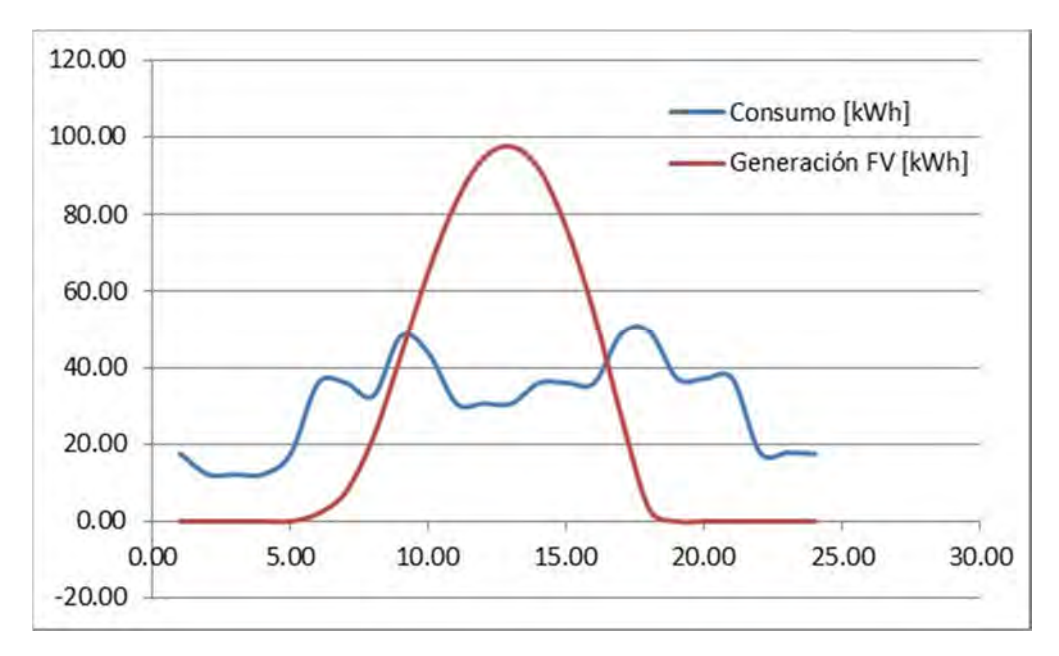

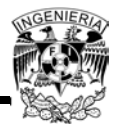

### • Mayo

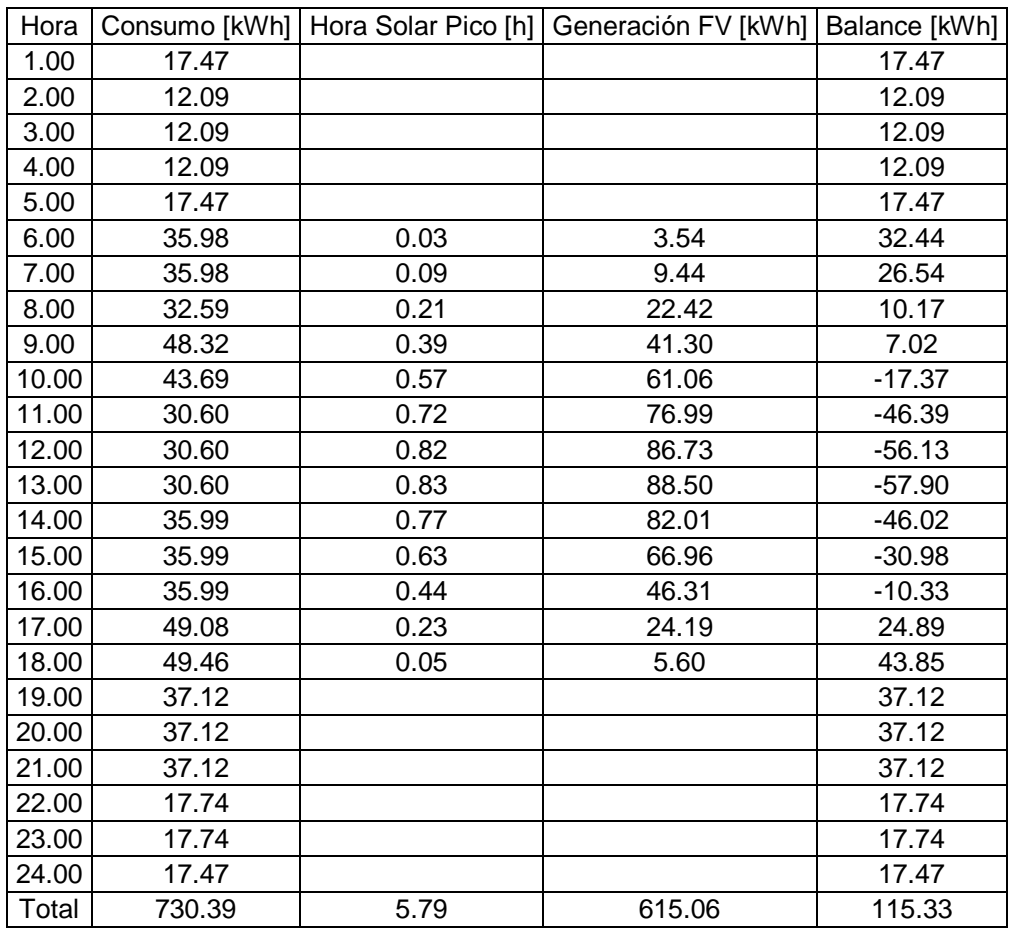

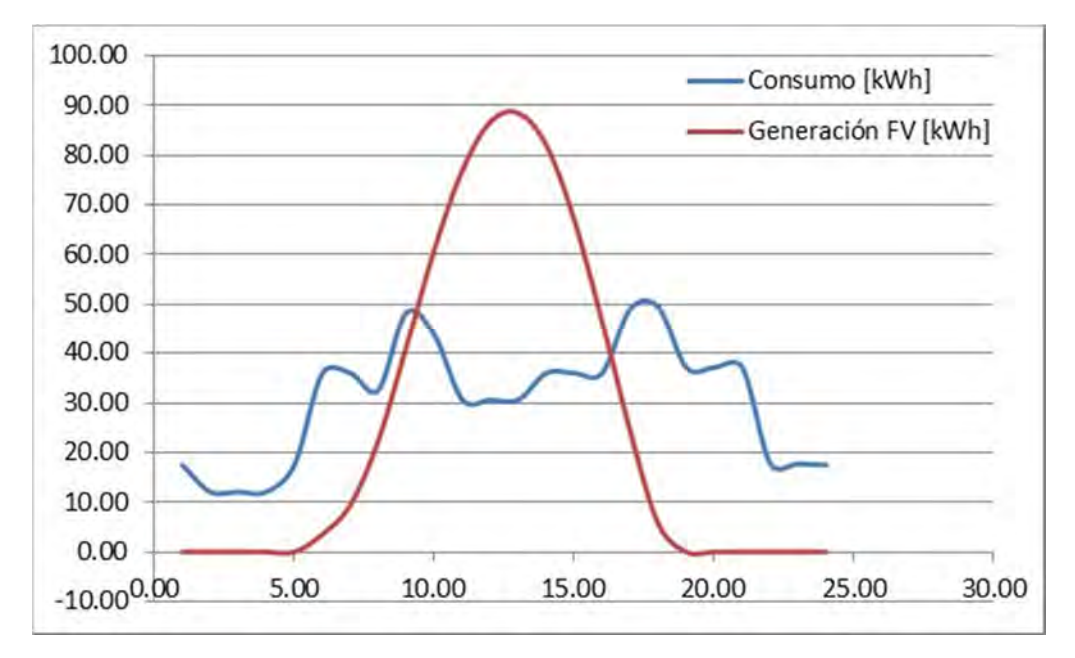

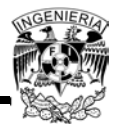

Junio

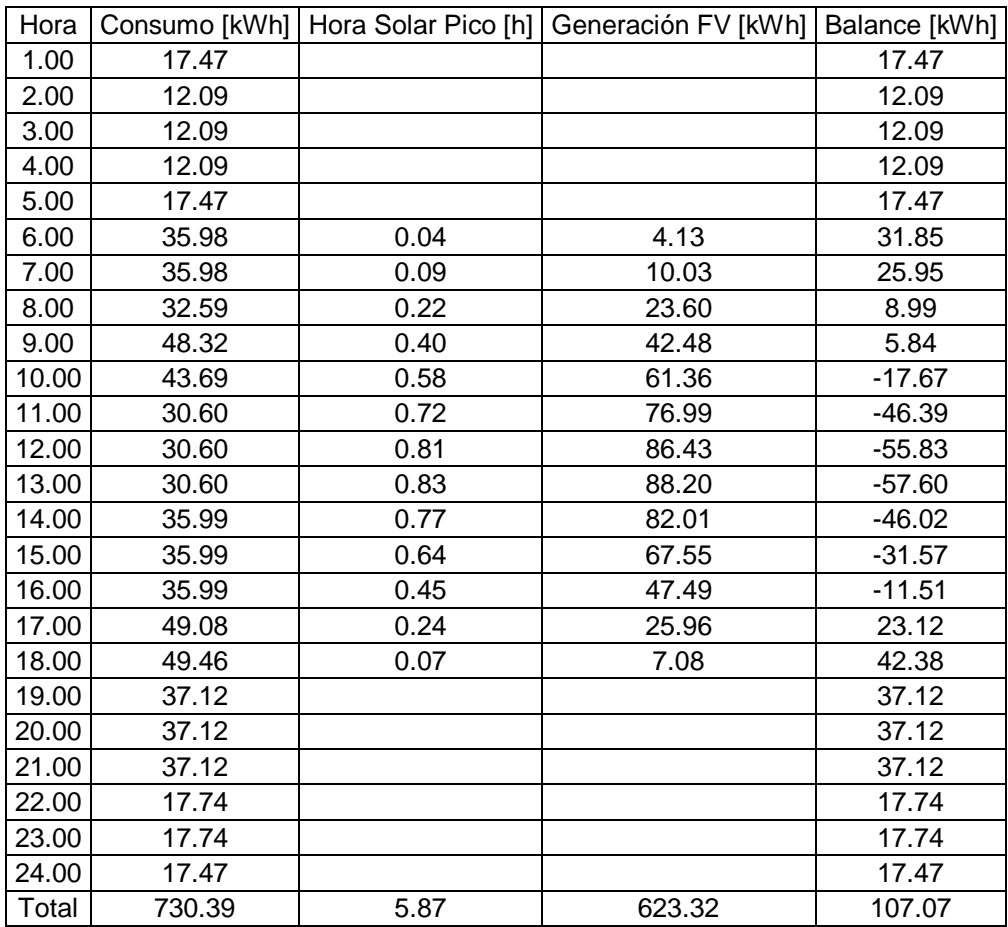

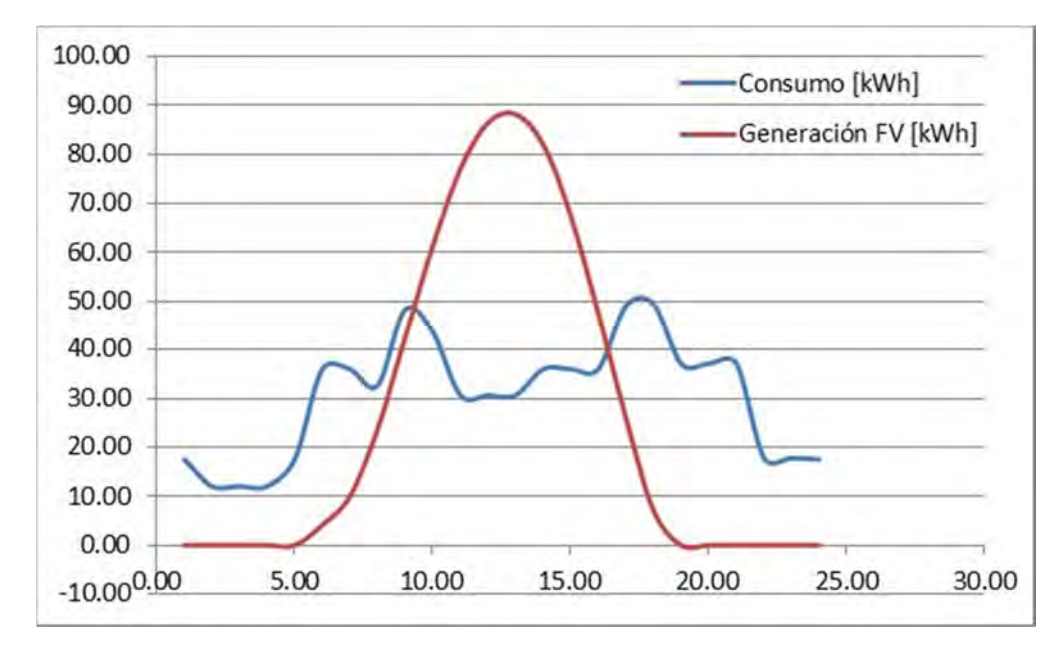

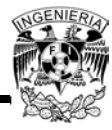

Julio

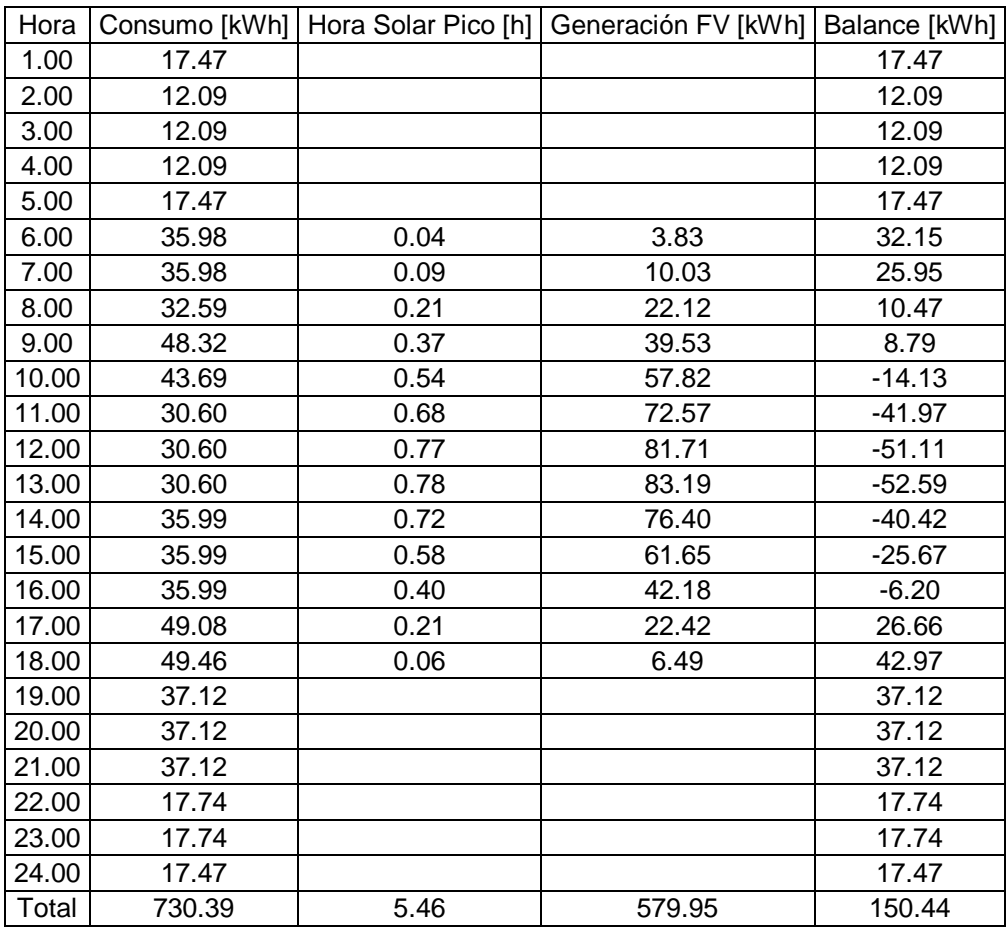

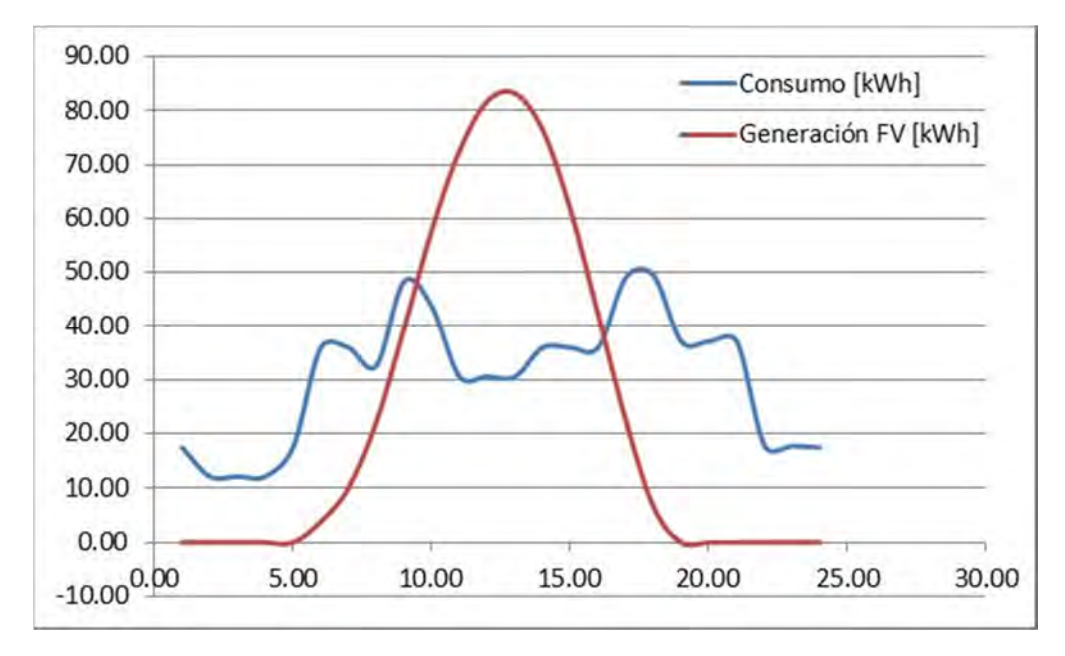

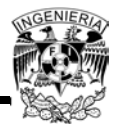

Agosto

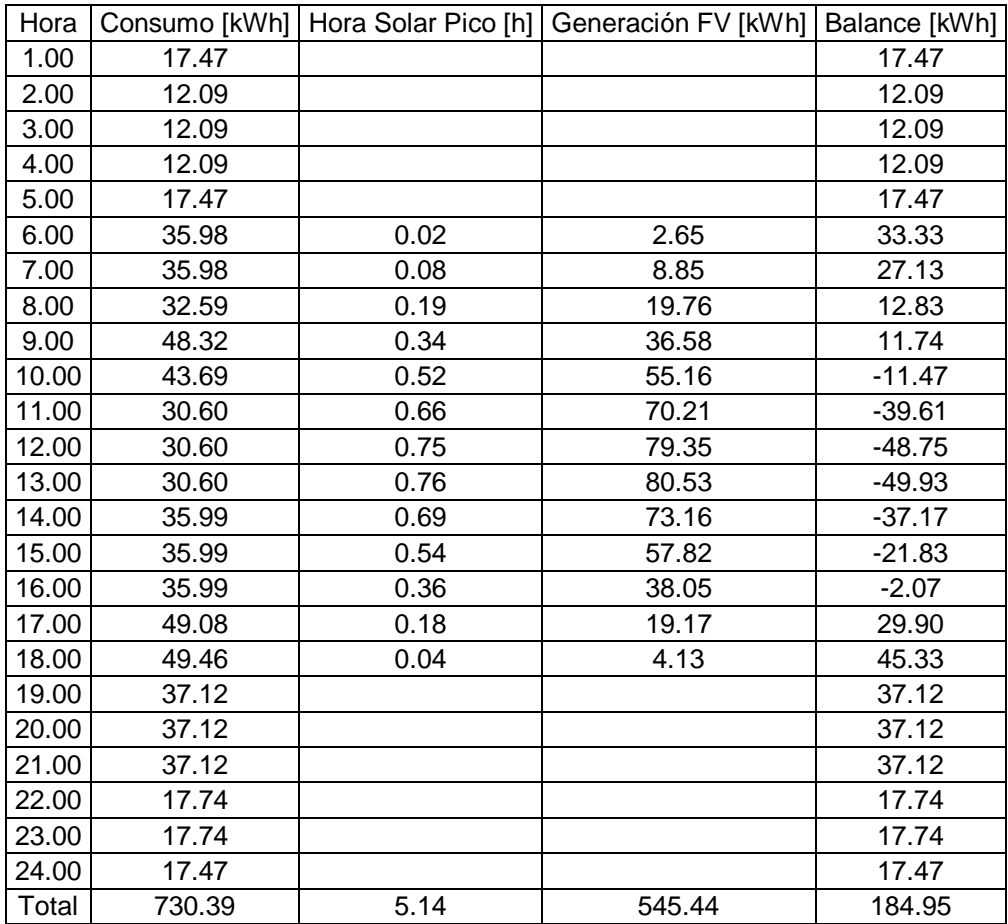

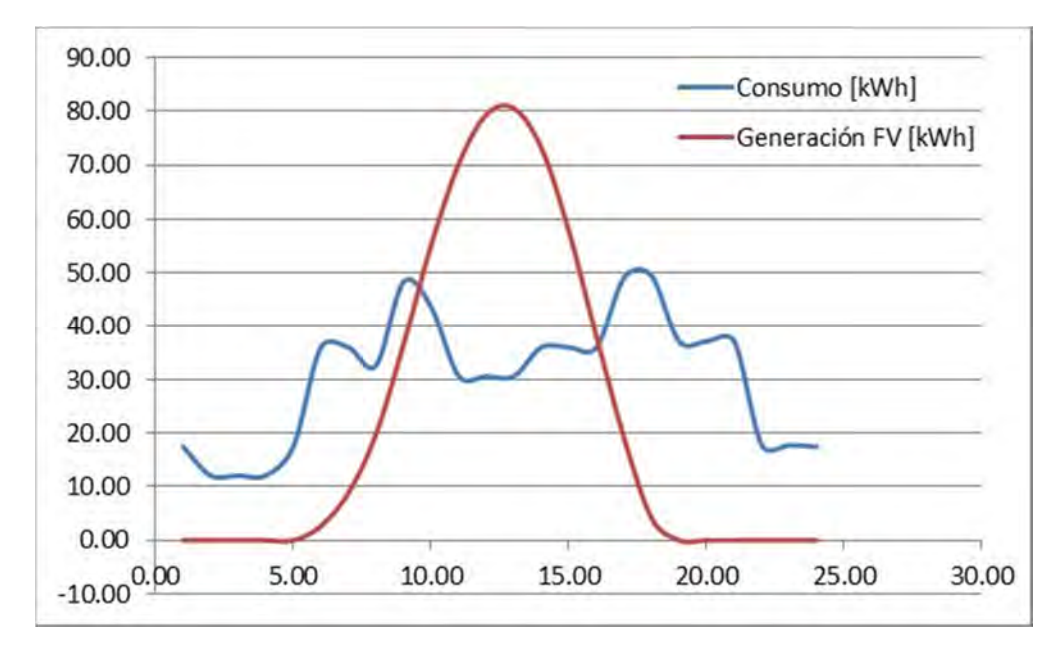
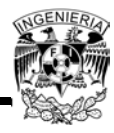

## • Septiembre

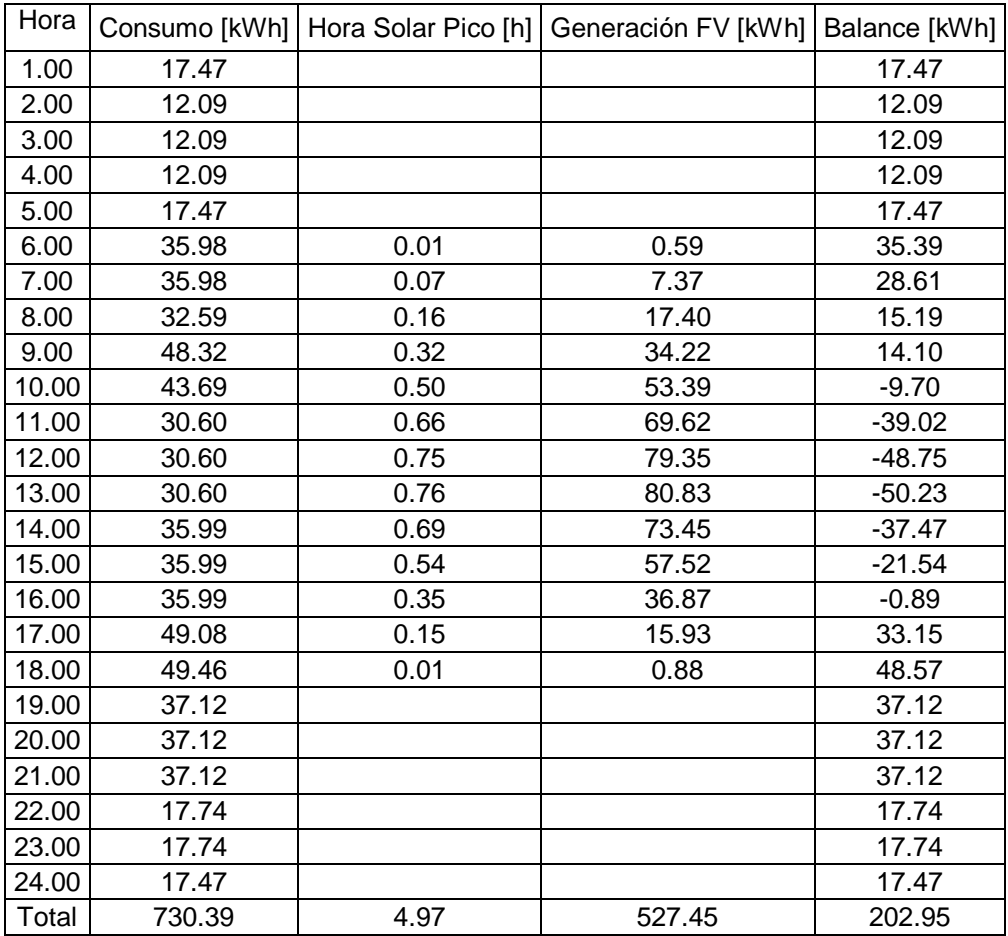

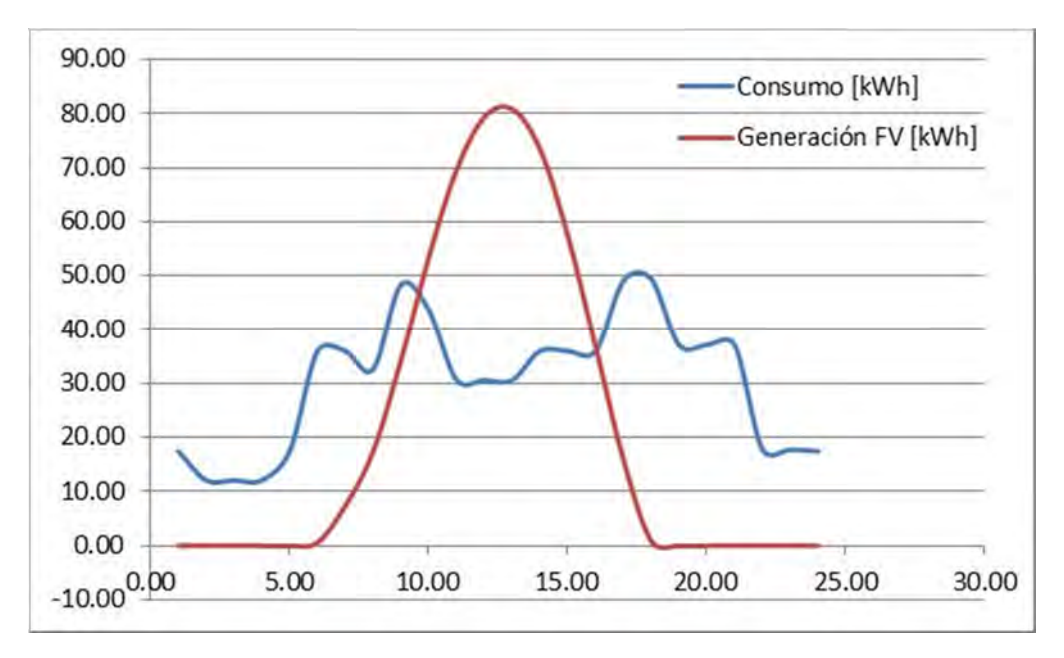

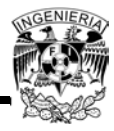

## • Octubre

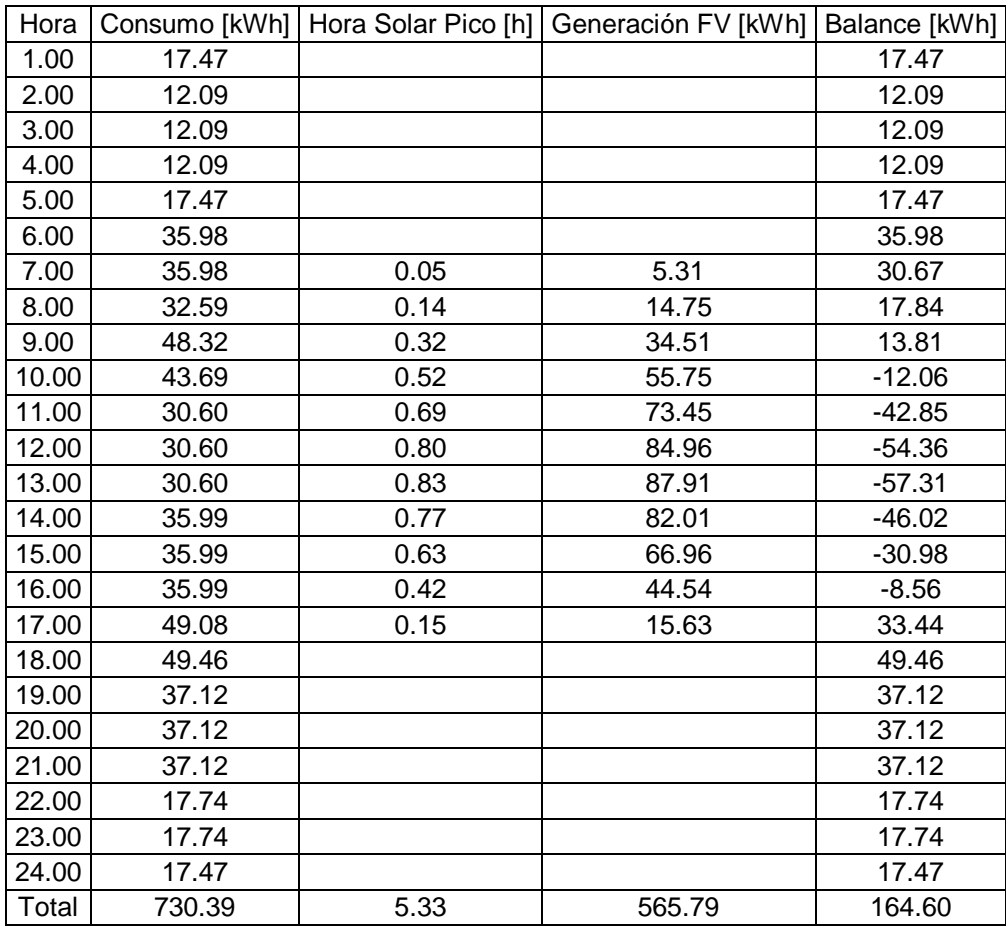

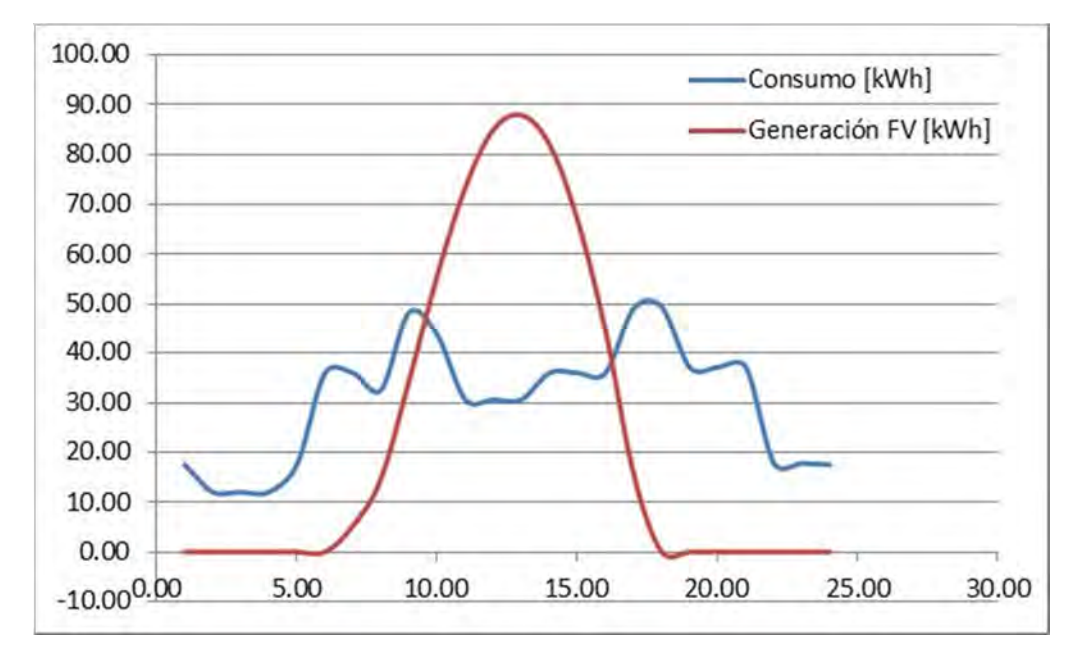

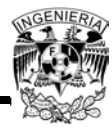

## Noviembre

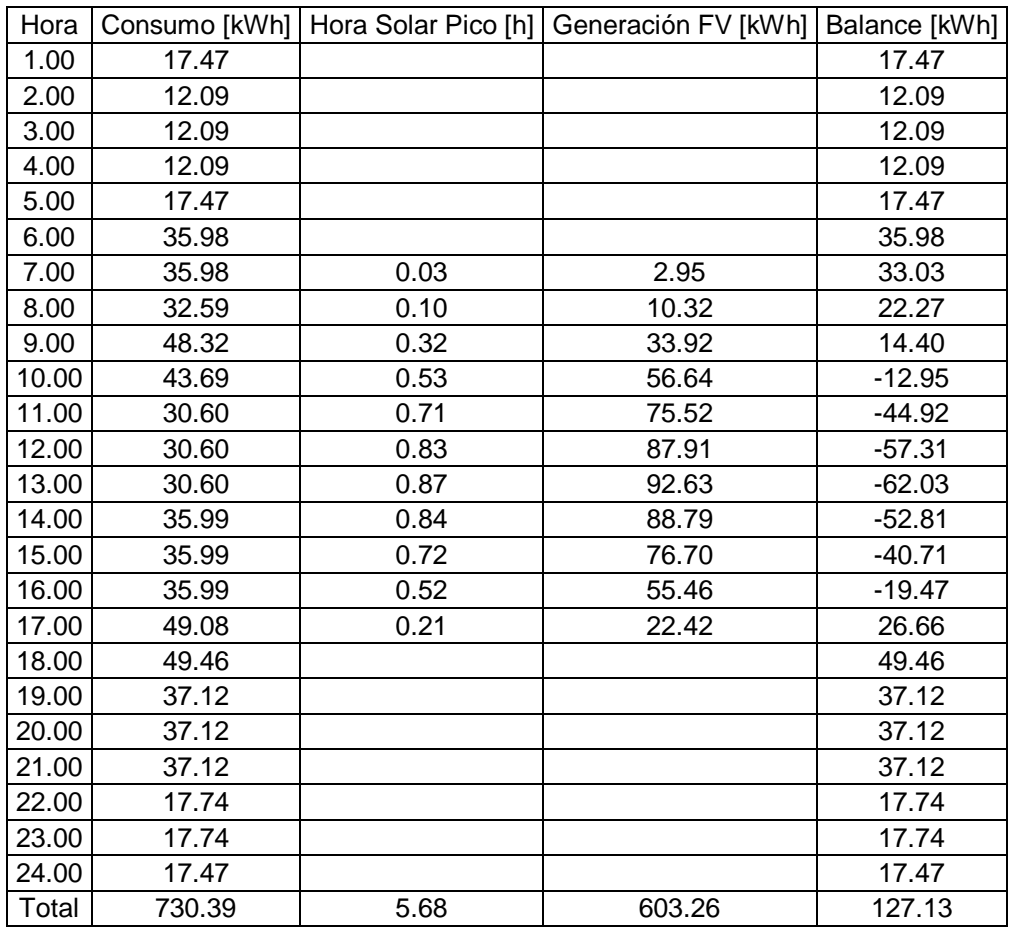

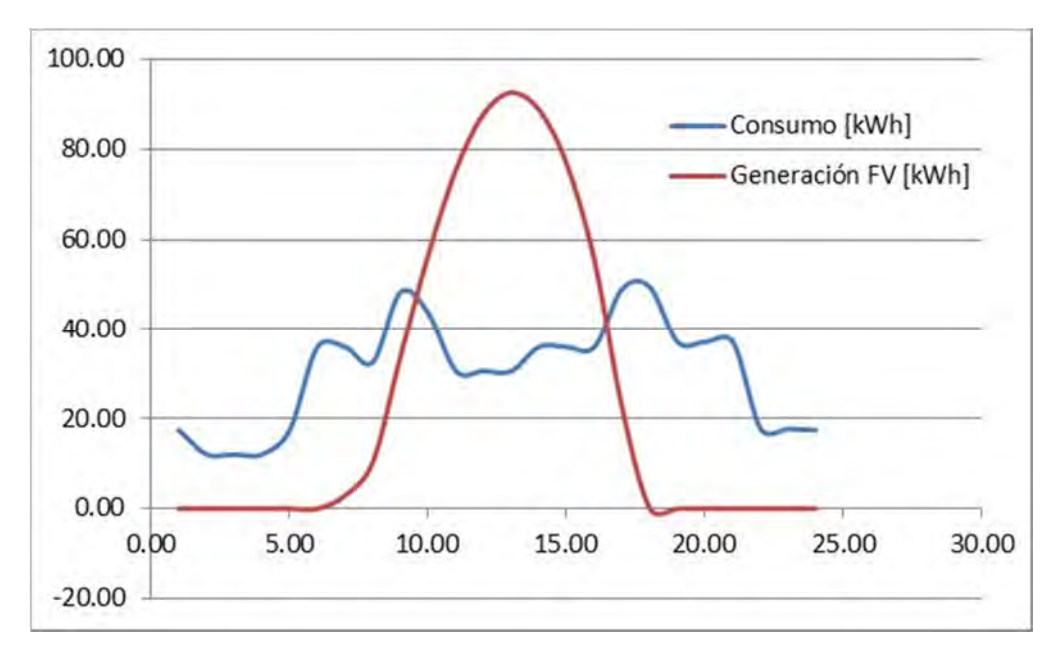

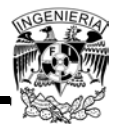

## Diciembre

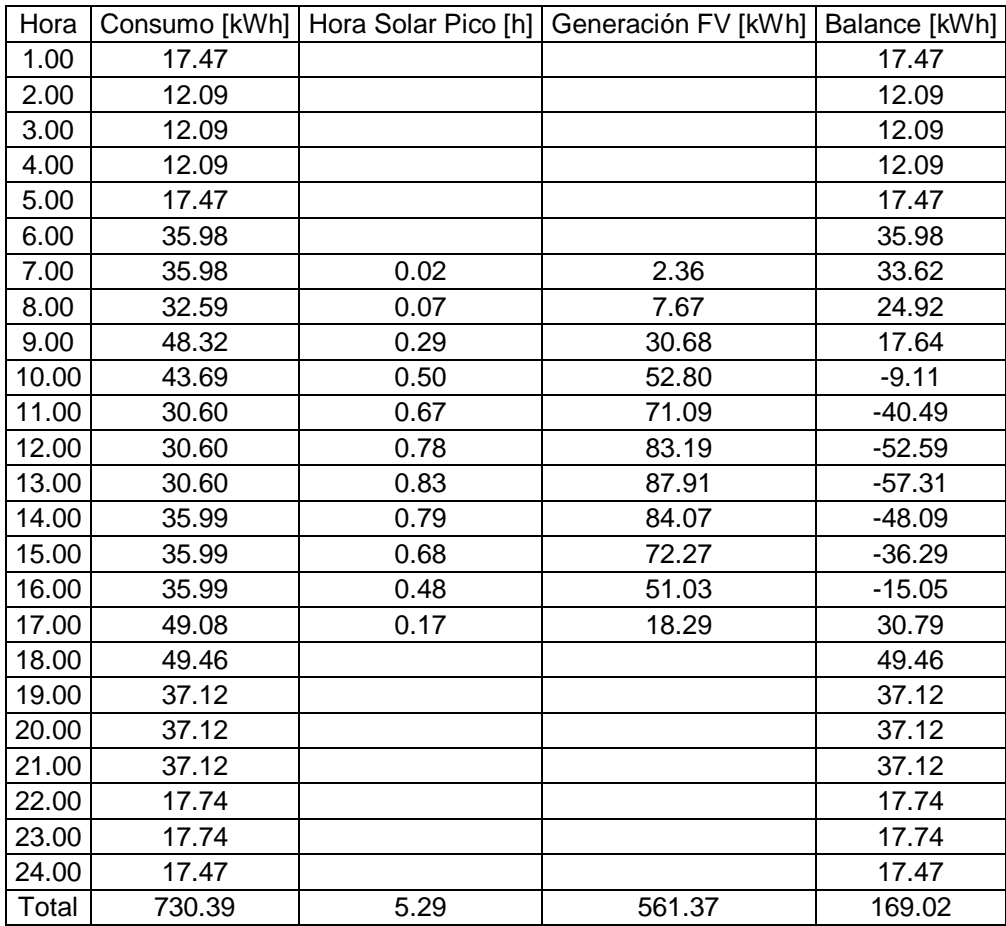

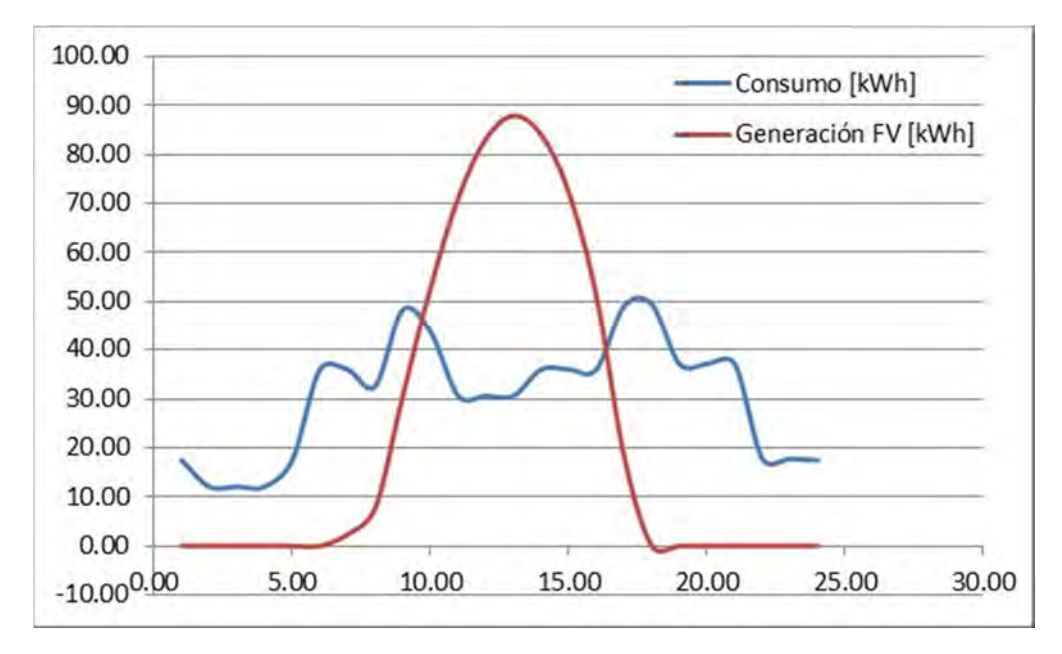

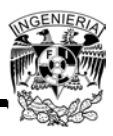

# **ANEXO 5**

## **Estimación de la Factura Eléctrica**

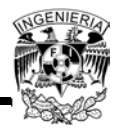

## **Cálculo del recibo de CFE sin considerar el proyecto fotovoltaico – 1ra. Parte**

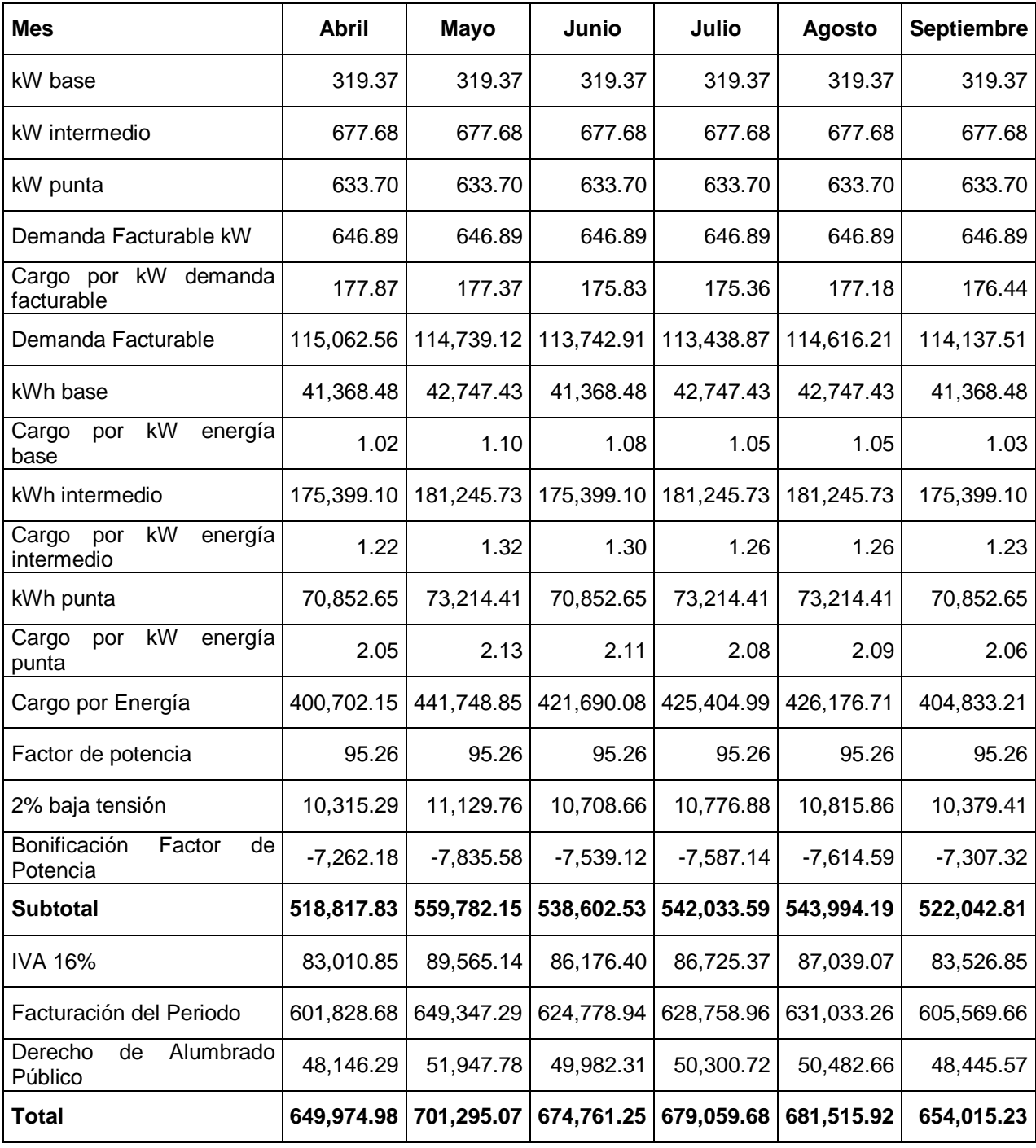

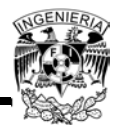

## **Cálculo del recibo de CFE sin considerar el proyecto fotovoltaico – 2da. Parte**

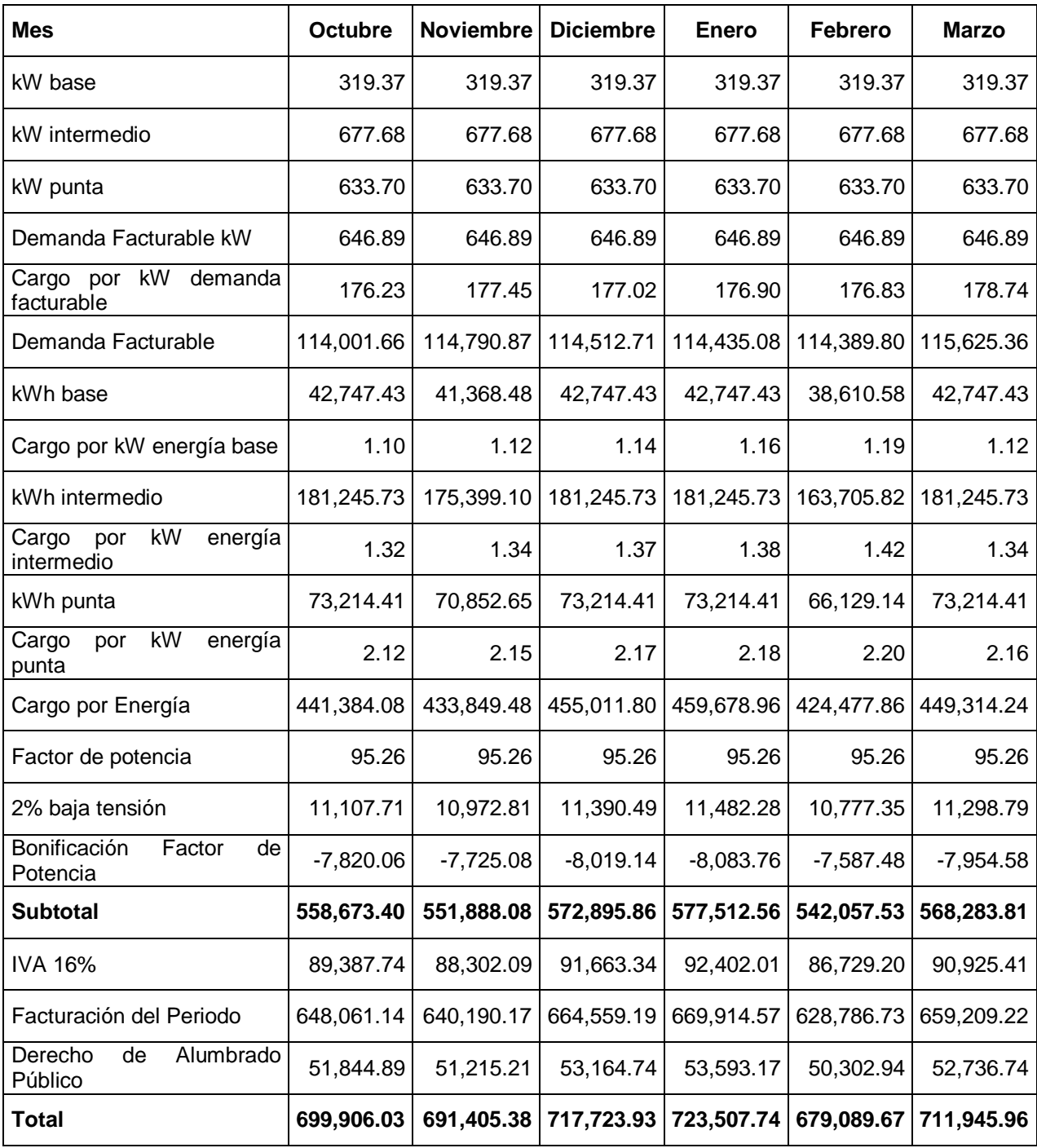

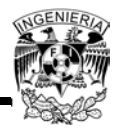

## **Cálculo del recibo de CFE considerando el proyecto fotovoltaico – 1ra. Parte**

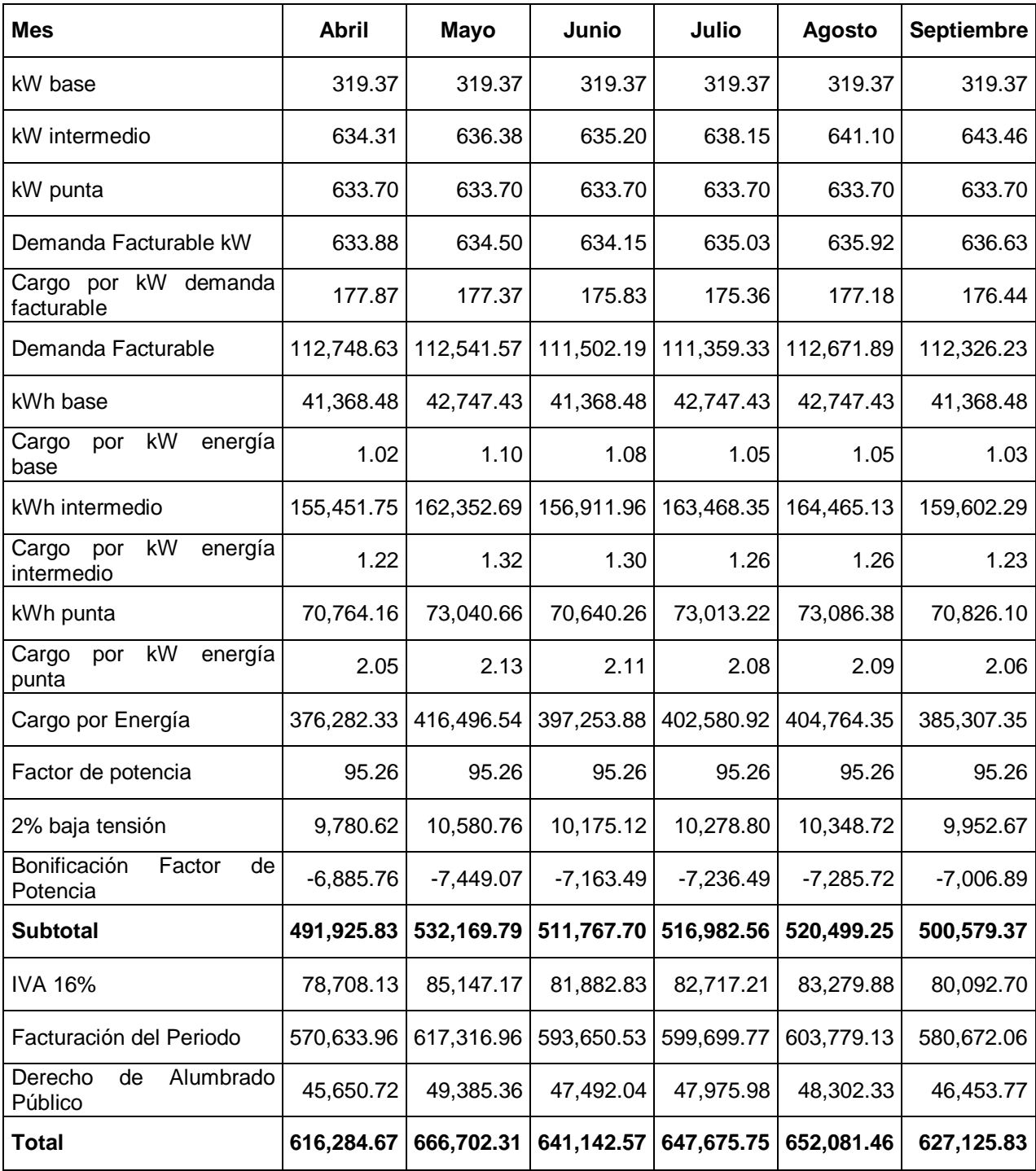

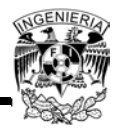

## **Cálculo del recibo de CFE considerando el proyecto fotovoltaico – 2da. Parte**

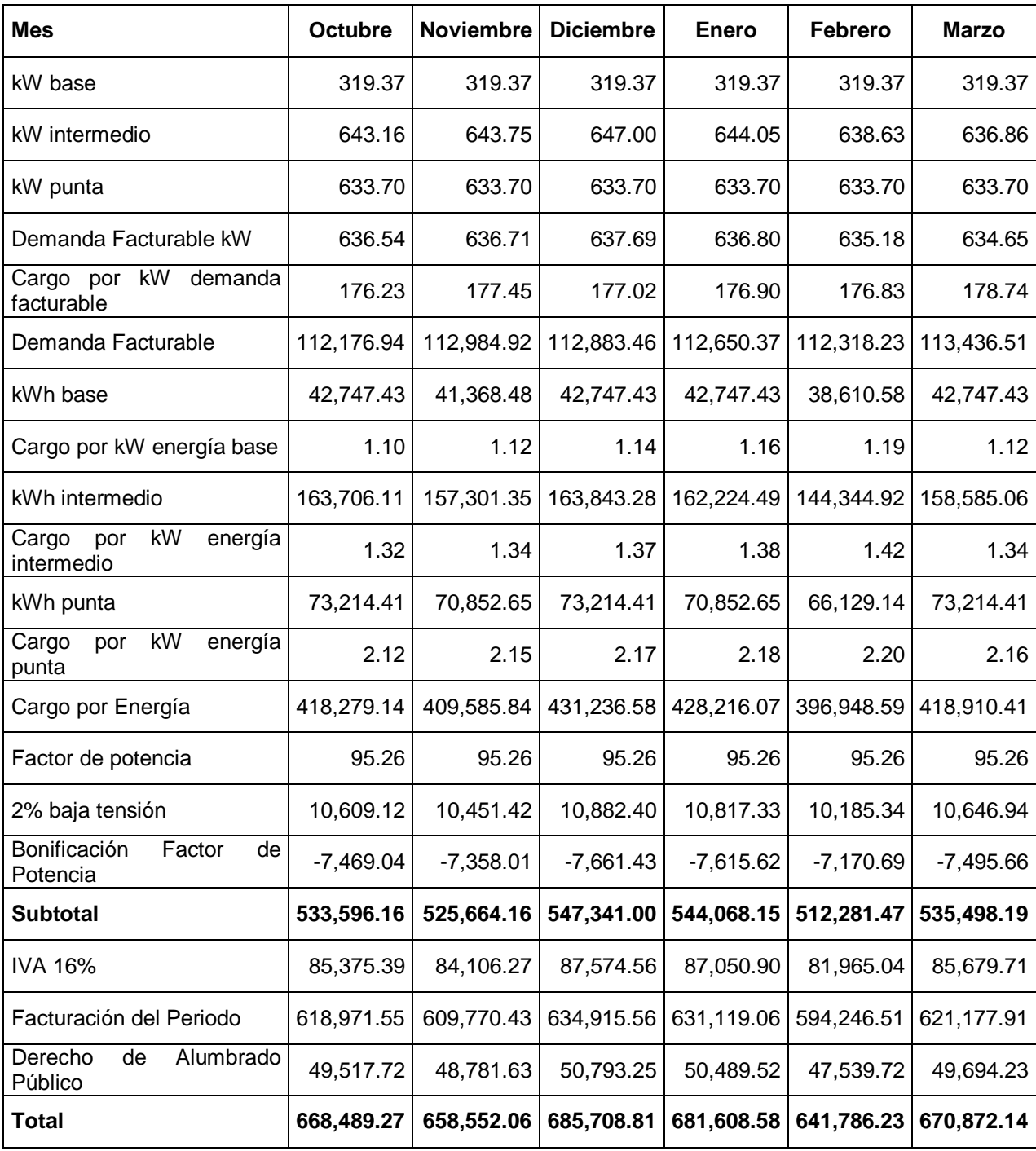

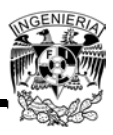

# **ANEXO 6**

## **Tablas de la NOM 001 SEDE 2012**

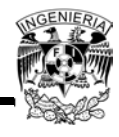

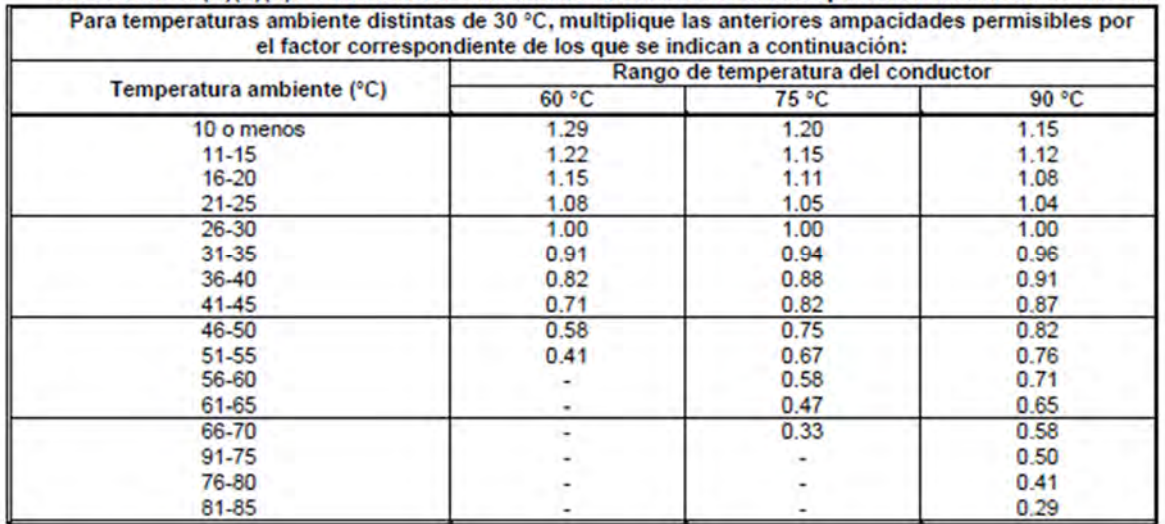

## Tabla 310-15(b)(2)(a).- Factores de Corrección basados en una temperatura ambiente de 30 °C.

### Tabla 310-15(b)(2)(b).- Factores de Corrección basados en una temperatura ambiente de 40 °C.

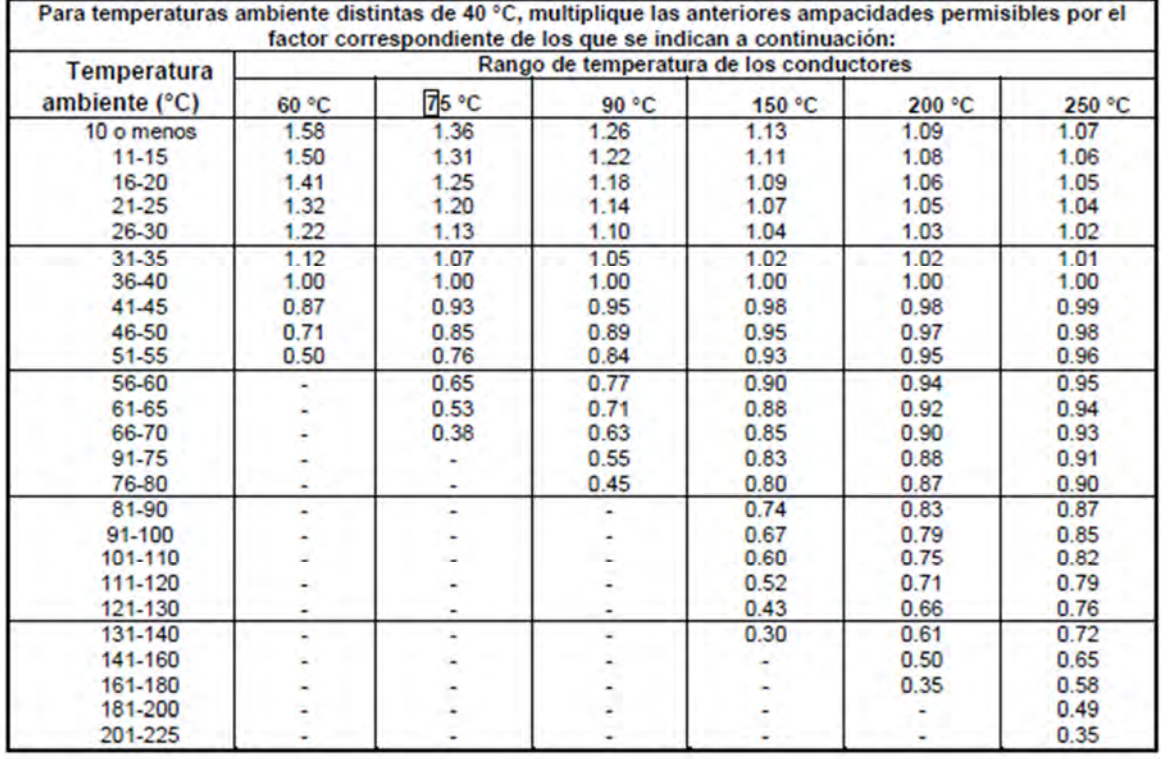

### 3) Factores de ajuste.

a) Más de tres conductores portadores de corriente en una canalización o cable. Cuando el número de conductores portadores de corriente en una canalización o cable es mayor de tres, o cuando los conductores individuales o cables multiconductores se instalan sin conservar su separación en una longitud continua mayor de 60 centímetros y no están instalados en canalizaciones, la ampacidad permisible de cada conductor se debe reducir como se ilustra en la Tabla 310-15(b)(3)(a). Cada conductor portador de corriente de un grupo de conductores en paralelo se debe contar como un conductor portador de corriente.

Cuando conductores de sistemas diferentes, como se establece en 300-3, están instalados en una canalización o cable común, los factores de ajuste mostrados en la Tabla 310-15(8(3»(a) se deben aplicar únicamente a los conductores de fuerza y alumbrado (Artículos 210, 215, 220 y 230).

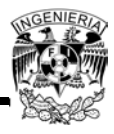

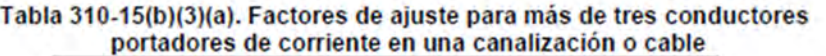

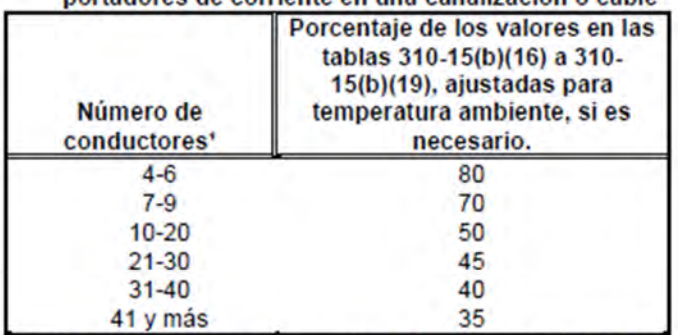

<sup>1</sup>Es el número total de conductores en la canalización o cable ajustado de acuerdo con 310-15(b)(5) y (6).

NOTA 1: Véase el apéndice B, Tabla B.310-15(b)(2)(11 ), para los factores de ajuste para más de tres conductores portadores de corriente en una canalización o cable con carga diversificada.

NOTA 2: Véase 366-23(a) en relación con los factores de ajuste para conductores en canales auxiliares de lámina metálica y 376-22(b) para los factores de ajuste para conductores en ductos metálicos.

- (1) Cuando los conductores es én instalados en charolas portacables, se debe aplicar lo establecido en 392-80.
- (2) Los factores de ajuste no se deben aplicar a los conductores en canalizaciones cuya longitud no supere los 60 centímetros.
- (3) Los factores de ajuste no se deben aplicar a conductores subterráneos que entran o salgan de una zanja exterior, si están protegidos físicamente por tubo conduit metálico pesado, tubo conduit metálico semipesado, tubo conduit rígido de policloruro de vinilo tipo PVC o tubo conduit de resina termofija reforzada RTRC en una longitud no mayor a 3.00 metros, y si el número de conductores no pasa de cuatro.
- (4) No se deben aplicar factores de ajuste a cables de tipo AC o de tipo MC bajo las siguientes condiciones:
- a. Los cables no tienen cubierta exterior total
- b. Cada cable no tiene más de tres conductores portadores de corriente
- c. Los conductores de tamaño 3.31 mm<sup>2</sup> (12 AWG)
- d. No más de 20 conductores de fase son instalados sin conservar la separación, están apilados o apoyados en anillos de retención.
- (5) Se debe aplicar un factor de ajuste del 60 por ciento a los cables tipo AC o tipo MC bajo las siguientes condiciones:
- a. Los cables no tienen cubierta exterior total
- b. El número de conductores portadores de corriente exceden de 20.
- c. Los cables están amontonados o agrupados en una longitud de más de 60 centímetros sin conservar la separación.

b) Más de un tubo conduit, tubo o canalización. Se debe mantener la separación entre tubos conduits, tubos o canalizaciones.

c) Canalizaciones circulares expuestas a la luz solar en azoteas. Cuando los conductores o cables se instalan en canalizaciones circulares expuestas a la luz solar directa en o por encima de azoteas, los valores que se indican en la Tabla 310-15(b)(3)(c) se deben agregar a la temperatura exterior para determinar la temperatura ambiente correspondiente para la aplicación de los factores de corrección de las Tablas 310-15(b)(2)(a) ó 310-15(b)(2)(b).

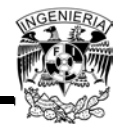

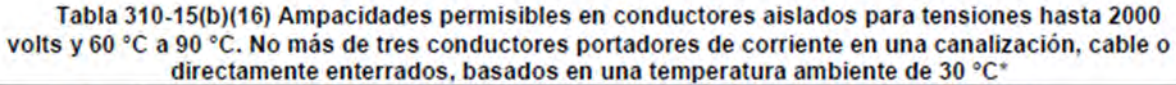

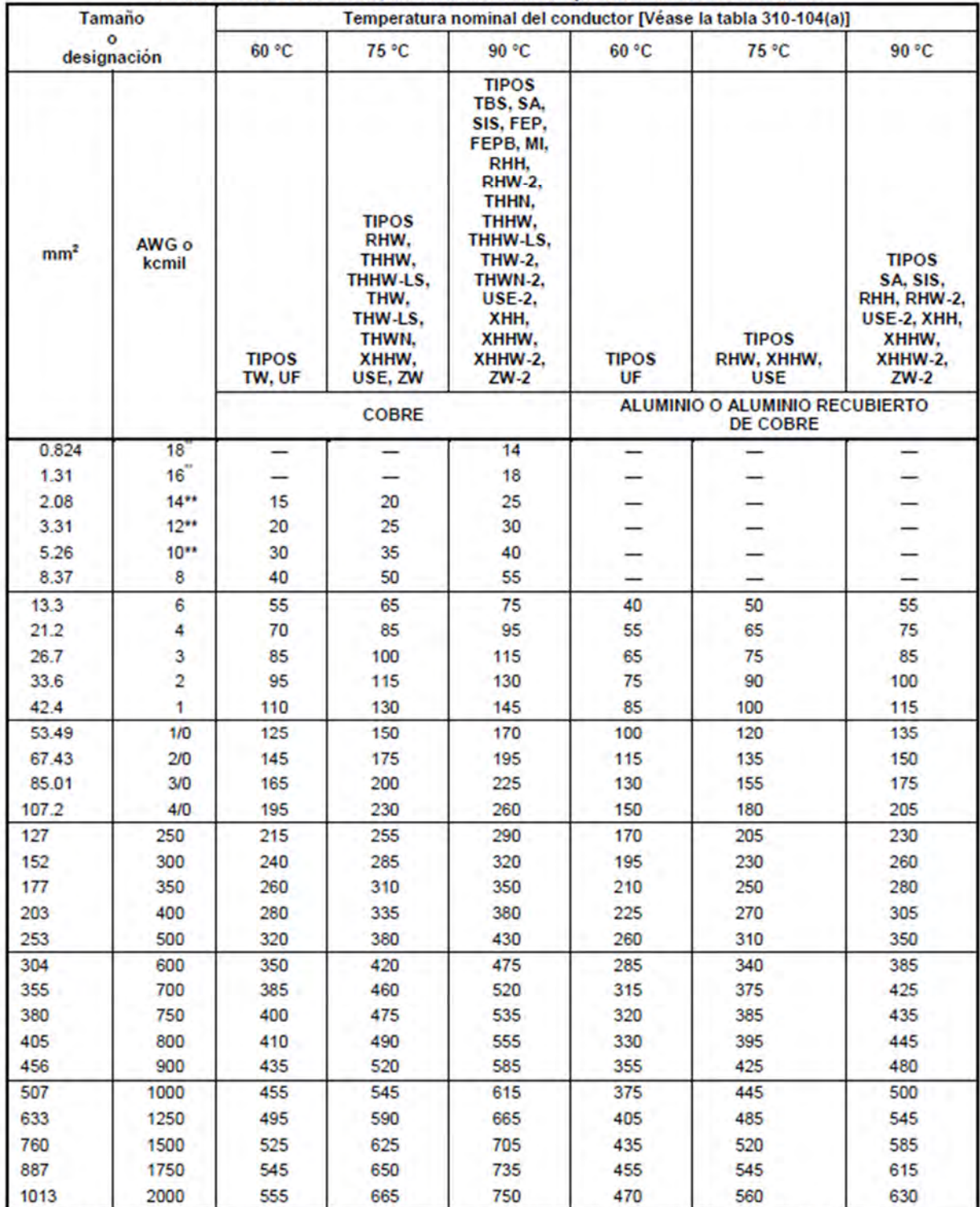

\* Véase 310-15(b)(2) para los factores de corrección de la ampacidad cuando la temperatura ambiente es diferente a 30 °C.<br>\*\* Véase 240-4(d) para limitaciones de protección contra sobrecomente del conductor.

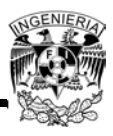

# **ANEXO 7**

## **Fichas Técnicas**

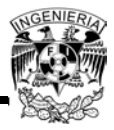

## POLYCRYSTALLINE

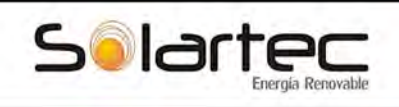

## **BENEFITS / BENEFICIOS**

#### High Efficiency / Alta Eficiencia

High module efficiency of up to 15.15%. Líder en la industria empleando celdas<br>policristalinas de alta eficiencia

#### More Power / Mayor Potencia

Delivers up to 50% more power per unit area<br>than conventional solar panels and 100%<br>more than thin film solar panels.

Ofrece hasta un 50% más de potencia por unidad<br>de área a comparación de los paneles solares<br>convencionales y un 100% más que los paneles<br>solares de película delgada.

#### Reduces Installation Cost / Reducción en Costos de Instalación

More power per panel means fewer modules per installation. This saves both time and money.

Mas potencia por panel representa menos módulos<br>por instalación. Esto ahorra tanto tiempo como dinero.

#### Reliable and Robust Design / Diseño Robusto y Confiable

Certified materials, tempered front glass, and<br>a sturdy anodized frame allows the module to<br>operate reliably in multiple mounting configurations.

Materiales certificados, cristal templado y un robusto marco anodizado el cual permite al módulo operar sin problema alguno y en múltiples configuraciones de montaje.

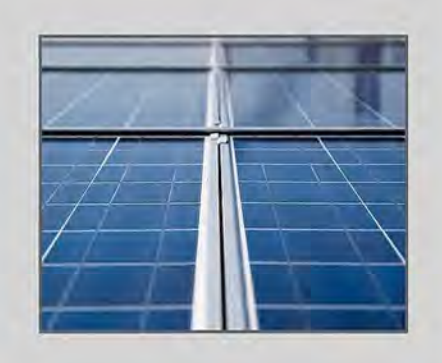

S72PC

270 - 295W SOLAR PANEL<br>EXCEPTIONAL EFFICIENCY AND PERFORMANCE /<br>EFICIENCIA Y DESEMPEÑO EXCEPCIONAL

## S72PC 72 Cell Modules

S72PC-270, S72PC-275, S72PC-280,<br>S72PC-285, S72PC-290, S72PC-295,

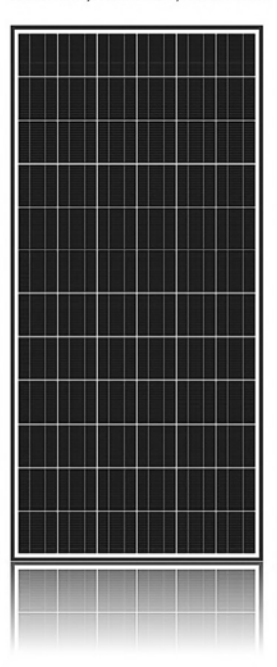

## Solartec 270 - 295W solar modules provide industry leading<br>efficiency and performance.

Utilizing 72 next generation polycristalline solar cells and an optimized module design, Solartec S72PC solar module delivers an unprecedent total conversion efficiency of up to 15.15%. Solartec 270 - 295W modules reduced

#### Los módulos solares Solartec de 270 - 295W proveen un liderazgo incomparable en la industria gracias a su eficiencia y desempeño.

El módulo solar Solartec S72PC utiliza 72 celdas solares multicristalinas de última<br>generación, aunado al optimo diseño del módulo, permitiéndole ofrecer una<br>eficiencia de hasta 15.15%. El reducido valor del coeficiente de convencionales

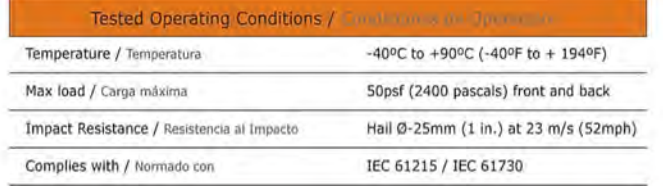

www.solartec.mx 16072012

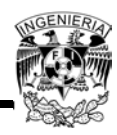

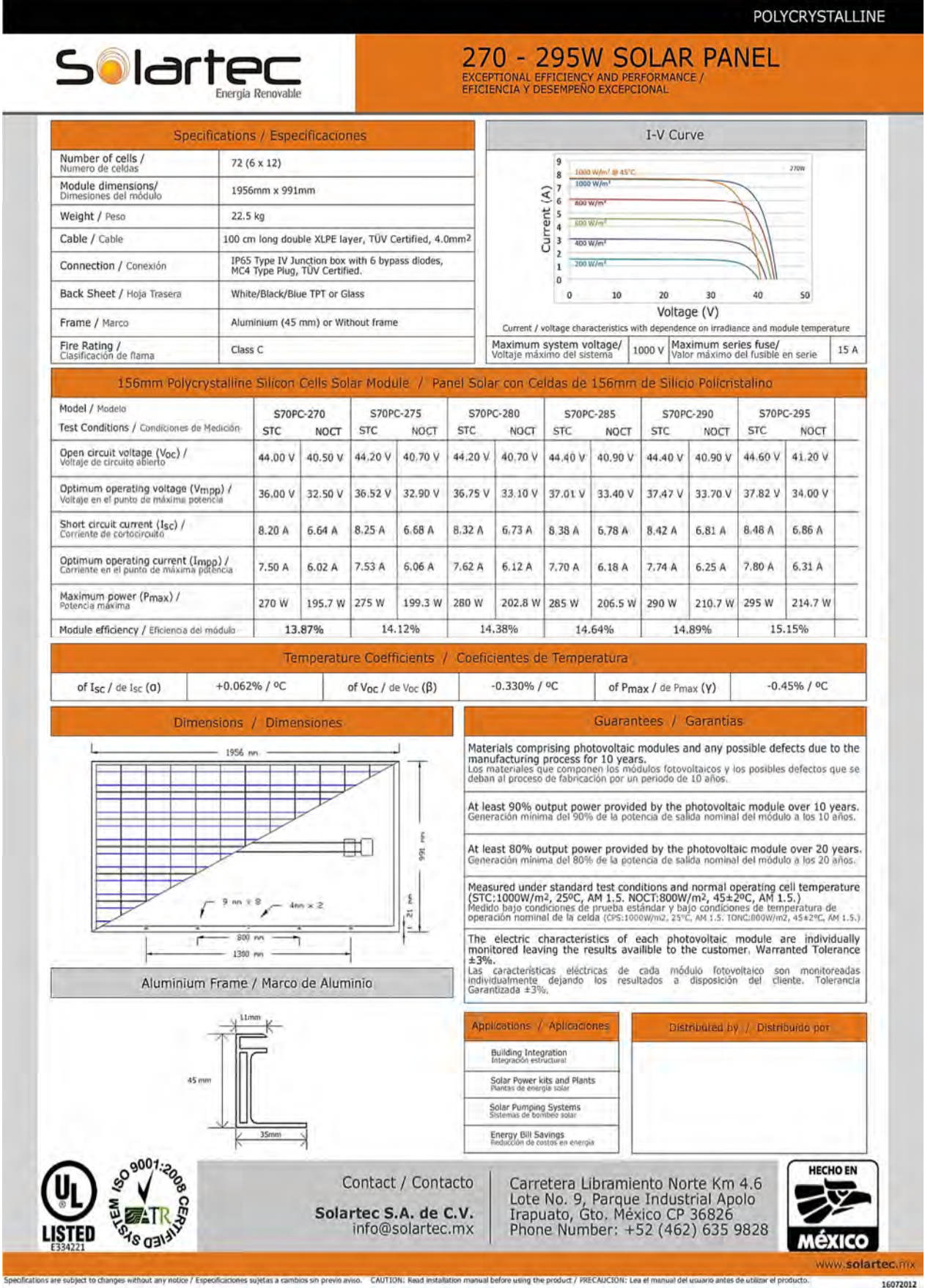

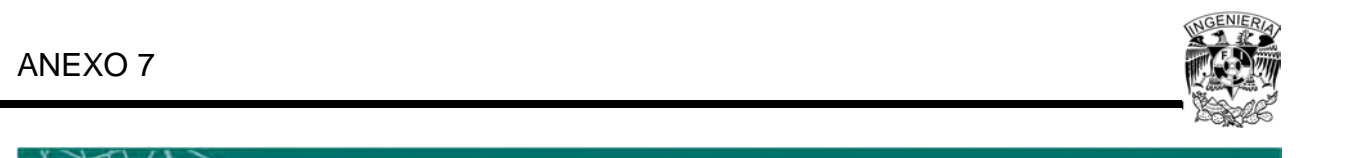

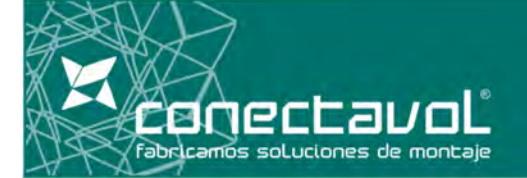

La estructura Gamma está formada por 4 partes principales, cuyas medidas y espesor dependen del cálculo estructural, de las condiciones meteorológicas y del peso de la estructura.

## **Estructura fija GAMMA**

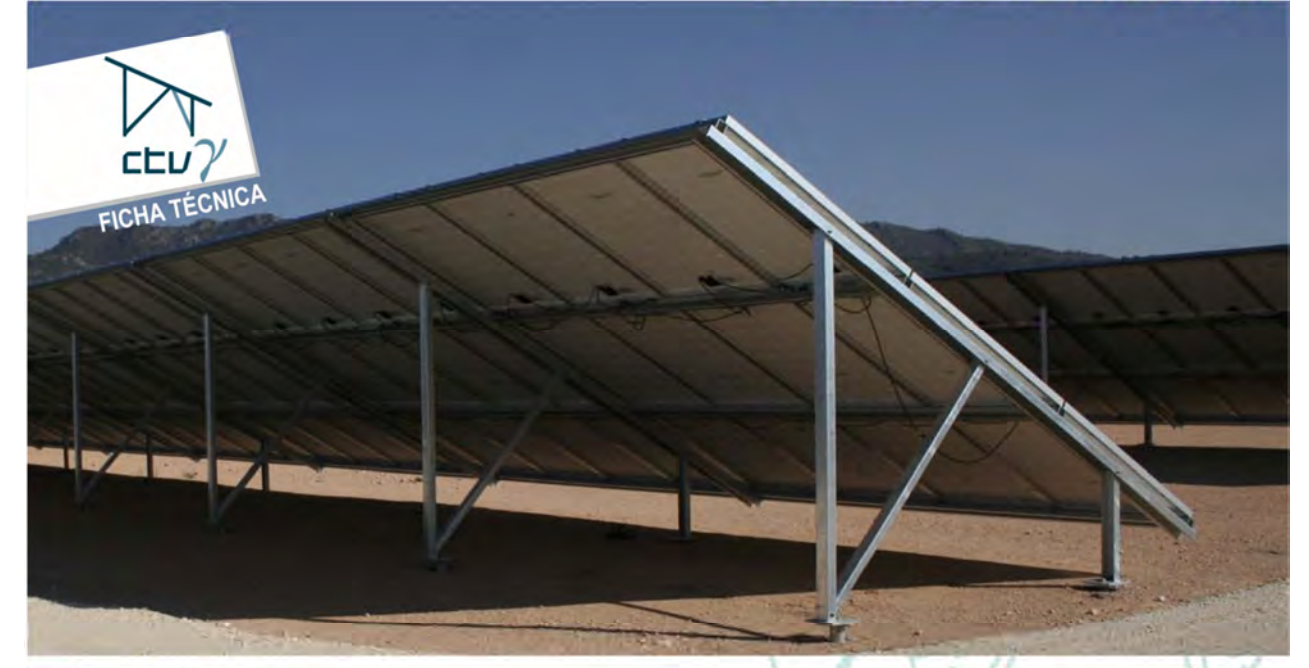

## **Ventajas**

- Estructura muy resistente y diseñada para cada necesidad. - Fácil montaje.
- 
- Posibilidad de configuraciones de seguridad. - Posibilidad de fijación mediante "Concrete Less".
- Max. tamaño de estructura: 42 m.
- Max. desnivel asumible: 0,60 m.
- Permite cargaderos de más de 6 m. de longitud.

## **Componentes**

### **CARGADERO**

- Sección en forma de Omega o U con medidas y espesor dependientes del cálculo estructural (longitudes mayores de 6 m.)

#### **TIRANTE PÓRTICO**

- Sección en forma de Omega o U con medidas y espesor dependientes del cálculo estructural (condiciones meteorológicas y peso de la estructura).
- Material: Acero galvanizado en caliente por inmersión.

#### **PILAR NORTE Y PILAR SUR**

- Sección en forma de Omega o U con medidas y espesor dependientes del cálculo estructural (condiciones meteorológicas y peso de la estructura).
- Material: Acero galvanizado en caliente por inmersión.

#### **CONCRETE lESS**

- Sistema de anclado de las estructuras al terreno. Logitud y forma del tornillo variables dependiendo de las características del terreno.
- Material: Acero galvanizado en caliente por inmersión.

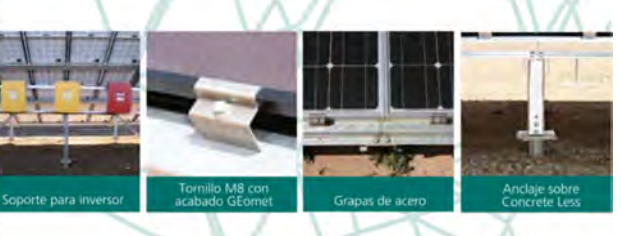

**Estructura de alta resistencia y fácil montaje. Gracias a su configuración especial está indicada para paneles de grandes dimensiones (más de 2 metros de altura).** 

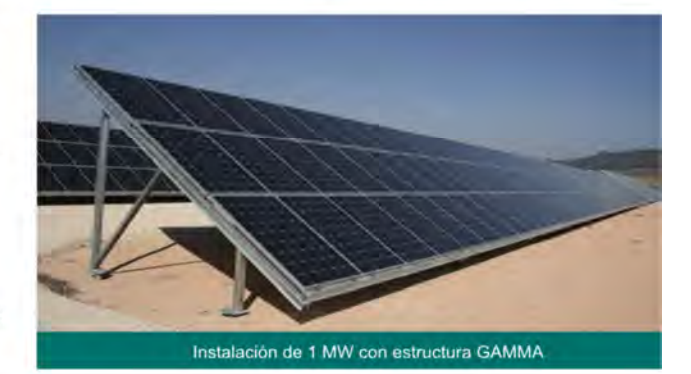

**www.coneccauoL.com** 

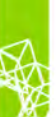

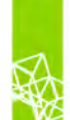

ΰ

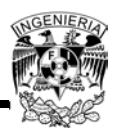

La estructura Gamma está diseñada para el montaje de grandes paneles. Para el diseño y dimensionado de la estructura se tienen en cuenta todas las sobrecargas, tanto las reales, por el peso de la misma

# E E

## $\overline{\mathsf{GAMMA}}$

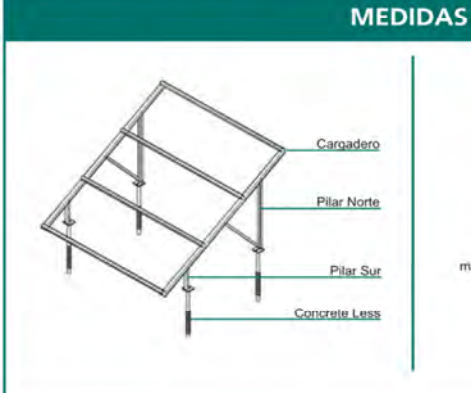

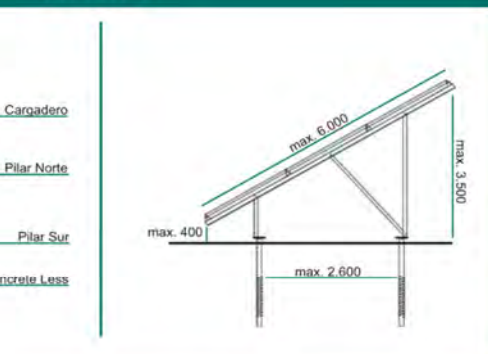

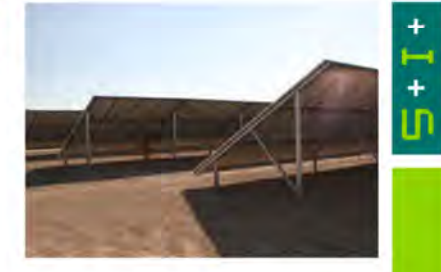

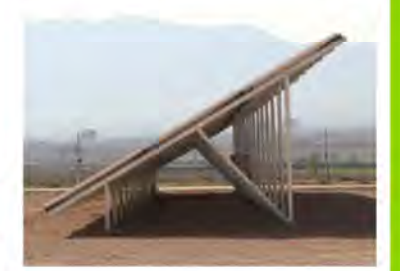

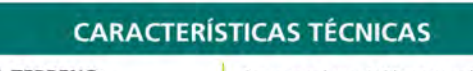

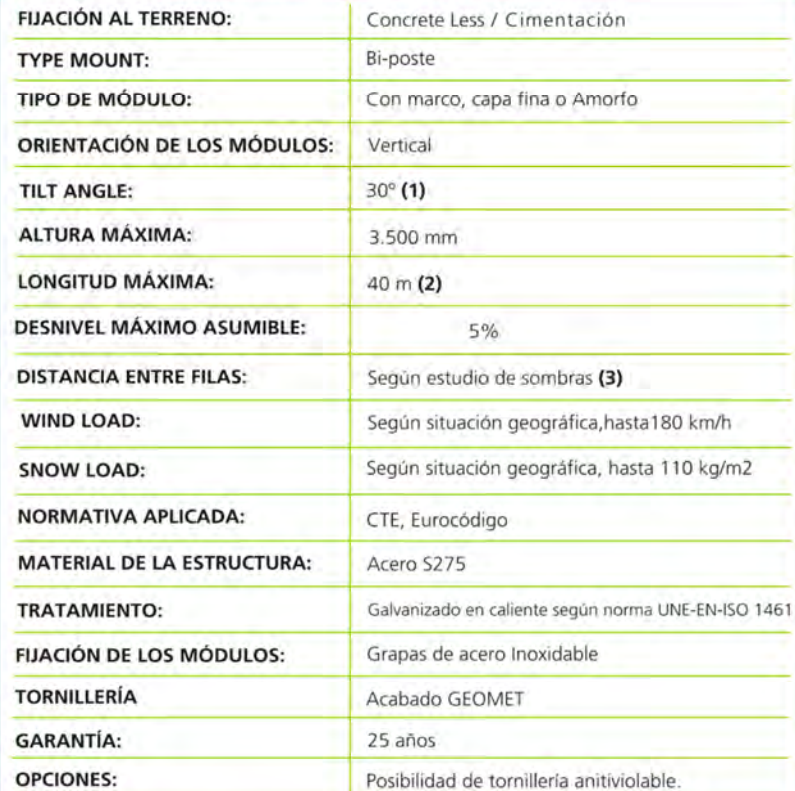

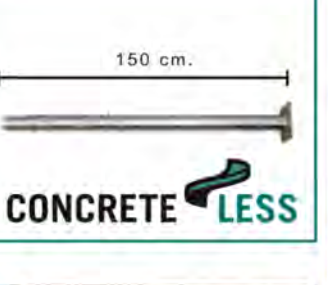

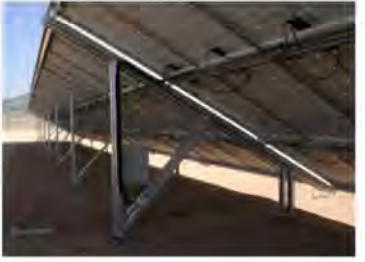

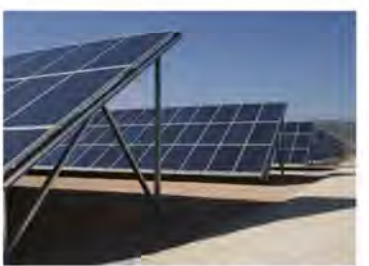

# sistemas  $\alpha$ m andoch m

{1} La orientación se puede modificar en función de la situación geográfica o las exigencias del cliente. (2) Esta distancia se puede ampliar introduciendo juntas de dilatación en la estructura.

(3) El estudio de sombras se realiza para cada obra.

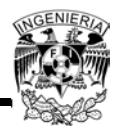

## **Xantrex GTl 00 Y GT 250 Inversor para interconexión a la red**

#### Características

- Diseño ultra-eficiente con eficiencia CEC del 96%, incluye transfollnador de aislamiento.
- Incluye desconectadores de CA *y* CD.
- Detecci-n de falla a tierra.
- Circuito de arranque suave, para reducir ruido.
- Diseño sellado que no requiere de fikros o aire exterior para el enfriamiento de componentes.
- Puntos de acceso al cableado desde la parte baja,laterales *y* trasera del inversor.
- Salidas de aire removibles, que permiten que el inversor pueda acoplarse a un ducto de ventilaci-n.
- Gabinete de acero con tratamiento de zinc y pintura en polvo que otorga maxima resistencia a la corrosión.
- Pantalla fluorescente con cubierta UV para făcil lectura contra luz solar.
- Comun caci~ Modbus RS485 *y* RS232.
- Disponible con 5 años de garantia estandar, garan ia extendida a 10 años.

#### **Opciones**

- La soluci-a PV Box ofrece mottiples arreglos de inversores
- y transformadores para media tensi-n.
- Sub-arregio de fusibles integrado en el gabinete del inversor.
- Configuración de tierra positiva (positive ground).
- Opciones de monitoreo y control remoto.
- Programas de mantenimiento preventivo.
- Garantías extenóldas y contratos de servicio hasta por 20 años.

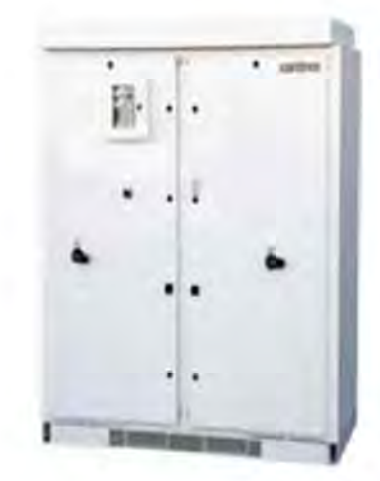

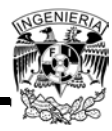

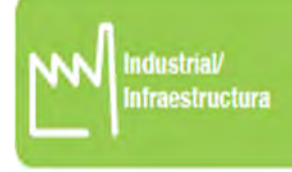

## ۶

## Inversores Xantrex GT100 y GT 250

## Especificaciones eléctricas

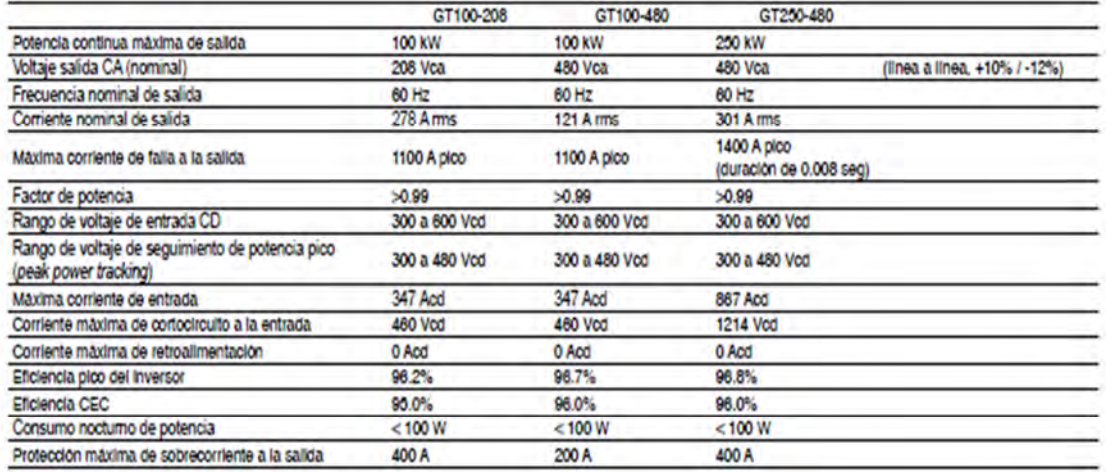

### Especificaciones generales

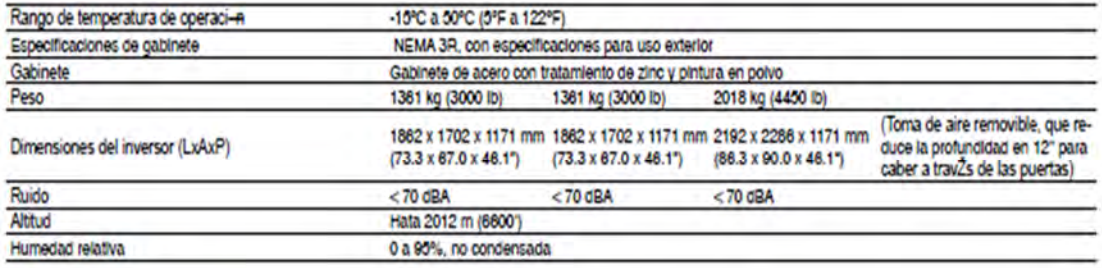

## Características y opciones

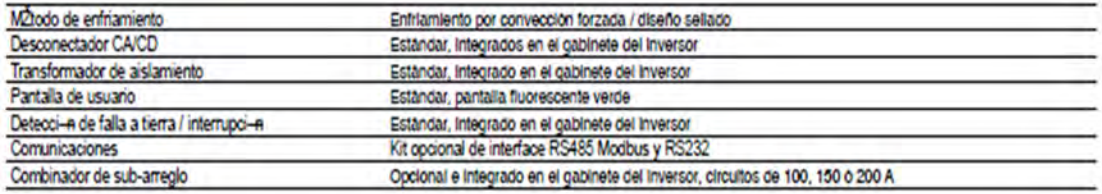

#### Aprobaciones

Certified to UL 1741 (2005 Edition) and CSA 107.1-01 Tested to IEEE 1547 FCC Part 15 Class A

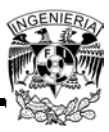

## **Solar Combiner Boxes** with Integral DC **Disconnect Switches**

cETLus 1741 Listed cETLus Listed to CSA Standard C22.2 No. 31 & No. 107.1 NEMA 4X (fiberglass and stainless steel) NEMA 4 (powder coated steel) NEMA 3R (painted steel)

## Application:

Eaton's Crouse-Hinds Solar Combiners with Integral DC Disconnect Switches provide all the strong and durable features of our standard Solar Combiner and are available with 1-48 input circuits', save material costs, installation time, and labor by joining the combiner box and disconnect within one enclosure and eliminating the need for a disconnect switch in a separate enclosure. ETL Listed to UL 1741 standards', providing peace of mind and plenty of wiring room for ease of installation.

## Features:

- . Rated for 600 VDC or 1000 VDC continuous duty
- · Integral Disconnects available in 100A, 250A, 400A, and 600A†
- · Touch-Safe fuse holders
- · Lexan shield covers all live components
- · 90°C output terminals
- \* Configured for positive and negative grounded arrays\*\*

## **Standard Materials and Finishes:**

Fiberglass Enclosure:

- . Hot compression molded fiberglass-reinforced thermoset polyester
- · Non-conductive, impact-resistant, UV resistant, flame retardant
- · Poured polyurethane seamless gasket provides watertight, dusttight environmental seal
- · Stainless steel used on all external hardware

#### **Integral Disconnect Rating:**

To determine the rating of the integral disconnect, simply multiply the number of input circuits by the max, current per string, and then<br>round to the next (higher) disconnect size, In NO case can the maximum current exceed the amperage rating. Disconnect switches are rated for 100% continuous duty. Example: A 12 string combiner box with max, current of 12A per string x 12 strings = 144A, which equals the minimum rating for a switch of 250A.

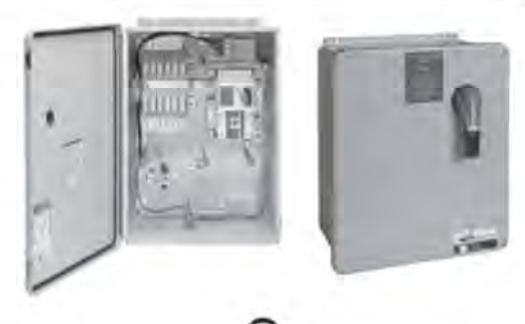

### **Certifications and Compliances:**

- · cETLus 1741 Listed
- CETLus Listed to CSA Standard C22.2 No. 31 & No. 107.1
- NEMA 4X (fiberglass and stainless steel)
- · NEMA 4 (powder coated steel)
- · NEMA 3R (painted steel)

#### Options:

- · Fuses (shipped uninstalled)
- · Surge protection
- · NEMA 4X stainless steel
- NEMA 4 powder coated steel
- NEMA 3R painted steel‡ ٠
- Solar cable whips (pre-assembled and installed)
- · Compression output lugs
- · Factory installed breather drain and desiccant
- · Bipolar construction (to 1000 VDC combined voltage)
- Smart combiners available (DC string monitoring)
- · Factory drilled entrance holes
- · Factory installed conduit fittings/cable glands
- · Dual output lugs
- · Lockable enclosures
- Integral power supply, terminal blocks
- · Custom options available consult factory

## **CATALOG NUMBERING SYSTEM**

Use the table below to build a catalog number for a combiner configuration that matches your specific project requirement.

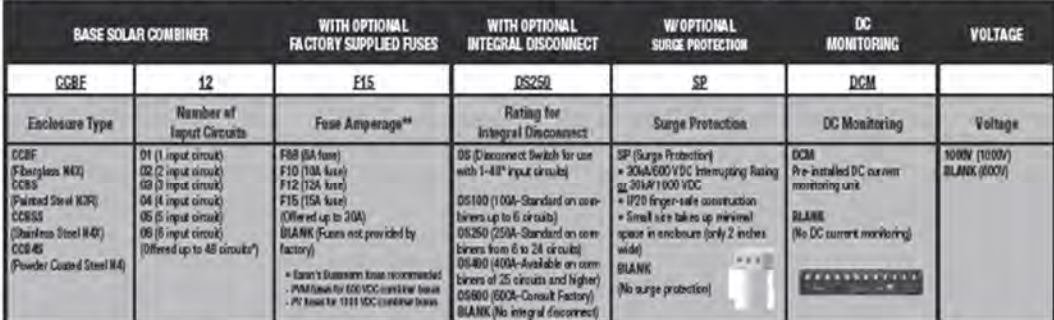

\*Combiners with 37-48 input circuits are not third party certified, but are constructed to UL 1741 standards.

"Negative fueed configurations available for positive grounded arrays. Replace F15 with NF15 in the catalog number.<br>†UL96B Listed Disconnect Switch 1000/.

#Sutable for vertical mounting applications only

www.crouse-hinds.com US: 1-866-764-5454 CAN: 1-800-265-0502 Copyright® 2013 Eston's Crouse-Hinds Business

#### **Crouse-Hinds** by **F.T-N**

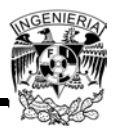

## **Solar Recombiners**

cETLus 1741 Listed cETLus Listed to CSA Standard C22.2 No. 31 & No. 107.1 NEMA 4X (fiberglass and stainless steel) NEMA 4 (powder coated steel) NEMA 3R (painted steel)

## Application:

In large photovoltaic (PV) systems, multiple combiner boxes are often in any processary, and the outputs of these combiner boxes may need to be<br>nombined again-necombined-before reaching a central inverter.<br>Eaton's Crouse-Hinds Recombiner Boxes allow for ease of<br>installation, saving time, lab measurement, saming anne, acce, and mose importantly, system costs.<br>Solar Recombiners range from 2 to 12 input circuits, with a durable<br>non-metallic (NEMA 4X) or metallic (NEMA 3R) painted steel enclosure.

<sub>8</sub>

#### Features:

- \* Rated for 600 VDC or 1000 VDC continuous duty
- . 2-12 input circuits with configurations up to 1200A
- · Installed fuses included
- · Lexan shield covers all live components
- · 90°C output terminals
- · Configured for positive and negative grounded arrays
- · Busbar design

## **Certifications and Compliances:**

- · cETLus 1741 Listed
- · cETLus Listed to CSA Standard C22.2 No. 31 & No. 107.1
- . NEMA 4X (fiberglass and stainless steel)
- · NEMA 4 (powder coated steel)
- · NEMA 3R (painted steel)

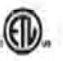

## Options:

- · NEMA 3R painted steel‡
- · NEMA 4X fiberglass
- · NEMA 4X stainless steel
- · NEMA 4 powder coated steel
- · Surge protection
- · Smart recombiners available (DC string monitoring)
- · Factory drilled entrance holes
- · Factory installed conduit fittings
- · Bipolar construction
- · Factory Installed breather drain and desiccant
- · Integral power supply, flex VO, terminal blocks
- Integral disconnects available in 100A, 250A, 400A, and 600A1consult factory
- · Custom options available consult factory

## **CATALOG NUMBERING SYSTEM**

Use the table below to build a catalog number for a recombiner configuration that matches your specific project requirement.

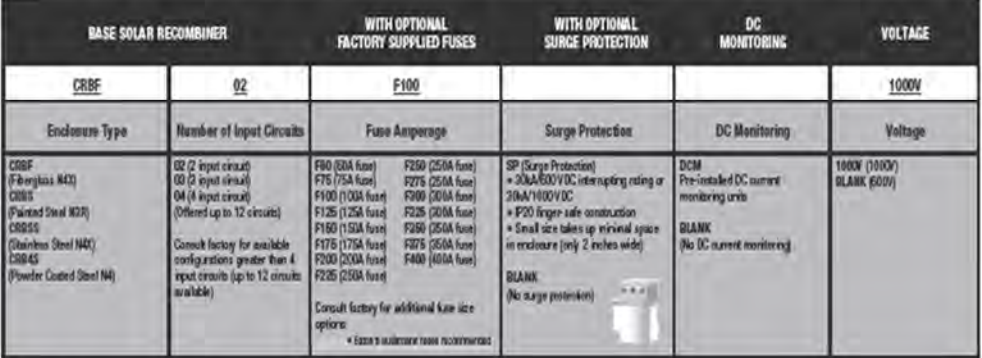

**1UL98B Listed Disconnect Switch 1000V.**<br>‡Suitable for vertical mounting applications only.

www.orouse-hinds.com US 1-886-764-5454 CAN 1-800-265-0502 Copyright® 2013 Eston's Crouse-Hinds Business

**Crouse-Hinds** W U.T.M

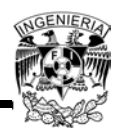

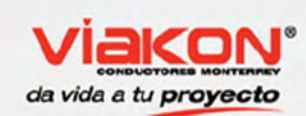

Cables Para Distribución Aérea y Subterránea

## **Cable de Cobre Tipo USE-2 XLPE 600V, 90°C**

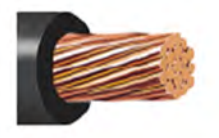

## DESCRIPCiÓN GENERAL

Cable formado por un conductor de cobre suave comprimido clase B o unilay comprimido, separador (según se requiera) y aislamiento de polietileno de cadena cruzada (XlPE).

## ESPECIFICACIONES

- los cables Viakon® TIpo USE-2, cumplen con las siguientes especificaciones:
- · UL 854 Service Entrance cables
- ICEA 5-95-058 Standard lor nonshielded cables rated 2000 V or less lor the distribution 01 electrical energy.

## PRINCIPALES APLICACIONES

- Estos cables son usados en acometidas subterráneas.
- Puede ser usado en ambientes húmedos o secos, instalados en ductos, conduits y directamente enterrados

### CARACTERíSTICAS

- Cable aprobado por Ul (File E98969)
- Opciones: Disponible con características de resistencia a la propagación de flama vertical (VW-1), Resistente al aceite I ó 11, Resistente a gasolina, TC para instalación en charola para 1/0 AWG y mayores.
- Tensión máxima de operación: 600 V.
- Temperatura máxima de operación en el conductor:
- 9O·C en ambiente seco o húmedo.
- # Se labrican en calibres de 2,082 mm2 a 1013,41 mm2 (14 AWG a 2000 kcmil)

## VENTAJAS

- ApropiadoS para instalarse en lugares mojados o secos.
- Su aislamiento termofijo ofrece mayor estabilidad térmica.
- Su mayor espesor de aislamiento permite instalarlo directamente enterrado.

600 V  $90^{\circ}$ C

Copyright @ 2013 Conductores Monterrey S.A. de C.V. Derechos reservados. Www.viakon.com www.viakon.com

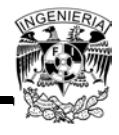

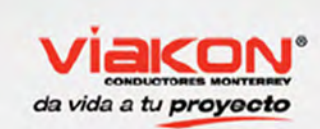

## Cables Para Distribución Aérea y Subterránea Cable de cobre Tipo USE-2 **XLPE 600V, 90°C**

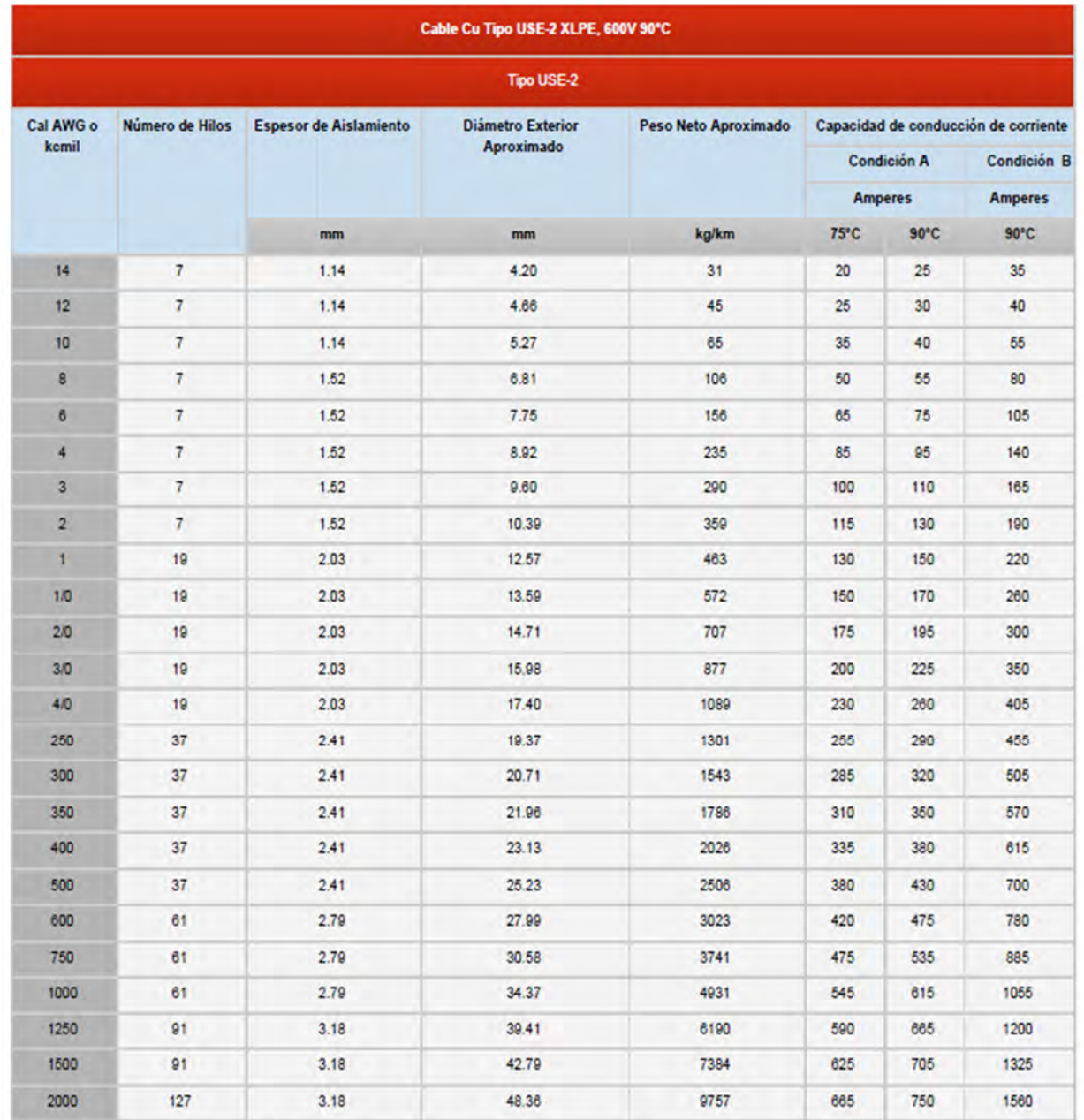

Condicion A: Basada en la tabla NEC (NFPA 70) 310.16. a una temperatura ambiente de 30C.

Copyright @ 2012 Conductores Monterrey S.A. de C.V. Derechos reservados.

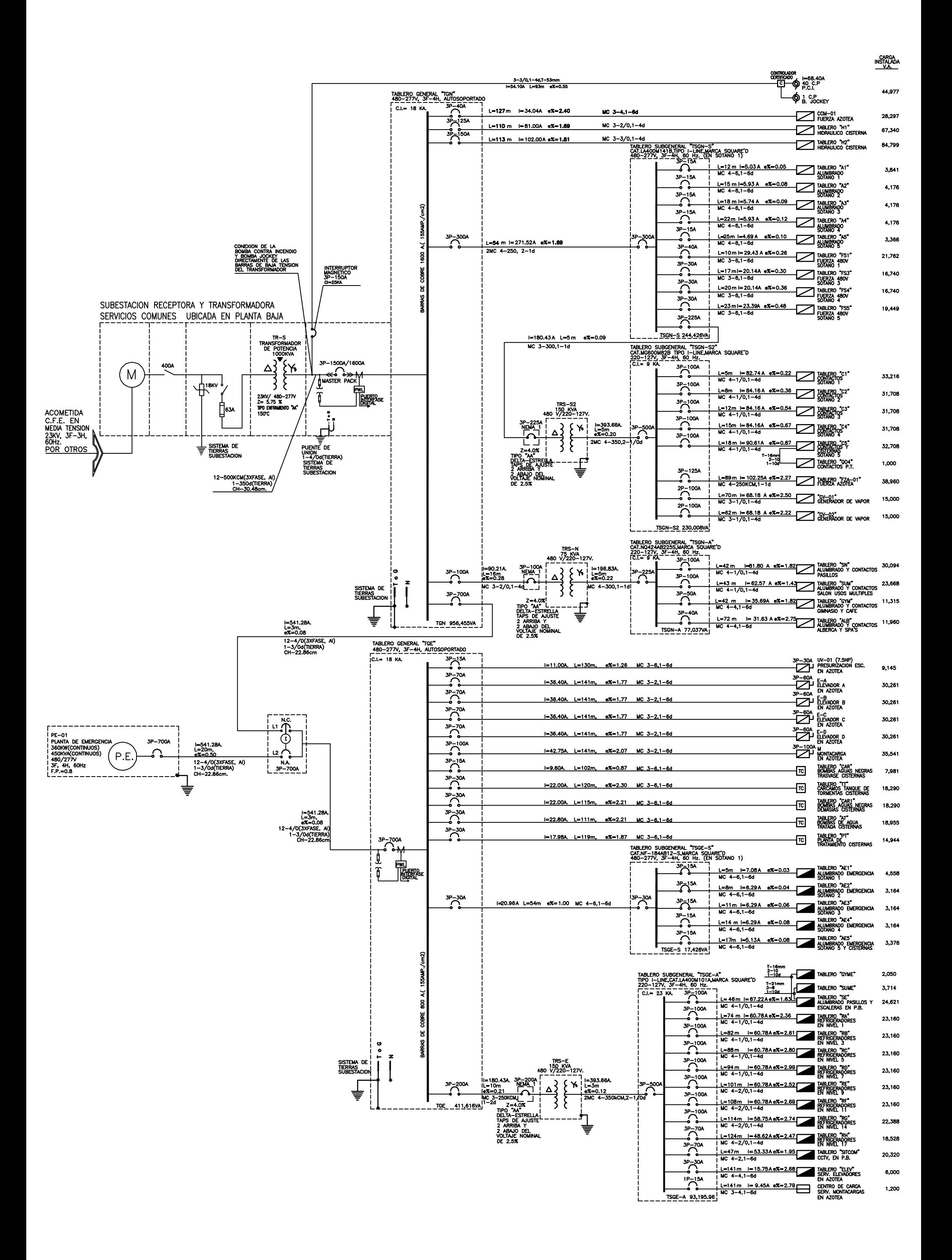

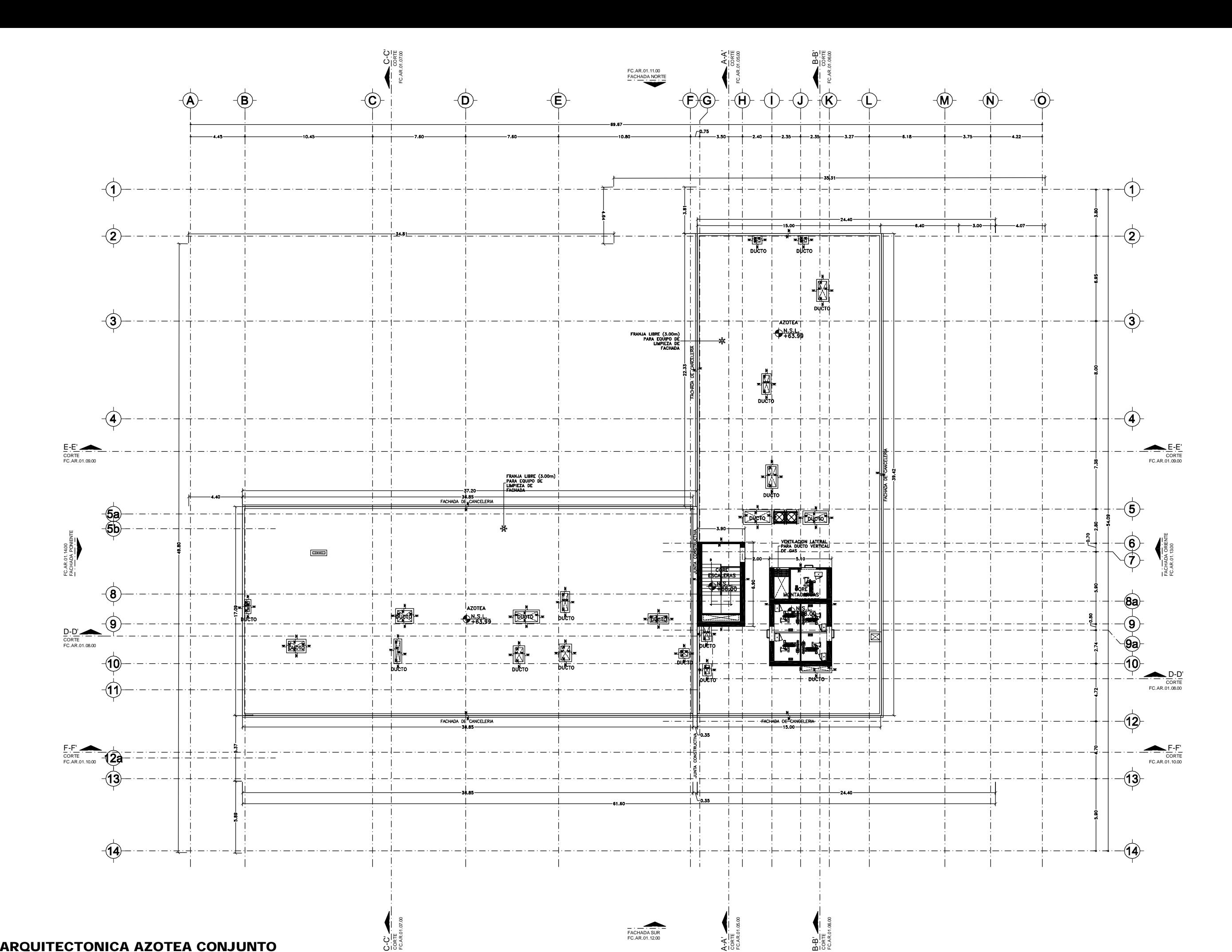

 $\widehat{\mathcal{O}}$ 1 PLANTA ARQUITECTONICA AZOTEA CONJUNTO

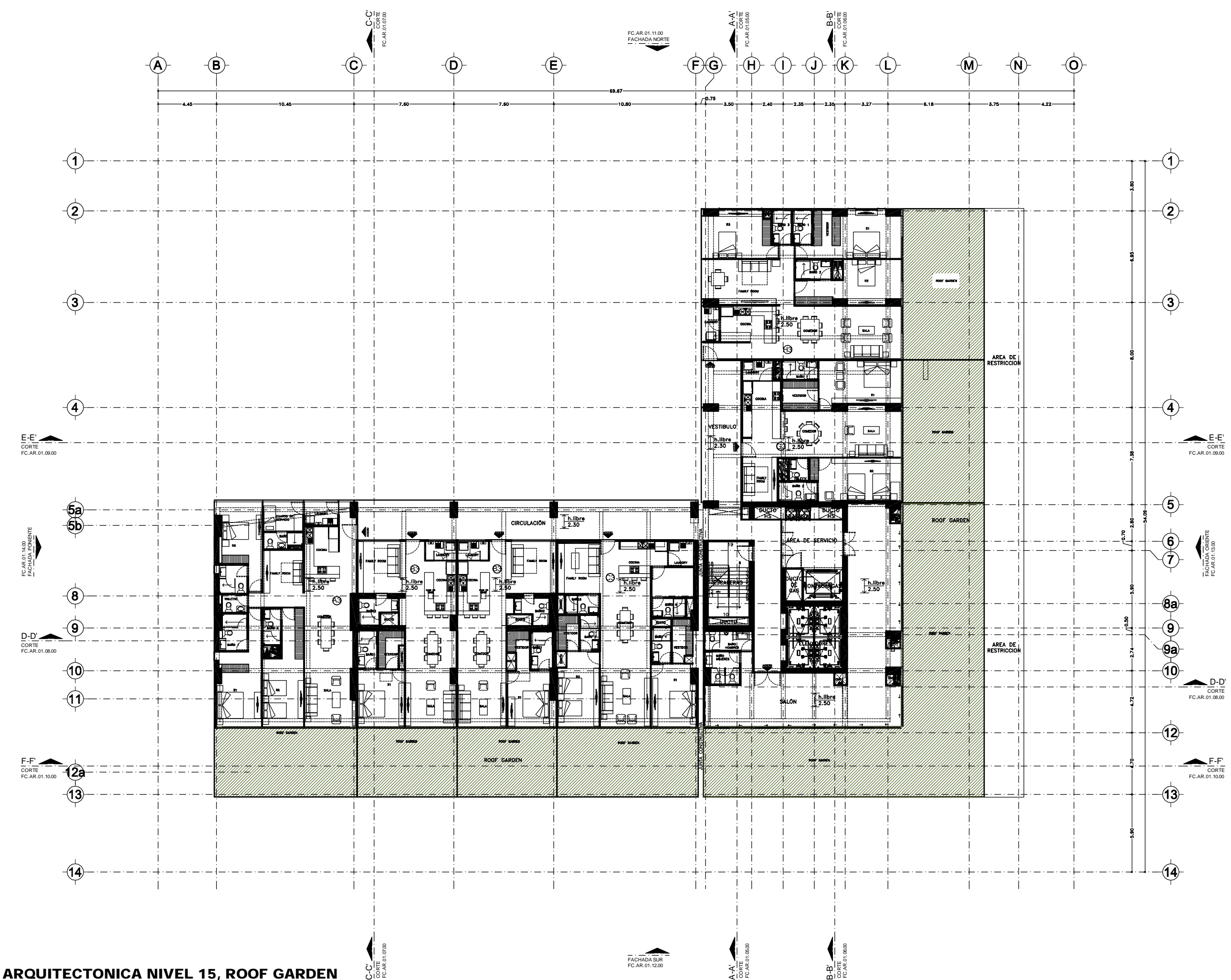

**ESC. PLANTA ARQUITECTONICA NIVEL 15, ROOF GARDEN <sup>03</sup> 1:150**

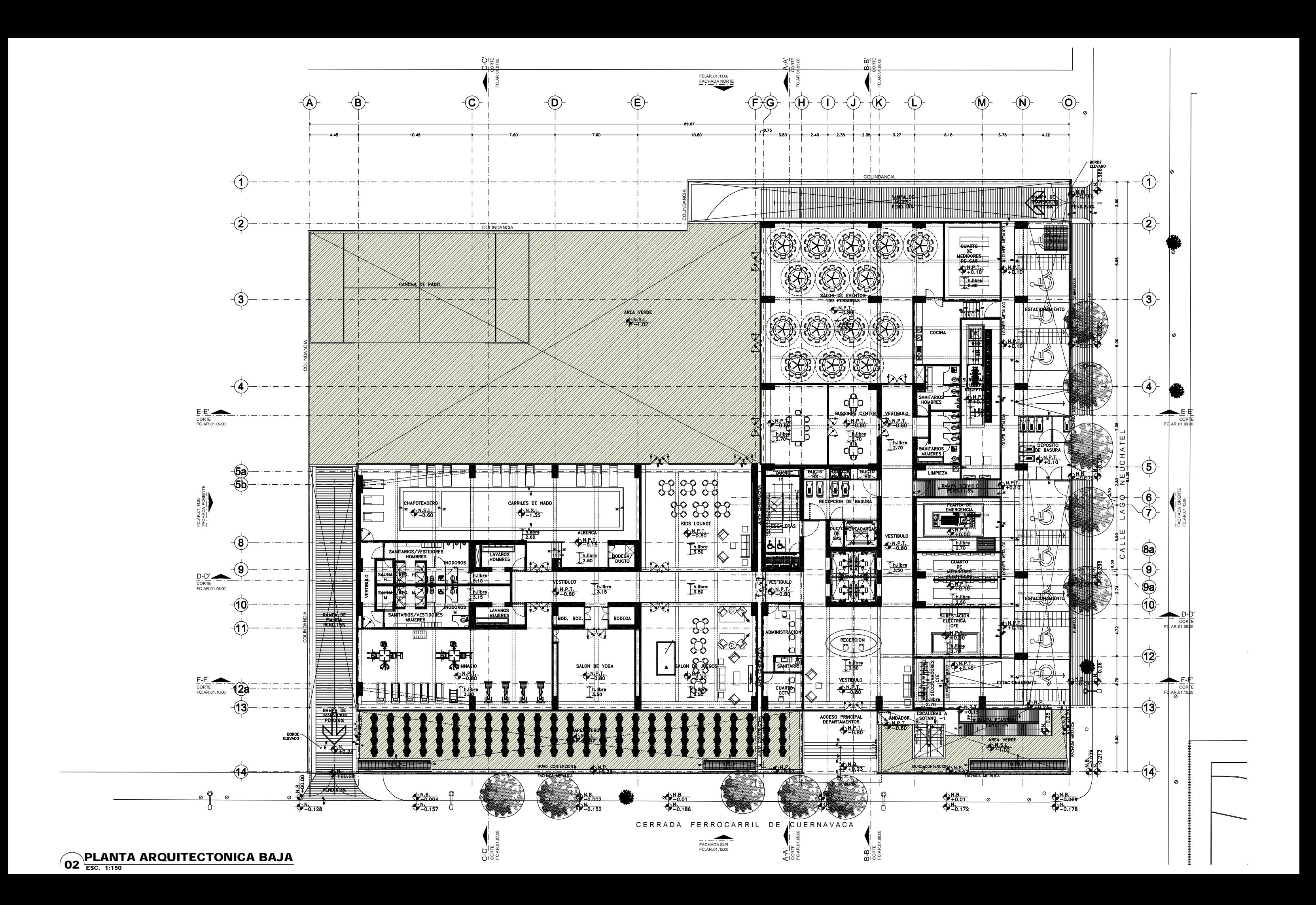